**NASA Technical Memorandum 467** 

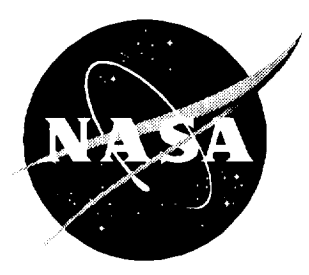

# User's Manual for the Langle Aerothermodynamic Upwind Relaxati Algorithm (LAUR.

*F. McNeil Cheatwood and Peter A. Gnoffo*

April 1996

NASA Technical Memorandum 4674

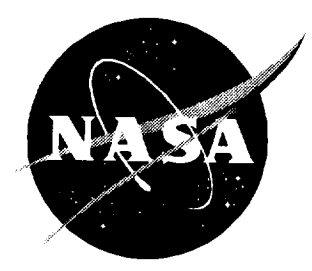

# User's Manual for the Langley<br>Aerothermodynamic Upwind Relaxation Algorithm (LAURA)

F. McNeil Cheatwood ViGYAN, Inc. · Hampton, Virginia

*ViGYAN, Inc.* • *Hampton, Virginia*

National Aeronautics and Space Administration Langley Research Center • Hampton, Virginia 23681-0001

Langley Research Center • Hampton, **Virginia 23681-0001**

**National Aeronautics and** Space **Administration**

The use **of** trademarks **or names of** manufacturers in this report is for accurate reporting and does not constitute an official entries either expressed or implied, or such products or manufacturers by National Aeronautics and Space Administration.

Available electronically at the following URL address: http://techreports.larc.nasa.gov/ltrs/ltrs.html

Printed copies available from the following:

NASA Center for AeroSpace Information **800** Elkridge Landing Road Linthicum Heights, MD 21090-2934 (301) 621-0390

National Technical Information Service (NTIS) 5285 Port Royal Road Springfield, VA 22161-2171 (703) 487-4650

. . .

# Contents

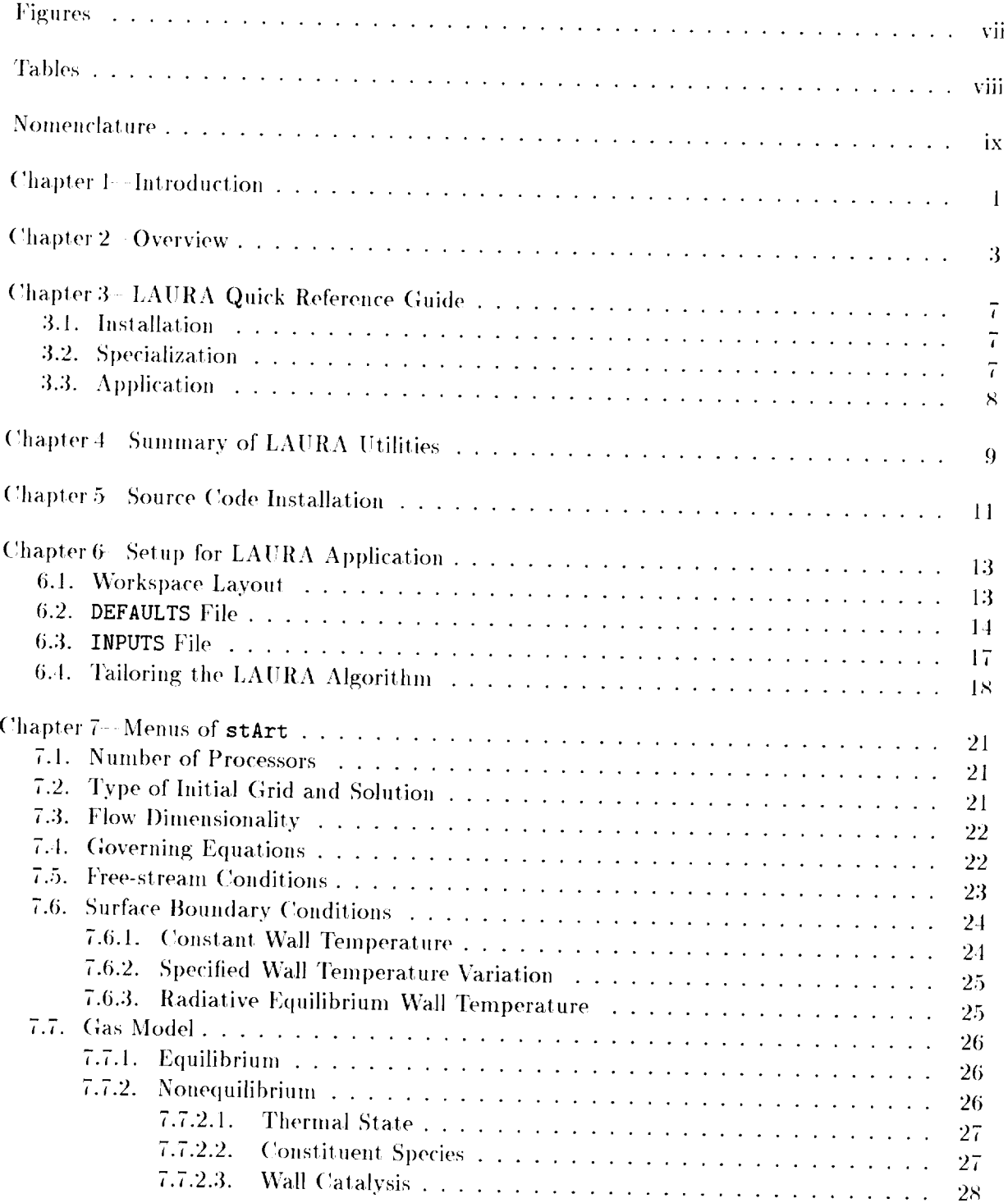

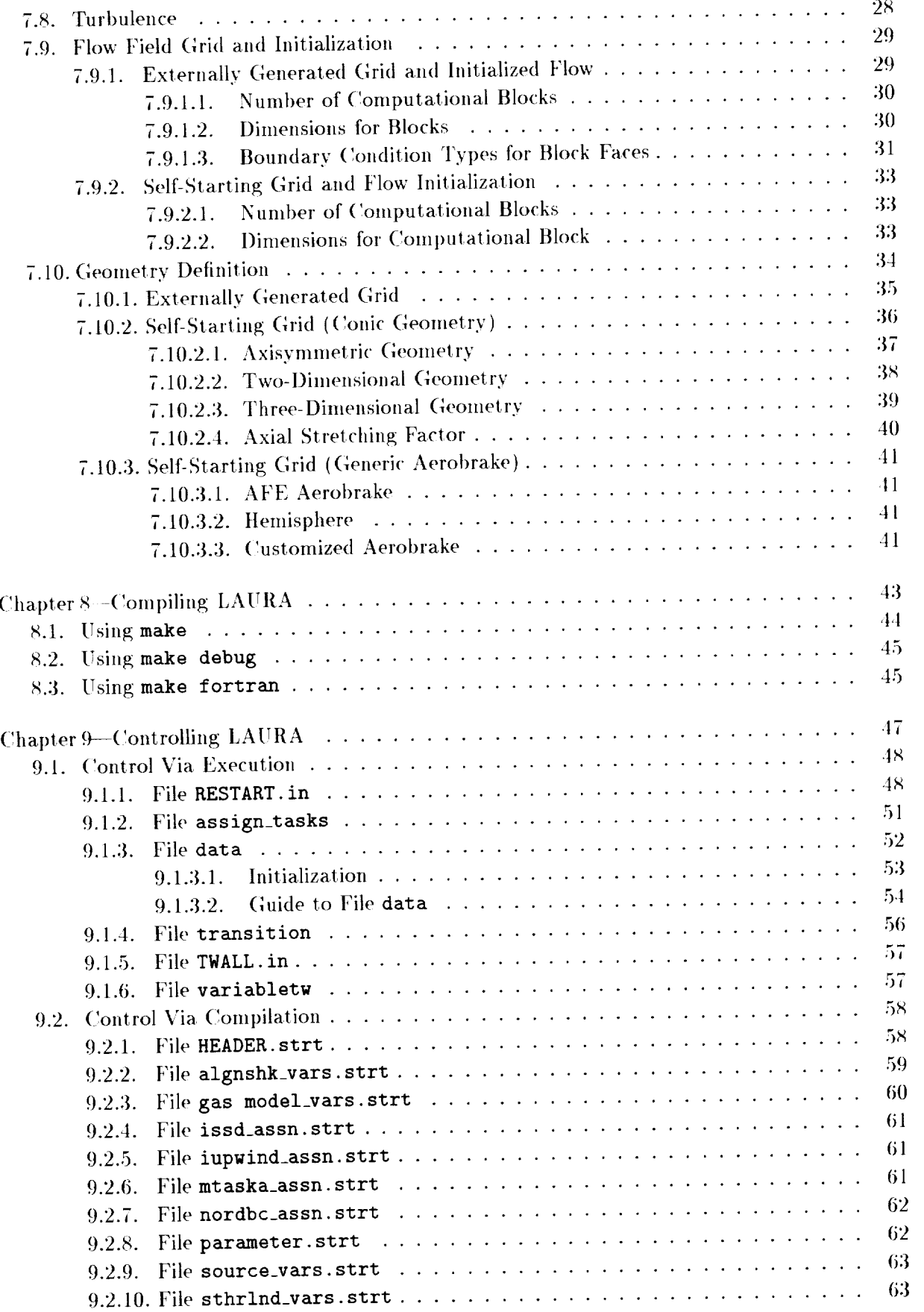

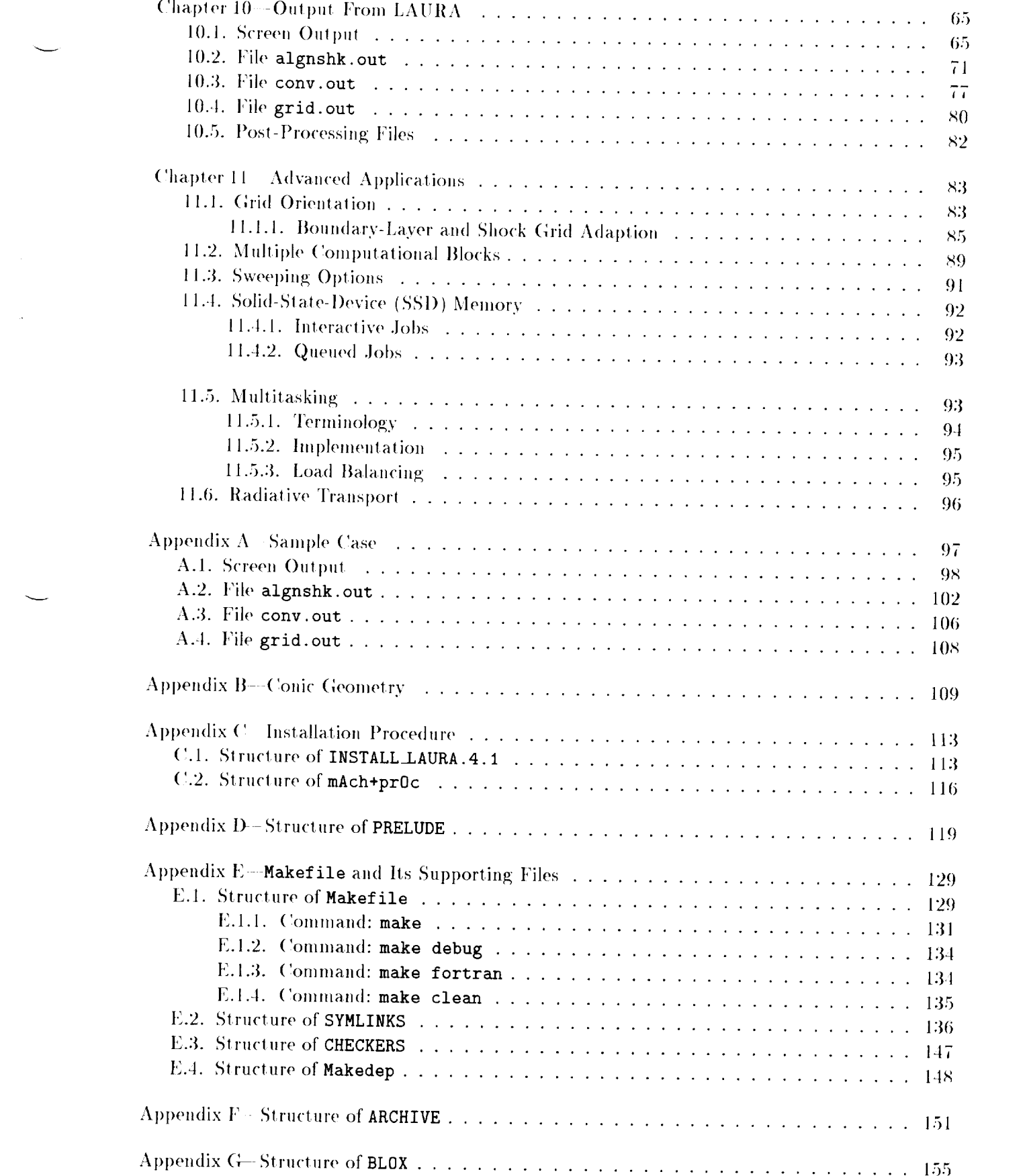

 $\mathbf{V}^{(n)}$  .

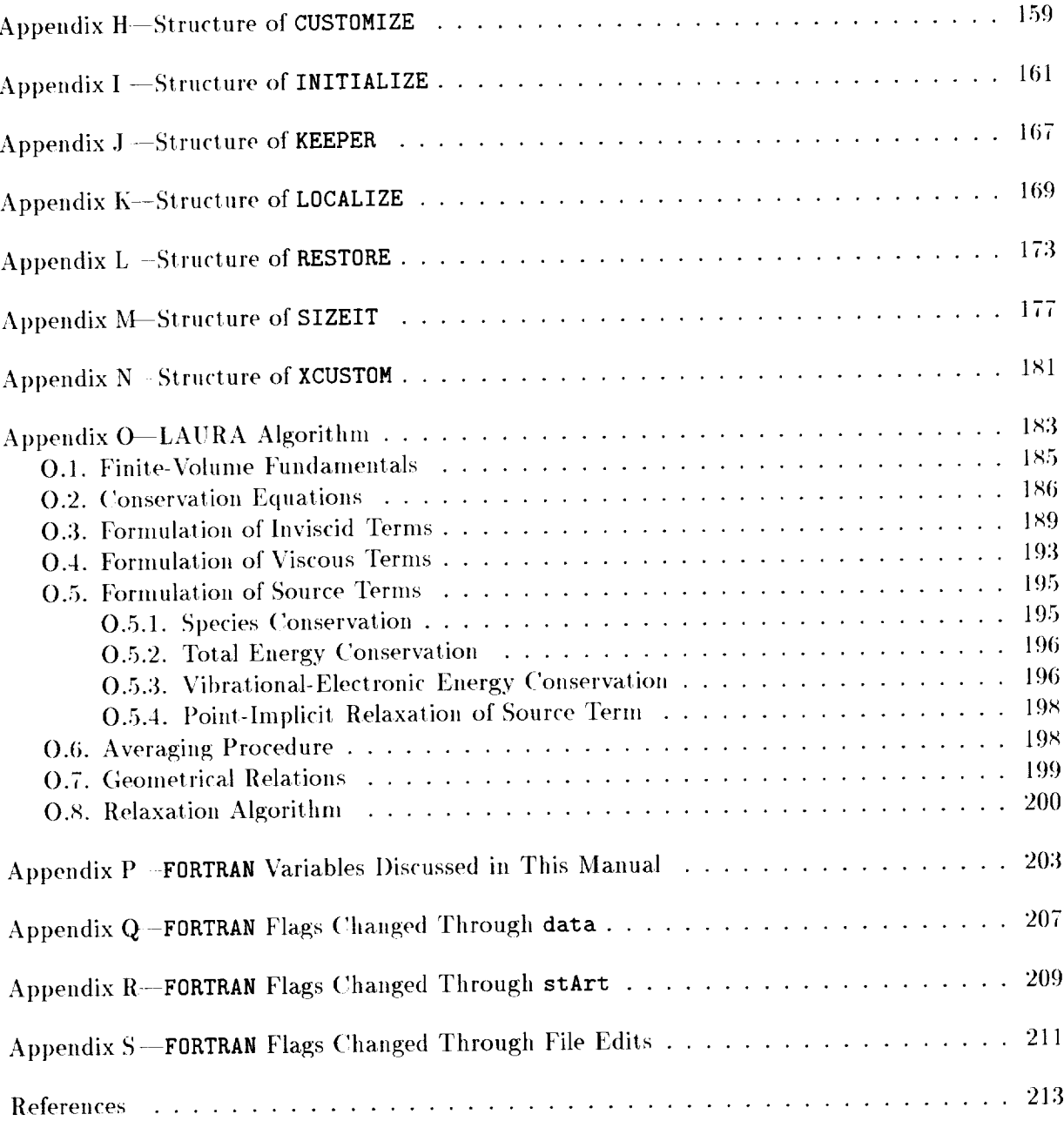

# Figures

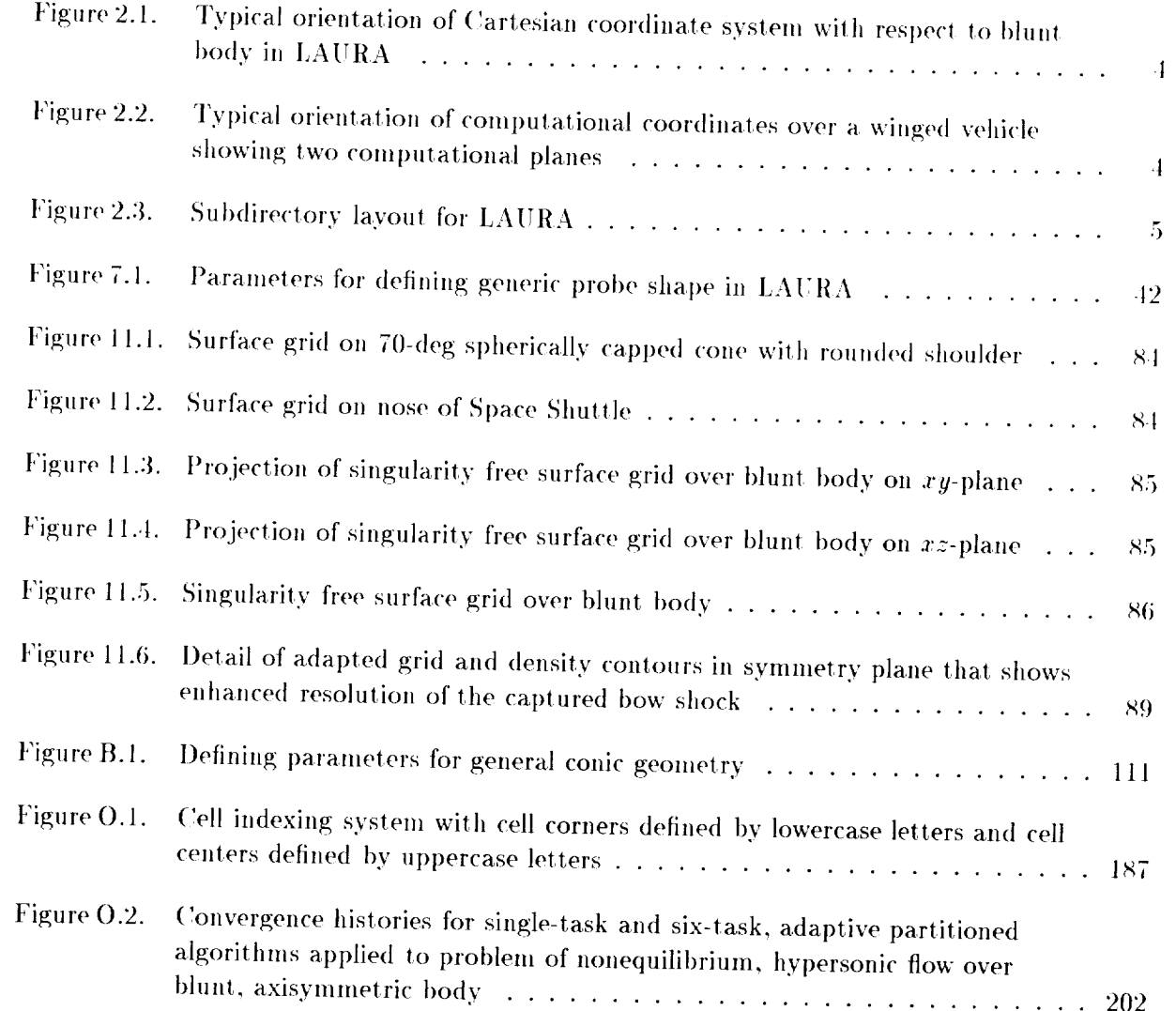

vii

# **Tables**

 $\mathcal{L}_{\mathcal{F}}$  , as a set of  $\mathcal{L}_{\mathcal{F}}$ 

 $\overline{\phantom{a}}$ 

 $\gamma\rightarrow\infty$ 

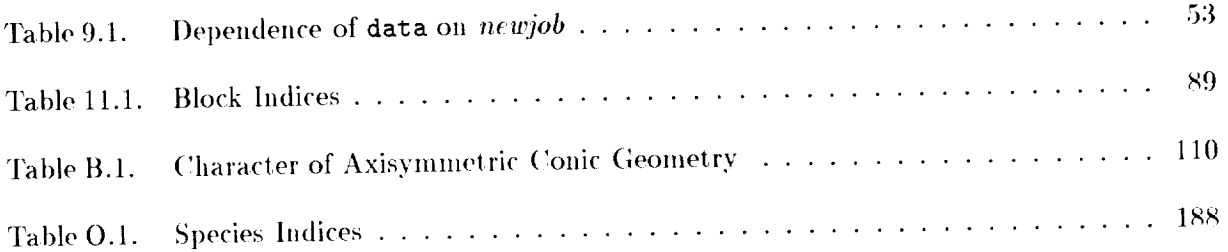

 $\overline{a}$ 

### Nomenclature

 $\overline{\phantom{0}}$ 

÷

 $\sim$ 

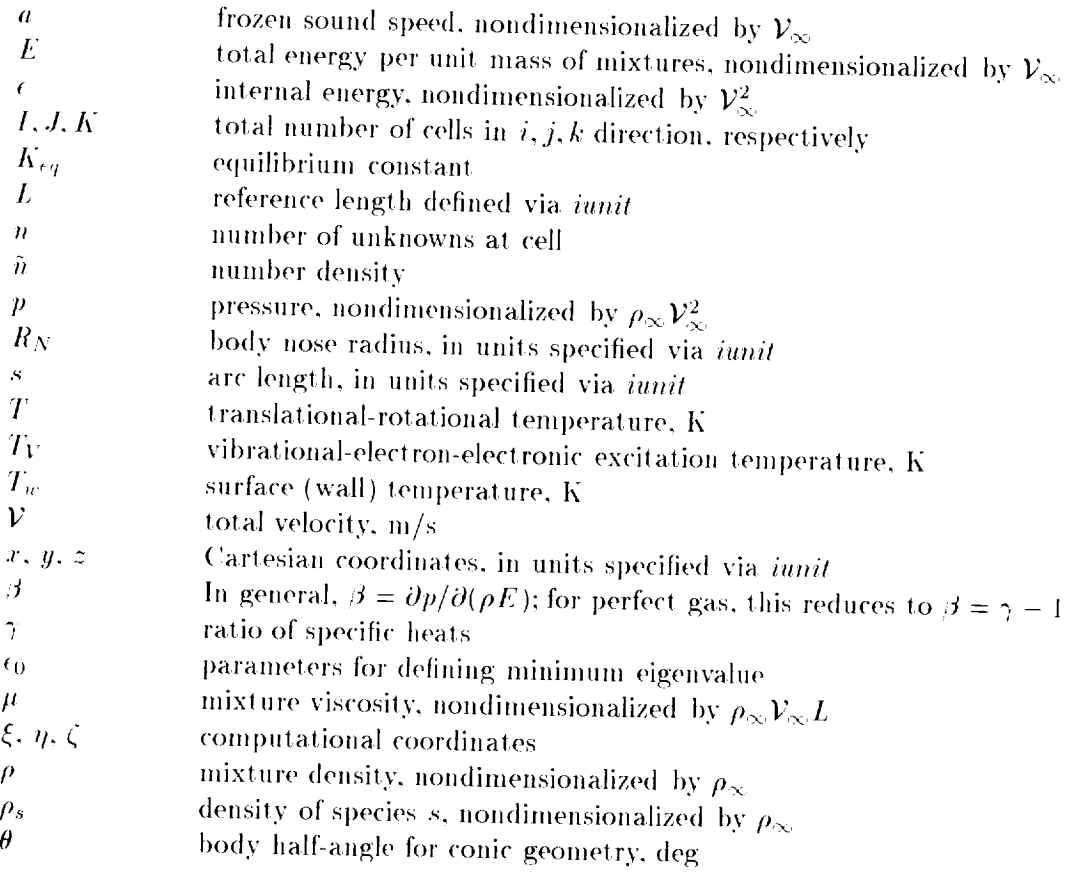

### Subscripts:

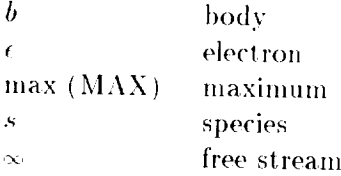

### Introduction

The National Aeronautics and Space Administration's interest in viscous, hypersonic flow field simulation has grown in recent years in anticipation of the design needs for space transportation and exploration over the next three decades, e.g., Walberg (ref. 1). Proposed aeroassisted space transfer vehicles will use the upper layers of planetary atmospheres in hypersonic aerobraking maneuvers. Supersonic combustion ramjet engines are being designed to propel vehicles at hypersonic speeds through the Earth's atmosphere to orbit. Various concepts for a singlestage-to-orbit (SSTO) vehicle are now being considered. The external flow field surrounding such vehicles, as well as the internal flow field through the scramjet engine and nozzle, can be significantly influenced by thermochemical nonequilibrium processes in the flow. Accurate simulations of these phenomena would provide designers valuable information concerning the aerodynamic and aerothermodynamic character of these vehicles.

This user's manual provides detailed instructions for the installation and the application of version 4.1 of the Langley Aerothermodynamic Upwind Relaxation Algorithm (LAURA) (refs. 2 and 3), which is a program for obtaining the simulations discussed above. Earlier versions of LAURA were predominantly research codes, and they had minimal (or no) documentation. This manual describes UNIX-based utilities for customizing the code for special applications that also minimize system resource requirements. The algorithm is reviewed, and the various program options are related to specific equations and variables in the theoretical development.

Two major challenges exist to the simulation of flow fields in thermochemical nonequilibrium around vehicles traveling at hypersonic velocities through the atmosphere. First, these simulations require modeling of the nonequilibrium processes in the flow; these processes frequently occur at energies in which the models currently lack sufficient experimental or analytic validation. Second, because of the large number of unknowns associated with chemical species and energy modes and because of disparate time scales within the flow field, these simulations require algorithmic innovations to maintain numerical stability and fully exploit supercomputer resources.

Nonequilibrium processes occur in a flow when the time required for a process to accommodate itself to local conditions within some region is of the same order as the transit time across the region. The equations and the models used in this manual for nonequilibrium flow have been documented in reference 4, and they were substantially derived from the work of Park (refs. 5 and 6) and Lee (ref. 7). Calibration and validation of the physical models intrinsic to this code were first discussed in reference 8. Other code development and calibration programs (e.g. GASP (refs. 9 to 11), Candler (ref. 12), Candler and MacCormack (ref. 13), Park and Yoon (ref. 14), Netterfield (ref. 15), and Coquel et. al (ref. 16)) are now in progress within the area of viscous, hypersonic, reacting gas flow field simulations.

Numerical stability is maintained through an implicit treatment of the governing equations.<br>A great variety of implicit treatments is possible. For problems in which only the steady-state A great variety of implicit treatments is possible. Tor problems in which only the state of state it steady-st solution is required, one is free to evaluate any element of the difference steamers in plicit tion (pseudo-time) level which facilitates the relaxation process. In the most rigorous implicit treatment, all variables in all cells are simultaneously solved at an advanced iteration level, thus<br>requiring the solution of a linearized equation set involving  $(n \times I \times J \times K)$  equations where requiring the solution of a linearized equation set involving (*x*  $\lambda$  *i*  $\lambda$  *i*  $\alpha$  *i* computations) coll  $\eta$  is the number of unknowns at a cent and  $I$ ,  $J$ , and  $K$  are the number of computational cells in the three respective coordinate directions. The various form  $f_1$  ( $g \times f_1$  and  $g$ an(l line relaxation melhods sequentially solve equation sets involving (It x *1),* (7\_ × *J),* and/or  $(n \times K)$  variables. The point-implicit schemes, as utilized in the present work, sequentially solve equation sets involving  $n$  simultaneous, linearized equations. Further simplification is possible in chemical kinetic problems by linearizing contributions to the residual from only the source lerms to alleviate problems of disparate chemical time scales, thus resulling in methods which

involve no matrix operations. The essence of the point-implicit strategy is to treat the variables a.t. the cell ('enter originalism') implicitly at the advanced iteration level and to use the latest available data from the health health in defining the "'left-hand-side" numerics. The success of this approach is made possible by the robust stability characteristics of the underlying upwind difference scheme. Even simulations of thermochemical nonequilibrium flows in a near-equilibrium state can be handled by this approach (ref. 17). The algorithm requires only a single pseudo-time level of storage and is efficiently implemented on vector or parallel processors (ref. 18). Details of the relaxation algorithm. including effects of a gas in thermal and chemical nonequilibrium, are presented herein.

As noted above, there is no requirement to synchronize the evolution of the solution at neighboring points in the single-level-storage point-implicit relaxation strategy. Consequently. algorithm parallelization can be implemented on a subroutine level across several domains without the need to synchronize tasks or restrict parallel code to a "do loop" level. Scalar code and conditional logic do not inhibit, parallel efficiency. Dynamic allocation of resources to domains that are slow to converge is enabled in this environment. These capabilities are exploited on CRAY *class* computers and are discussed in greater detail within this manual.

The code and the user interface are structured to make liberal use of FORTRAN include statements that tailor the resource requirements for each case to a minimum. System requirements vary from standard workstations for many perfect-gas applications to 128 Mw (megaword) incore memory, 128 Mw of "fast disk" (SSD) memory, and more than 100 central processing unit (CPU) hours to obtain a converged solution on a CRAY YMP for thermochemical nonequilibrium flow (seven species) over the Space Shuttle with the thin-layer Navier-Stokes equations

using a grid of  $150 \times 109 \times 60$ .<br>This manual is designed to guide the user through the application, beginning with the in-This manual is designed to guide the user through the application, beginning stallation of the source code on a given machine. *Chapter 2* contains an ottentie of this manual, and provides an overview of the LAURA algorithm.

### Overview

This chapter provides an overview of the LAURA algorithm, and it can be skipped by the experienced user. Chapter 3 is a checklist (a brief outline of the entire procedure) which is useful for the experienced user who needs a quick review. Chapter 4 is a quick reference guide to the utilities and commands of LAURA. Chapter 5 details the source-code installation procedure. The setup procedure for a particular application is given in chapter 6, and the menus of the startup routine are given in chapter 7. Chapters 8 and 9 discuss the compilation and execution of LAURA, respectively, and chapter 9 describes the resultant output files. Approaches for a number of advanced applications are presented in Chapter 11. The various appendixes provide

- a sample case (appendix  $A$ )
- $\bullet$  the equations for conic geometries (appendix B)
- $\bullet$  the details of the various script files employed by LAURA (appendixes C to N)
- $\bullet$  an in-depth discussion of the LAURA algorithm (appendix O)
- the FORTRAN variables discussed in this document (appendix P)
- $\bullet$  the FORTRAN flags changed through data (appendix Q)
- the FORTRAN flags changed through stArt (appendix R)
- the FORTRAN flags changed through file edits (appendix S)

Although not a requirement, in hypersonic blunt-body applications, the origin of the coordinate system generally sits at or near the stagnation point on the body, with the  $z$ -axis pointing out from the body toward the oncoming flow, as shown in figure 2.1. The  $y = 0$  plane defines the symmetry plane. Lifting-body applications retain this orientation in which the origin of the coordinate system is at or near the vehicle stagnation point, the  $z$ -axis points out from the nose, against the flow, and the negative z-axis typically runs through the interior of the vehicle.

Computational coordinates  $(\xi, \eta, \zeta)$  run in the direction of increasing *i*-, *j*-, and *k*-indices. respectively, as shown in figure 2.2. The vehicle surface grid is usually defined by the  $k = 1$ plane to enhance convergence through the use of over-relaxation of the viscous terms and special limiters when sweeping across the boundary layer, although other orientations are permitted.

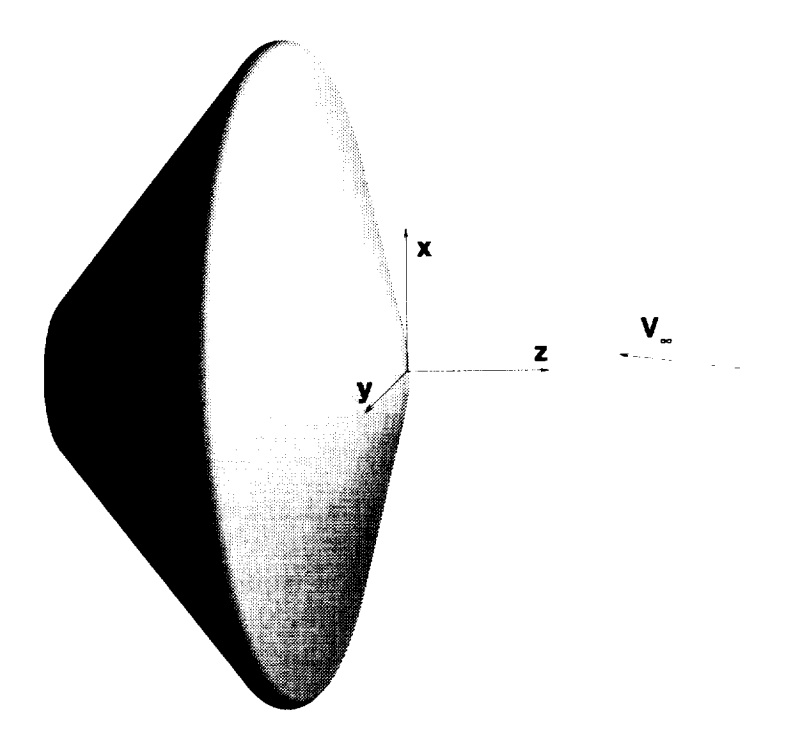

Figure 2.1. Typical orientation of Cartesian coordinate system with respect to blunt body in LAURA.

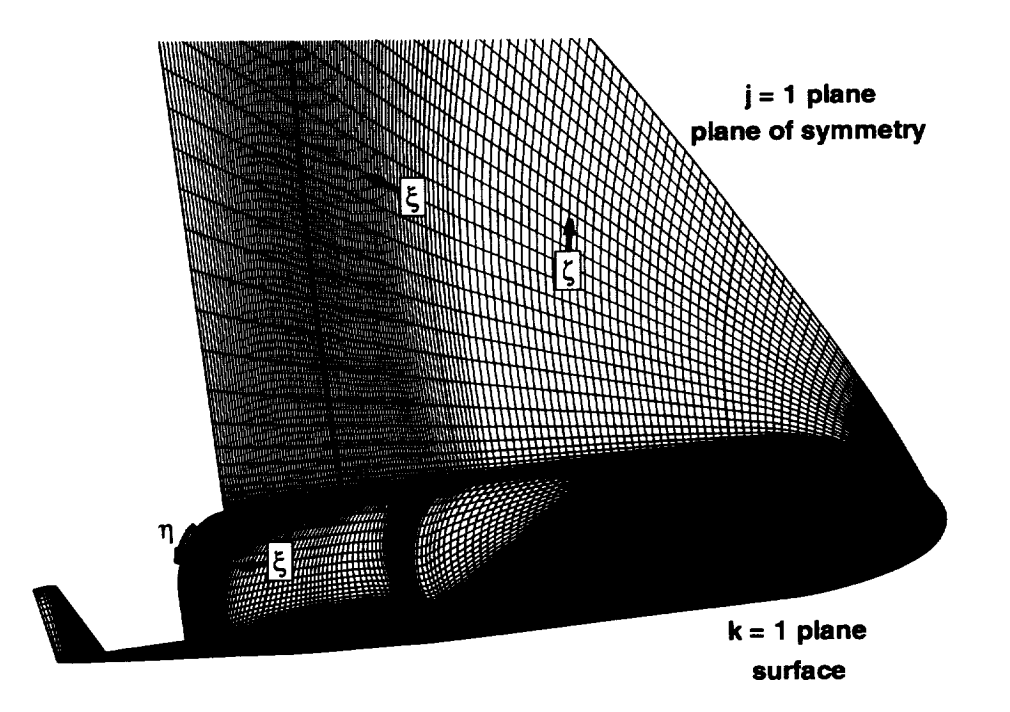

Figure 2.2. Typical orientation of computational coordinates over winged vehicle showing two computational planes.

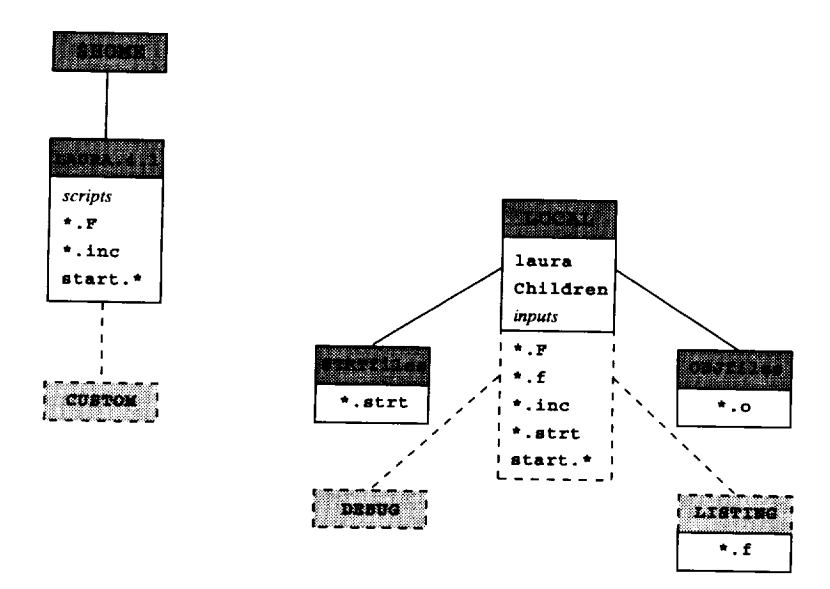

Figure 2.3. Subdirectory layout for LAURA.

NOTE: Options for automatically aligning the grid with the captured bow shock and resolving the boundary layer require this orientation with  $k = 1$  on the surface.

The first step in applying LAURA to a given problem involves installation of the source code on the computer where the computations will be performed (chapter 5). LAURA has been successfully tested on SUN, CRAY, SGI, and CONVEX architectures. The LAURA package is distributed as two files, LAURA.4.1.tar.Z and INSTALL LAURA.4.1, which should be placed in the user's \$HOME directory. File LAURA.4.1.tar.Z is a tarfile (tape archival file) which contains the LAURA source code. The file INSTALL LAURA.4.1 is a script that executes the installation procedure.

NOTE: LAURA requires a UNIX operating system, and assumes the user has some familiarity with UNIX protocol.

LAURA is based on the premise that the bulk of the LAURA source code does not change from one application to the next. These files, which should rarely require modification, are kept in \$HOME/LAURA.4.1, which is a read-only directory.

By default, LAURA uses the \$HOME/LAURA.4.1 source files, in conjunction with applicationspecific coding created through user-inputs to PRELUDE (the LAURA preprocessor). For further tailoring, the user can create a LOCAL version of any LAURA source file. This LOCAL file will be used for compilations from this working (LOCAL) directory only. This LOCAL file can be converted to a CUSTOM file if the user wishes to make it the default (in lieu of the \$HOME/LAURA.4.1 version) from any working directory. If a CUSTOM version of a file is encountered during compilation, it is used in lieu of the \$HOME/LAURA.4.1 version. If a LOCAL version of a file is encountered during compilation, it is used in lieu of the \$HOME/LAURA.4.1 version and the CUSTOM version (if one exists).

Figure 2.3 shows the relationship between (and roles of) the various directories employed by LAURA. The headers on each box are directory names, and the contents of each box are file types located in that directory. Solid lines indicate required files and directories, and the dashed lines indicate files and directories whose existence is dependent on which advanced features have been utilized.

To run LAURA interactively, type the command

#### **laura < data >** ifn)

This command sends the output to file lfn. User control of a given run is provided through the input files and the include files with the .strt suffix (chapter 9).

A typewriter style is used to denote file names and directories, as well as FORTRAN coding. Italics are used for variable names and for units of measure. Shaded boxes with thin borders and sharp corners are used to denote contents of a file. Shaded boxes with thick borders and rounded corners are used to denote screen prompts. Commands that the user types are contained in smaller shaded boxes with thin borders and rounded *corners.*

The term LOCAL refers to files in the present working (or LOCAL) directory, which will be used in lieu of the installed files within this directory only. The term CUSTOM refers to tailored files that are used in lieu of the installed files from any working directory.

# LAURA Quick Reference Guide

This chapter discusses the installation, the specialization, and the application of LAURA and is intended as a quick reference guide.

#### $3.1.$ Installation

To install LAURA, complete the following steps:

• Place files LAURA.4.1.tar.Z and INSTALL LAURA.4.1 in the \$HOME directory (chapter 5). File LAURA.4.1.tar.Z should be read-only; if not, type

 $[$  chmod 400 LAURA.4.1.tar.Z]

The file INSTALL LAURA.4.1 should be executable; if not, type

chmod 500 INSTALL LAURA.4.1

 $\bullet$  Type the command

 $(INSTALL.LAURA.4.1)$ 

to install the LAURA source code on this machine (chapter 5).

#### Specialization  $3.2.$

For specialization, do the following:

- Create (and change to) a working (LOCAL) directory.
- $\bullet$  Type

 $($  PRELUDE  $)$ 

to create the subdirectories that LAURA requires (chapters 6 and 7). For some advanced applications, the stArt executable may require tailoring. In such cases, the desired changes should be made (via LOCAL or CUSTOM source files for stArt) before running PRELUDE.

 $\bullet$  Type

#### $\left( \,$ make $\, \right)$

to compile laura, the LAURA executable (chapter 8). For advanced applications, further tailoring of LAURA may be required (chapter 11) before executing make. If so, use LOCALIZE to create LOCAL versions of files for necessary modifications. If CUSTOM files containing the desired changes already exist, this step is not required.

NOTE: The Laura executable must be recompiled after changes to any LAURA FORTRAN files (.F, .FOR, .f, .inc, or .strt suffixes).

#### Application  $3.3.$

For LAURA application, complete the following steps:

- Review LAURA input files (chapter 9) and modify, if necessary.
- To run interactively, type the command

 $\left(\frac{1}{1 \text{a u ra}} \times \text{data} > 1 \text{fn}\right)$ 

to run LAURA and send the output to file 1fn. Individual runs are controlled via the LAURA input files (chapter 9).

• The LAURA output files are discussed in chapter 10.

# **Summary of LAURA Utilities**

A summary of LAURA utilities is given below. The utility is listed in the left column, and its function is given in the right column.

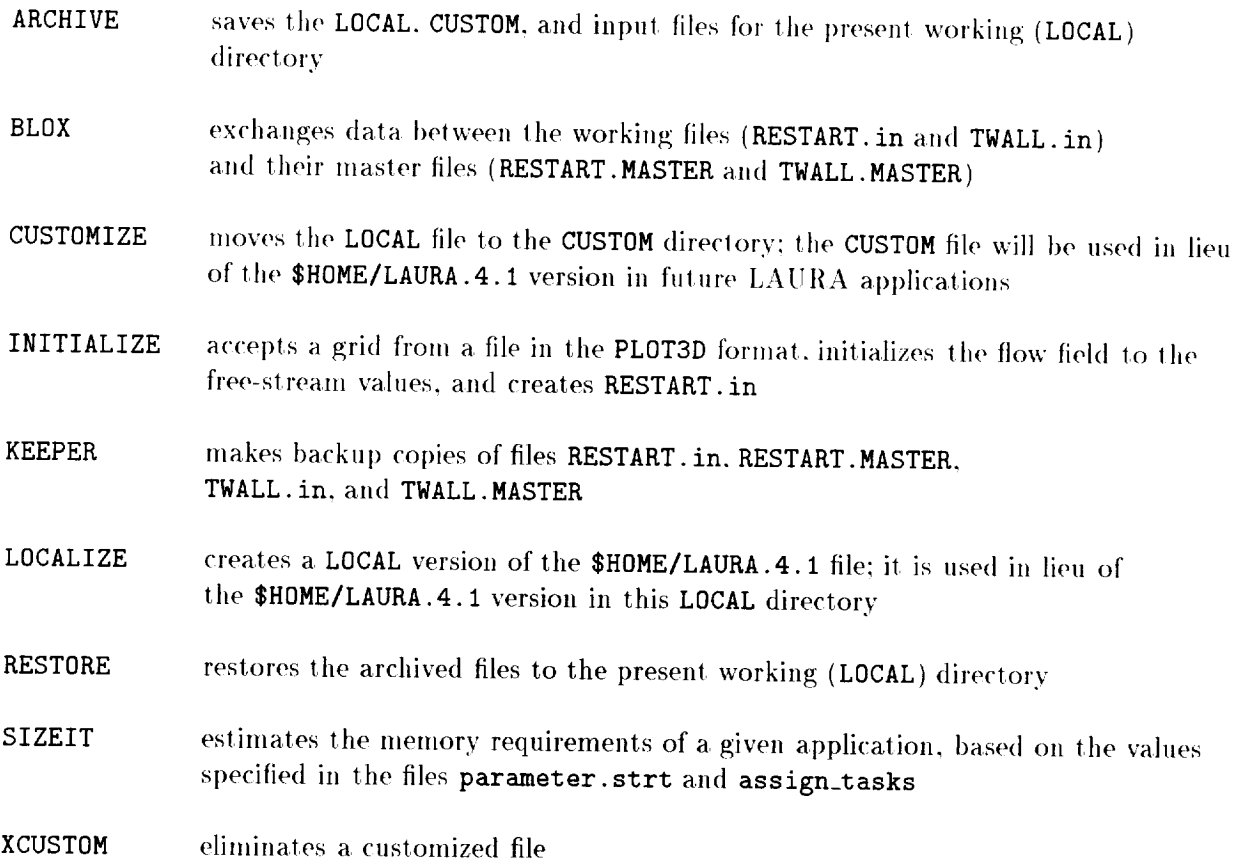

 $\sigma_{\rm{eff}}$ 

جرارة

### **Source Code Installation**

LAURA has been successfully tested on SUN, CRAY, SGI, and CONVEX architectures. The first step in applying LAURA to a given problem involves the installation of the source code on the computer where the computations will be performed. The LAURA package consists of two files, LAURA.4.1.tar.Z and INSTALL LAURA.4.1, which should be placed in the user's \$HOME directory. File LAURA.4.1.tar.Z should be read-only; if not, type

chmod 400 LAURA.4.1.tar.Z

The file INSTALL LAURA. 4.1 should be executable; if not, type

chmod 500 INSTALL LAURA.4.1

The source code for LAURA is contained in LAURA.4.1.tar.Z, which is a tarfile (tape archival file). Typing the command

 $[$ INSTALL\_LAURA.4.1]

executes the relatively straightforward procedure (appendix C), which is outlined below.

- 1. A subdirectory named LAURA.4.1 is created in the user's \$HOME directory.
- 2. The LAURA source code, contained in the following files, is extracted from LAURA.4.1.tar.Z and placed in directory \$HOME/LAURA.4.1. These files include
	- (a) Files with the start. root, which contain the source code for stArt, the LAURA start-up routine (discussed in chapters 6 and 7)
	- (b) The script PRELUDE that serves as the front-end to stArt
	- (c) Files with a .F suffix, which contain LAURA subroutines; these files have a .FOR suffix on CONVEX architectures
	- (d) Files with a .inc suffix, which contain additional FORTRAN coding (such as COMMON blocks); the information in these files is accessed by various LAURA subroutines through include statements
	- (e) The file vinokur.data, which supplies the coefficients for Vinokur's curve-fits
	- (f) The file mAch+prOc.c, which is a C program used to determine the machine architecture and number of available processors
	- (g) The data file DEFAULTS, which supplies default values to stArt
- (h) The script files Makedep, Makedep. awk, and SYMLINKS, which are used by the Makefile (appendix E); these files must be executable
- (i) The following utilities (which are detailed in the appendixes); these script files must be executable:

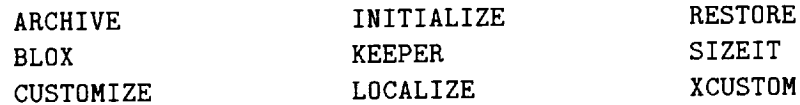

(i) The following **FORTRAN** source files:

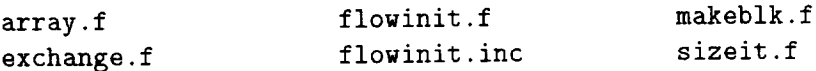

- 3. The C program mAch+pr0c is compiled and run to determine the machine architecture and number of available processors.
- 4. The ARCHIVE, CUSTOMIZE, KEEPER, LOCALIZE, PRELUDE, SYMLINKS, and XCUSTOM scripts are tailored to this architecture.
- 5. The program start f is compiled to create the executable start. Also, the executables ArrAy, flOwInIt, mAkEblk, and sIzEIt are created from the FORTRAN source files listed above.
- 6. The data file DEFAULTS is tailored to this machine.
- 7. The user's .cshrc file is checked to see if aliases for the supporting script files of LAURA have been established. If not, the user is given the option to add aliases for these scripts (ARCHIVE, CUSTOMIZE, KEEPER, LOCALIZE, PRELUDE, and XCUSTOM). These aliases allow execution of these commands from any working (LOCAL) directory in the user's account without having to enter the full path name.

At this point the installation procedure is complete.

NOTE: Type

#### source .cshrc

to activate the new aliases for this shell.

# **Setup for LAURA Application**

After installation, the first step in applying LAURA to a specific problem involves creating a working (LOCAL) directory, either in scratch space or in a permanent subdirectory. The files in the working directory, are referred to as LOCAL files in this manual. Within this directory, PRELUDE is executed to create the required infrastructure for LAURA. PRELUDE also executes start, which allows the user to tailor LAURA to an application by selecting items from a series of menus (chapter 7). Defaults for these menu prompts are supplied by the file DEFAULTS (section 6.2), while the user inputs are written to the file INPUTS (section 6.3). The user-defined choices tailor LAURA through FORTRAN parameter statements, compile directives, and include files. The file Makefile is also constructed based on these selections. As a result, only the code and memory required for this application are activated during compilation. A thorough discussion of PRELUDE is presented in section 6.1. Its anatomy is given in appendix D.

For most applications, a successful run of PRELUDE is followed by the make command. which compiles the LAURA source code to create laura (the LAURA executable). The features of the LAURA Makefile are discussed in chapter 8. Its anatomy is given in appendix E, section E.1. For certain advanced applications, additional tailoring (chapter 11) may be required after running PRELUDE. This involves modifying LOCAL copies of LAURA files before compilation, as described in section 6.4.

Chapter 9 discusses actually running LAURA. Specifically, this chapter provides details on the input files that give the user control of a given run. The LAURA output files are described in chapter 10.

#### $6.1.$ Workspace Layout

The command PRELUDE serves as the front-end for start, which performs the following functions:

- . Case-specific include files (with .strt suffixes) containing FORTRAN coding are created.
- Up to three input data files are created by start for LAURA, depending on the following user inputs:
	- data: This file, which provides control of LAURA, is always generated by stArt. The roles of its various entries are discussed in section 9.1.3.
	- RESTART. in: This is the restart file for LAURA, which allows the current run to pick up the solution where the previous one left off. For externally generated grids, this file

must be supplied by the user. Otherwise, start provides a "cold-start" RESTART. in file (section  $9.1.1$ ).

- $-$  TWALL. in: This is the restart file for the wall temperature distribution (section 9.1.5). It is only used by LAURA when the "radiative equilibrium wall temperature" option is active, and only created by start when that particular option is selected by the user.
- The user inputs from this run of start are saved in files DEFAULTS and INPUTS.

In addition to activating start, several other tasks are performed by PRELUDE.

- Subdirectories OBJfiles and STRTfiles are created in the working (LOCAL) directory. The **OBJfiles** will ultimately contain the object files and executable file, which are created by make. STRTfiles will contain the FORTRAN files (.strt suffixes) created by stArt. PRELUDE executes start and then moves the resultant files to the STRTfiles directory.
- By default, the \$HOME/LAURA. 4.1 start executable is used. However, if any LOCAL *versions* of start source files exist, compilation is performed to create a LOCAL version of start (if it is outdated). If no LOCAL start source files exist, the existence of CUSTOM start source files is *considered.* If they do exist, a CUSTOM start executable is compiled (if it requires updating).
- Before start is executed, if anv LOCAL case-specific include files (.strt suffixes) already exist, the user is given the option to retain them.
- If file data, RESTART. in, or TWALL. in already exists in the working (LOCAL) directory, the user is given the option to keep the old file or update it.

With each PRELUDE run, DEFAULTS supplies the default values (which are echoed to the screen) for the user inputs to start (section 6.2). The INPUTS file reflects only those values selected in the last execution of PRELUDE (section 6.3). If for any reason (file corruption or deletion, for example) the user needs to repeat this initialization, the command

#### (PRELUDE INPUTS)

reproduces all of the files produced by start without further user input.

#### 6.2. DEFAULTS File

The default values for the variables of the start menus are supplied through the LOCAL file DEFAULTS. These values are echoed to the screen for their respective menus. Initially, this file is copied from SHOME/LAURA .4.1. With each execution of PRELUDE, DEFAULTS is updated to reflect user inputs. This feature provides the user with an on-line reminder of previous values.

NOTE: Acceptance of the default values defined in the SHOME/LAURA.4.1 version of the DEFAULTS file will generate the initial grid and flow fiehl for the case discussed in appendix A.

The first section of DEFAULTS contains the LAURA version number as well as the machine time and number of available processors (screen 1). This section is determined during the installation of the code on a given machine. The next section of DEFAULTS contains general information, including free-stream conditions.

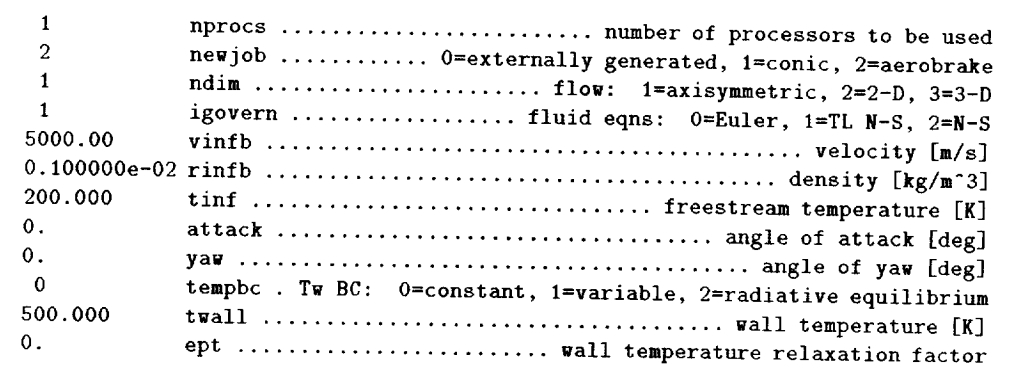

Screen 1.

**NOTE:** In version 4.1 of LAURA, the yaw angle is set to  $yaw = 0$ .

The next section (screen 2) concerns the gas model.

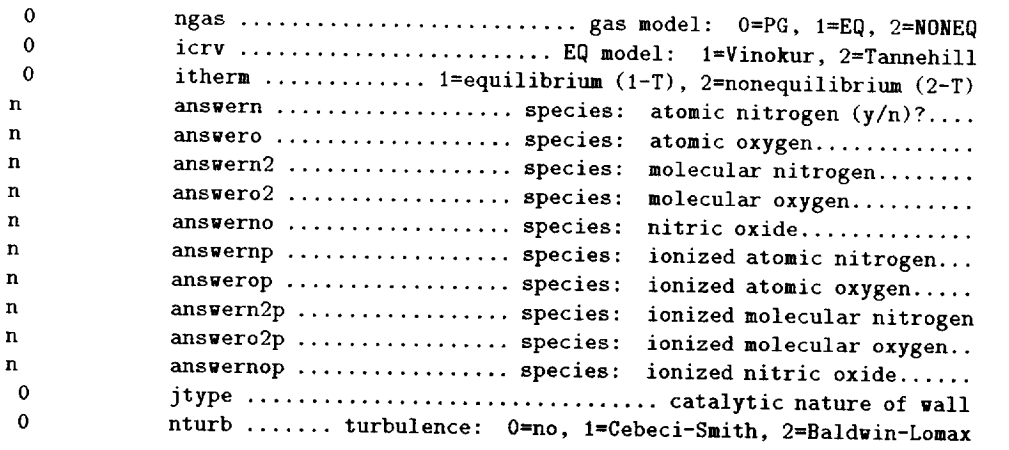

Screen *2.*

The third section (screen 3) contains default values to the controls for the computational domain.

**1** 3O **1 64** 4 **1** 5 5 0 3 **nblocks** ......................... **number of computational** blocks iblk(1) ....................... **block** 1: **cells** in **i-direction** jblk(I) ....................... kbik(I) ................. itype(l, I) .............. block itype(2, **1)** ..............  $itype(3, 1)$  ...............  $itype(4, 1)$  ...............  $itype(5, 1)$  ...............  $itype(6, 1)$  .............. 1: cells in k-direction 1: **cells** in k-direction **1: nature o£** i **=** 1 boundary 1: nature of  $i = 30$  boundary<br>1: nature of  $j = 1$  boundary 1: nature of  $j = 1$  boundary 1: nature of  $k = 1$  boundary 1: nature of  $k = 64$  boundary 1: nature of k = **64** boundary

Screen **3.**

NOTE: Initially, defaults are assigned for a single computational block. If more than **one** block is specified in start, the updated **DEFAULTS** file will *contain* the dimensions and boundary conditions for lhese additional blocks.

The final section (screen 4) contains the geometry information.

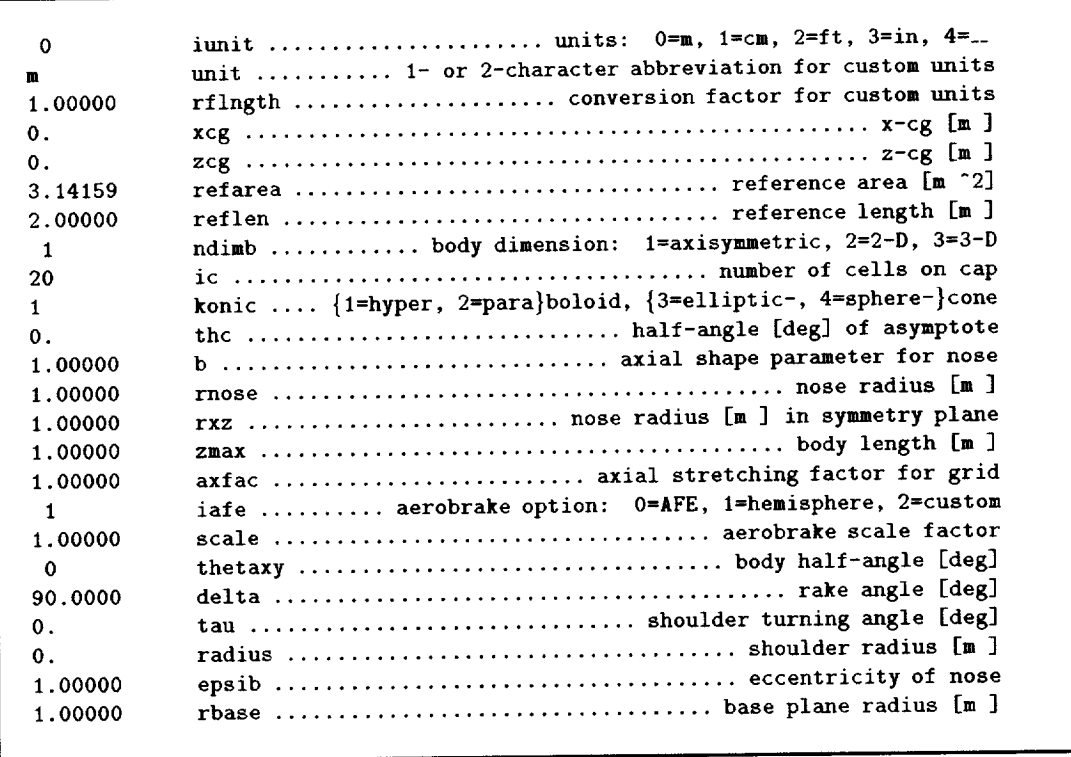

Screen 4.

#### 6.3. INPUTS File

Each time PRELUDE is successfully run, an INPUTS file is created which contains the user inputs of that session. As such, it is a subset of the DEFAULTS file, since no single run will reset all of the default values. (For example, if perfect gas flow is chosen, the user does not choose an equilibrium curve-fit.) To illustrate, the INPUTS file (screen 5) for appendix A is shown below.

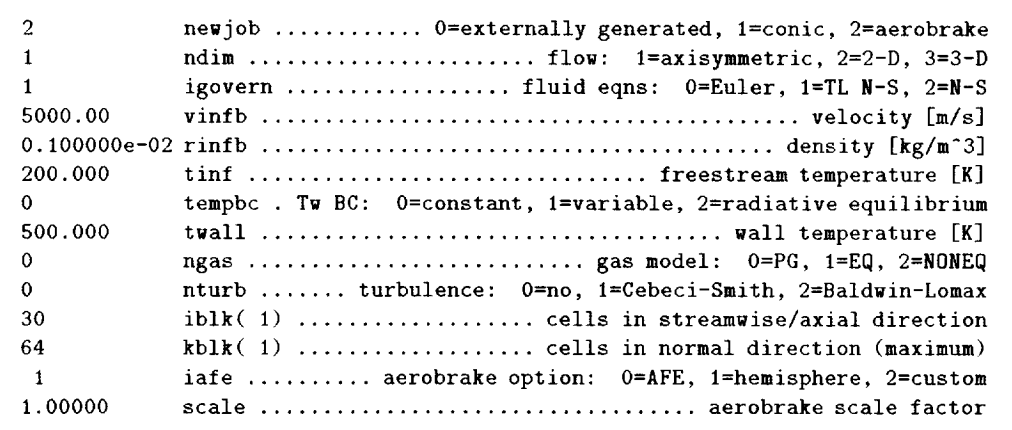

#### Screen 5.

This example employs the self-starting capability for axisymmetric flow about a sphere-cone (specified in ft). The thin-layer Navier-Stokes equations will be solved. The perfect gas, the laminar flow, and a constant wall temperature are specified. The command

#### (PRELUDE INPUTS)

instructs PRELUDE to accept user inputs from file INPUTS, rather than from the screen.

NOTE: Some changes to file INPUTS can result in a different question and answer sequence in start. For example, to change from  $i$ crv = 1 to  $i$ crv = 2, a user can elect to simply change its value in file INPUTS and type the command

#### (PRELUDE INPUTS)

However, this approach will not work for switching from  $ndim = 1$  to  $ndim = 2$ , because **PRELUDE** prompts for angle of attack with two-dimensional flows, but it does not prompt for axisymmetric flows. Therefore, it is recommended that only the experienced user (i.e., one familiar with the prompting sequence of start) attempt to modify file INPUTS, followed by the command

#### (PRELUDE INPUTS

All others should type the command

```
[PELUDE]
```
and provide inputs to PRELUDE directly from the screen.

#### 6.4. **Tailoring the LAURA** Algorithm

For most applications, the necessary tailoring of the LAURA algorithm for a given case can be accomplished through PRELUDE. As mentioned earlier, however, PRELUDE may not provide sufficient tailoring of LAURA for some advanced applications. For such instances, there are several ways to further specialize the LAURA algorithm (without altering the \$HOME/LAURA.4.1 files); these methods are to

- Create LOCAL versions of the include files created by start (.strt suffixes) using the **LOCALIZE** command (appendix  $K$ )
- Create LOCAL versions of the LAURA source files located in \$HOME/LAURA.4.1 by using the *LOCALIZE* command (appendix K)
- Create LOCAL pure-FORTRAN versions of source files (section 8.3) by using the LOCALIZE *command* (appendix K)
- Create CUSTOM files from LOCAL versions of source files by using the CUSTOMIZE command  $\alpha$  (appendix  $H$ )

These approaches are discussed below.

A number of LAURA's FORTRAN parameters are automatically assigned values by start, without user input, and are written to files with a .strt suffix. Any of these parameters can be changed by modifying a LOCAL copy of the appropriate lfn file, which is created using the command

#### LOCALIZE 1fn

For example, start defaults to first-order extrapolations at the body surface and outflow boundaries. To switch from first to second order (via parameter *nordbc* in file **nordbc\_assn.strt**). type the command

#### (LOCALIZE **nordbc\_assn, strt)**

and a copy of file  $\texttt{nordbc}$  assn.strt will be created in the working directory (appendix K). Now edit the LOCAL file, and change "*nordbc*= 1" to "*nordbc*= 2". When make is executed, this LOCAL file will be used in **lieu** of the STRTfiles version. Moreover, in future runs of PRELUDE within this working directory, the user will be given the option to save this LOCAL file or to overwrite it with the **file** *created* by start.

In other cases, FORTRAN coding *can* be added to, deleted from, or modified in the **LAURA** source files. Tailoring these LAURA source files  $(\cdot, \mathbf{F}, \cdot, \mathbf{FOR}, \mathbf{C}, \mathbf{C})$  is done in the same manner as above: simply use the LOCALIZE command on a given file from the \$HOME/LAURA.4.1 directory and gain the desired modifications to **this** LOCAL file before compilation.

Pure-FORTRAN versions (. f suffixes) of the baseline subroutine files (. F suffixes) can be created by the command

#### (make fortran)

This command first creates the directory FORTRAN (if it does not already exist), and then preprocesses each of the subroutine files (from the \$HOME/LAURA.4.1, CUSTOM, or LOCAL directories). Each of the preprocessed files is placed in the FORTRAN directory (with a .f suffix instead of a .F or .FOR suffix). As before, tailoring of these files is accommodated through the LOCALIZE command; this is **followed** by modification of the resultant LOCAL file.

The CUSTOMIZE command allows a LOCAL file in one working directory to be used for any **LAITRA** application (without having to be present in that LOCAL directory) in lieu of the \$HOME/LAURA.4.1 file. A CUSTOM version of the file 1fn is created in the following manner. After making the modifications to LOCAL version of  $1fn$ , type the command

#### $(CUSTOMIZE 1fn)$

The file will be moved to subdirectory CUSTOM in directory \$HOME/LAURA.4.1 (appendix H). Future executions of make from any directory will use this customized version of 1fn in lieu of the original LAURA coding.

NOTE: To defeat this customization in a given working directory, simply copy the baseline version of 1fn from \$HOME/LAURA.4.1 before executing make. This LOCAL copy of the baseline 1fn will be used instead of the customized version.

The command

#### (XCUSTOM lfn)

deletes the CUSTOM version of  $1fn$  (appendix N).

NOTE: Do not use CUSTOMIZE on LOCAL versions of files created by stArt ( . strt suffix ).

 $\epsilon_{\rm{eff}}$  $\mathcal{A}^{\text{max}}_{\text{max}}$ 

### Menus of start

In this section, the various menus of start are presented and annotated. The menus are presented in their order of appearance during start. Each menu is enclosed within a shaded box to mimic what the user will see on the computer screen. The default value for each variable, which reflects the choice from the last PRELUDE session, is also shown.

NOTE: The user can enter a comma (",") at any prompt to accept the default value.

#### 7.1. Number **of** Processors

For CRAY architectures, the upper limit of processors that will be used during this LAURA run is specitied through the variable *nprocs:*

Enter the upper limit **of** processors **to** be used during this LAURA run.

```
Enter choice (1 \leq m) \leq m nprocmx) \{default\}:
```
where *nprocmx* is the number of available processors **on** this machine, as determined by mAch+pr0c (appendix  $C$ , section  $C.2$ ).

**NOTE:** On CRAY machines, a single processor ( $nprocs = 1$ ) should be used for LAURA runs where grid adjustments will be made. (See NOTE in section 11.5.3.) This is required because the multiprocessing is **asynchronous.**

### 7.2. Type **of Initial Grid** and **Solution**

The user has a number of options for automatic generation of a surface and volume grid, including an initialized solution (section 9.1.1), for specific parameterized body shapes. Alternately, the user can supply an externally generated restart file to LAURA (section 9.1.1). The type of initial grid and solution is specified through *newjob* (screen 6):

```
Select initialization:
   O) use existing "RESTART.in" file,
   I) create conic (cone/wedge, paraboloid, etc.),
   2) create generic aerobrake
      (includes AFE without axis singularity).
Enter choice {default} :
```
Screen 6.

**NOTE:** When  $newjob = 0$  is selected, start will issue a warning if file RESTART. in does not exist in the LOCAL directory. Since start itself does not use this **file,** the user can continue with this PRELUDE session and *create* RESTART. in afterwards. The message simply serves as a reminder that RESTART. in must exist before executing laura.

#### 7.3. **Flow** Dimensionality

The flow dimensionality is specified through *ndim* (screen 7):

```
Select flow dimensionality:
   I) axisymmetric flow,
   2) two-dimensional flow,
   3) three-dimensional flow.
Enter choice \{default\}:
```
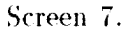

#### 7.4. **Governing** Equations

LAURA provides inviscid and viscous flow options. The viscous flow options include thinlayer and full Navier-Stokes equations (which require more memory **for** treatment of the cross derivatives and associated metrics). Select the governing equations through *igovern* (screen 8):

```
Select governing equations:
   O) inviscid flow,
   I) thin-layer Navier-Stokes,
   2) full Navier-Stokes.
Enter choice \{default\}:
```
Screen 8.

The thin-layer option includes only the viscous terms defined by gradients in the coordinate directions emanating from wall boundaries. The viscous directions are set automatically as boundary conditions and are input with the variables  $ivis_{nblk}$ ,  $jvis_{nblk}$ , and  $kvis_{nblk}$  equal to 0 for off and 1 for on in computational block *nblk* (section 9.1.3.1). The user can change the default values in the file data (which is created by stArt).

**NOTE:** If *igovern* = 1, defining *ivis* = *jvis* =  $kvis$  = 1 for a given block still omits the cross derivative terms from the full Navier-Stokes equations. The user must specify *igovern* = 2 in stArt to include the full Navier-Stokes terms in the compilation of laura.

#### 7.5. Free-stream Conditions

it,.-

Enter the free-stream conditions (screen 9) (in mkgs units):

```
Enter velocity [m/s] \{default\}:
Enter density [kg/m^3] \{default\}:
Enter freestream temperature [K] {default}:
```
Screen 9.

For two- or three-dimensional flow, the angle of attack (attack) must be specified (screen 10):

Enter angle of attack [deg]  $\{default\}$ :

Screen 10.

I Enter angle of attack **[deg]** {default}: 1

#### 7.6. **Surface** Boundary Conditions

The surface boundary conditions are set internally for the momentum and global continuity equations.

**NOTE:** For nonequilibrium flows (where the global continuity equation is not solved explicitly), the wall catalysis must be chosen to define the surface boundary conditions for the species continuity equations (section  $7.7.2.3$ ).

NOTE: The inviscid boundary conditions are crude; they extrapolate pressure, temperature, and tangential velocity components to the wall and reflect a normal velocity component.

For viscous flow (igovern  $\neq 0$ ), a wall boundary condition on the energy equation must be specified. Prescribe this wall temperature boundary condition through *tcmpbc* (screen 11):

```
Select wall temperature BC:
   O) constant
   1) specified variation
   2) radiative equilibrium
Enter choice {default}:
                                    (ndim \neq 3)
```
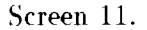

The follow-up prompts for  $tempbc = 0, 1$ , and 2 are discussed in sections 7.6.1, 7.6.2, and 7.6.3, respectively.

#### 7.6.1. Constant Wall Temperature

When  $tempbc = 0$ , input the wall temperature (screen 12), as follows:
Enter wall temperature [K]  ${default}$ :

### Screen 12.

# 7.6.2. Specified Wall Temperature Variation

When  $template = 1$ , the wall temperature distribution is provided in file variabletw. This allows the surface temperature to be specified by a fixed distribution (from experimental data, for example). The entries in file variabletw are the streamwise surface distance (in *units*) and temperature (K) for each location. They are read in free format (one entry per line) by start (and later by  $LAURA$ ). In reload. F, these discrete values are linearly interpolated to provide values at cell face centers along the surface.

NOTE: If file variabletw is not found by stArt, the free-stream temperature is used to initialize the flow field temperature distribution. This "fix" allows this start session to continue, but the initial temperature distribution is less than ideal. As a result, the user is strongly urged to create the file variabletw and repeat the start-up procedure using the command

# **PRELUDE** INPUTS)

**NOTE:** The specified wall temperature variation ( $tempbc = 1$ ) option is currently not available for three-dimensional flows.

### 7.6.3. Radiative Equilibrium Wall Temperature

When  $tempbc = 2$ , an initial guess for the wall temperature must be supplied, along with the relaxation factor,  $ept$  (screen 13):

```
Enter initial wall temperature [K] \ \{ default \}:
```
Enter wall-temperature relaxation factor  $\{default\}$ :

### Screen 13.

A value of  $\epsilon pt < 1$  is an under-relaxation (with  $\epsilon pt = 0$  fixing  $T_w$  at the input value) and  $ept = 1$  is a straight substitution. In the early stages of convergence, it is advisable to keep  $ept = \mathcal{O}(0.01)$ . This value can be increased (in file data) as the equilibrium value of  $T_w$  is approached.

# 7.7. **Gas** Model

 ${\rm LAURA}$  has perfect gas, equilibrium, and nonequilibrium flow capabilities for air. Defin the nature of the gas through *ugas* (screen 14):

```
Select the gas model:
   O) perfect gas,
   I) equilibrium,
   2) chemical nonequilibrium.
Enter choice {default}:
```
### Screen 14.

If  $ngas = 0$  is specified, no other user input is required for the gas model.

NOTE: The perfect gas is assumed to be air, but constants appropriate for other gases can be specified in the include files gas\_model\_vars.strt and sthrlnd\_vars.strt.

Subsequent screen prompts for equilibrium and nonequilibrium gas model are discussed in sections 7.7.1 and 7.7.2. respectively.

### 7.7.1. Equilibrium

For equilibrium flow ( $ngas = 1$ ), choose which thermodynamic curve fit to use through *icrv* **(screell** 15):

```
Select a thermodynamic curve fit:
   1) Vinokur,
   2) Tannehill.
Enter choice \{default\}:
```
### Screen 15.

Details of these curve-fits can be found in references 19 and 20, respectively.

## 7.7.2. Nonequilibrium

For nonequilibrium flows, the thermal state, constituent species, and wall catalysis must be specified. These constraints are discussed in the subsections that follow.

### 7.7.2.1. Thermal State

For nonequilibrium flow (*ngas* = 2), choose the thermal state of the gas through *itherm* (screen 16):

r en de la comparación de la comparación de la comparación de la comparación de la comparación de la comparación de la comparación de la comparación de la comparación de la comparación de la comparación de la comparación d

```
Select the thermal state of the gas:
   1) equilibrium (one-temperature),
   2) nonequilibrium (two-temperature).
Enter choice { d:faull} :
```
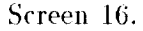

### 7.7.2.2. Constituent **Species**

Next. select which species will be included in the air model (screen 17):

```
Will atomic nitrogen be considered? (y/n) \{default\}:
Will atomic oxygen be considered? (y/n) \{default\}:
Will molecular nitrogen be considered? (y/n) \{default\}:
Will molecular oxygen be considered? (y/n) \{default\}:
Will nitric oxide be considered? (y/n) \{default\}:Will ionized atomic nitrogen be considered? (y/n) \{default\}:
Will ionized atomic oxygen be considered? (y/n) \{default\}:
Will ionized molecular nitrogen be considered? (y/n) \{default\}:
Will ionized molecular oxygen be considered? (y/n) \{default\}:
Will ionized nitric oxide be considered? (y/n) \{default\}:
```
### Screen 17.

An answer of "y" activates the species, while an answer of "n" deactivates it. Thus, any subset of the total 11 species for air  $(N, 0, N_2, 0_2, NO, N^+, O^+, N_2^+, O_2^+, NO^+, e^-)$  can be specified.

### **7.7.2.3.** Wall *Catalysis*

Physical models within LAURA are appropriate for weak ionization. Free-stream mass fractions **appropriate** for **undissociated,** low-temperature air are set in block data file air. F **and** can be adjusted as required. The catalysis of the wall is defined through the variable *jtype* (screen 18):

```
Select the catalytic nature of the wall boundary:
   O) non-catalytic;
   1) "super-catalytic";
   2) catalytic to ions
non-catalytic to neutrals;
   3) catalytic to ions
Stewart's finite-catalysis;
   4) catalytic to ions
Zoby's finite-catalysis;
   5) catalytic to ions
Scott's finite-catalysis;
   6) catalytic to ions
homogeneous recombination of all atoms.
Enter choice \{default\}:
```
### Screen 18.

**As** shown, options for noncatalytic, finite-catalytic, and "super-catalytic" wall conditions are available.

**NOTE:** The super-catalytic condition ( $jtype = 1$ ) sets the mass fractions at the wall to their free-stream values. This should not be *confused* wiih a fully *catalytic* condition where the surface mass fractions are defined by the equilibrium composition at the given wall temperature.

Details of the *jtype* = 3, 4, and 5 options can be found in references 21, 22, and 23, respectively.

NOTE: In theory, for inviscid flow, an extrapolation of the near-wall mass fractions to the wall provides the proper catalytic nature of this boundary. In the absence of this option, selecting the noncatalytic boundary condition ( $jtype = 0$ ) is the best *choice.*

# 7.8. Turbulence

Algebraic models are employed within LAURA to provide a turbulence capability for perfect gas, equilibrium, and nonequilibrium flows. Control this option through *nturb* (screen 19):

```
Select laminar flow or turbulence model:
   O) laminar flow,
   I) Cebeci-Smith,
   2) Baldwin-Lomax
Enter choice \{default\}:
```
### Screen 19.

Details of the Cebeci-Smith and Baldwin-Lomax algebraic models can be found in references 24 and *25.* respectively.

NOTE: A well-defined boundary-layer edge is required before these algebraic models can be implemented. Thus, for a given case, a laminar-flow solution is necessary as a starter for turbulent flow. The laminar solution does not need to be fully converged, but the shock layer should be well-developed.

NOTE: A value of 0.9 is assumed for the turbulent Prandtl number. For nonequilibrium flows, a turbulent Schmidt number is required as well, and a value of unity is used.

Specification of transition is discussed in section 9.1.4.

# 7.9. **Flow Field** Grid and Initialization

LAURA has an internal grid generation and initialization algorithm that provides the user with a self-starting capability. This feature is limited to select bodies that can be described analytically. However, LAURA will accept externally generated grids and flow field inilializations, This option allows computations over arbitrary bodies and the use of more sophisticated gridding lechniques. Use of such external grids is discussed in section 7.9.1. Self-starting grids are the topic of section 7.9.2.

# 7.9.1. Externally Generated Grid and Initialized Flow

When  $newjob = 0$  is specified, the user must supply the file RESTART. in for laura. The format of this restart file is given in section 9.1.1. This file does not need to exist before running PRELUDE, but it must be present before executing laura. Required inputs for an externally generated RESTART. in are discussed in the subsections below.

In laura, the grid must be oriented such that  $y = 0$  defines the plane of symmetry. In the assumed orientation, the *z*-axis originates at the vehicle nose and is directed toward the oncoming flow (as shown in fig. 2.1). Such an orientation is common for blunt-body applications. The angles of attack and yaw are referenced to the negative  $z$ -axis, which yields the following definitions for the free-stream velocity components:

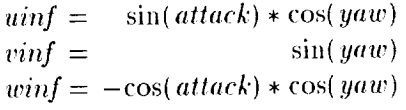

**NOTE:** In laura, the yaw angle is set to  $yaw = 0$ .

The user will probably encounter externally generated grids with other orientations. In such cases, it is recommended that the user re-orient the grid to conform to the examples shown in figures 2.1 and 2.2. Afterwards, the utility INITIALIZE can be used to initialize the flow field and create the LAURA RESTART. in file (appendix I).

If the user prefers not to re-orient the grid, then the definitions of the free-stream velocity components can be modified. This approach involves creating LOCAL versions of files setup.F and flowinit .f with the LOCALIZE utility (appendix K). The appropriate modifications to the definitions of *uinf, vinf,* and *winf* can be made in these LOCAL files. When the utility INITIALIZE is executed, it will detect the LOCAL version of flowinit.f, compile it, and use the resultant LDCAL fl0wInIt executable lo initialize the given PLOT3D grid file.

NOTE: The laura executable must be recompiled to get the new definitions from the LOCAL setup.F.

Alternately, the user *can* employ the defaull definitions for the free-stream velocity *compo*nents in conjunction with other grid orientations as long as the angle of attack is referenced to the negative *z*-axis. Consequently, a value of  $attack = 0$  in the default orientation can correspond to a value of -90, 90, or 180 *deg* (specified in file "data") for this alternative orientation.

### 7.9.1.1. Number of Computational Blocks

The flow field domain can be divided into multiple computational blocks. The number of blocks is defined through the variable *nblocks*:

I Input the **number** of computational **blocks** ( 1 <= *ublocks* <= 6 ) {default}: 1

Input the number of computational blocks ( $1 \leq n blocks \leq 6$ ) { $default$ :

### 7.9.1.2. **Dimensions** for Blocks

For each block  $nblk$  ( $1 \leq nblk \leq nblocks$ ), input the variables  $iblk_{nblk}$ ,  $jblk_{nblk}$  (3-D only), and  $kblk_{nblk}$ , which define the number of computational cells in this block (screen 20):

For block  $nblk$ , input the number of cells ... ... in the i-direction  $\{default\}$ : ... in the j-direction  $\{default\}$ : ... in the k-direction  $\{default\}$ :

### Screen 20.

(3-I) flow only)

NOTE: In each direction, the number of cells is one less than the number of grid points (cell walls).

### 7.9.1.3. Boundary Condition Types for Block Faces

If  $newjob = 0$ , the boundary type (such as a solid surface or a free stream) of the faces of each block must be specified by the user. The boundary type for each of the six sides of a given block is defined through the variable  $itype$  (screen 21):

```
Select the nature of the i = 1 boundary in block nblk:
Select the nature of the i = iblk_{nblk} boundary in block nblk:
Select the nature of the j = 1 boundary in block nblk:
Select the nature of the j = jblk_{nblk} boundary in block nblk:
Select the nature of the k = 1 boundary in block nblk:
Select the nature of the \mathbf{k} = kblk_{nblk} boundary in block nblk:
   O) solid surface,
   1) outflow,
   2) symmetry across y = 0 plane (3-D flow),
   3) freestream,
   4) symmetry across x = 0 plane (axisymmetric or 2-D flow),
   5) symmetry across y = 0 plane (axisymmetric or 2-D flow),
   7) axis (for 3-D flow),
   9) boundary shared with another block.
Enter choice (default} :
```
Screen 21.

**NOTE:** For brevity, the option list is shown on the  $k = kblk_{nblk}$  screen only.

If a shared boundary is specified, the block with which the boundary is common must be specified:

Enter the number of that block  $\{default\}$ :

**NOTE:** If  $newjob \neq 0$ , a single block is created, and default values for the boundary types of the faces of this block are defined automatically. No user specification is required.

I Enter the **number** of **that** block {default}: 1

## 7.9.2. Self-Starting *Grid* and Flow Initialization

When  $newjob \neq 0$ , start generates the RESTART. in file. Required user inputs for this option are discussed in the subsections that follow.

### 7.9.2.1. Number of Computational Blocks

The geometry and flow field grids are generated by using a single computational block, which is based on user inputs that are discussed later.

# **7.9.2.2.** Dimensions for Computational Block

First, the size of the grid is defined through *iaq, jaq* (3-D only), and *kaq* (screen 22):

```
Input iaq, the number of cells in the streamwise direction
along the body.
Enter choice (1 \leq i \leq aqm) {default}:
Input jaq, the number of cells in the circumferential direction
around the body.
Enter choice (1 \leq i \leq j \leq m) \{default\}: (3-D \text{ flow only})Input kaq, the maximum number of cells normal to the body.
Enter choice (1 <= kaq <= kagn) {default}:
```
Screen 22.

where *iaqm* = 200, *jaqm* = 100, and  $k\alpha$ *qm* = 128.

NOTE: If these values are too restrictive, the user can create a LOCAL copy of the file start, inc (using the LOCALIZE command) and modify these limits. When PRELUDE is executed, this LOCAL file will be used to create a LOCAL stArt executable, which is then used by PRELUDE in lieu of the default executable. PRELUDE accommodates LOCAL copies of any of lhe start source files (located in the \$HOME/LAURA.4.1 direclorv), if the user desires to modify start to produce tailored case-specific include files (. strt suffixes).

A single computational block (Block A) is utilized, where  $iblk_1 = iaq$ ,  $jblk_1 = jaq$ , and  $kblk_1 = kaq$ . For two-dimensional and axisymmetric flows,  $jblk_1 = 1$ .

If options for grid adaption and alignment with the captured bow shock are to be exercised. then kblk<sub>1</sub> must be the number of cells between the body and the free-stream inflow boundary. Furthermore, kblk<sub>1</sub> should be divisible by 4 if options for coarse-grid initialization of the solution

are implemented, as is the case when any of the self-start geometry initialization packages are employed.

**NOTE:** For  $newjob = 2$  and  $ndim = 3$ , the number of circumferential cells (*jaq*) is defined as one-half of the number of streamwise cells (*iaq*). If the input value for *iaq* is not a multiple of 2, it is overwritten to  $i aq = 2 \times j aq$ . The resultant values of *iaq* and *jaq* are then echoed to the screen.

# 7.10. **Geometry** Definition

**LAURA** is written using mkgs units. However, other units of length can be accommodated through the conversion factor  $rfngth$ . The value of  $rfngth$  (and hence, units) for several common choices **is** controlled through *iunit* (screen 23):

```
Select units for the geometry:
   O) meters,
   1) centimeters,
   2) feet,
   3) inches,
   4) other units.
Enter choice {default}:
```
### Screen 23.

If *iunit*  $\neq$  4, the conversion factor from grid units to meters (*rflngth*) is automatically loaded. For instance, if the surface geometry and volume grid are detined in inches, then *units* = in. and  $rflnqth = 0.0254$  (since 1 in. = 0.0254 m).

For *iunit* = 4, the user must explicitly define *units* and *rflngth* (screen 24):

```
Enter i- or 2-character abbreviation for this custom unit
of length \{default\}:
The conversion factor "rflngth" is defined such that:
      1 units = "rflngth" meters
Enter "rflngth" {defaull}:
```
### Screen 24.

This feature allows the user to define a volume grid based on a nonstandard metric. For example, a generic blunted-cone might be defined in units of nose radius  $(R_N)$ . If  $R_N = 2$  ft and the volume grid was created in units of nose radius, then *units* =  $RN$  and  $rflngth = 0.6096$  (since  $1 \, RN = 2$  ft = 0.6096 m). Proper specification of this factor is important because it is used to define the Reynolds number per unit grid length in the solution.

Required geometry inputs for externally supplied grids are described in section 7.10.1. Selfstarting conic geometries (such as cones, paraboloids, and hyperboloids) are discussed in section 7.10.2. Self-starting aerobrakes (such as the Aeroassist Flight Experiment (AFE) and spheres) are the focus of section  $7.10.3$ .

### 7.10.1. Externally Generated Grid

When  $newjob = 0$ , the volume grid (and initial flow field) must be provided by the user. Section 11.1 gives restrictions on the grid orientation for two-dimensional and axisymmetric flows.

NOTE: The self-starting feature of LAURA can be employed to produce grids for flows over simple analytic shapes (section 7.10.2).

Several metrics of the geometry must be supplied by the user when the  $newjob = 0$  option is chosen. The variables *xcg* and *zcg* define the location of the reference center for aerodynamic moments in grid coordinates (screen 25):

```
Enter x-coordinate of moment center [units] {default}:
Enter z-coordinate of moment center [units] \{default\}:
```
Screen 25.

**NOTE:** It is implicitly assumed that the flow has  $y = 0$  as its plane of symmetry with  $ycg = 0$ .

The variables refared and reflen define the reference area and length, respectively, for the evaluation of aerodynamic coefficients (screen 26):

```
Enter reference area for aerodynamics [units<sup>2</sup>] {default}:
```

```
Enter reference length for aerodynamics [units] {default}:
```
Screen 26.

**NOTE:** For self-starting grids (*newjob*  $\neq$  0), the values of *xcg, zeg, refarea,* and *reflen* are defined by start (along with  $ycg = 0$ ). The user can change these values in file data.

## 7.10.2. Self-Starting Grid (Conic Geometry)

When  $newjob = 1$ , the conic geometry must be defined through a series of user inputs. Based on these values, *xcg, zcg, refarea*, and *reflen* are loaded by start (along with  $ycg = 0$ ). For  $ndim < 3$  (axisymmetric or two-dimensional flow), the body dimensionality is equal to the flow dimensionality ( $ndimb = ndim$ ). If  $ndim = 3$ , then the dimensionality of the body must be specified through the variable *ndimb* (screen 27):

r en de la companya de la companya de la companya de la companya de la companya de la companya de la companya

```
Select body dimensionality:
   I) axisymmetric,
   3) 3-D.
Enter choice \{default\}:
```
### Screen 27.

**NOTE:** The option of  $ndimb = 2$  is eliminated in this case because the configuration cannot be two-dimensional when *ndim* = 3.

The type of conic section is prescribed through the variable *konic*. The options for *konic* are a function of *ndimb*. The next three sections show the options for *konic* based on the value of the body dimensionality (ndimb).

### 7.10.2.1. **Axisymmetric** Geometry

For  $ndimb = 1$ , the options for *konic* (screen 28) are:

```
Select axisymmetric body:
   I) hyperboloid,
   2) paraboloid,
   3) ellipsoidally-blunted cone,
   4) spherically-blunted cone.
Enter choice \{default\}:
```
Screen 28.

For *konic* > 2, the value of *ic* must be specified (screen 29):

Input the number **of** cells (axial direction) to be used **on** the cap.

```
Enter choice (2 <= ic <= iaq)
{ default } :
```
### Screen 29.

Unless *konic* = 2, the variable  $\theta$  must be specified. For *konic* = 1, this is the half-angle of the asymptote of the hyperboloid:

```
Enter half-angle [deg] of asymptote \{default\}:
```
For *konic* = 3 and *konic* = 4,  $\theta$  is the body half-angle:

I nter half-angle  $\alpha$  as  $\alpha$  as  $\alpha$  as  $\alpha$  as  $\alpha$  as  $\alpha$ 

Enter body half-angle [deg]  $\{default\}$ :

I Enter body half-angle [dog] **{default}:**

For *konic* = 3, the axial shape parameter of the nose (b), which is a function of the eccentricity, must be defined (appendix  $B$ ):

```
\begin{bmatrix} 1 \\ 1 \\ 0 \end{bmatrix}Enter axial shape parameter for nose, b
     (b > 0, where b = 1 is circle \{default\}:
```
**NOTE:** For *konic* = 4,  $b = 1$  automatically.

The next step is to specify the nose radius and total body length of the geometry:

Enter nose **radius** [units] {default}:

Enter **body length** [units] {default}:

### **7.10.2.2.** Two-Dimensional **Geometry**

For  $ndimb = 2$  (only possible for  $ndim = 2$ ), the options for *konic* are:

```
Select 2-D body:
   1) hyperbola,
   2) parabola,
   3) blunted wedge.
Enter choice { default} :
```
For  $konic = 3$ , the value of *ic* must be specified:

Input the **number** of cells **(axial direction)** to **be used** on the cap.

Enter choice  $(2 \le i \le \le i \le q)$  {default}:

For  $konic = 1$  or  $konic = 3$ , the variable  $\theta$  must be specified. For  $konic = 1$ , this is th half-angle of the asymptote of the hyperbola:

Enter **half-angle** [deg] of **asymptote** {default}:

For  $\kappa o n \nu c = 3$ ,  $\sigma$  is the body half-angle, and must be specified. Also for  $\kappa o n \nu c = 3$ , the axi shape parameter for the nose  $(b)$  must be defined (appendix B):

```
Enter body half-angle [deg] \{default\} :
Enter axial shape parameter for nose, b
( b > 0, where b = 1 is circle ) \{default\}:
```
The next step is to specify the nose radius and total body length of the geometry:

Enter nose radius [units]  $\{default\}$ :

Enter body length [units]  $\{default\}$ :

# 7.10.2.3. Three-Dimensional Geometry

For  $ndimb = 3$ , the options for *konic* are as follows:

```
Select 3-D body:
   I) hyperboloid,
   2) paraboloid,
   3) blunted cone.
Enter choice {default}:
```
*W*

re\_

For  $konic = 3$ , the value of *ic* must be specified:

```
Input the number of cells (axial direction) to be used on the cap.
Enter choice (2 <= ic <= iaq) \{default\}:
```
Unless *konte* = 2, the variable  $\theta$  must be specified. For  $kone=1,$  this is the half-angle of the asymptote of the hyperboloid:

,

```
Enter half-angle [deg] of side-plane asymptote \{default\}:
```
For *konic* = 3,  $\theta$  is the body half-angle, and must be specified. Also for *konic* = 3, the axia shape parameter for the nose  $(b)$  must be defined (appendix B):

I Enter **half-angle** [deg] **of side-plane** asymptote {default}: 1

```
Enter body half-angle [deg] in side plane {default}:
Enter axial shape parameter for nose, b, in side plane.
( b > 0, where b = 1 is sphere ) \{default\}:
```
The next step is to specify the nose radii, in both the symmetry and side planes, along with the total body length of the geometry:

Enter nose radius [units] in side plane  $\{default\}$ :

Enter nose radius [units] in symmetry plane  $\{default\}$ :

Enter body length [units]  $\{default\}$ :

### 7.10.2.4. Axial Stretching Factor

As a final step for *konic*  $\geq 3$  (for all values of *ndimb*), the axial stretching factor (*axfac*) for the grid must be defined. A message to the screen provides the user with the minimum value of axfac required to reach the end of the geometry, based on the previously specified values for *ic*, *iaq,* and *zmax*. This value is the default answer to the following prompt:

```
Enter axial stretching factor \{default\}:
```
A value of  $\alpha x$ fac = 1 yields no axial stretching. To prevent overstretching, values larger than approximately  $\arfrac{a}{2} = 1.2$  should not be used.

I Enter axial stretching factor  $\mathcal{A}$  axial stretching factor  $\mathcal{A}$  axial stretching factor  $\mathcal{A}$ 

# 7.10.3. Self-Starting Grid (Generic Aerobrake)

When  $newjob = 2$ , the aerobrake geometry must be defined through a series of user inputs. Based on these values, *xcg, zcg, refarca*, and *reflen* are loaded by start (along with  $ycg = 0$ ). lirst, the type of aerobrake geometry is selected through variable *iafc*:

```
Select aerobrake geometry option:
   O) AFE aerobrake,
   I) hemisphere,
   2) customized aerobrake.
Enter choice {default} :
```
### 7.10.3.1. AFE Aerobrake

When  $\textit{inf}_{\epsilon} = 0$ , the aerobrake parameters are automatically set to the *AFE* configuration (ref. 26) values.

**NOTE:** Because the AFE geometry is three-dimensional, a specification of  $\text{iafe}=0$ can only be made if  $ndim = 3$ .

## 7.10.3.2. Hemisphere

When  $\textit{infc} = 1$ , the nose radius must be specified (in meters):

Enter radius  $[m] \{default\}$ :

### 7.10.3.3. Customized Aerobrake

When  $iafe = 2$ , the parameters that are defined implicitly for  $iafe = 0$  must be explicitly supplied by the user (screen 30).

I Enter radius [m]  $\mathcal{M} = \{ \mathcal{M} \mid \mathcal{M} \in \mathcal{M} \}$  , the set of the set of the set of the set of the set of the set of the set of the set of the set of the set of the set of the set of the set of the set of the set of

NOTE: Accepting the echoed default values will yield the AFE geometry.

A graphical representation of a typical body in the plane of symmetry, including explanations of the various parameters, is provided in figure 7.1.

```
Enter body half-angle [deg] in symmetry plane {defaull}:
Enter rake angle [deg] of base plane relative to body axis<br>(enter "90" for axisymmetric body) \{default\}: (3-D flow only)
(enter "90" for axisymmetric body) \{default\}:
Enter turning angle [deg] of shoulder
(usually same as body half-angle) {defaull}:
Enter shoulder radius [units] {defaull):
Enter eccentricity of nose \{default\}: (3-D flow only)
Enter nose radius [units] of blunted cone in symmetry plane {default}:
Enter base plane radius [units] {defaufl}:
```
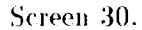

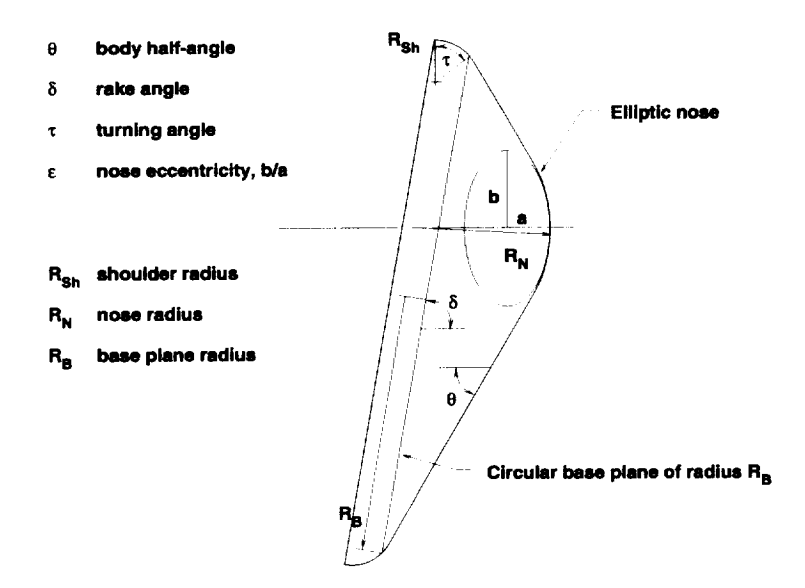

Figure 7.1. Parameters for defining generic probe shape in LAURA.

# Chapter 8

# **Compiling LAURA**

In an effort to minimize computer memory requirements, LAURA makes extensive use of include statements that allow the code to be tailored to a given application. This tailoring is facilitated through the execution of start, a preprocessor for LAURA, which is used to define array dimensions, governing equations, and gas models according to user inputs. Additional customization is possible through direct file editing. In the past, this meant that a local copy of the complete LAURA code needed to be present before compilation. This arrangement left the working directories cluttered with source files (many of which had undergone no modification) and object files. As a result, keeping track of the changes in the source files from case to case was a cumbersome task.

LAURA is based on the premise that the bulk of the LAURA source code does not change from one application to the next. These files, which should rarely require modification, are kept in a read-only directory. The relationship between (and roles of) the various directories employed by LAURA is shown in figure 2.3. Through start, the user defines parameters, compile directives, and other quantities that communicate the user's instructions to the \$HOME/LAURA.4.1 files during compilation. The capabilities of start have been expanded, and as a result, the need for direct editing of LAURA source files has been minimized (eliminated, in fact, for many applications).

For the most part, the tailoring is controlled through the files produced by executing stArt (denoted by .strt suffixes). To reduce clutter in the working (LOCAL) directory, subdirectories are created by PRELUDE (fig. 2.3). The files produced by start are stored in subdirectory STRTfiles, while OBJfiles holds the object files produced during compilation.

Should a LAURA file (.F. .FOR, .inc. or .strt suffix) require further tailoring, a LOCAL copy (1fn) is created with the command

### LOCALIZE 1fn

and then edited.

NOTE: All tailoring of LAURA should be performed in the working (LOCAL) directory, thus allowing the installed version to remain intact.

A pure-FORTRAN version (.f suffix) of a subroutine file (.F or .FOR suffix) is also acceptable. A subsequent compilation uses this LOCAL file in lieu of the \$HOME/LAURA.4.1 version.

NOTE: The LOCAL directory should contain no files with a .f, .F, .FOR, .inc. or .strt suffix which are not LAURA source files. Otherwise, extraneous warning messages may be displayed on the screen when make is executed.

The command

### $\texttt{CUSTOMIZE}$  lfn)

moves a LOCAL file ( **.F,** .FOR, .f, or . inc suffix **only)** to directory CUSTOM in \$HOME/LAURA.4.1, and makes it the default instead of the \$HOME/LAURA.4.1 version.

# 8.1. Using make

When the command

[make

is executed, the actual compilation takes place in subdirectory OBJfiles.

NOTE: On some machines, the environment variable **SHONE** is not exported to make. In such cases, the command

### (make **HOME=\$HOME\_**

is required to provide make with the value of \$HOME.

This fairly sophisticated Makefile is created by stArt, which tailors it not only to the machine architecture, but also to the specific case being run. For instance, if perfect gas flow is specified. the nonequilibrium and equilibrium gas routines are not included in the compilation. In fact, the start inputs of *igovern, machine, ndim, ngas,* and *nturb* determine which source files make is dependent upon. This treatment yields further reductions in computer memory requirements. Since this Makefile does more than simply compile the code, the various steps (appendix E. section E.I) are discussed below.

First, the script SYMLINKS (appendix E, section E.2) is executed to tell make where to find the source files it needs. Initially, symbolic links are established for the files in \$HOME/LAURA .4.1 and STRTfiles. These symbolic links are redefined to the LOCAL and CUSTOM directories for any files that exist there. In other words, LOCAL and CUSTOM files are used if they exist; otherwise. the files in \$HOME/LAURA.4.1 and STRTfiles are used.

NOTE: If make has been executed previously, a check of these subdirectories is conducted to see that all LOCAL and CUSTOM files used in that compilation still exist. If not. the appropriate object files are removed before compilation so that the new executable reflects this change.

Next, the script Makedep (appendix E, section E.4) is executed to establish the dependencies of each subroutine file (. F, . FOR. or . f suffix) on the include files. For each source file. Makedep determines which include files (. inc and . strt suffixes) it depends upon. These dependencies are saved in file CHILDREN, which is in the OBJfiles directory. The existence of this file allows make to recognize when an include file is newer than an object file whose source file depends upon it. When this is the case, the source file is recompiled.

Now that make knows which source files it needs, and in turn, which include files they each depend upon, the actual compilation begins. More exactly, each subroutine file (.F, .FOR, or .f suffix) is first preprocessed according to the compile directives supplied by start. After preprocessing, the file is compiled, and the object (.o suffix) file is saved in OBJfiles. When all of the object files have been created, they are linked to create laura, the LAURA executable. Although this executable resides in OBJfiles, it is symbolically linked to the LOCAL directory to facilitate its execution.

The final step performed by make is the removal of the symbolic links located in OBJfiles. This step serves to reduce clutter in the OBJfiles subdirectory.

# 8.2. **Using** make debug

For running LAURA in conjunction with the dbx debugger (cdbx on CRAY architectures). the code must first be compiled with the debugger option. Also, the symbolic links should be retained so that dbx can locate the source files. To address these needs, the command

# make debug)

is employed. This command creates a subdirectory DEBUG. establishes the proper symbolic links, and compiles LAURA using the debugger flag (-g). Further, links are created for files data, RESTART. in. and TWALL. in (if it exists), which are in the LOCAL directory. For turbulent flows, links are also created to the LOCAL files transition and variabletw. To run the debugger, move down to the DEBUG directory.

# 8.3. Using make fortran

The command

### make fortran

preprocesses each of the files with a .F or .FOR suffix without actually compiling and linking them to produce the LAURA executable. As with the standard make, symbolic links to the proper files are established. In addition to processing the compile directives, this command also pipes in the include files. Each resultant pure-FORTRAN file (which has the root name of the  $\cdot$  F file and a  $f$  suffix) is placed in subdirectory FORTRAN. As in section 8.1, after preprocessing, the symbolic links are removed.

The make fortran feature is useful for testing new code, since such new coding can be added to a file that is already tailored to the desired application. For example, in an equilibrium flow application, make fortran produces subroutine files  $(.f$  suffixes) in which the perfect gas and nonequilibrium flow coding has been omitted. Without these extraneous lines of FORTRAN, the user can more easily focus attention on the active (in this ease equilibrium flow) sections of the various routines. Files of interest can be copied to the LOCAL directory, modified, and used in subsequent compilations since, as mentioned earlier, a LOCAL file with a .f suffix is recognized by make as a replacement for the default subroutine file ( $F$  or  $FOR$  suffix).

 $\epsilon$ 

# Chapter 9

# Controlling LAURA

The LAURA input and case-specific include files (.strt suffixes) are the files through which the user can most readily control the options of LAURA. Typically, in fact, except for some advanced applications, these are the only files that the user should have to alter for a given case. These files can be grouped in the following two classes:

• (!ontrol via execution. The LOCAL mandatory **files** (data, RESTART. in) and applicationdependent files (assign\_tasks, transition, TWALL.in, variabletw) are read by laura (the LAURA executable) at run time. Therefore, laura does not need to be recompiled when these files are altered. These files are discussed in section 9.1. To run LAURA interactively, type the command

 $[$ laura < data > lfn $]$ 

This command sends the output to file 1fn. User control of a given run is provided through the input files and the include files with the .strt suffix (chapter 9).

• Control via compilation. Changes to the files created by start are communicated during compilation of laura. The files consist of compile directives (in HEADER.strt) and FORTRAN parameter statements (in a number of files with .strt suffixes). The files are discussed in section 9.2. As with the LAURA source files (.F. .FOR, and .inc suffixes), it is recommended that any changes to these files be made on a LOCAL copy (using the LOCALIZE command), rather than the STRTfiles version. Subsequent PRELUDE runs will preserve these tailored files, rather than simply overwriting them in STRTfiles. Remember, to reflect a change in any of these files, laura must be recompiled.

First consider those files that provide user control during execution. The files data and RESTART. in are required inputs for any LAURA run. The file data contains a set of parameters (free-stream conditions included) which give the user a certain degree of control over LAURA without the need for recompilation. As its name implies, RESTART. in is the file that gives LAURA a restart capability. A third file, TWALL.in, supplies the surface temperature distribution when the radiative equilibrium wall temperature (tempbc = 2) option is exercised. If the specified wall temperature variation ( $tempbc = 1$ ) option is exercised, the surface distribution is provided through file variabletw. When turbulent flows are calculated, the onset of transition is supplied through file transition. The file assign\_tasks can be used to control processor allocations to computational blocks, as well as sweeping directions. Details of these files are given in sections 9.1.l through 9.1.6. Both RESTART.in and TWALL.in are binary files. The other input files are ASCII format and can be modified through direct editing. The contents

of assign\_tasks, data, transition, and variabletw are echoed to standard output wilh each execution of laura. This documents which LAURA options are active for a given run.

Now consider those files that provide user control during compilation. In general, the safest way to modify a file with a .strt suffix is through PRELUDE. However, for some advanced applications (chapter 11), direct editing of LOCAL versions of these files (created via the LOCALIZE command) is necessary. Some specific recommendations for modifying these files are given in sections 9.2.1 through 9.2.10.

NOTE: There is actually another option for tailoring these files with .strt suffixes. As mentioned in section 7.9.2. PRELUDE can accommodate *LOCAL* or CUSTOM copies of start source files, which in turn gives the user the ability to produce tailored case-dependent include files (.strt suffixes). If any LOCAL start source files exist, PRELUDE will use them in conjunction with any CUSTOM files to *create* a LOCAL start executable. If CUSTOM start source files exist, but no LOCAL start source files are present, PRELUDE creates a CUSTOM start executable. This approach is especially useful for any modifications that will be repeated on a regular basis. This option is useful when *changing* the flow field initialization for a "cold-start" solution, for example.

The contents of HEADER. strt, as well as files

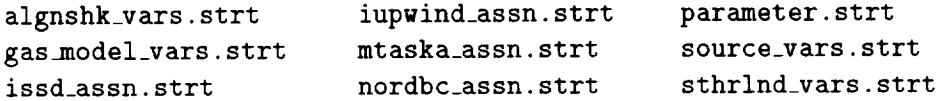

are repeated in LOCAL file ECHOSTRT (appendix E, section E.2). This file is created by make, and serves to document the LAURA options that are active for a given compilation. During subsequent executions of laura, the contents of ECIt0STRT are echoed to standard output.

NOTE: The file ECHOSTRT should not be mistakenly edited in an attempt to effect changes to the laura executable. Modifications shouhl he made via PRELUDE or through a LOCAL version of the above files, followed by a recompilation of laura.

# 9.1. **Control** Via Execution

### 9.1.1. File RESTART. in

The **LAURA** restart capability requires that the binary file RESTART. in be preserved between runs. This file is unformatted to minimize memory requirements. The file RESTART.in contains the grid, along with the primitive variables, for the entire flow field. As a result, in subsequent runs, **LAURA** can pick up the previous solution where it left off. The RESTART. in file is overwritten at the conclusion of each successful LAURA run.

NOTE: Files RESTART. in and TWALL. in are overwritten at the end of each execution of laura. A backup capability exists through the command

### **KEEPER**)

(appendix J), which simply *copies* RESTART. in to RESTART.backup and TWALL. in to TWALL. backup.

LAURA always expects to find RESTART. in, even for cold starts. If  $newjob \neq 0$  (conic or aerobrake geometry) is specified when running PRELUDE, then RESTART. in is automatically generated by stArt. Otherwise, the user must supply an externally generated restart file for laura. This file does not need to exist before running PRELUDE, but it must be present before executing the command

# [laura < data]

The flow field domain can be divided into multiple computational blocks, and this is reflected in the restart file. LAURA obtains information from RESTART. in for each block. For nonequilibrium flow, the sequence for a given block (screen 31) is:

read  $(24)$  ix, jx, kx, ls read  $(24)$  (((  $u(i, j, k)$  , i=1, ix ), j=1, jx ), k=1, kx R.  $($  $($  $v(i,j,k)$  ,  $i=1, ix$  ),  $j=1, jx$  ),  $k=1, kx$ k  $($  $($  $\mathbf{w}(i,j,k)$  ,  $i=1, ix$  ),  $j=1, jx$  ),  $k=1, kx$ λ.  $((( \text{temp}(i,j,k) , i=1, ix) , j=1, jx ) , k=1, kx )$ ),  $(((tempv(i,j,k) , i=1, ix ) , j=1, jx ) , k=1, kx )$  $\,$ ,  $((( (ri(i,j,k,s), i=1, ix)), j=1, jx), k=1, kx),$  $s=1, 1s$ ), å.  $($  $($  $x(i,j,k)$ ,  $i=1, ix+1)$ ,  $j=1, jx+1)$ ,  $k=1, kx+1)$ , Ŷ.  $($  $($  $y(i, j, k)$ , i=1, ix+1), j=1, jx+1), k=1, kx+1), 8t  $($  $($  $($  $z(i,j,k)$  ,  $i=1, ix+1)$ ,  $j=1, jx+1)$ ,  $k=1, kx+1$ 

### Screen 31.

where ix. jx. kx are *iblk. jblk*, and *kblk*, respectively, for block x, and 1s is the number of species. Further, temp is T, tempv is T<sub>V</sub>, and ri(s) is  $\rho_s$ ; u, v, and w are velocity components; and x, y, and z are Cartesian coordinates. This read sequence is repeated for each block.

NOTE: For each block, laura checks the values of ix, jx, kx, and 1s against the maximum dimensions allowed (as specified in parameter.strt). If these upper limits are exceeded, an error message is issued, and the job is terminated.

For perfect gas and equilibrium flows, the sequence for a given block (screen 32) is as follows:

```
read (24) ix, jx, kx, is
 read (24) (((<br>t (((
                                                      is the contract of \mathcal{L} , if \mathcal{L} is the contract of \mathcal{L}((( \nightharpoonup \mathbf{v}(i,j,k)<br>((( \nightharpoonup \mathbf{v}(i,j,k)Ŕ.
                                                      i=l,ix ), j=l,jx
) k=l,kx ),
                                \mathbf{v}(i,j,k)Ŝ.
                                                      i=l,ix ), j=l,jx )
k=l,kx ),
& (((\text{temp}(i,j,k)\i=l,ix ), j=l,jx )
                                                                                             k=l,kx ),
 & ((( e(i,3,k)
                                                      \frac{1}{2} ), \frac{1}{2} , \frac{1}{2} , \frac{1}{2} , \frac{1}{2} , \frac{1}{2} , \frac{1}{2} , \frac{1}{2} , \frac{1}{2} , \frac{1}{2} , \frac{1}{2} , \frac{1}{2} , \frac{1}{2} , \frac{1}{2} , \frac{1}{2} , \frac{1}{2} , \frac{1}{2} , \frac{1}{2} , \frac{k=1,2,\ldots, NŘ.
                     ((( ri(i,j,k,l)
                                                      i=l,ix ), j=1,jx )
k=l,kx ),
\pmb{g}_t((( x(i,j,k)
i=l ,ix+l), j=l,jx+l)
k=l,kx+1),
 e ((( y(1,1,k), i<sup>1</sup>,ix+l), j<sub>x</sub>+1,ix+l), in
\mathbf{r}((( z(i,j,k)
i=l,ix+l), j=l ,jx+l)
k=l,kx+l)
```
### Screen 32.

For perfect gas and equilibrium flows, air is treated as a single species ( $1s = 1$ ), which is reflected above in the read sequence. As a result,  $\rho_s = \rho_1 = \rho$ . This read sequence is repeated for each block.

As mentioned above, RESTART. in is automatically generated for  $\frac{newjob \neq 0}{\neq 0}$  (conic or aerobrake geometry). This cold-start file is a function of a number of user specifications (such as geometry or free-stream conditions). In start, the flow field variables are initialized as follows (screen 33):

```
efactor = 8314.3 / ( bgas * wgas * vinfb**2 )
  do 50 k=1,ka
     eta = (k - 1.) / ka
  do 50 j=l,ja
  do 50 i=l,ia
     u (i,j,k) = etal * uinf
     v (i,j,k) = etal * vinf<br>v (i,j,k) = etal * vinf
     w (i,j,k) = eta1 * winf
     temp(l,j,k) = etal * tinf + ( I. - etal ) * twall
         (i,j,k) = \text{temp}(i,j,k) *efactor
50 continue
```
### Screen 33.

where *uinf, vinf,* and *winf* are the *u-,* v-, and *w*-components of the free-stream velocity, respectively, *tinf* is the free-stream temperature, and *twall* is the wall temperature. In addition to the above assignments,  $T_V = T$  and  $\rho_s = \rho_{s,\infty}$  initially.

NOTE: The above quantities are normalized in the following manner. The velocities  $(u, v, w, \textit{uinf}, \textit{vinf},$  and  $\textit{winf}$ ) are nondimensionalized by the free-stream total velocity, while the internal energy  $(e)$  is divided by this quantity squared. The species densities (*ri*) are normalized by the free-stream density. All temperatures are in degrees K. while  $x$ ,  $y$ , and  $z$  are in grid units.

NOTE: **As** seen above and mentioned earlier, the self-starting feature **of** start employs a single computational block with the *k*-direction normal to the body.

## 9.1.2. File assign\_tasks

The ASCII file assign\_tasks gives the user control over several facets (which follow) of the **LAURA** algorithm via five parameters (nbk, mbk, lstrt, lstop, and *mapcpu*):

- Partitioning of computational blocks
- Number of processors assigned to individual blocks
- $\bullet$  Sweep direction for each block

These five parameters, discussed in section 11.5.2, are entered on a single line in free format. A sample file is shown below (screen 34) for a five-block, eight-processor case:

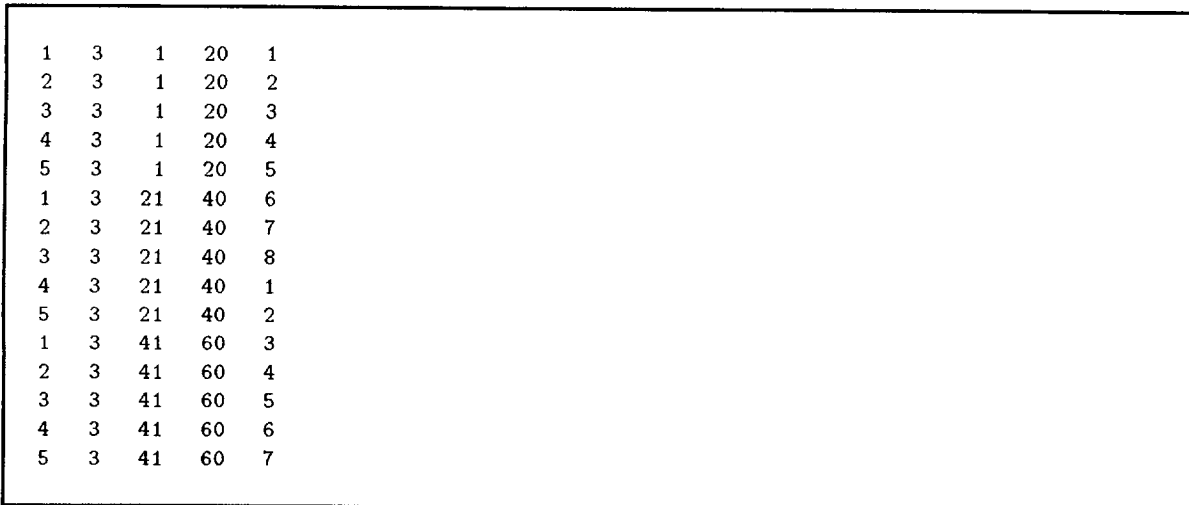

### Screen 34.

Here  $kblk_n = 60$  for each block *n*, with *lstrt* and *lstop* defined as shown in the third and fourth columns, respectively. A *k*-directional sweep ( $mbk = 3$ ) is specified for all tasks in the second column.

**NOTE:** The solution for a given block may be "frozen," while others are advanced by simply omitting that block from assign\_tasks. For instance, in the above example, if the assignments for Block C ( $nbk = 3$ ) were not included, then computations would be performed on the other four blocks while the Block *C* flow field remained fixed.

## 9.1.3. **File** data

The most direct user control for a given LAURA run is through the ASCII file data, which contains a number of parameters. Each entry is followed by a brief comment (i.e.. variable name, short description, or acceptable values). LAURA receives these instructions through a series of free-formatted read files from data. The values for parameters that appear in data can be modified by the user through direct editing of the file. However, as a rule, lines should not be added to, or deleted from, file data to run different cases. Rather, the PRELUDE session should be repeated to create a new file data.

A sample data file is shown below (screen 35).

VERSION=LAURA.4.1 nord ...................... 1(st-) or 2(nd-) order spatial accuracy  $\mathbf{1}$ ntrnsprt ............ iterations between transport property updates  $\mathbf{1}$ njcobian ...................... iterations between jacobianupdates  $\mathbf{1}$  ${i,j,k}$ vis . O=off/1=on for  ${i,j,k}$  TL N-S viscous terms in block 1 **0** 0 **1** vinfb ................................... freestreamvelocity [m/s] **.50000E+04** rinfb ................................. freestreamdensity [kg/m'3] **.10000E-02 tinf** ................................... freestream **temperature** [K] **.20000E+03** tempbc ....... {O=constant, **1=variable,** 2=radiative **equilibrium}** Tw 0 twall ............................... if tempbc=0: wall temperature [K] *.50000E+03* ept ..... if tempbc=2: temperature relaxation factor (0 < ept < I) **0.000** rflngth ..... conversion: **grid** units **==>** meters (1 m **= 1.0000** m) **1.0000** 0.000000E+00 zcg ........................................ axial cg location [m ] 0.000000E+00 xcg ..................................... vertical cg location [m ] 0.314159E+01 refarea ............................. reference area of body [m "2] 0.200000E+01 reflen ............................. reference length of body [m ] iterg ............................. maximum iterations for **this run** 100 movegrd ............................. frequency of grid adjustments 20 maxmoves .......... maximum number of grid adjustments (O=no **limit)**  $\Omega$ iabseig .............................. {O--normal, **l=scaled}** limiter 1 epsa ........................................... eigenvalue limiter 0.300 **errd** ............................. error criteria for grid doubling 0.010 hrs .................................. **time** limit for **this** run [hr] 10.00 **rfinv** ................... inviscid **relaxation** factor, (rfinv **>** 1.5) 2.00 rfvis ................... viscous relaxation factor, (rfvis > 0.5) **1.00**

### Screen 35.

The above file is actually the initial data file for the sample case presented in appendix A.

The first line of data is a header thai can be tailored by the user. Since this file is *echoed* in the LAURA output, the header serves as an identifier. The contents and length of (number of entries in) data are application-specific and thus will differ from case to case. The variable *ifrozen* is only included for nonequilibrium flow. Values for *ivis, jvis,* and *kvis* are defined for

| newjob |  | $\lceil$ nord $\lceil$ ntrnsprt $\lceil$ njcobian $\lceil$ iterq |      | moveard |
|--------|--|------------------------------------------------------------------|------|---------|
|        |  | $\cdot$                                                          | 9000 |         |
|        |  |                                                                  | -00  |         |

Table 9.1. Dependence of data on newjob

each computational block. The variable *attack* is only included for three-dimensional flow. The variables temple, twall, and ept are excluded for inviscid flow (since a boundary condition for the energy equation is not required). In other words, the choices for ngas, ndim, and igovern within start will determine which entries are present in data.

NOTE: The exclusion of inactive variables serves as a safeguard to prevent the user from wasting CPU time with changes that have no effect on the solution.

NOTE: Any entry in file data can be modified by editing the file directly. For example, changes in free-stream conditions are easily made in this manner. However, if a particular entry is not present in the current file data, then the user is advised to rerun PRELUDE to make the changes. For example, suppose after converging a solution for inviscid flow, the user wishes to use that solution to initialize a viscous flow. As mentioned above, the variables  $t$ empbc, twall, and ept are not present in the file data for inviscid flow, so the user should rerun PRELUDE to specify these values.

#### 9.1.3.1. Initialization

An initial version of data is produced by start. The following variables are defined directly through user inputs:

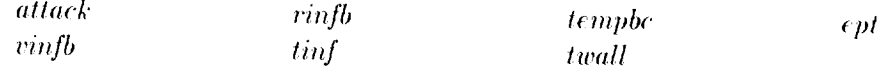

The variable rfingth is supplied by start, based on the units specified by the user. The following initializations are supplied by stArt:

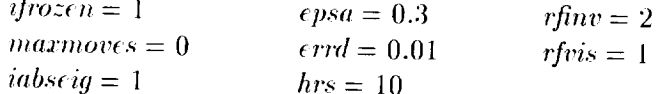

Changes to these variables must be made by editing file data.

Based on the newjob specification, start makes the initializations shown in table 9.1. If  $newjob = 0$ , the user must supply the cg-location (xcg,zcg), reference area (refarea), and reference length (reflen) for the geometry. These values are provided by start for  $newjob \neq 0$ . Changes to variables listed in table 9.1 must be made by editing file data.

The parameters *ivis, jvis,* and *kvis* toggle ( $0 = \text{off}/1 = \text{on}$ ) the viscous terms in the *i*-, *j*-, and  $k$ -direction, respectively. For increased flexibility, file data contains a set of these toggles for each computational block. If Euler equations are specified,  $ivis = jvis = kvis = 0$ . For full Navier-Stokes equations,  $ivis = jvis = kvis = 1$ . For thin-layer Navier-Stokes equations, viscous terms are included only in the body-normal direction. The self-starting feature of LAURA assumes the k-direction is normal to the body and therefore sets  $ivis = 0$ ,  $jvis = 0$ , and  $kvis = 1$ . The values of ivis, jvis, and kvis can be modified by editing file data.

**NOTE:** If thin-layer Navier-Stokes equations (*igovern* = 1) have been specified, simply defining  $ivis = jvis = kvis = 1$  DOES NOT yield the full Navier-Stokes equations because the cross derivative terms are omitted. The user must specify  $igover = 2$  in start to activate (during compilation of laura) the full Navier-Stokes ternls.

**NOTE:** If thin-layer Navier-Stokes equations (*igovern* = 1) have been specified. setting  $ivis = jvis = kvis = 0$  yields the Euler equations. However, the boundary *conditions* **are** still those of viscous flow. Furtber, pasl investigations have shown that if a viscous solution is used as the initialization for inviscid calculations, the boundary layer does not completely disappear unless the grid stretching in the bodynormal direction is redefined according to inviscid parameters (which is accomplished through a call to algnshk. F).

### 9.1.3.2. Guide to File data

Typically, after LAURA is tailored to a given application, the path from initialization to convergence requires no additional compilations. Modifications to file data are the user's priconvergence requires no additional compilations, Moditications **to** file data are the user's primary control over LAURA runs. Some "rules of thumb" for these parameters are given below.

nord:

For a cold-start initialization, the first-order accurate (nord = 1) scheme is more robust than the second-order finite-difference representation. However, after just a few hundred iterations, the switch to second order (*nord* = 2) should be made.

NOTE: Although a first-order solution is an improvement over the coldstart initialization, it is computationally wasteful (and. in fact. counterproductive) to fully converge the first-order solution before switching to  $\textit{nord}=2.$ 

### *ifrozen:*

This toggle controls the chemical and thermal source terms for nonequilibrium flow. By default *ifrozen* = 1 so that the source terms are turned on. With *ifrozen* = 0, the chemically and thermally frozen flow is calculated. In such a case, there is no dissociation, but the fluid is not treated as a perfect gas (constant  $\gamma$ ).

\_trl\_sl,'t, and *njcobian:*

As the solution is driven toward convergence, key flow field quantities vary less from iteration to iteration. Thus, a reduction in the frequency of updates to these from heration to heration. Thus, a reduction in the magnetic, the frequency variables can yield a savings in computational costs. For a cold-start, the  $\frac{1}{2}$ and transport properties are updated for each iteration ( $njcobian = ntrnsprt = 1$ ). As the residual drops, these numbers, which specify the number of iterations between updates, can be increased.

*iris, jvia,* and *kvis:*

These are the toggles for the thin-layer viscous terms in the *i-, j-*, and *k-*directions, respectively. Each computational block has **its** own toggles. Setting *iris* = *jvis= kvi\_ =* I for **a** given block DOES **NOT** yield **the** full **Navier-Stokes** equations (section **9.1.3).**

*attack, vinfb, rinfb, and tinf.* 

The free-stream conditions can be altered at any time along the path to convergence.

*tempbe, twall, and ept:* 

The wall temperature boundary condition can be altered at any time along the path to convergence. For a constant wall temperature, set  $t$ cmpbc = 0 and define twall. For a specified wall temperature variation, set  $tempbc = 1$  and supply the file variabletw (section 9.1.6). For the radiative equilibrium wall temperature distribution ( $tempbc =$ 2), the user must supply file TWALL, in (section 9.1.5).

rflngth, zeg, xeg, refarea, and reflen:

The reference quantities for the geometry can be altered at any time along the path to convergence.

*iterg*:

This parameter provides a maximum iteration limit for the current run.

NOTE: The current job is terminated when either *iterg* iterations have been completed or the hrs time limit is reached, whichever comes first.

*movegrd*, and *maxmoves:* 

For a given run, the flow field grid is realigned after every *movegrd* iteration (*movegrd* = 0 yields no adjustments) up to maxmoves times. If maxmoves = 0, the grid will be adjusted every *movegrd* iteration for the duration of the run.

iabscig.

This parameter controls the eigenvalue limiter scaling option. Although the default is *iabseig* = 1 (scaled), a switch to *iabseig* = 0 (normal) can be required for some problems early in the relaxation process to survive difficult transients as the solution evolves.

### $epsa$

This parameter controls the fraction of the local maximum eigenvalue which is used as a lower limit for defining the upwind dissipation. For *iabseig* = 1, the fraction is further reduced in directions where  $ivis = 1$ ,  $jvis = 1$ , or  $kvis = 1$  to substantially eliminate adverse effects on the computed heating and skin friction levels.

 $crrd:$ 

If the self-starting feature of LAURA is employed, the initial grid contains only onequarter of the cells specified for the  $k$ -direction. As the shock layer develops, and the residual drops, the number of cells in this direction is doubled twice. These enrichments are performed automatically when the residual drops below the value of  $\epsilon r r d$ . In general, the timing of this doubling is not critical, so the default value is satisfactory. If the solution stagnates at a residual level above this value, however, the user can increase  $crrd$  to hasten the adjustment.

This parameter provides the time limit for the current run. Its value should be **lnatched** to any time limit dictated by the machine or queue since it determines when the restart files are created. If the writing of these files is not completed when the limit is reached, **the** run will have to be repeated.

NOTE: The current job is terminated when either *iterg* iterations have been completed or the *hrs* time limit is reached, whichever comes first.

### *- rjinv* and *rjv*

These factors multiply the inviscid matrix  $M_{L,INV}$  and the viscous matrix  $M_{L,VIS}$ , which are the Jacobians of the inviscid and viscous flux vectors, respectively. (Eq. (0.76) in appendix O.) These factors have no influence on the converged solution (in the sense that they do not alter the expression for the residual vector), but they do affect the path to a. converged solution. The change in the solution vector caused by changes in the inviscid contributions to the residual is inversely proportional to *rfinv*. In a similar manner, changes to the solution vector because of changes in the viscous contributions to the residual are inversely proportional to *rfvis.* Their lower bounds are rfinv = 1.5 and rfvis = 0.5. Although the defaults are  $rfine = 2$  and  $rfvis = 1$ , increasing these to  $rfine = 3$  and  $rfvis = 2$  (or possibly more) can be required early in the relaxation process for some problems to survive difficult transients as the solution evolves. The relaxation factors can also be increased in cases in which the convergence stalls because of a limit cycle induced by the use of the minmod function in the TVD scheme. Values significantly higher than these shouhl not be required. As a general guide, low values tend to accelerate convergence after very large initial transients have passed. *Larger* values are appropriate if' large initial transients are destabilizing or if the convergence has stalled because of limit cycles (probably in the vicinity of a caplured shock) which are induced by the minmod function.

### 9.1.4. **File** transition

For turbulent flows ( $nturb = 1,2$ ), the location of the onset of transition (str) is specified through the ASCII file transition.

NOTE: This location (surface distance from the nose of the geometry) should be defined as  $str = 0$  for the calculation of fully turbulent flows.

NOTE: The present *coding* assumes that the *i-* and *j-coordinates* are measured in the streamwise and circumferential directions, respectively, along the body. Further. it assumes that

- $\bullet$  the nose point  $(s = 0)$  lies in **Block A**
- **\*** Block A is active

A sample file is shown below for transition at  $str = 1.0$  grid unit:

*hrs:* 

#### 9.1.5. File TWALL.in

For  $t$ constant wall temperature), the wall temperature value is provided through file data (section 9.1.3). For  $t$ empbe = 1 (specified wall temperature variation), the wall temperature distribution is defined through file variabletw (section 9.1.6). For  $template = 2$  (radiative equilibrium wall temperature), the wall temperature distribution is initialized through binary file TWALL. in. The size of this file is a function of the number of blocks (*nblocks*), the number of surfaces  $(nsrf)$ , and the array dimensions. The read sequence for this unformatted file is:

```
read(45) 1srfdo 35 nn=1,1srf
     read(45) imax, jmaxread (45) (( twallv(i,j,nn), i=1, imax), j=1, jmax)
35 continue
```
where lsrf is the number of surfaces and imax and jmax are the grid dimensions along a given surface. This distribution is adjusted with each global iteration in LAURA. The adjustment is not a straight substitution, but rather it is a relaxation controlled by parameter  $ept$ , which is read from file data. With the completion of a LAURA run, TWALL. in is overwritten to reflect the current distribution.

**NOTE:** The file TWALL in must exist when  $tempbc = 2$ . However, its overwrite only occurs if  $\epsilon pt \neq 0$ . This allows the wall boundary condition to be frozen at any time during the solution procedure. This specification can also allow a flow field distribution with a fixed wall boundary condition to be used to initialize a  $tempbc = 2$ case. For example, suppose that a fixed wall distribution ( $tempbc = 0, 1$ ;  $ept = 0$ ) is specified for the early stages of flow field development. In a later run, set  $ept \neq 0$  to create a TWALL. in file. In the subsequent run, set  $tempbc = 2$  (since TWALL. in now exists), and the solution picks up where it left off, except that the wall temperature is iteratively determined as part of the solution.

#### 9.1.6. File variabletw

When a specified wall temperature variation is desired (for comparison with experimental data, for instance), the wall temperature distribution must be supplied in the ASCII file variabletw. The surface distance and the temperature are specified at discrete locations down the body (which is assumed to be in the *i*-direction). A free format is used to read in this distribution (one ordered pair [s,  $T$ ] per line) from file variabletw. LAURA interpolates these values to provide the proper distribution for the grid specified in RESTART. in.

**NOTE:** Currently, this option ( $tempbc = 1$ ) is not available for three-dimensional flows.

NOTE: The present coding assumes the *i*-coordinate is measured in the streamwise direction along the body.

A sample file is shown below for a streamwise temperature distribution that varies from  $T_w =$ 313.9 K to  $T_w = 288.3$  K as a function of the surface distance from  $s_b = 0.0$  to  $s_b = 12.5$  grid units (screen 36):

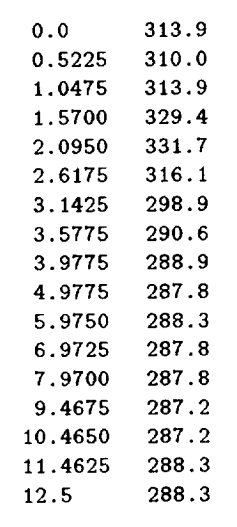

Screen 36.

### **Control Via Compilation**  $9.2.$

#### File HEADER.strt  $9.2.1.$

During make, each file in the LAURA source code is preprocessed before it is passed to the FORTRAN compiler. This preprocessing eliminates those sections of code which will be inactive for this case (as determined by user inputs). File HEADER.strt consists of a series of "#define" statements for variables that control the compile directives. The number of definitions and their values are controlled by the user through start. The options for these definitions are given below, along with the FORTRAN variable that gives the user control over them.

During the INSTALL LAURA.4.1 procedure, mAch+pr0c identifies the machine architecture, and this is in turn reflected in the first definition in HEADER.strt, as follows:

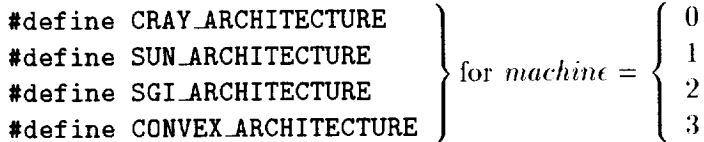

The next definition is dependent on *ndim*:

$$
\begin{array}{c}\n\text{#define AXISYMMETRIC-FLOW} \\
\text{#define TWO_DIMENSIONAL-FLOW} \\
\text{#define THREE_DIMENSIONAL-FLOW}\n\end{array}\n\quad \text{for } \n\nmid im = \n\begin{cases}\n1 \\
2 \\
3\n\end{cases}
$$

This definition reflects the value of ngas:

For equilibrium flow, the value of icrv provides a definition:

$$
\begin{array}{c}\n\text{#define}} \\
\text{#define TANNEHILL} \n\end{array}\n\left\{\n\begin{array}{c}\n\text{for } icr\n\end{array} \n\right.\n\left\{\n\begin{array}{c}\n1 \\
2\n\end{array}\n\right.
$$

For nonequilibrium flow, *itherm* is reflected in a definition:

**#define ONE-TEMPERATURE** for 
$$
itherm = \begin{cases} 1 \\ 2 \end{cases}
$$

The user also has an option for laminar or turbulent flow (through nturb):

#define LAMINAR-FLOW\n#define TURBULENT-FLOW\nfor 
$$
nturb = \begin{cases} 0 \\ 1, 2 \end{cases}
$$

If turbulent flow is chosen, there is presently a choice of two models (also available through  $nturb$ :

$$
\begin{array}{c}\n\texttt{define CEBECLSMITH} \\
\texttt{define BALDWIN\_OMAX}\n\end{array}\n\} \text{for } \textit{nturb} = \begin{cases} 1 \\
2 \end{cases}
$$

If  $ngas = 2$  and  $ns = 1$ , then an additional definition is created:

### #define ONE\_SPECIES

The last definition is a function of igovern and specifies the governing equations:

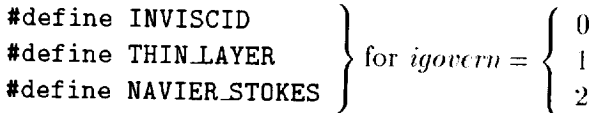

NOTE: Although this file can be modified directly, the user is strongly urged to make all changes by rerunning PRELUDE and modifying the variable that controls these definitions. This prevents misspellings, but more importantly, the definitions of certain variables are interrelated. For example, if "EQUILIBRIUM" is defined, then either "VINOKUR" or "TANNEHILL" must also be defined. Remember, if file HEADER.strt is modified, make must be run again to reflect the new specifications.

### $9.2.2.$ File algnshk\_vars.strt

The file algnshk\_vars.strt contains a number of parameters that control the implementation of algnshk.F (section 11.1.1). The default algnshk\_vars.strt file is shown below  $(\text{screen } 37)$ :

```
parameter (recall = 1.)
     parameter ( jumpflag = i )
     parameter ( fctrjmp = 1.5 )
     parameter ( fsh = .8 )
     parameter ( fstr = .5 )
      parameter ( betagrd = O. )
C NOTE: epO not used if betagrd < 1
      parameter ( ep0 = 0. )
C parameter ( epO = 25. / 4. )
                                       ! cell Re at wall
                                       ! factor for jump property
                                      ! factor for jump property
                                      ! fraction of grid _ithin shock layer
                                       ! fraction of cells in stretch region
                                       ! stretching function control
                                      ! no shock clustering
                                      : recommended max. va
```
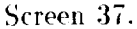

These parameters should be changed by editing a LOCAL copy of algnshk\_vars.strt and running make again.

### 9.2.3. File gas\_model\_vars, strt

The file gas\_model\_vars.strt contains a number of parameters that reflect LAURA defaults. The default  $g$ as\_model\_vars.strt file for the sample case presented in appendix A is shown below (screen 3S):

```
parameter ( bgas = .4 )
      parameter ( _gas = 28.86 )
C:: PERFECT GAS VARIABLE:
      parameter ( prandtl = .71 )
                                      ! gamma - 1 (used for PG, EQ)
                                      ! air mol ,eight (used for PG, EQ)
                                         ! Prandtl Number
```
### Screen 3S.

For nonequilibrium flows, the perfect gas Prandtl number assignment is replaced with the following flags in gas\_model\_vars.strt (screen 39):
```
C:: NONEQUILIBRIUM FLAGS:
     parameter ( kmodel = 3 )
     parameter ( jtype = 0 )
     parameter ( nsz = 11 )
     parameter ( nsp = 16 )
     parameter ( nrz = 27 )
                              ! kinetic model option (I-5)
                                ! ! wall catalysis option (0-6)
                                ! number of species defined in air.f
                                ! number of collision partners (kinetic)
                                ! number of allowed reactions (kinetic)
```
### Screen 39.

The value of *jtype* is defined by the user in start. This value can be modified by rerunning PRELUDE or by editing a LOCAL copy of gas\_model\_vars.strt. The other parameters should be changed by editing a LOCAL copy of gas\_model\_vars.strt. Remember, if file gas\_model\_vars.strt is modified, make must be run again to reflect the new specifications.

### 9.2.4. File issd\_assn.strt

The file issd\_assn.strt contains the flag that toggles the solid-state device (SSD) on CRAY architectures. The default issd\_assn.strt file is shown below:

parameter ( issd = 0 )  $\qquad$  ! 0=off/1=on for SSD

The value of *issd* should be changed by editing a LOCAL copy of issd\_assn.strt and running make again.

## 9.2.5. File iupwind\_assn, strt

The file iupwind\_assn.strt contains the flag that controls which TVD limiter is used. The default iupwind\_assn, strt file is shown below:

parameter ( iupwind = 0 )  $\qquad$  ! option (0,1,2) for TVD limiter

The value of *iupwind* should be changed by editing a LOCAL copy of iupwind\_assn.strt and running make again.

### 9.2.6. File mtaska\_assn, strt

The file mtaska\_assn, strt *contains* the flag that toggles the adaptive partitioning of tasks. The default mtaska\_assn.strt file is shown below:

parameter ( mtaska = 0 ) ! adaptive partitioning of tasks

The value of *mtaska* should be changed by editing a LOCAL copy of mtaska\_assn.strt and running make again.

### 9.2.7. File nordbc\_assn, strt

The file nordbc\_assn.strt contains the flag that *controls* 1he spatial accuracy of surface and outflow boundary conditions. The default nordbc\_assn.strt file is shown below:

! 1st- or 2nd-order BC parameter (  $nordbc = 1$  )

The value of *nordbe* should be changed by editing a LOCAL copy of nordbc\_assn.strt and running make again.

parameter ( **nordbc =** 1 ) **t** 1st- or 2nd-order **BC** [

#### 9.2.8. File parameter, strt

This file parameter.strt contains a number of parameters that reflect user inputs during the compilation of laura. The structure of parameter.strt is shown below (screen 40).

( ns **= 1 )** ! air is **treated** as **I** species for Pfl, EQ parameter ( $ns = 1$ )<br>parameter ( $neg = 5$ ) param ( **neq =** 5 ) ! **...thus, there** are 5 governing eqns parameter  $\mathbf{H}$  (**n**blocks  $\mathbf{I}$ ) : humber of computational blocks "i"-cells parameter aq = 30, ias inq + i<sub>2</sub> parameter ( jaq - i, jus jaq + i ) parameter (kaq + 01, kas  $\frac{1}{4}$  + 1 ) :  $\frac{1}{4}$  (kg)  $p$ arameter (18 js = 19 $q$   $\cdot$  jds )  $\cdot$  max dimension of sweep  $\cdot$  so  $\cdot$  $\frac{1}{2}$  parameter ( $\frac{1}{2}$  i )  $\frac{1}{2}$  : number of surfaces parameter ( isr1 = 30, jsr1 = 1) . max sustain the dimensions of  $\frac{1}{2}$ 

#### Screen 40.

The contents and length of (number of entries in) parameter.strt is application-specific and thus will differ from case to case. In addition to the above entries, the dimensions *iaqf* and jaqf are included for full Navier-Stokes calculations. Also, the dimensions *maxi*, *maxj*, and *maxk* are defined for turbulent flow.

NOTE: The dimensions of each computational block must I)e specified (e.g.. *iaq. jaq,* and *kaq* for Block h and *ibq, jbq,* and *kbq* for Block B).

The parameter *nsrf* defines the total number of solid surfaces in all computational blocks. The parameters *isrf* and *jsrf* give the maximum values for the first and second indices, respectively, of any active wall boundary. These parameters, along with *ingf, jngf, neq, and ns, are defined* by start based on user inputs. Direct modification by the user via editing a LOCAL version of parameter.strt is unnecessary and discouraged. Changes to these parameters are best accomplished through running PRELUDE.

The parameter isjs is also defined by start, based on user inputs. A k-directional sweep is assumed. If an  $i$ - or j-directional sweep will be employed, the value of isjs can be changed by editing a LOCAL copy of parameter.strt (section 11.3).

**PRELUDE** should be rerun when the number of computational blocks (*nblocks*) is to be changed. This allows start to create the appropriate parameters for the block dimensions. The block dimensions themselves (such as *iaq* and *jaq*) also can be changed by editing a LOCAL copy of parameter.strt.

Remember, if file parameter.strt is modified, make must be run again to reflect the new specifications.

#### 9.2.9. File source\_vars.strt

The file source\_vars.strt contains flags used in file source.F (nonequilibrium flows only). The default source\_vars.strt file is shown below:

```
parameter (\text{imptemp} = 1)
                                 ţ.
                                   0 = ex/1 = implicit T dependence
parameter (icharge = 1)
                                 ţ.
                                   toggle for el continuity eqn
```
These parameters should be changed by editing a LOCAL copy of source\_vars.strt and running make again.

#### 9.2.10. File sthrlnd\_vars.strt

The file sthrlnd\_vars.strt contains the coefficients for sthrlnd.F, which is Sutherland's law (used for perfect gas flows only). The default sthrlnd\_vars.strt file is shown below:

parameter ( $v1gas = 1.4643e-6$ ,  $v2gas = 112.222$ )

These parameters should be changed by editing a LOCAL copy of sthr1nd\_vars.strt and running make again.

**NOTE:** Remember to use constants that are appropriate for temperature in K.

 $\mathcal{L}^{\mathcal{L}}$ 

# Chapter 10

# Output From LAURA

In addition to the standard (screen) output, a number of files are generated during and at the end of a successful laura run. Information is written to the files algnshk.out and conv.out during the laura run. At the conclusion of the run, the files RESTART. in and TWALL. in are updated. Next, the file grid.out is created. The information contained in these files is discussed in this chapter. Output from the sample case (appendix A) is shown.

#### $10.1.$ **Screen Output**

The LAURA algorithm is executed interactively with the command

$$
\fbox{laura} < \fbox{data}
$$

The progress of an interactive job can be monitored through the output that is written to the screen (standard output). This output can be redirected to file 1fn with the command:

$$
(laura < data > 1fn)
$$

The standard output for the initial run of the sample case is displayed and discussed in the pages that follow.

NOTE: In actuality, the contents of a number of files are echoed to the screen at the start of a run. The following information is contained in this preamble:

- The contents of file data
- The contents of file variabletw ( $tempbc = 1$  only)
- The contents of file transition ( $nturb > 0$  only)
- The contents of file ECHOSTRT (section 9)
- A list of any LOCAL or CUSTOM files used in the compilation

In the interest of brevity, this preamble is not shown here.

The free-stream pressure and similarity parameters (which are calculated based on user inputs) and the value of the Courant number for this run are output (screen 41):

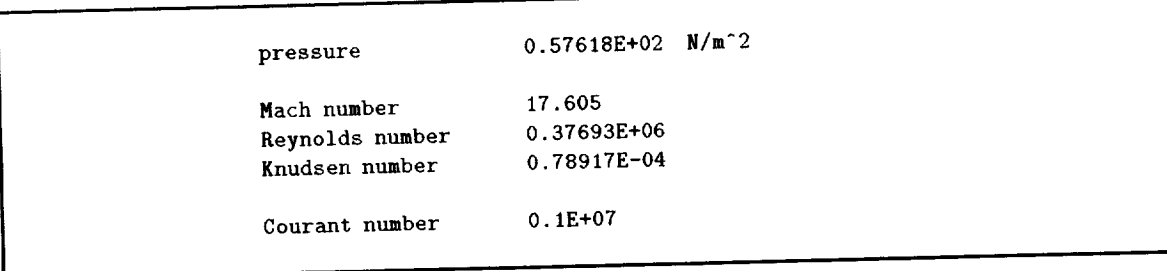

## Screen 41.

A header identifies elements of the main screen output as follows:

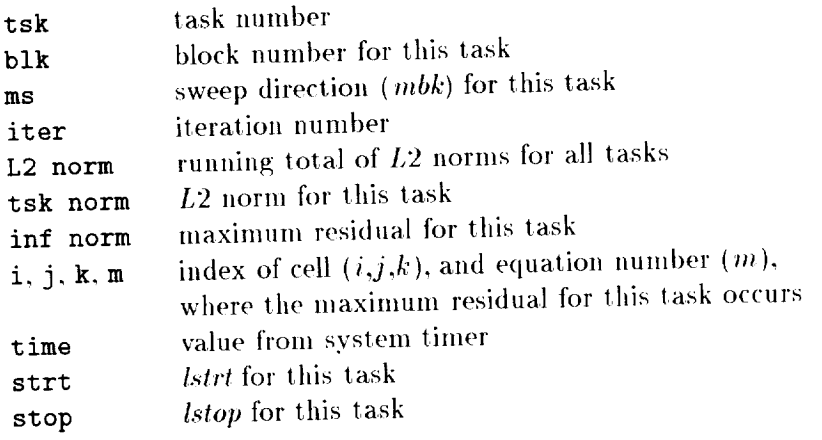

In addition, as each processor comes on line, the message "<sub>()</sub> to the screen (screen 42):

|              |              |   |    | tsk blk ms iter L2 norm tsk norm inf norm i |                               |                                  |                | $\mathbf{j}$ | k              | m              | time strt stp |              |    |
|--------------|--------------|---|----|---------------------------------------------|-------------------------------|----------------------------------|----------------|--------------|----------------|----------------|---------------|--------------|----|
|              |              |   |    |                                             |                               | CPU number 01 starting           |                |              |                |                |               |              |    |
| 1            | $\mathbf{1}$ | 3 | 1  |                                             |                               | 1.113E+01 1.113E+01 4.060E-01    | 7              | $\mathbf{1}$ | $\overline{2}$ | $\overline{1}$ | 0.85          | 1            | 16 |
| $\mathbf{1}$ | $\mathbf{1}$ | 3 | 2  |                                             |                               | 3.800E+01 3.800E+01 1.050E+00    | 6              | $\mathbf{1}$ |                | $1 \quad 1$    | 1.32          | $\mathbf{1}$ | 16 |
| $\mathbf{1}$ | $\mathbf{1}$ | 3 | 3  |                                             |                               | 1.200E+01 1.200E+01 7.042E-01    | 5              | $\mathbf{1}$ | $\mathbf{1}$   | $\mathbf{1}$   | 1.80          | $\mathbf{1}$ | 16 |
| $\mathbf{1}$ | $\mathbf{1}$ | 3 | 4  |                                             |                               | 2.107E+01 2.107E+01 6.712E-01    | 7              | $\mathbf{1}$ | $\mathbf{1}$   | $\overline{1}$ | 2.27          | 1            | 16 |
| 1            | $\mathbf{1}$ | 3 | 5  |                                             |                               | 9.462E+00 9.462E+00 5.502E-01    | 5.             | 1            |                | $1 \quad 1$    | 2.76          | $\mathbf{1}$ | 16 |
| $\mathbf{1}$ | $\mathbf{1}$ | 3 | 6  |                                             |                               | 1.459E+01 1.459E+01 4.923E-01    | 9              | $\mathbf{1}$ | $\mathbf{1}$   | $\mathbf{1}$   | 3.24          | $\mathbf{1}$ | 16 |
| $\mathbf{1}$ | $\mathbf{1}$ | 3 | 7  |                                             |                               | 7.563E+00 7.563E+00 4.525E-01    | 7              | $\mathbf{1}$ | $\mathbf{1}$   | $\mathbf{1}$   | 3.71          | 1            | 16 |
| $\mathbf{1}$ | 1            | 3 | 8  |                                             |                               | 1.095E+01 1.095E+01 3.884E-01    | 10             | $\mathbf{1}$ | $\mathbf{1}$   | $\mathbf{1}$   | 4.19          | $\mathbf{1}$ | 16 |
| $\mathbf{1}$ | $\mathbf{1}$ | 3 | 9  |                                             |                               | 6.207E+00 6.207E+00 3.740E-01    | $\overline{7}$ | $\mathbf{1}$ | $\mathbf{1}$   | 1              | 4.66          | 1            | 16 |
| $\mathbf{1}$ | $\mathbf{1}$ | 3 | 10 |                                             |                               | 8.557E+00 8.557E+00 3.164E-01    | 11             | $\mathbf{1}$ | $\mathbf{1}$   | $\mathbf{1}$   | 5.13          | $\mathbf{1}$ | 16 |
| $\mathbf{1}$ | 1            | 3 | 11 |                                             |                               | 5.223E+00 5.223E+00 3.130E-01    | 8              | $\mathbf{1}$ | $\mathbf{1}$   | $\mathbf{1}$   | 5.61          | $\mathbf{1}$ | 16 |
| $\mathbf{1}$ | $\mathbf{1}$ | 3 | 12 |                                             |                               | 6.853E+00 6.853E+00 2.647E-01    | 12             | $\mathbf{1}$ | $\mathbf{1}$   | -1             | 6.08          | $\mathbf{1}$ | 16 |
| $\mathbf{1}$ | $\mathbf{1}$ | 3 | 13 |                                             | 4.490E+00 4.490E+00 2.659E-01 |                                  | 9              | $\mathbf{1}$ | $\mathbf{1}$   | $\mathbf{1}$   | 6.56          | $\mathbf{1}$ | 16 |
| $\mathbf{1}$ | $\mathbf{1}$ | 3 | 14 |                                             |                               | 5.584E+00 5.584E+00 2.265E-01 13 |                | $\mathbf{1}$ | 1              | 1              | 7.03          | $\mathbf{1}$ | 16 |
| $\mathbf{1}$ | $\mathbf{1}$ | 3 | 15 |                                             | 3.924E+00 3.924E+00 2.290E-01 |                                  | 10             | $\mathbf{1}$ | $\mathbf{1}$   | $\mathbf{1}$   | 7.51          | 1            | 16 |
| $\mathbf{1}$ | $\mathbf{1}$ | 3 | 16 | 4.612E+00 4.612E+00 1.976E-01               |                               |                                  | 15             | $\mathbf{1}$ | 1              | 1              | 7.98          | 1            | 16 |
| $\mathbf{1}$ | $\mathbf{1}$ | 3 | 17 | 3.478E+00 3.478E+00 1.994E-01               |                               |                                  | 11             | $\mathbf{1}$ | 1              | $\mathbf{1}$   | 8.46          | $\mathbf{1}$ | 16 |
| $\mathbf{1}$ | $\mathbf{1}$ | 3 | 18 | 3.860E+00 3.860E+00 1.750E-01               |                               |                                  | 16             | $\mathbf{1}$ | $1 \quad 1$    |                | 8.93          | $\mathbf{1}$ | 16 |
| $\mathbf{1}$ | $\mathbf{1}$ | 3 | 19 | 3.125E+00 3.125E+00 1.753E-01               |                               |                                  | -13            | $\mathbf{1}$ |                | $1 \quad 1$    | 9.41          | $\mathbf{1}$ | 16 |
|              | $\mathbf{1}$ | 3 | 20 |                                             |                               | 3.277E+00 3.277E+00 1.568E-01 17 |                | $\mathbf{1}$ | $1 \quad 1$    |                | 9.88          | $\mathbf{1}$ | 16 |

Screen 42.

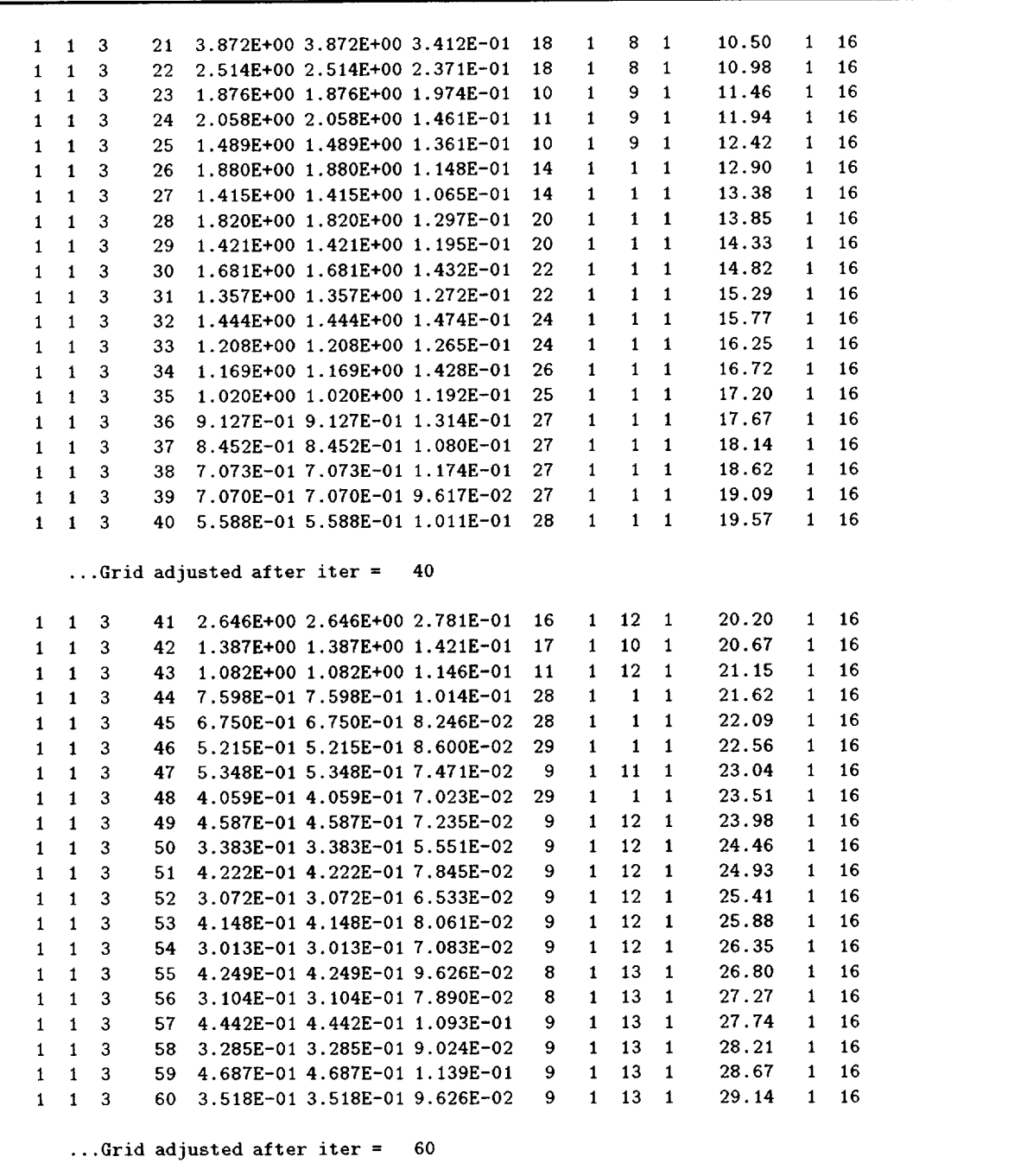

مريا

Screen 42. Concluded.

As shown, messages are also issued when algnshk. F is called. Here, shock adjustment has been requested after each 20 iterations. The confirmation message is "...Grid adjusted after iter  $=$  ---" (screen 43).

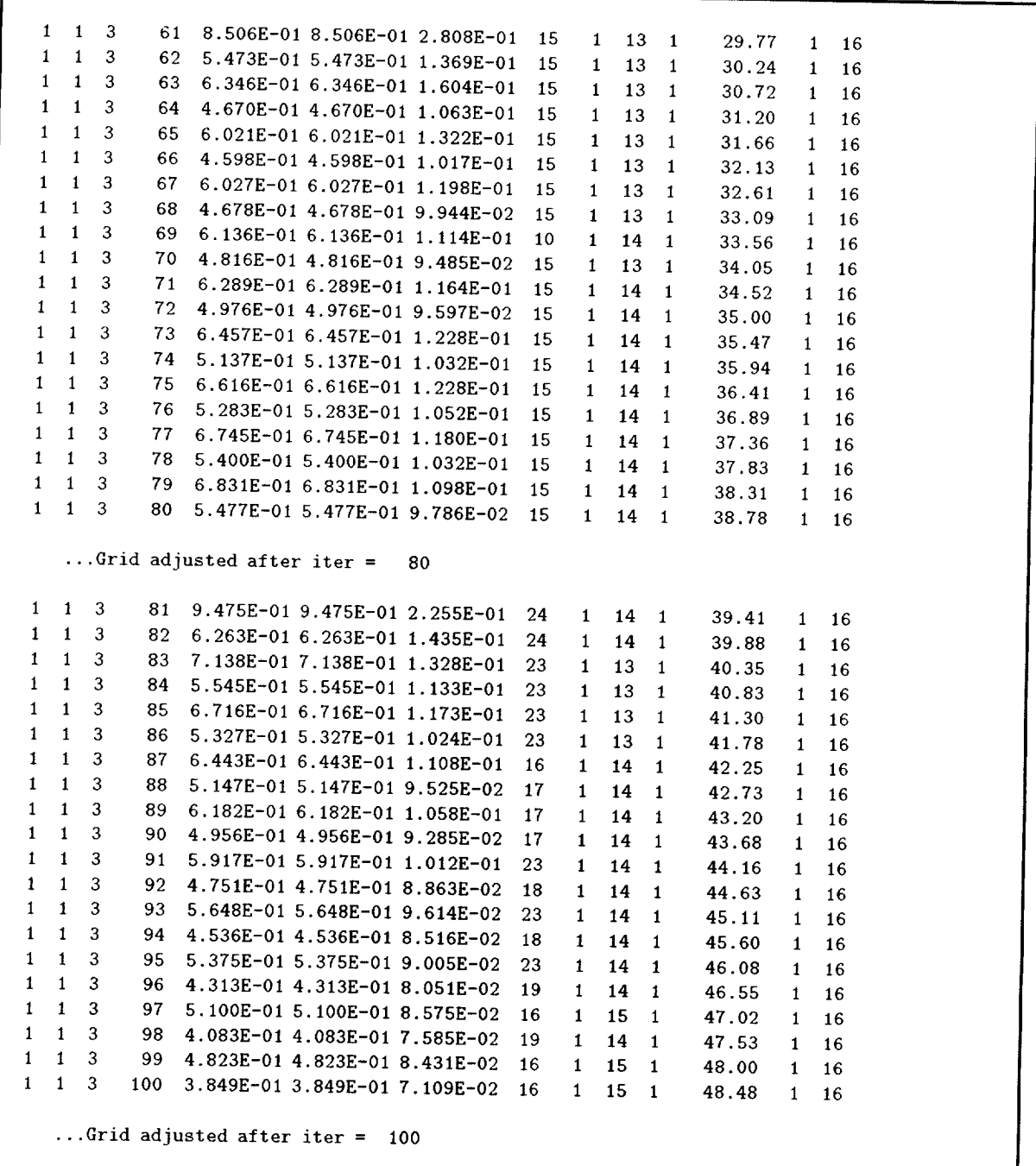

Screen 43.

 $69\,$ 

The self-starting feature of LAURA is employed for this sample case. As mentioned in section 9.1.3, the initial grid contains only one-quarter of the cells specified for the *k*-direction. As the shock layer develops, and the residual drops, the number of cells in this direction is doubled twice. With each doubling, the message "...Grid doubled after iter  $=$   $-\frac{1}{2}$ " is issued. After the specified *k*-direction is achieved, further calls to algnshk.F will be accompanied by a warning message if the criteria for the cell Reynolds number at the wall is not met. As stated in section 9.1.3.2, the variable maxmoves controls the number of times algnshk. F is called. When this value is exceeded, no further *calls* to algnshk.F are made, and the message "...Turning off' algnshk after \_\_\_ adjustments" is issued. Each *of* these messages can be *viewed* in *contexl* in appendix A. where this sample case is discussed further.

**CPU** 1 **terminated at** 48.64 seconds (after 100 iterations). I

As each task finishes, a *coniirmation* message is issued:

100 iterations). 48.64 seconds (after CPU 1 terminated at

Routine taskit. F outputs the integrated surface quantities (screen 44):

Aerodynamic **coefficients cx, cy, cz, gy and** mass and energy flux through surfaces for **each** of I tasks are presented below

**No assumption** of **a half-body computation** is is made **here;** consequently, cx, **cz,** and gy will need to be multiplied by 2 to obtain the **correct** aerodynamics when only half of the body is **computed.**

integrated surface quantities:

cx **= 0.10319546E-01**  $cy = 0.00000000E+00$  $cz = 0.13448360E-01$ <br> $gy = -0.55733500E-02$  $\overline{a}$  $summ<sub>0</sub>$  $0.32804$ sumheat =  $-0.10528496E-02$ 

Screen 44.

Rout i,e wrapup. F outputs several reference quantities (xcg, *zcg. 'rtfar\_ e,* and *r<fh n)* as shown in screen 45:

```
x/rfl\nright = 0.00000000E+00z/rflngth = 0.00000000E+00area/rflngth^2 = 0.31415901E+01length/rflngth = 0.20000000E+01
END ! END ! END ! END ! END ! END ! END ! END ! END
```
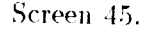

NOTE: The call to routine outputa.f is currently "commented out." If this extended output is desired, simply reinstate this call in a LOCAL version of wrapup.

# 10.2. File algnshk.out

The file algnshk.out contains information from each call to algnshk. F. This file is overwritten with each laura run (provided algnshk. F is called). The output for the initial run of the sample case is displayed (screen 46) and discussed in the pages that follow.

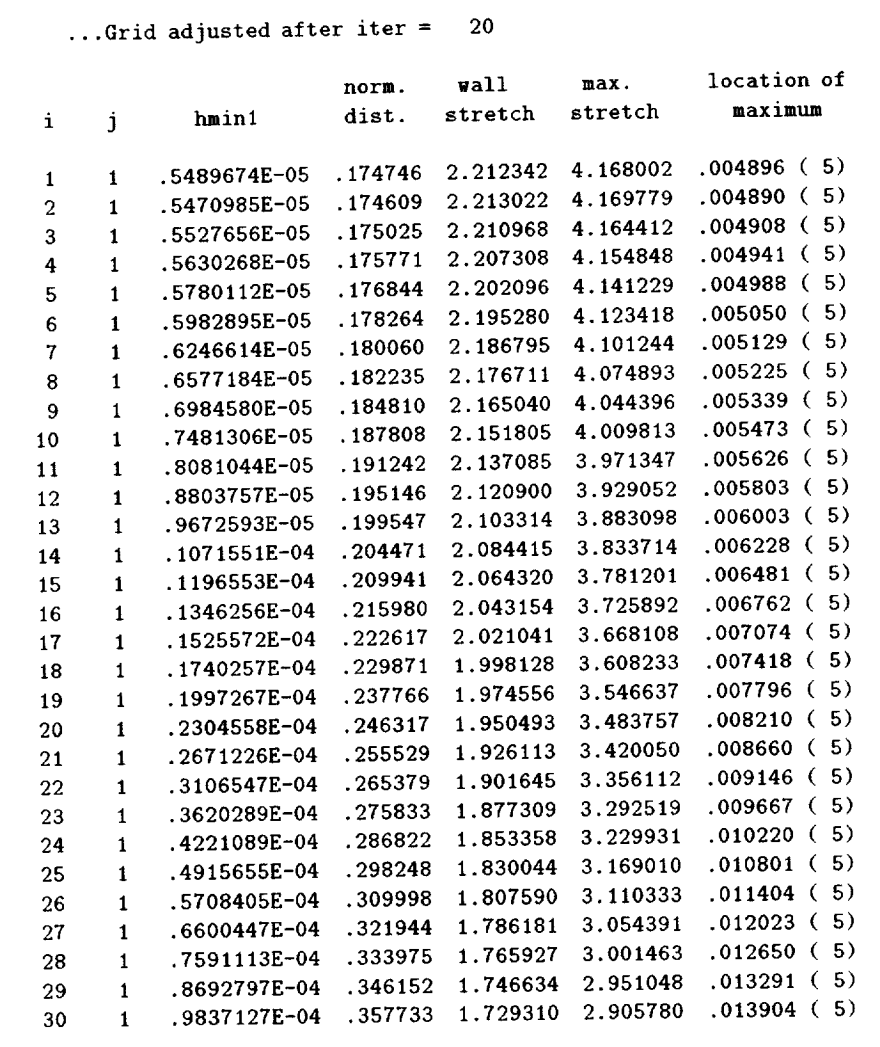

### Screen 46.

Each call to algnshk. F is annotated with the recursion count at the time of the time of the time of the time The message " $...$ Grid adjusted after iter  $\alpha$  header identities the quantities conl. this output (screen 46):

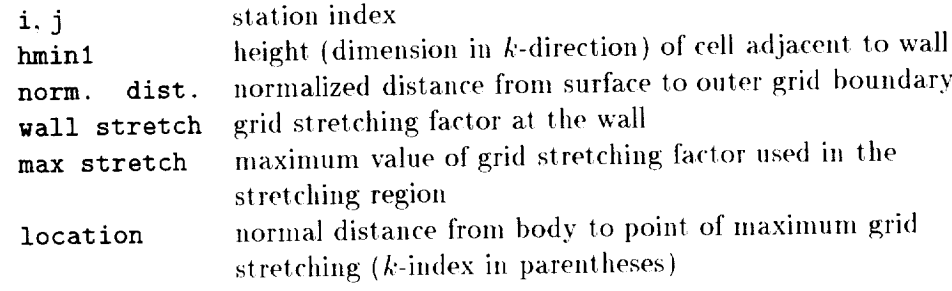

 $\lambda$ 

**NOTE:** The target value for normalized distance is  $sst = 1$ . A value of less than unity indicated that the criterion for  $ms = 11 - 11$ . than unity indicated that the criterion for recell could not be met. In such cases, algnshk.F stretches the grid by a factor of  $1/ss1$  to encompass the bow shock. As a result, the actual value of recell is greater than unity. If recell is of order 10 or greater, then heating results may be suspect.

|                |              |                  | norm.    | $\texttt{wall}$             | max.              | location of                 |
|----------------|--------------|------------------|----------|-----------------------------|-------------------|-----------------------------|
| i              | j            | hmin1            | dist.    | stretch                     | stretch           | maximum                     |
| $\mathbf{1}$   | 1            | .3131174E-05     | .153732  | 2.328307                    | 4.471033          |                             |
| $\overline{c}$ | $\mathbf{1}$ | $.3073462E - 05$ | .153089  | 2.332290                    | 4.481442          | .004002(5)                  |
| 3              | $\mathbf{1}$ | .3053028E-05     | .152860  | 2.333721                    | 4.485180          | .003975(5)                  |
| 4              | $\mathbf{1}$ | .3046536E-05     | .152787  | 2.334177                    | 4.486374          | $.003966$ (5)               |
|                | $\mathbf{1}$ | .3000777E-05     | .152267  | 2.337429                    | 4.494869          | .003963(5)                  |
| 6              | $\mathbf{1}$ | .2988069E-05     | .152122  | 2.338341                    | 4.497254          | .003941(5)                  |
|                | 1            | .3026658E-05     | .152562  | 2.335583                    | 4.490047          | .003935(5)                  |
| 8              | $\mathbf{1}$ | .3095165E-05     | .153332  | 2.330782                    | 4.477502          | .003953(5)                  |
| 9              | $\mathbf{1}$ | .3187141E-05     | .154347  | 2.324522                    | 4.461143          | .003985(5)                  |
| 10             | 1            | $.3320904E-05$   | .155786  | 2.315771                    | 4.438275          | .004027(5)<br>.004087(5)    |
| 11             | 1            | .3528920E-05     | . 157941 | 2.302921                    | 4.404697          | .004177(5)                  |
| 12             | 1            | .3828609E-05     | .160890  | 2.285834                    | 4.360046          | .004302(5)                  |
| 13             | $\mathbf{1}$ | .4074159E-05     | .163183  | 2.272920                    | 4.326299          | .004399(5)                  |
| 14             | $\mathbf{1}$ | .4354005E-05     | .165677  |                             | 2.259228 4.290522 | $.004505$ (5)               |
| 15             | $\mathbf{1}$ | .4711490E-05     |          | $.168700$ 2.243113 4.248410 |                   |                             |
| 16             | $\mathbf{1}$ | .5175733E-05     | .172387  | 2.224126                    | 4.198796          | .004634(5)                  |
| 17             | $\mathbf{1}$ | .5786571E-05     |          | .176890 2.201875            | 4.140651          | .004794(5)<br>.004990(5)    |
| 18             | $\mathbf{1}$ | .6567679E-05     |          | .182173 2.176993 4.075630   |                   | .005222(5)                  |
| 19             | $\mathbf{1}$ | .7450395E-05     |          | .187625 2.152600 4.011889   |                   | .005464(5)                  |
| 20             | $\mathbf{1}$ | .8442363E-05     |          | .193224 2.128798 3.949692   |                   | .005716(5)                  |
| 21             | $\mathbf{1}$ | .9649611E-05     | .199434  | 2.103756 3.884253           |                   | .005997(5)                  |
| 22             | $\mathbf{1}$ | $.1117308E - 04$ | .206523  | 2.076767                    | 3.813727          |                             |
| 23             | $\mathbf{1}$ | .1305955E-04     | .214403  | 2.048581                    | 3.740074          | .006323(5)<br>$.006688$ (5) |
|                | $\mathbf{1}$ | $.1532536E - 04$ | .222863  | 2.020242                    | 3.666021          |                             |
|                | $\mathbf{1}$ | $.1806137E - 04$ | .231969  | 1.991729                    | 3.591513          | .007085(5)                  |
|                | 1            | $.2145109E - 04$ | .241988  | 1.962495                    | 3.515120          | $.007518$ (5)<br>.008000(5) |
|                | $\mathbf{1}$ | $.2605639E - 04$ | .253949  | 1.930186                    | 3.430694          |                             |
|                | $\mathbf{1}$ | $.3138540E - 04$ | .266064  | 1.900001                    | 3.351817          | .008582(5)                  |
|                | $\mathbf{1}$ | .3727448E-04     | .277881  | 1.872723                    | 3.280536          | .009180(5)                  |
|                | $\mathbf{1}$ | .4341805E-04     | .288897  | 1.849009                    | 3.218566          | .009770(5)<br>.010326(5)    |

Screen 46. Continued.

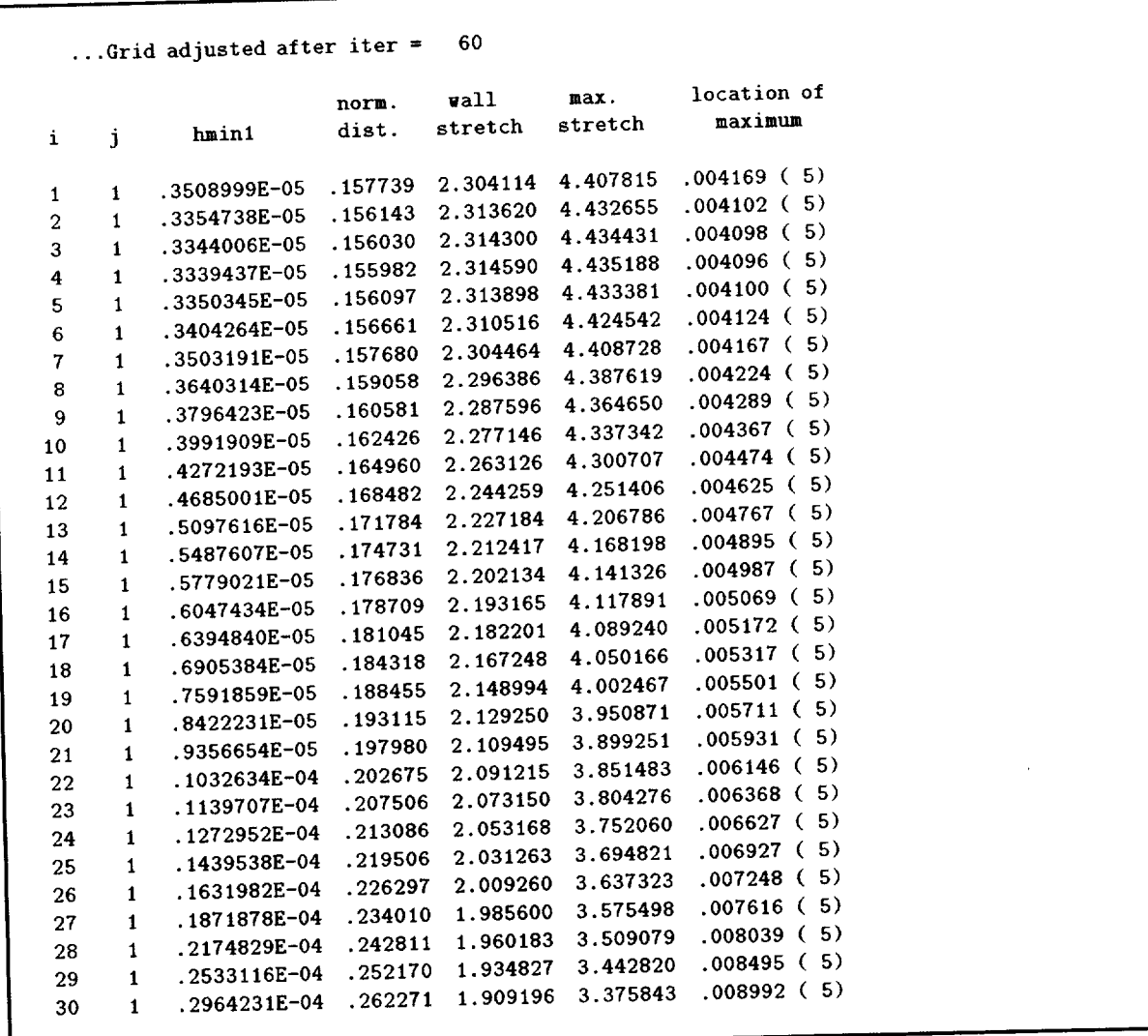

Screen 46. *Continued.*

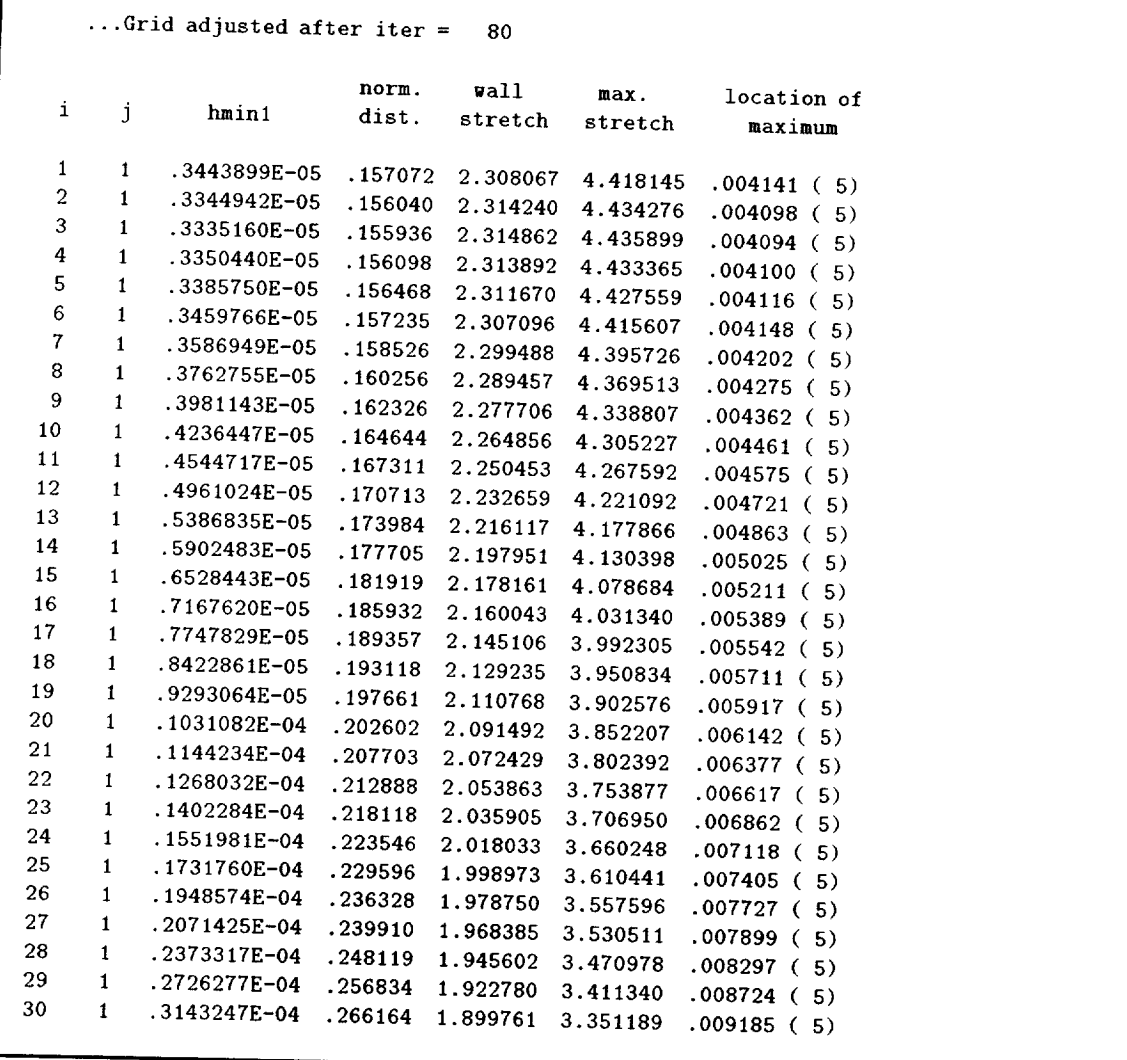

Screen 46. Continued.

 $\sqrt{ }$ 

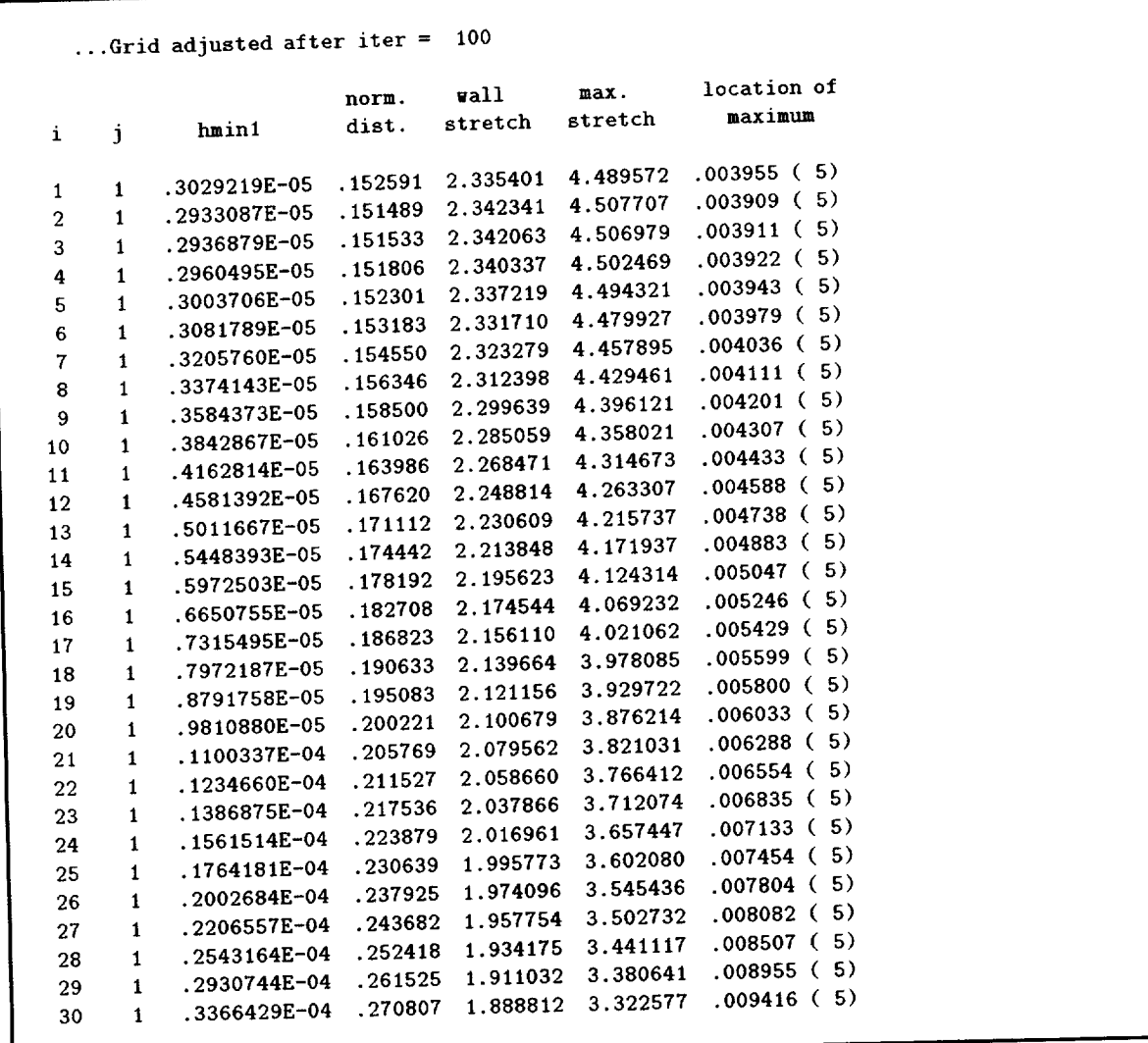

Screen 46. Concluded.

I

# 10.3. File conv.out

Г

The tile cony.out contains a running *convergence* hislory for the laura runs wilhin the LOCAL directory. With each laura run, new information is appended to this file. The output for the initial run of the sample case is displayed and discussed in the pages that follow.

A header identifies the quantities contained in this output:

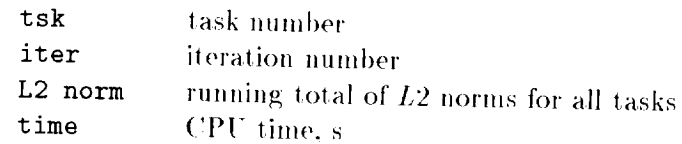

In addition, surface pressure values at two stations are output for each iteration (screen 47).

NOTE: For viscous calculations, surface heating is output at these same stations.

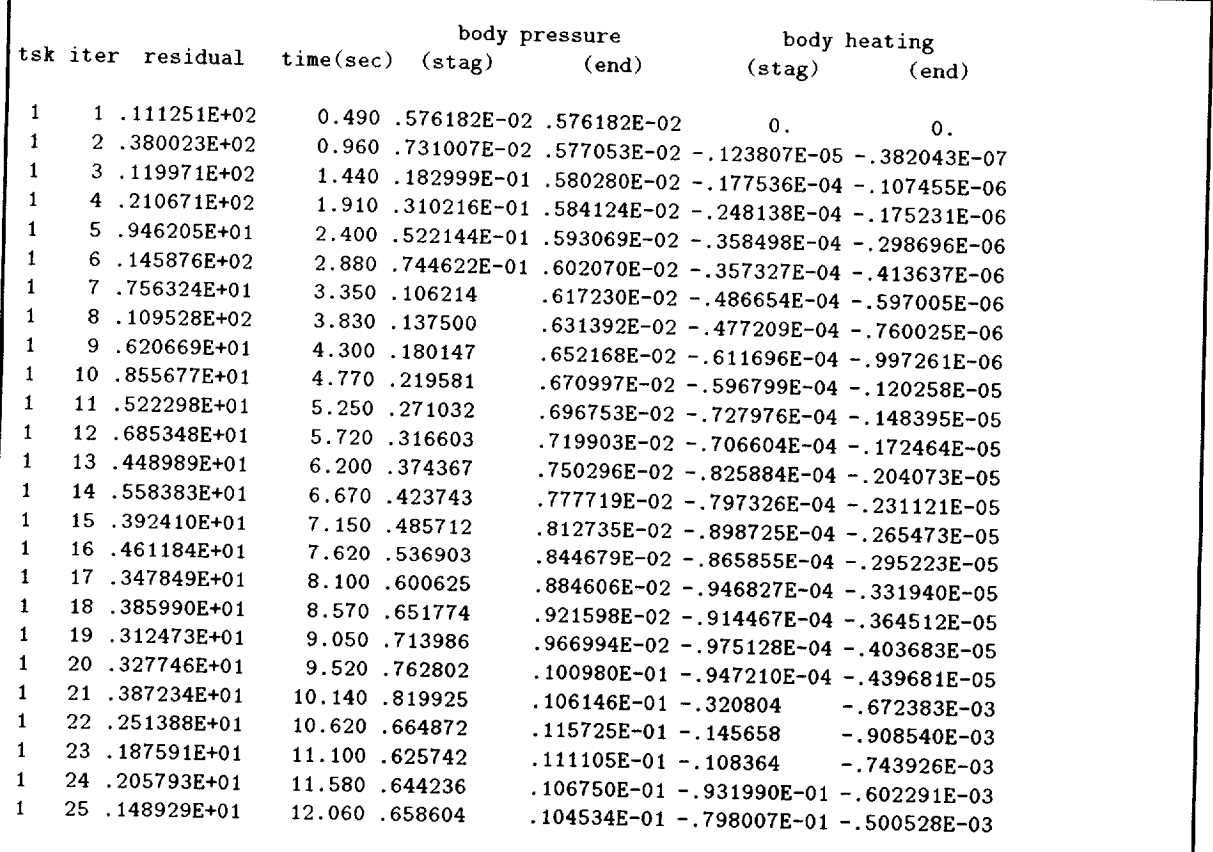

### Screen 47.

NOTE: The pressure and heating output for this file is for Surface  $#1$ , assuming the following:

•  $i = 1$  for the stagnation line

- $\bullet$  *i* = *iaq* at the aftmost point of the body
- $\bullet$  *j* = *jaq* is the leeside symmetry plane
- $k = 1$  is the body surface

If **these** assumptions are true, then the output contains leeside values at the stagnation and body-end locations. This output can be altered in a LOCAL version of file swptask. F (screen 48).

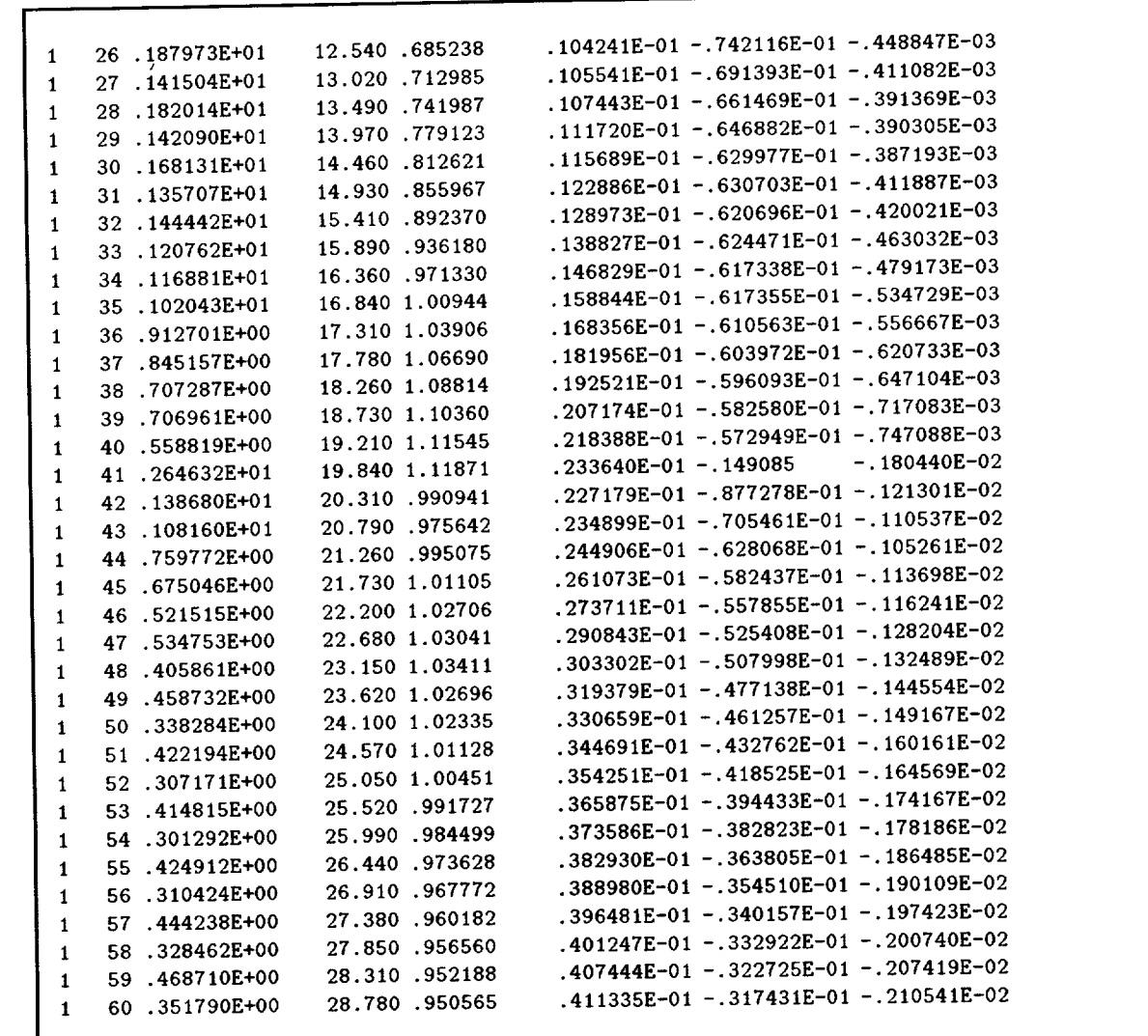

### Screen 4S.

NOTE: The evaluation of surface-property convergence histories at key stations provides the user a measure of overall solution quality.

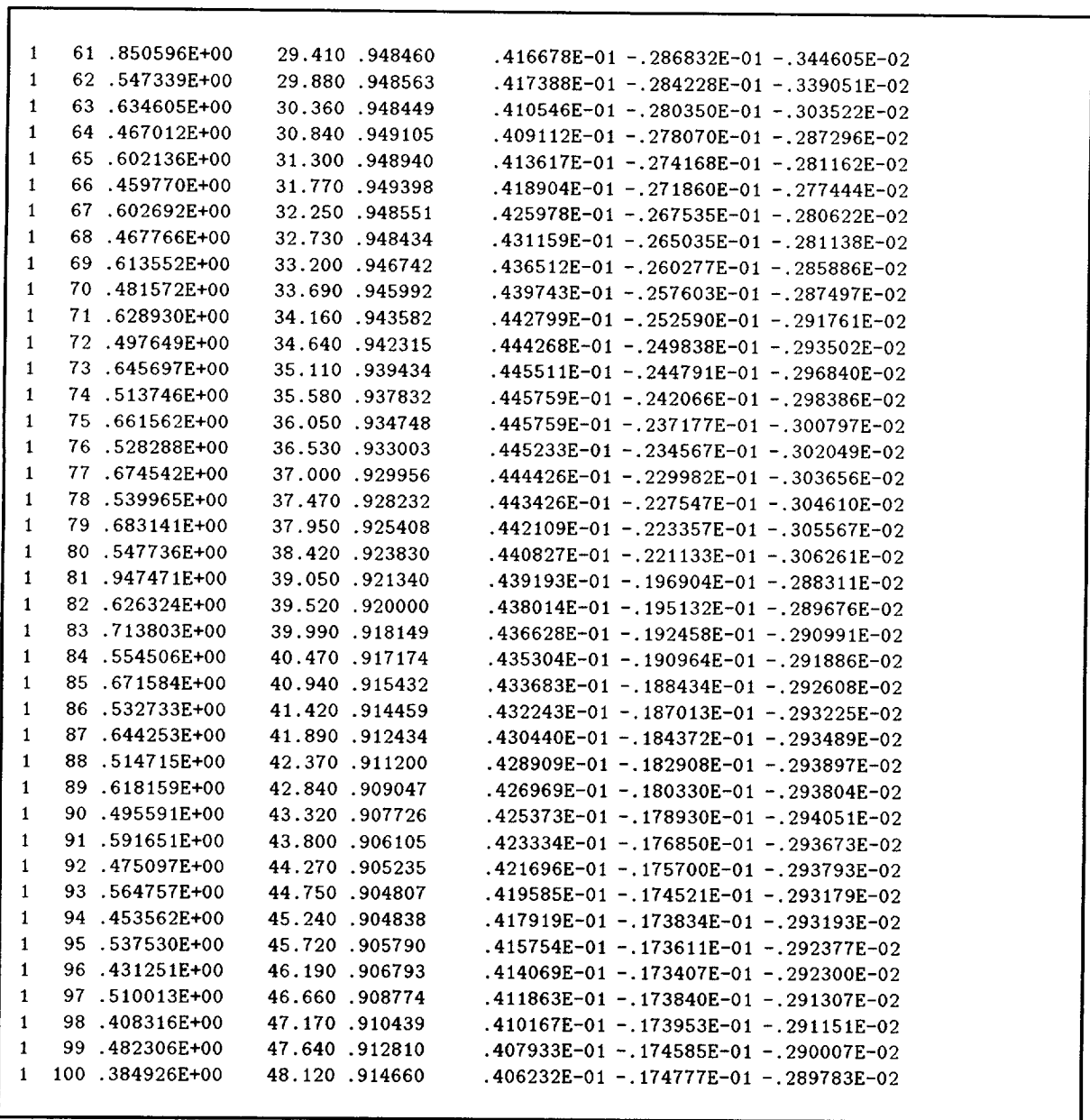

Screen 48. Concluded.

# **10.4. File** grid. out

The file grid.out contains information about grid resolution at each surface defined by the user. This file is overwritten at the conclusion of each laura run. The output for the initial run of the sample case is displayed and discussed here.

Each surface of each computational block has its own section, which is annotated with the number of cells normal to the body through the message "Block \_, Surface \_ (\_\_ cells normal to body)." A header identifies the quantities contained in the following output (screen 49):

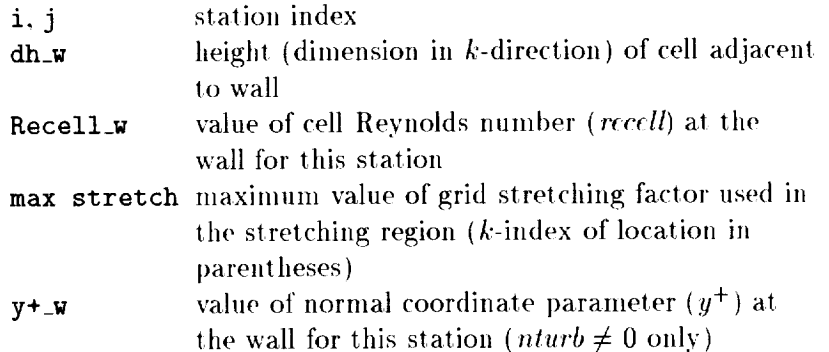

a.

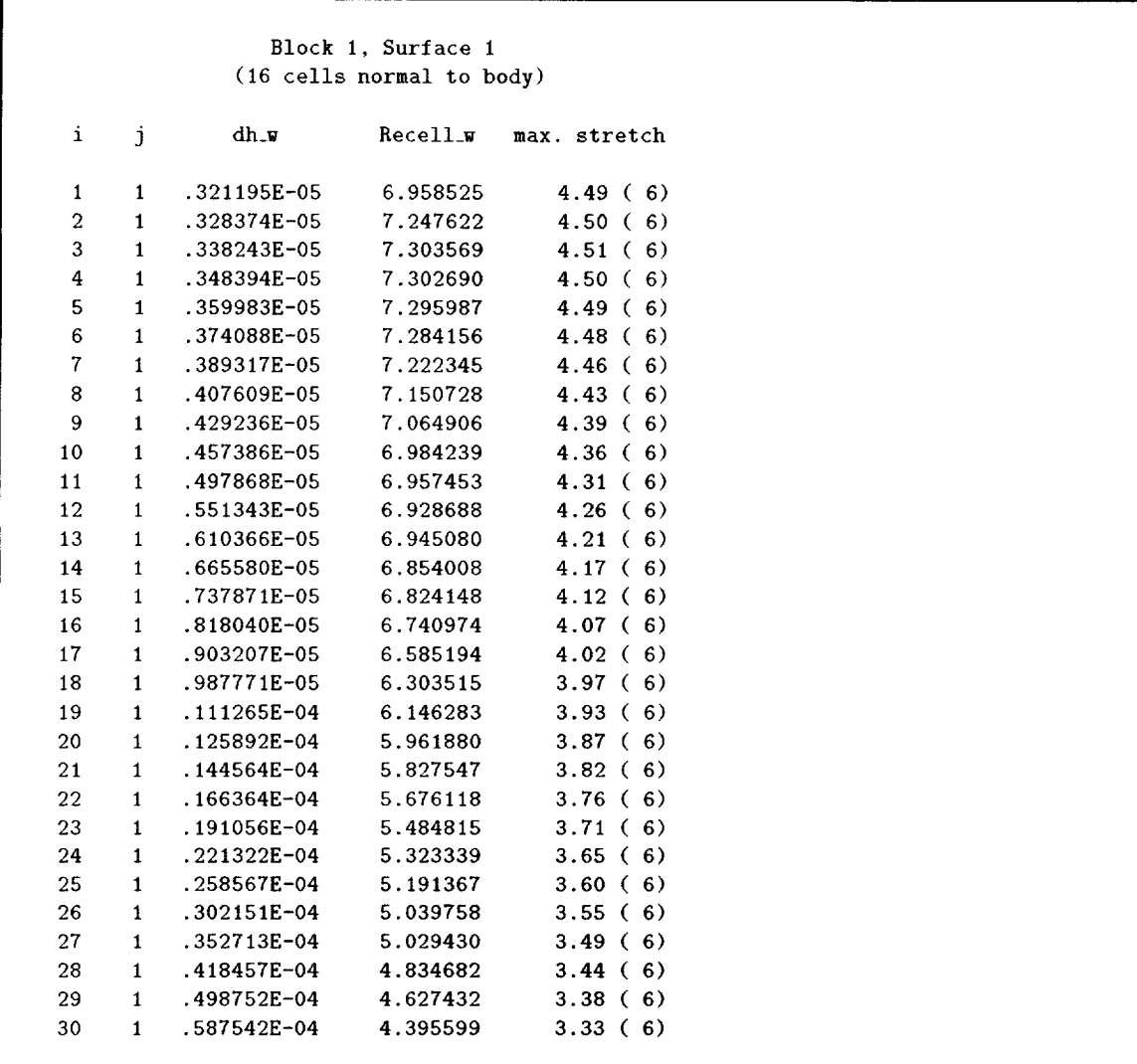

Screen 49.

 $\bar{z}$ 

## 10.5. Post-Processing **Files**

Six files that allow graphical presentation of results are created at the conclusion of every **LAURA** run. These files are in PLOT3D format, but they can be easily converted to Tecplot<sup>TM</sup> format (ref. 27). The files flow1.g and surfl.g contain the volume grid and surface grid, respectively, written in a multiblock format (even when only one block is present).

The file flow1, q contains the nondimensional values of density, *u*-, *v*-, and *w*-components of velocities (in the  $x$ -,  $y$ -, and  $z$ -directions, respectively), and pressure.

NOTE: Although computations are performed at cell centers by laura, the values in the file  $flow1.q$  have been interpolated/extrapolated to cell corners for the entire volume grid.

NOTE: If the **file** RESTART. in is produced by PRELUDE, the initial values of these flow field variables are written to files flow0.g and flow0.q. This is also the case if INITIALIZE is used to initialize an externally generated grid.

The file flow2, q contains the translational and vibrational temperatures [K]. the nondimensional total enthalpy, the Mach number, and the ratio of frozen specific heats interpolated/extrapolated to cell corners for the entire volume grid. Any other computed quantity can be substituted in routine plotprep. F.

The first two entries of file surfl.q are *p* and *q*, the surface pressure [lbf/ft<sup>2</sup>] and heating rate [Btu/ft<sup>2</sup>-s], respectively. For viscous (*igovern*  $\neq$  0), radiative equilibrium wall temperature (*tempbe* = 2) flows, the last three entries are the:

- surface temperature, K
- radiative equilibrium wall temperature, based on the local heating rate and an assumed emissivity of 0.9
- relative difference between the actual wall temperature and the radiative equilibrium wall temperature

Otherwise (for inviscid and/or fixed wall temperature flows), the last three entries are  $p/p_{\text{max}}$ ,  $q/q_{\text{max}}$ , and  $p/p_{\infty}$ . The first three entries of file surf2.q are the *x-*, *y-*, and *z-components* of the shear stress on the body surface. The fourth entry is the total shear stress, and the fifth is the coefficient of skin friction.

To convert these files to Tecplot<sup>TM</sup> format, use the command

 $\lceil$  preplot  $\mathit{infile}$  -plot3d -f -m -3dw)

along with the desired  $-ip, -jp, or -kp$  instructions (ref. 27), where

$$
infile = \left\{ \begin{array}{c} \texttt{flow1} \\ \texttt{flow2} \\ \texttt{surf1} \\ \texttt{surf2} \end{array} \right.
$$

**NOTE:** The command preplot is a preprocessor that is part of the Tecplot<sup>TM</sup> package.

# Chapter 11

# Advanced Applications

## **11.1. Grid** Orientation

Although not a requirement, in hypersonic blunt-body applications, the origin of the coordinate system generally sits at or near the stagnation point on the body, with the *z*-axis pointing out from the body toward the oncoming flow, as shown in figure 2.1. The  $y = 0$  plane defines lhe symmetry plane. Lifting-body applications retain this orienlation, with the origin of the coordinate svslem at or near the vehicle stagnation point, the *z-axis* pointing ont from the nose. against the flow, and the negative *z*-axis typically running through the interior of the vehicle.

Computational coordinates  $(\xi, \eta, \zeta)$  run in the direction of increasing *i-, j-,* and *k*-indices, respectively, as shown in figure 2.2. The vehicle surface grid is usually defined by the  $k = 1$  plane because the shock alignment and cell-doubling features of LAURA require that the *k-coordinate* be in the body-normal direction.

Axisymmetric and two-dimensional flows are computed with three-dimensional grids, which contain a single *j*-plane of cell centers and two *j*-planes of cell walls. A representative axisymmetric surface grid ( $k = 1$ ) is presented in figure 11.1. The pie-shaped cut is bounded by the  $j = 1$  plane (negative *y-coordinate)* and the  $j = 2$  plane (positive *y-coordinate)*. The *i* index equals 1 at the axis  $([x,y] = [0,0])$  and increases from there toward the end of the body. The *j*-planes are rotated  $\pm 2.5$  deg around the *z*-axis relative to the  $y = 0$  plane for a total included angle of 5 deg. In the case of a two-dimensional configuration, the *j*-planes are offset from the  $y = 0$  plane by  $\pm 1$  unit. The volume grid is constructed by defining rays normal to the body in the  $y = 0$  plane and rotating  $\pm 2.5$  deg for axisymmetric geometries or offsetting  $\pm 1$  unit for two-dimensional geometries. This orientation is the only one permitted for axisymmetric and two-dimensional flows.

A representative three-dimensional surface grid  $(k = 1)$  is presented in figure 11.2. The  $j = 1$ plane defines the upper (leeside) plane of symmetry. The  $j = jblk_{nblk}$  plane defines the lower (windside) plane of symmetry. The  $i = 1$  index defines the axis and increases from there toward the outflow boundary at  $i = iblk_{nblk}$ .

The two examples presented above contain an axis singularity (cell wall with zero area). Grids can be created which remove the singularity at the nose at the expense of creating skewed cells on the outflow boundary. A representative, singularity free surface grid for a blunted geometry is presented in figures 11.3 to 11.5. In this example, the  $j = 1$  plane defines the plane of symmetry. The  $j = jblk_{nblk}$  plane defines the outflow boundary from approximately 45 deg to 135 deg around the center of the base (fig. 11.4). The  $i = 1$  plane defines the outflow boundary from the symmetry plane (0 deg) to the beginning of the  $j = jblk_{nblk}$  plane. The  $i = iblk_{nblk}$ plane defines the outflow boundary from the end of the  $j = jblk_{nlk}$  plane to the symmetry plane

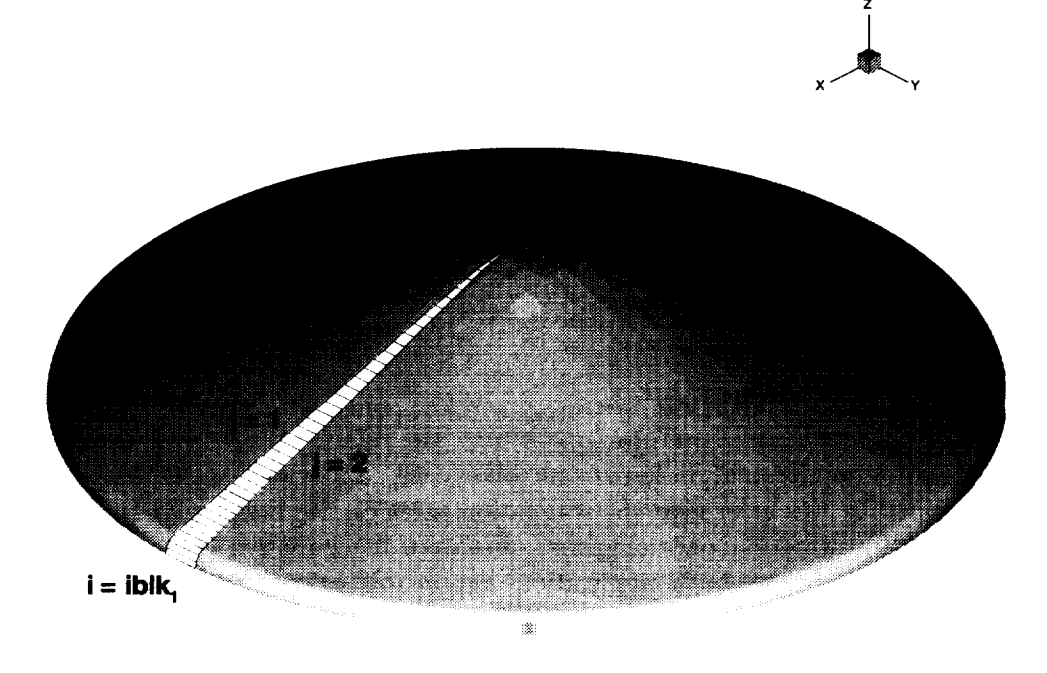

Figure 11.1. Surface grid on 70-deg spherically capped cone with rounded shoulder.

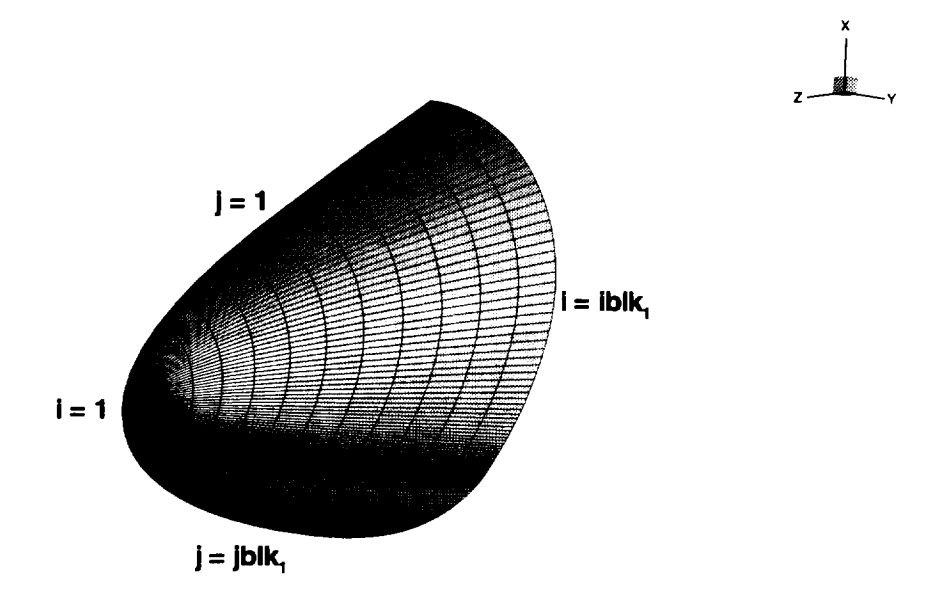

Figure 11.2. Surface **grid** on nose of Space Shuttle.

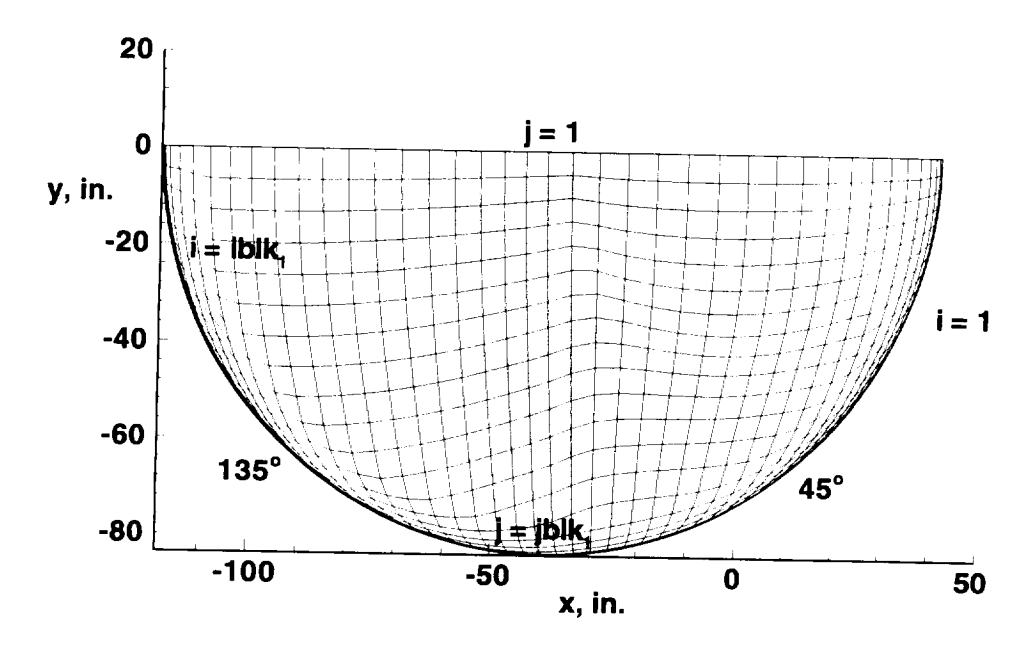

Figure 11.3. Projection of singularity free surface grid over blunt body on xy-plane.

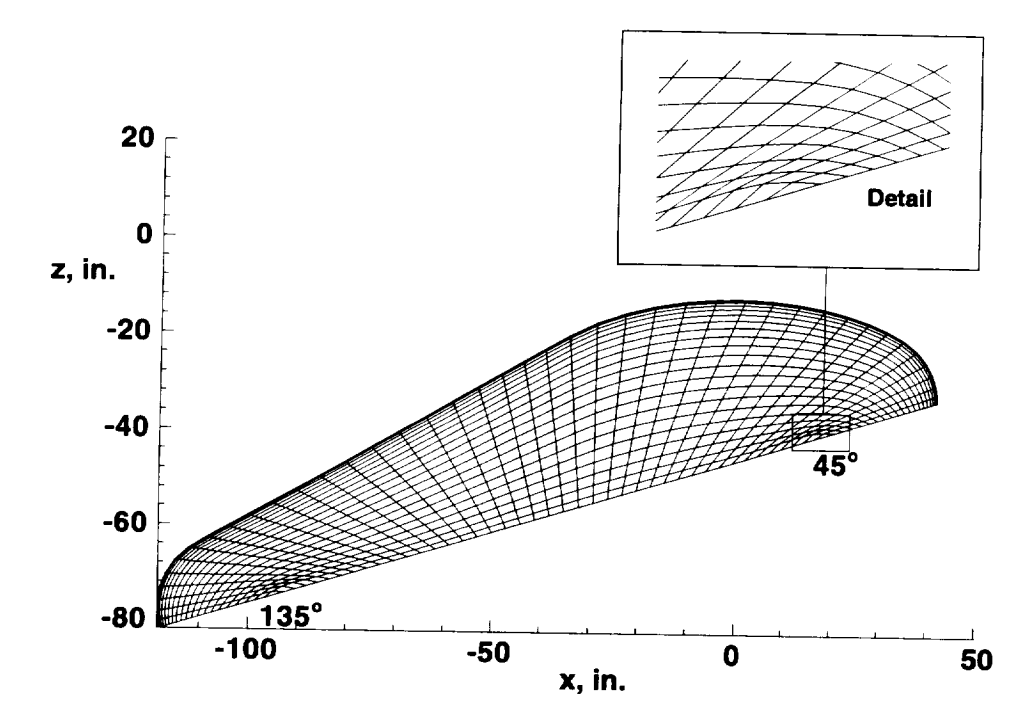

Figure 11.4. Projection of singularity free surface grid over blunt body on *xz*-plane.

180 deg around the base. The surface grid cells on the outflow boundary at the 45-deg and 135-deg locations appear triangular. (See the inset of fig. 11.4.) In fact, one face is composed of **lwo** families of *coordinate* lines.

# 11.1.1. Boundary-Layer and Shock Grid Adaption

Resolution of the captured bow shock is required to evaluate the influence of thermochemical nonequilibrium on radiative heating. Bow-shock resolution is potentially as important to

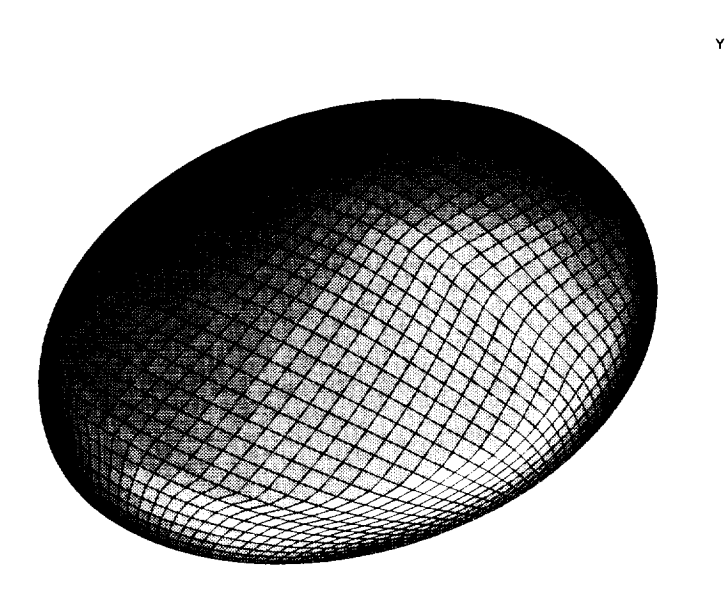

Figure 11.5. Singularity free surface grid over blunt body.

**Z**

accurate radiative heating predictions as boundary-layer resolution is to convective heating predictions. Consequently, a simple algebraic grid adaption routine is used to distribute computational cells across the shock layer according to four quantities ( $\text{rccell}_w$ ,  $\text{fstr}, \text{ep0},$  and  $\text{fsh}$ ) which are discussed below.

First, the cell size at the body is set to yield a specified cell Reynolds number ( $recell_w$ ) where

$$
recall = \frac{\rho a \Delta s}{\mu}
$$

and  $\Delta s$  is the cell height. Second, the fraction of cells available for boundary-layer resolution  $fstr$ is specified. Third, the concentration of cells at the shock front is controlled with the parameter  $ep\theta$ . Fourth, the outer boundary is adjusted to force the location of the captured shock in physical space to lie at a constant fraction *fsh* of the length of the  $\zeta$ -coordinate line extending from the body, across the boundary layer and shock, and to the free-stream inflow boundary. The shock location is defined by the first point with a local property that exceeds its free-stream value by a specified amount.

Let  $s_{i,j}^{[1]}(k)$  denote the present (superscript [1]) arc length from the body surface to the kth Let  $s_{i,j}(k)$  denote the present (superscript  $\sum_{i=1}^{\infty}$ ) arc length  $k \neq k'$ . For simplicity we dra cell center along a  $\zeta$ -coordinate line defined by *K* cents, where  $\kappa$  is  $\zeta$  in followed **k** the *i,j* subscripts in subsequent notation, but keep in mind thai this procedure is followed for each  $\zeta$ -coordinate line. Let

$$
\hat{s}(k) = \frac{s^{[2]}(k)}{s^{[1]}(K)}
$$

denote the nondimensional length of the adapted grid (superscript [2]) along the  $\zeta$ -coordinate line. and let

$$
\Delta \hat{s}(k) = \hat{s}(k_+) - \hat{s}(k_-)
$$

where

$$
k_+ = k + \frac{1}{2}
$$
 and  $k_- = k - \frac{1}{2}$ 

The fractional values ( $k \pm \frac{1}{2}$ ) refer to cell edges.

First, a transformation to resolve the boundary layer is defined. Define the nondimensional height of the first cell by

$$
\Delta \hat{s}(1) = \frac{recell_w \mu(1)}{\rho(1)a(1)s^{[1]}(K)}
$$
\n(11.1)

The height of the next *kstr* cells (*kstr* = *fstr h'*) is defined by

$$
\Delta\hat{s}(k) = \min \left\{ \begin{array}{l} \left[1 + C\sin\left(\frac{\left[k-1\right]\pi}{kstr - 1}\right)\right] \Delta\hat{s}(k-1) \\ \frac{1 - \hat{s}(k-)}{K+1 - k} \end{array} \right. \tag{11.2}
$$

where

$$
C = \left[\frac{fstr}{\Delta \hat{s}(1)}\right]^{\frac{1}{kstr}} - 1\tag{11.3}
$$

This function provides a cell growth factor of 1 at  $k = 1$  and  $k = kstr$  and a maximum growth factor equal to  $1 + C$  at  $k = kstr/2$ . It also precludes the nondimensional arc length  $\hat{s}(K_+)$ factor equal to 1 + *('* at *k* = *k.\_lr/2.* It, also precludes lhe nondimensional arc lenp41h .a(h'+) from exceeding 1 by limiting the continued application of  $\frac{1}{2}$  growlh factors, if  $\frac{1}{2}$  growlh factors, if  $\frac{1}{2}$  growlh factors, if  $\frac{1}{2}$  growlh factors, if  $\frac{1}{2}$  growlh factors, if  $\frac{1}{2}$  growlh fa remaining cells extending past  $k=k$ str are equally spaced, thus

$$
\Delta \hat{s}(k) = \Delta \hat{s}(k-1)
$$

for  $k > kstr$ . The distribution in  $\hat{s}$  is obtained by summation,

$$
\hat{s}(k_{+}) = \sum_{l=1}^{k} \Delta \hat{s}(l)
$$
\n(11.4)

The stretching function defined above is designed to yield a value of  $\hat{s}(K_{+}) = \mathcal{O}(1)$  with con-The slretchillg fUllCl, ioll defined al)ove is designed to yield a va,lne of **;(/\_'+)** = *O(l)* with (;Oiltinuous first derivatives of lhe *cell* growth factor, An a ddil.io]lal renormalization,

$$
\hat{s}(k_+) = \frac{\hat{s}(k_+)}{\hat{s}(K_+)}
$$

forces the distribution to span 0 and 1 even when the  $\hat{s}(K_+) < 1$ .<br> **NOTE:** This renormalization will increase the effective cell Reynolds number, possibly beyond the range where boundary-layer resolution is adequate for heat transfer predictions. A warning message is written to standard output when the criteria for  $recell_w$  is not satisfied. Cell Reynolds number information along the body is located in output file grid. out, which is created by wrapup. F. Values of recell across the entire shock layer also can be viewed in the column labeled "Re\_cell" of the output entire shock layer also can be vewered in the column labeled that can be engaged to generated by outputa.F. This routine is not generally called, but can be engaged to generally called, but can be engaged to generally called, and the engaged to generally called the called to generally called the called th removing the comment from the call statement in wrapup.F.

NOTE: Users should rely on grid refinement studies as the primary tool for evaluating resolution quality.

A second transformation to  $\tilde{s}(k_+)$  is designed to pull points toward the  $\tilde{s} = fsh$  location to resolve the shock front

$$
\tilde{s}(k_{+}) = [1 - \epsilon p(k_{+})] \hat{s}(k_{+}) + f \sin \epsilon p(k_{+}) \qquad (11.5)
$$

where

$$
\epsilon p(k_{+}) = \hat{s}^{2}(k_{+})[1 - \hat{s}(k_{+})] \epsilon p\theta
$$
 (11.6)

The weighting here is designed to give very little change in the near-wall grid distribution and preserve the domain  $0 \leq \tilde{s} \leq 1$ . Because  $\tilde{s}^2 \lt \tilde{s}$  when  $\tilde{s}$  is close to 0 (near the wall), the value of  $\epsilon p$  is also very small, and the grid in the near-wall region is hardly disturbed by this new mapping. In a similar manner, grid points near the inflow boundary (where  $\hat{s}$  is close to 1) are also protected from large movements by keeping the value of  $\epsilon p$  small with the factor  $[1-\hat{s}(k_{+})]$ . The magnitude of  $\epsilon p\theta$  is limited to keep the grid from folding back over itself in the vicinity of  $fsh$  as mesh points are mapped into this region.

The third and final transformation returns dimensionality to the distribution. A scale factor is applied which adjusts the outer boundary such that the captured shock lies a constant fraction  $\frac{fsh}{h}$  of the distance  $s(K_{\text{t}})$  between the body and the outer handle  $\frac{fsh}{h}$ is a polynomial which adjusts the out:  $\mathcal{P}$  and  $\mathcal{P}$  captured shock lies a constant fraction  $\mathcal{P}$ 

$$
s^{[2]}(k) = \frac{s^{[1]}(\ast)\tilde{s}(k)}{fsh} \tag{11.7}
$$

*,\_[q(,).\_(fi)* •s[2](k) - (11.7) *f.\_h* to criteria discussed earlier.

 $\text{total}$   $\text{E:}$  in som specified distance between it and the captured shock. A simple redefinition of  $fsh$  for each coordinate line can accomplish this goal.

erpolation and extrapolation are used to m where  $\vec{x}$  is the vector of the Cartesian coordinates.

follow the shock location keys on the first point in from the free strong inflow hour described to  $\frac{1}{2}$ satisfies the criterian coordinates.

$$
fctrjmp \times \textit{property}_{\infty} - \textit{ property} < -1 \times 10^{-6}
$$

where

$$
property = \begin{cases} p & (jumpflag = 1) \\ \rho & (jumpflag = 2) \\ T & (jumpflag = 3) \end{cases}
$$

*f* free the outer here xes the outer bou With both the body surface and the outer grid boundaries fixed, algnshk.F simply adjusts the cell distribution between them.  $W$  the body surface and the outer grid boundaries fixed, algebra grid boundaries fixed, algebra  $\mathcal{S}$ 

by default, LAURA uses pressure  $(p)$  to tests discussed in reference 17 indicate that pressure is not always the best choice, and other<br>options are provided for the user's convenience through the parameter  $jumpflag$ .

Another option for controlling mesh spacing across the shock layer will be employed when options are provided for the user through the user through the parameter *jumphene*nce through the parameter *jumphenen*  $Simpler stretching function defined by$ 

$$
\hat{s}(k_{+})=1 - \text{beta} \left[\frac{bz-1}{bz+1}\right]
$$

where

$$
bz = \left(\frac{bctagrd + 1}{bctagrd - 1}\right)^{\frac{K_+ - k_+}{K_+ - 1}}
$$

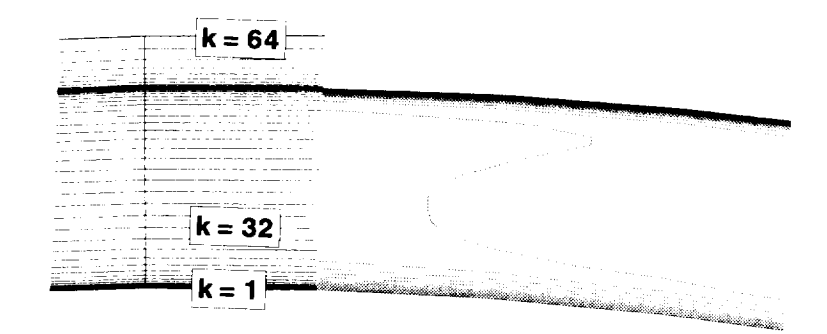

Figure 11.6. Detail of adapted grid and density contours in symmetry plane that shows enhanced resolution of the captured bow shock.

Table 11.1. Block Indices

| block |  |  |  |
|-------|--|--|--|
| nbik  |  |  |  |

The parameters for controlling grid distribution across the shock layer are defined in algnshk\_vars.strt. Default values for LAURA are as follows:

$$
recallw = 1.0
$$
  
jumpflag = 1  
fctrjmp = 1.5  
fsh = 0.8  
fstr = 0.5  
betagrd = 0.0  
ep0 = 0.0

These values can be changed in a LOCAL copy of algnshk\_vars.strt, which can be created using the LOCALIZE command (appendix K).

**NOTE:** Since  $ep\theta = 0$ , the default gridding yields no clustering at the shock.

In calculations discussed in reference 17, the best resolution of the shock front was obtained by keying on the first point in from the free stream where local density exceeded  $1.5\rho_{\infty}$  (jumpflag = 2 and fetrimp = 1.5) to sense shock location, in conjunction with setting  $rectl_w = 1.0$  and  $\epsilon p\theta = 25/4$  (which clusters cells about the shock). The values used for that case were  $fstr = 0.5$ and  $fsh = 0.8$ . A representative grid that employs these mappings is shown in figure 11.6.

#### **Multiple Computational Blocks** 11.2.

A computational block is a rectangularly ordered array of cells defining all or part of the solution domain. Six computational blocks are permitted in LAURA. Their designations are A, B, C, D, E, and G. As shown in table 11.1, these blocks have *nblk* values of 1, 2, 3, 4, 5, and 6. respectively.

NOTE: The natural designation of F for the sixth block is already occupied for

other purposes.<br>Block-to-block connections assume simple extensions of the running index. For example, the Block-to-block connections  $\alpha$  is a p  $\alpha$  p  $\beta$  of extension of example  $i = 1$  plane of an  $i = i\omega_k_{n\ell}$ , plane of Block  $\alpha$ ,  $\alpha$ ,  $\alpha$ ,  $\alpha$ ,  $\alpha$ ,  $\alpha$ ,  $\beta$ ,  $\beta$ ,  $\beta$ ,  $\beta$ ,  $\beta$ ,  $\beta$ ,  $\beta$ ,  $\beta$ ,  $\beta$ ,  $\gamma$ ,  $\gamma$ ,  $\gamma$ ,  $\gamma$ ,  $\gamma$ ,  $\gamma$ ,  $\gamma$ ,  $\gamma$ ,  $\gamma$ ,  $\gamma$ ,  $\gamma$ ,  $\gamma$ ,  $\gamma$ ,  $\gamma$ ,  $\gamma$ ,  $\gamma$ ,  $\gamma$ , block. Further, the  $i=1$  plane of Block Y (Y = A, B, C, D, E, G; X  $\neq$  Y) can be coincident with the  $i=iblk_{nblk}$  plane of any block. More complex connections are not provided in this release. lhe  $i = i\omega k_n \delta k$  plane of any block. More connections with the *i*- or k-plane of any other block. If For example, the  $i = 1$  plane cannot  $i = 0$  on  $k_0$  and  $k_0$  any pair of blocks can share, a can it coincide with the  $i = 1$  plane of any other block. Also, any pair of blocks can share, at most, one boundary. Similar restrictions apply to  $j$ - and  $k$ -plane connections.

Multiple computational blocks can be used to define the flow field over complex configurations. In many instances the solution can be generated on a block-by-block basis: the nose region is solved first, and the windside and leeside blocks are solved subsequently. This approach reduces computational time and memory requirements by a factor of 10 or more. The solution state at the last, outflow plane of one block can be injected into the next downstream block for state at the last, outflow plane of outflow proposed are found in reference 28 and in appendix G.

initialization. Further details  $\frac{1}{2}$  and  $\frac{1}{2}$  also can be used in the multi-block march The grid alignment capability in LAURA also can be used in the multi-block marching<br>mode. A single block solution over the nose region can be grid aligned in the standard way. mode. A single block solution over the non-dotate blocks under the special conditions the  $($ rid alignment can be used in subsequent  $\frac{1}{2}$ follow:

- 1. Block A is a single plane of cells ( $iblk_1 = 1$ ) taken from the converged upstream block at or near its outflow boundary.
- 2. Block B defines the windside region to be solved and the inflow plane of Block B coincides with the outflow plane of Block A.
- 3. Only one active task, which is assigned to Block B exists.

Boundary conditions for Block B are as follows:

- 1. Shared boundary at  $i = 1$  with Block A
- 2. Outflow boundary at  $i = iblk_2$
- 3. Outflow (sideflow) boundary at  $j = 1$
- 4. Plane of symmetry (no yaw) at  $j = jblk_2$
- 5. Wall at  $k = 1$
- 6. Free stream at  $k = kblk_2$

LAURA will assume this configuration if  $nblocks = 2$  (in parameter, strt) and  $moved > 0$  (in data).

(;rid alignment *can* be used in subsequent leeside blocks under the following special conditions:

- 1. Block A is a single plane of cells ( $iblk_1 = 1$ ) taken from the converged upstream block at or near its outflow boundary.
- 2. Block B is a single plane of cells ( $jblk_2 = 1$ ) taken from the converged windside block bounding the leeside block.
- 3. Block C defines the leeside region to be solved, and the inflow plane of Block C coincides with the outflow plane of Block A and the sideflow plane of Block B.
- 4. Only one active task, which is assigned to Block C, exists.

Boundary conditions for Block C are as follows:

- 1. Shared boundary at  $i = 1$  with Block A
- 2. Outflow boundary at  $i = iblk_3$
- 3. Plane of symmetry (no yaw) at  $j=1$
- 4. Shared sideflow boundary with Block B at  $j = jblk_3$
- 5. Wall at  $k=1$
- 6. Free stream at  $k = k b l k_3$

LAURA will assume this configuration if  $nblocks = 3$  (in parameter.strt) and  $movegrd > 0$  (in data).

NOTE: Users are cautioned that the very simplified, one-dimensional approach used for grid movement can introduce unacceptable grid skewness over complex configurations. Experienced users may find that it is possible to modify code in algnshk.F and/or algnshk\_vars.strt to tailor alignment specifications and/or block orientations to suit their own applications.

#### 11.3. **Sweeping Options**

The relaxation algorithm in LAURA updates the solution in a computational plane using the latest available data at neighboring planes and boundaries. For any cell within the computational plane, the relaxation process is a Jacobian function with respect to other cells in the plane and a Gauss-Seidel function with respect to cells in neighboring planes and boundaries. The global solution is obtained by sweeping across the domain, forward and backward, one plane at a time until the solution is converged.

In viscous hypersonic flow problems, the boundary layer is usually the slowest to converge, and sweeping strategies that pass across the boundary layer (using optimal viscous relaxation factors) provide the best convergence speeds in LAURA (ref. 18). A discussion of the viscous relaxation factor (rfvis) is presented at the end of section 9.1.3.2. As noted in section 11.1, the body surface is usually defined by the  $k=1$  plane so that the default sweep direction involves the sequential solution of  $k$ -planes. All the FORTRAN parameter definitions made with the execution of PRELUDE assume that only  $k$ -directional sweeps are required.

NOTE: In certain advanced applications other sweep directions can be preferred (i.e., body surfaces defined on  $i$ - and/or j-planes). This can be most easily accomplished through file assign\_tasks (section 9.1.2). In such cases, the value of isjs in a LOCAL version of file parameter.strt also can require modification.

The variable *isjs* (assigned in parameter strt) must be greater than or equal to the maximum of the products

> $[L1 \times (L2 + 1)]$  $[(L1 + 1) \times L2]$ and

where *L1* and *L2* are the number of cells in the two directions perpendicular to the sweep direction. LAURA compares these values with *isjs* for each block. If the maximum requirement for all blocks is less than *isjs*, a warning message is issued stating that *isjs* can be reduced to save memory. If any block requires more memory than *isjs* provides, an error message is issued and the job is terminated. In response to this situation, the user can increase the value of *isjs*, recompile with make. and repeal the *LAURA* execution. Sweeps in the *i-* and *j-directions* can be activated by overwriting the default *k*-directional sweep in the file assign\_tasks, as described in the section 11.5.2.

NOTE: If an axisymmetric solution is being calculated, specification of a circumferential sweeping direction yields a pure-Jacobian relaxation.

## 11.4. **Solid-State-Device** (SSD) Memory

The point-implicit relaxation strategy used in LAURA requires calculation of a Jacobian matrix at every computational cell. Because of the computational expense of evaluating and triangularizing this matrix every sweep, the *LU*-triangularization required for subsequent Gauss elimination is calculated once and stored (frozen) for *njcobian* sweeps before being updated. The memory overhead (in words) for this storage is large

$$
neq^2 \times \sum_{n=1}^{nblock} (iblk_n jblk_n kblk_n)
$$

and can require the job to be run in a large memory queue with relatively poor turnaround time. CRAY computer systems are often equipped wilh fast, solid-state-device (SSD) memory that can be used to reduce the in-core memory requirements for the job. The process is equivalent to reading or writing the triangularized Jacobian to a fast disk drive once per solution sweep.

The SSD can be activated by setting  $i s s d = 1$  (default:  $i s s d = 0$ ) in a **LOCAL** copy of file issd\_assn.strt (which can be found in the STRTfiles subdirectory after running PRELUDE). The executable will need to be recompiled by running make.

At this point, the triangularized Jacobian would be written to the disk on the executable directory. The working files now need to be assigned to the SSD. On some systems, space will need to be reserved in the SSD directory. One may calculate (in words) the required reservation,  $mems<sub>SD</sub>$ , using the formula

$$
mem_{\text{SSD}} = (isjs \ neq^2 + 512) \times \sum_{n=1}^{nblocks} LMAX_n \tag{11.8}
$$

where *LMAX<sub>n</sub>* is the number of cells in the sweep direction for Block X ( $X = A$ , B, C, D, E, or G). The values of the other variables can be found in the file parameter.strt.

**NOTE:** This reservation includes buffers needed for well-formed I/O and simplifications associated with multi-block FORTRAN parameter definition.

### 11.4.1. Interactive Jobs

The reservation for SSD memory in an interactive session is made on the Numerical Aerodynamic Simulation (NAS) facility CRAY C-90 with the command

$$
\begin{array}{ll}\n\texttt{srfs}\ -\texttt{r}\ \ \texttt{MEG}_{\text{SSD}}\texttt{Mw}\ \ \texttt{\$FASTDIR}\n\end{array}
$$

where

$$
MEG_{\rm SSD} = \text{int}\left[\frac{me m_{\rm SSD}}{10^6}\right] + 1
$$

**NOTE:** Typically, **\$FASTDIR** is used in conjunction with  $issd = 1$ , while **\$BIGDIR** is specified for  $i$ ss $d = 0$ .

The working files are then assigned to the SSD with the command

```
assign -a $FASTDIR/scr80 -s u fort.80
```
where suffix 80 corresponds to Block A. If additional blocks are active, they would need to be assigned similarly, with suffixes 81 through 85 corresponding to Blocks B through G (excluding **F**, recall), respectively. The interactive session can now proceed as usual. When completed, the files on \$FASTDIR should be removed, and the reservation concluded with the command

### srfs -r0 \$FASTDIR

#### 11.4.2. Queued Jobs

The reservation for SSD memory in a queued job is made on the NAS CRAY C-90 with the command

# QSUB  $-1r$  '\$FASTDIR,  $MEG_{\text{SSD}}$ Mw'

placed at or near the beginning of the submit file. The variable MEG<sub>SSD</sub> was defined in the previous subsection. The assignments are made via the following command lines:

```
/bin/rm -f .asgnf
setenv FILENV .asgnf
assign -a $FASTDIR/scr80 -s u fort.80
```
which are placed before the command

laura < data

Again, additional assignment statements are required when additional blocks are active, as discussed in the previous subsection.

**NOTE:** LAURA cannot accommodate different sweep directions in the same computational block when SSD memory is engaged.

#### 11.5. Multitasking

Multitasking in a numerical algorithm refers to the capability of simultaneous (parallel) execution of different pieces of code on multiple central processing units (CPU's) for the purpose of decreasing elapsed wall clock time. The CRAY computers offer two options for multitasking.

The first option most often exploited by users is labeled microtasking. In FORTRAN codes, microtasking works on the "do-loop" level, thus spreading the work within a loop among several CPU's. The microtasking, in its simplest form (autotasking), can be implemented at compile

time with no changes required in the source code. Microtasking works well on the same loops that vectorize well, and in some situations (i.e. nested do-loops), compiler directives can be placed within the source code to further enhance parallelization and vectorization. (CRAY manuals should be consulted for more information on parallelization and vectorization.) LAURA makes extensive use of do-loops that can be vectorized and microtasked by the CRAY compiler in this way, although no special compiler directives are added to enhance microtasking.

у.

**NOTE:** Users who wish to invoke autotasking in LAURA on a CRAY computer should add the flag "-Zp" to the list of options for "FFLAGS" in the file Makefile, after running PRELUDE and before compiling with make.

The second option for multitasking is labeled macrotasking. Macrotasks can include large sections of code that are executed in parallel on multiple CPU's. Macrotasking requires the insertion of CRAY specific code to start tasks, synchronize tasks, and stop tasks as required in the algorithm. LAURA utilizes macrotasking by assigning pieces of the computational domain to individual tasks. Each task gathers and scatters data to a master copy of the solution which is saved in a shared memory, global common block. Subroutines are called by each task in parallel; consequently, task-specific data to be shared among subroutines are stored in "task common" blocks. The point-implicit relaxation used in LAURA makes it unnecessary to synchronize tasks after they are created so that very high levels of uninterrupted, parallel processing can be achieved. Sacrificing synchronization of tasks also means that the path to a converged solution is nondeterministic. Further discussion of asynchronous convergence is found in reference 18.

**NOTE:** Users are cautioned against invoking both microtasking and macrotasking in the same job because more tasks can be created than the number of CPU's that are available, thus creating counterproductive contention among tasks for CPU's.

Macrotasking generally achieves higher levels of average concurrent CPU use than microtasking. However, there is a memory overhead per additional task (in words) approximately equal to

$$
m\epsilon m_{\text{task}} = (528 + 96ns + 6neq + 2neq^2) \times isjs \tag{11.9}
$$

where  $neg$  is the number of governing equations being solved. This overhead (in words) is larger when the full Navier-Stokes equations are to be solved (*igovern* = 2):

$$
memtask = (538 + 98ns + 6neq + 2neq2) \times isjs
$$
 (11.10)

#### 11.5.1. Terminology

Some definitions are required before describing how macrotasking can be implemented in LAURA. Recall that a computational block is a rectangularly ordered array of cells defining all or part of the solution domain. A partition truncates a block in the computational sweep direction. For example, the recommended sweep direction starts at the body surface and moves across the boundary layer. In the default mode, this extends from  $k = 1$  to  $k = kblk$ , where kblk is the total number of cells in the k-direction of the active block (chapter  $7$ ). In this scenario, a  $k$ -partition is defined by specifying limits on the starting and stopping location of the sweep in the k-direction. An *i*-partition and a *j*-partition are defined similarly, by specifying limits on the starting and stopping location of the sweep in the  $i$ - and  $j$ -directions, respectively. Partitions can overlap in any computational block. Transverse sweep directions also can be accommodated.

**NOTE:** A maximum of 100 partitions are allowed in LAURA.

One or more partitions are assigned to a task. It is convenient to think of a task as being assigned to a particular CPU. In practice, tasks get rolled in and out of execution in a multiuser environment, and there is no guarantee that the same CPU will always process the same task.

NOTE: A maximum of 16 tasks can be accommodated in LAURA; however, it is counterproductive to assign more tasks than available CPU's on the computer.

#### 11.5.2. Implementation

At present, macrotasking options exist only for the CRAY computers, and they can be implemented in two ways. In the default mode, the code assigns one  $k$ -partition per computational block, and each partition is assigned to its own task. As a result, a single block job will not macrotask in the default mode.

The user can overwrite the defaults by creating a file called assign\_tasks in the executable directory. Each line of file assign\_tasks defines a partition through the following five flags:

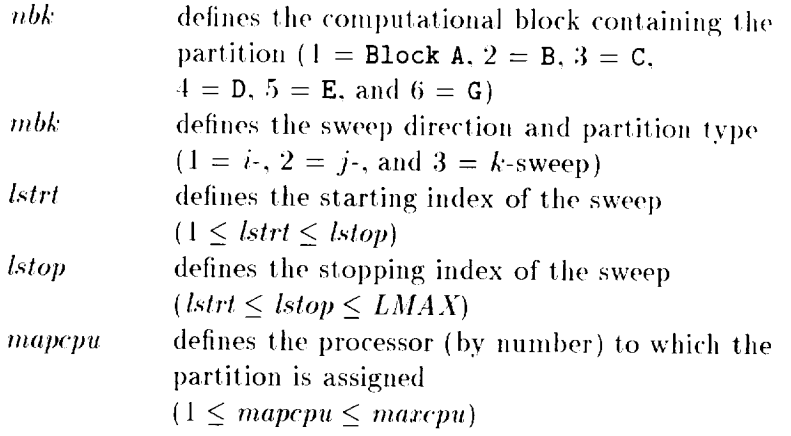

#### **Load Balancing** 11.5.3.

The user can assign partition sizes and tasks in such a way as to concentrate CPU cycles in regions that are slow to converge. An option for dynamic load balancing exists for the case of a single block divided into k-partitions, with each partition assigned to its own task. The option can be switched on by setting  $mtaska = 1$  (default:  $mtaska = 0$ ) in the file  $mtaska-assn.strt$ after running PRELUDE. The executable will need to be recompiled by running make. The algorithm will dynamically change partition boundaries by comparing the error norms of adjacent partitions, decreasing the size of partitions with large error norms, and increasing the size of partitions with small error norms. While some very encouraging results have been obtained in test cases (ref. 18), this option is considered to be experimental and is only recommended for use by researchers interested in this specific topic.

Experience in a multiuser environment has shown that multiple tasks do not necessarily get equal access to CPU time. Typically, tasks one through four of an eight-CPU machine get nearly equal access, while subsequent tasks appear to be penalized, especially during peak load periods. It is believed this discrepancy derives from the manner in which the system is tuned to promote fair share access to all users. When this unequal access occurs, load balancing is disrupted, and CPU cycles can be wasted. Consequently, requests for more than four tasks are not recommended for small jobs run during peak activity periods. However, special multitasking queues can be created for very large jobs that run at off-peak times in a nearly dedicated, high-priority mode. NOTE: The user should consult the system administrator for information on such queues.

In this mode, our experience shows that all tasks get equal access, and we routinely obtain average concurrent (\_PU use levels of greater than 7 on an S-processor *CRAY* YMP and have achieved values greater than  $14$  (15.3, on one occasion in a multitasking queue run at night with minimal contention from other users) on a 16-processor CRAY C-90.

NOTE: Mullitasking should not be run when the option for grid restructuring is active. *Grid* restructuring requires synchronization of tasks, which is not provided for in LAURA.

**NOTE:** Setup of the executable using **PRELUDE** assumes that only *k*-directional sweeps are required in setting up dimension statements. Defining *i*- and *j*-directional sweeps can result in an error message from laura, followed by an abort of the job request, if the required array dimensioning exceeds the prescribed value for *isjs* **(seclion** 11.3).

## 11.6. Radiative **Transport**

The treatment of radiation phenomena in a high-temperature flow requires a level of effort that is a significant fraction of the total effort required to express and solve the fluid equations. It is therefore often omitted in CFD applications. Under certain conditions, however, the effect of radiative heating on the flow and the heating of the vehicle surface is not negligible. The LORAN (Langley Optimized Radiative Nonequilibrium) algorithm (ref. 29) has been developed to allow LAURA to be applied to this class of problems. In cases in which radiative effects on the flow field are minor, LORAN can be used to post-process a LAURA solution. The details of this application are given in reference 30. For *cases* in which radiation significantly alters the flow field properties, **LORAN** may be iteratively coupled to the LAURA algorithm (ref. 31).

NASA Langley Research Center tlampton, VA 23681-0001 October 10, 1995
## Appendix A

## Sample Case

An example case is included here to illustrate an application of the LAURA algorithm. This simple case is the axisymmetric flow over a sphere with a radius of 1 m. The thin-layer Navier-Stokes equations are solved for laminar, perfect gas flow. The free-stream conditions are  $\mathcal{V}_{\infty}$  = 5000 m/s,  $\rho_{\infty}$  = 0.001 kg/m<sup>3</sup>, and  $T_{\infty}$  = 200 K. A constant wall temperature of  $T_w = 500$  K is specified. The grid dimensions are 30 cells in the streamwise direction and 64 in the body-normal direction.

Files from the initial run for this sample case serve as examples throughout the manual. Files from the second run for this sample case are contained in this appendix. The results presented for this example can be replicated by creating a working directory and repeating the procedure described below.

Typing the command

#### (PRELUDE)

and accepting the default values for each prompt will yield the initialization of RESTART, in used here, as well as the file data shown in section 9.1.3. The file INPUTS is created by PRELUDE and is a record of the responses to the prompts of start during the most recent PRELUDE session in this LOCAL directory. Its contents for this sample case are shown in section 6.3. For subsequent PRELUDE sessions, typing the command

## PRELUDE INPUTS

yields the initialization of RESTART. in used here, as well as the file data shown in section 9.1.3.

**NOTE:** Since a constant wall temperature (*tempbc* = 0) is specified, the files TWALL. in and transition are not required. Further, the file transition is not required for laminar flow.

The results presented herein are from a SUN Sparcstation with a single processor. No assign\_tasks file was incorporated. Since it is a simple case, no *LOCAL* or CUSTOM files were required. As mentioned above, the input and output files for the initial run are interspersed throughout this manual, and are not repeated here.

For the second run, PRELUDE does not need to be repeated. The adjustments are accomplished through a direct modification to file data. The resultant data file used for the second run is shown below (screen  $50$ ):

```
VERSION=LAURA.4.1
        \overline{2}ntrnsprt ............ iterations between transport property updates
20
        njcobian ........................ iterations between jacobian updates
20
        {i,j,k}vis. 0=off/1=on for {i,j,k} TL N-S viscous terms in block 1
\Omega0 \quad 1.50000E+04
        .10000E-02
        .20000E + 03tempbc ....... {0=constant, 1=variable, 2=radiative equilibrium} Tw
\Omegatwall ........................... if tempbc=0: wall temperature [K]
.50000E+03
        ept ..... if tempbc=2: temperature relaxation factor (0 < ept < 1)
0.000rflngth ..... conversion: grid units ==> meters (1 m = 1.0000 m)1.0000
0.314159E+01 refarea ................................ reference area of body [m ^2]
0.200000E+01 reflen .................................. reference length of body [m ]
        1500
        movegrd ............................. frequency of grid adjustments
 200
        maxmoves .......... maximum number of grid adjustments (0=no limit)
  4
        \mathbf{1}0.300
        errd ............................. error criteria for grid doubling
0.010
        10.00
        rfinv ................... inviscid relaxation factor, (rfinv > 1.5)
1.60
        rfvis ................... viscous relaxation factor, (rfvis > 0.5)
 .60
```
#### Screen 50.

#### $A.1.$ **Screen Output**

The constituent elements of the standard output are discussed in section 10.1. That section also contains the standard output from the initial run of this sample case. The standard output for the second run (excluding the preamble) is shown on the pages which follow, beginning with the following iteration record (screen 51):

tsk blk ms iter L2 norm tsk norm inf norm i j k m time strt stp CPU number O1 starting 1 1 3 20 1.737E-01 1.737E-01 4.920E-02 22 1 15 1 9.90 1 16 1 1 **3** 40 6.422E-02 6.422E-02 2.914E-02 30 1 15 1 19.31 1 16 1 1 3 60 1.680E-02 1.680E-02 1.626E-02 29 1 6 1 28.87 1 16 I 1 3 80 **7.106E-03** 7.106E-03 1.473E-02 29 1 6 1 38.24 I 16 **...Grid** doubled **after** iter = 80 1 1 3 **100** 3.304E-02 3.304E-02 **1.841E-02** 2 **i** 1 **1** 57.29 **1** 32 1 1 3 120 2.697E-02 2.697E-02 **1.922E-02 18** 1 1 1 76.15 **1** 32 1 1 **3** 140 2.167E-02 2.167E-02 2.068E-02 27 1 1 1 95.02 1 32 1 1 3 160 9.398E-03 9.398E-03 1.478E-02 28 1 1 1 113.90 1 32 ...Grid doubled **after** iter = 160 1 1 3 180 3.031E-02 3.031E-02 1.641E-02 30 1 64 1 151.98 1 64<br>1 1 3 200 3.173E-02 3.173E-02 1.440E-02 5 1 1 1 189.79 1 64 1 **1** 3 200 **3.173E-02 3.173E-02** 1.440E-02 5 1 1 1 189.79 1 64 **...Grid** adjusted **after** iter = 200 WARNING: Recell\_w criterion not satisfied in "algnshk" for **a** total **of** 30 stations (see files "algnshk.out" & "grid.out"). 1 1 3 220 1.087E-01 1.087E-01 5.193E-02 **30** 1 57 1 228.12 1 64 1 1 3 240 5.979E-02 5.979E-02 4.544E-02 30 1 58 1 265.90 1 64 1 1 3 260 3.217E-02 3.217E-02 3.932E-02 30 1 59 1 303.71 1 64 1 1 3 280 1.342E-02 1.342E-02 1.963E-02 30 1 59 1 341.52 1 64 1 1 3 300 7.762E-03 **7.762E-03** 1.314E-02 **30** 1 60 1 379.33 1 64 1 1 3 320 **5.779E-03** 5.779E-03 9.356E-03 21 1 56 I **417.29** 1 64 1 I 3 340 3.557E-03 3.557E-03 7.935E-03 27 1 59 1 455.12 1 64 1 1 3 **360** 1.342E-03 1.342E-03 4.642E-03 30 1 61 1 492.97 1 64 1 1 3 380 6.612E-04 6.612E-04 2.131E-03 28 1 55 1 **530.79** 1 64 1 1 3 400 5.078E-04 **5.078E-04** 2.195E-03 24 1 22 1 **568.64** 1 64 ...Grid **adjusted** after iter = **400** WARNING: Recell\_w criterion not satisfied in "algnshk" for a total of 30 stations (see files "algnshk.out" & "grid.out").

#### Screen 51.

NOTE: The frequency of output for the iteration record is controlled by the parameter njcobian. In other words, output is produced only for those iterations in which the Jacobian is updated. For the initial run, the update occurred for each iteration. For the second run, however, the solution advances 20 iterations (screen 52) between updates (as specified in file data).

**1 1** 3 420 **6.391E-03 6.391E-03 1.384E-02** 23 **1** 55 **1 607.02 1 64 1 1 3** 440 **3.742E-03** 3.742E-03 **1.216E-02** 25 **1** 55 **1 644.82 1 64 1 1 3** 460 2.631E-03 2.631E-03 **1.041E-02** 27 **I 55 1 682.61 1 64 1** I **3** 480 1.252E-03 1.252E-03 **5.933E-03 30 I** 55 **1 720.36 1 64** I **1** 3 **500 4.885E-04 4.885E-04** 2.682E-03 30 1 21 1 758.14 **1 64 1** I **3 520 3.697E-04** 3.697E-04 **3.167E-03** 25 **1** 56 **1** 795.94 1 **64 1** 1 3 540 3.619E-04 **3.619E-04** 4.036E-03 26 I 55 1 833.75 **1** 64 *1* **1 3** 560 4.726E-04 4.726E-04 4.521E-03 28 **1** 55 1 **871.52 1** 64 1 I 3 580 **4.010E-04 4.010E-04 4.339E-03** 28 1 55 I 909.32 1 64 **1 I** 3 600 1.697E-04 1.697E-04 3.490E-03 30 **1** 55 1 947.08 **1** 64 .Grid adjusted **after** iter **=** 600 WARNING: **RecellJ** criterion not satisfied in "algnshk" for a **total of** 30 stations (see files "algnshk.out" & "grid.out"). 3 **620** 5.297E-03 5.297E-03 **1.710E-02** 27 **1** 55 **1** 985.40 **1 64**  $\mathbf{1}$  $\mathbf{1}$ 3 **640** 2.632E-03 2.632E-03 **1.246E-02** 29 1 55 1 1023.18 I **64**  $\mathbf{1}$  $\mathbf{1}$ 3 660 9.894E-04 9.894E-04 6.683E-03 30 **1** 55 **I 1060,89 i**  $\mathbf{1}$ **64**  $\mathbf{1}$ 3 680 **4.246E-04** 4.246E-04 3.904E-03 30 I **54** 1 1098.69 1 **64**  $\mathbf{1}$  $\mathbf{1}$ 3 **700** 2.298E-04 2.298E-04 2.218E-03 21 1 55 1 1136.46 I **64**  $\mathbf{1}$  $\mathbf{1}$ **3 720 1.804E-04 1.804E-04 1.619E-03** 21 1 **55** 1 1174.19 1 **64** 1  $\mathbf{1}$ **3** 740 1.579E-04 1.579E-04 2.185E-03 18 1 **55** 1 1211.99 1 **64**  $\mathbf{1}$  $\mathbf{1}$ **3** 760 1.261E-04 1.261E-04 2.283E-03 19 1 **55** 1 1249.73 1 64  $\mathbf{1}$  $\mathbf{1}$ **3 780** 1.067E-04 **1.067E-04** 2.039E-03 21 1 **55** I 1287.47 1 **64**  $\mathbf 1$  $1$ 3 800 **1.097E-04** 1.097E-04 2.090E-03 22 **1** 55 1 **1325.25** 1 **64**  $\mathbf{1}$  $\mathbf{1}$ **.Grid adjusted after** iter **=** 800 WARNING: Recell.w criterion not satisfied in "algnshk" for a total of 30 stations (see files "algnshk.out" & "grid.out"). **.Turning off** algnshk **after** 4 adjustments 3 820 5.234E-03 **5.234E-03** 2.106E-02 24 **1** 55 **1 1363.52** 1 **64**  $\mathbf 1$  $\mathbf{1}$ **3** 840 **3.289E-03 3.289E-03** 1.342E-02 26 1 **55** 1 1401.31 1 64  $\ddot{\mathbf{1}}$  $\blacksquare$ **3** 860 2.175E-03 2.175E-03 1.147E-02 28 1 **55** 1 1439.11 1 64  $\mathbf{1}$  $\overline{1}$ **3** 880 9.456E-04 9.456E-04 8.215E-03 **30** 1 **55** 1 1476.84 1 64  $\mathbf{1}$  $\mathbf{1}$ **3** 900 **3.577E-04** 3.577E-04 **3.293E-03 30** 1 **55** 1 1514.61 1 64  $\mathbf{1}$  $\mathbf{1}$ **3** 920 2.364E-04 2.364E-04 1.992E-03 25 1 **55** 1 1552.35 1 64  $\mathbf 1$  $\mathbf{1}$ **3** 940 2.007E-04 2.007E-04 2.386E-03 27 1 **55** 1 1590.09 1 **64**  $\mathbf{1}$  $\mathbf{1}$ **3** 960 1.364E-04 1.364E-04 1.924E-03 20 1 **56** 1 1627.85 1 64  $\mathbf{1}$  $\mathbf{1}$ **3** 980 1.038E-04 1.038E-04 1.916E-03 18 1 **55** 1 1665.68 1 64  $\mathbf{1}$  $\mathbf{1}$ **3** 1000 1.142E-04 1.142E-04 2.600E-03 21 1 **56** 1 1703.47 1 *64*  $\mathbf{1}$  $\mathbf{1}$ 

Screen 52.

 $\mathbf{1}$  $\mathbf{1}$ 3 1020 8.953E-05 8.953E-05 1.570E-03 25 1 55 1 1741.34  $1$ 64  $\mathbf{1}$  $\mathbf{1}$  $\mathbf{3}$  $1040$ 6.536E-05 6.536E-05 1.556E-03 27 55  $\mathbf{1}$  $\mathbf{1}$ 1779.16  $\mathbf{1}$ 64 1060  $\mathbf{1}$  $\mathbf{1}$ 3 3.570E-05 3.570E-05 1.027E-03 28 55  $\mathbf{1}$  $\mathbf{1}$ 1816.92  $\mathbf{1}$ 64  $\overline{1}$  $\mathbf{1}$ -3 2.335E-05 2.335E-05 1.075E-03 1080 18  $\mathbf{1}$ 56  $\mathbf{1}$ 1854.69  $\mathbf{1}$ 64  $\overline{3}$ 1.438E-05 1.438E-05 5.557E-04 -1  $\mathbf{1}$ 1100 28  $\mathbf{1}$ 55  $\mathbf{1}$ 1892.42  $\mathbf 1$ 64  $\mathbf{1}$  $\mathbf{1}$ 3 1120 1.146E-05 1.146E-05 5.525E-04 28  $\mathbf{1}$ 55  $\mathbf{1}$ 1930.19  $\mathbf 1$ 64  $\mathbf{1}$  $\mathbf{3}$  $\mathbf{1}$ 1140 7.489E-06 7.489E-06 4.855E-04 30  $\mathbf{1}$ 55  $\mathbf{1}$ 1967.91  $\mathbf{1}$ 64  $\mathbf{1}$  $\mathbf{1}$ 3 1160 4.472E-06 4.472E-06 2.975E-04 30  $\mathbf{1}$ 55  $\mathbf{1}$ 2005.71  $\mathbf{1}$ 64  $\mathbf{1}$  $\mathbf{1}$  $\mathbf{3}$ 1180 2.943E-06 2.943E-06 2.075E-04 18  $\mathbf{1}$ 55  $\mathbf{1}$ 2043.49  $\mathbf{1}$ 64  $\mathbf{3}$  $\mathbf{1}$  $\mathbf{1}$ 1200 2.687E-06 2.687E-06 1.876E-04 18  $\mathbf{1}$ 55  $\mathbf{1}$ 2081.23  $\mathbf{1}$ 64  $\overline{3}$ 2.376E-06 2.376E-06 1.661E-04  $\mathbf{1}$  $\mathbf{1}$ 1220 18  $\mathbf{1}$ 55  $\mathbf{1}$ 2118.99  $\mathbf{1}$ 64  $\mathbf{1}$ 3 2.218E-06 2.218E-06 1.556E-04 1 1240 22  $\mathbf{1}$ 55  $\mathbf{1}$ 2156.81  $\mathbf{1}$ 64 2.234E-06 2.234E-06 1.579E-04  $\mathbf{1}$  $\mathbf{1}$ 3 1260 23  $\mathbf{1}$ 55  $\mathbf{1}$ 2194.51  $\mathbf{1}$ 64  $\mathbf{1}$  $\mathbf{1}$  $\mathsf 3$ 1280 2.121E-06 2.121E-06 1.525E-04 26  $\mathbf{1}$ 55  $\mathbf{1}$ 2232.27  $\mathbf{1}$ 64  $\mathbf{1}$  $\mathbf 1$  $\mathbf{3}$ 1300 1.961E-06 1.961E-06 1.331E-04 28  $\mathbf{1}$ 55  $\mathbf{1}$ 2270.04  $\mathbf{1}$ 64  $\mathbf{1}$  $\mathbf{1}$  $\sqrt{3}$ 1320 1.818E-06 1.818E-06 1.193E-04 28  $\mathbf{1}$ 55  $\mathbf{1}$ 2307.80  $\mathbf{1}$ 64  $\mathbf{1}$  $\mathbf{1}$ 3 1340 1.731E-06 1.731E-06 1.177E-04 15  $\mathbf{1}$ 55  $\mathbf{1}$ 2345.58  $\mathbf{1}$ 64  $\mathbf{1}$  $\mathbf{1}$  $\overline{3}$ 1360 1.669E-06 1.669E-06 1.165E-04 15 55  $\mathbf{1}$ 1 2383.34  $\mathbf{1}$ 64  $\mathbf{1}$  $\mathbf{1}$  $\mathcal{R}$ 1380 1.605E-06 1.605E-06 1.143E-04 15  $1\quad 55$  $\mathbf{1}$ 2421.25  $\mathbf{1}$ -64  $\mathbf{1}$  $\mathbf{1}$ 3 1400 1.569E-06 1.569E-06 1.159E-04  $21$  $1\quad56$  $\mathbf{1}$ 2459.11  $\mathbf{1}$ 64  $\mathbf{1}$ 1.725E-06 1.725E-06 3.111E-04  $\mathbf{1}$  $\mathcal{R}$ 1420 21 1 56  $\mathbf{1}$ 2496.90  $\mathbf{1}$ 64  $\mathbf{1}$  $\mathbf{1}$ 3 2.098E-06 2.098E-06 5.100E-04 1440 21  $1\quad56$  $\mathbf{1}$ 2534.65  $\mathbf{1}$ 64  $\mathbf{1}$  $\mathbf 1$  $\mathbf{3}$ 1460 3.145E-06 3.145E-06 7.075E-04 21  $\mathbf{1}$ 56  $\overline{\mathbf{4}}$ 2572.44  $\mathbf{1}$ 64  $\mathbf{1}$  $\mathbf{1}$  $\overline{3}$ 1480 5.455E-06 5.455E-06 1.044E-03 21  $1$ 56  $\overline{4}$ 2610.22  $\mathbf{1}$ 64  $\mathbf{1}$  $\mathbf{1}$  $\overline{\mathbf{3}}$ 6.254E-06 6.254E-06 1.258E-03 21 1500  $1\quad56$  $\overline{4}$ 2648.03  $\mathbf{1}$ 64 CPU 1 terminated at 2648.08 seconds (after 1500 iterations).

### Screen 52. Concluded.

The integrated surface quantities for this second run are as follows (screen 53):

0.99331755E-02  $cx =$ 0.00000000E+00  $cy =$  $cz = 0.12230405E-01$  $gy = -0.50450885E-02$ summdot =  $-0.67376419E-07$ sumheat =  $-0.27692626E-03$ 

Screen 53.

A.2. File algnshk.out<br>The constituent elements of file algnshk.out are discussed in section 10.2. That section also The constituent elements of the  $\epsilon_0$  section of this cample case. Its contents are sh shows the contents of this file from the initial run of the initial run of the sample case. It is content to the initial run of the initial run of the initial run of the initial run of the initial run of the initial run of for the second run on the pages that follow (screen 54):

|              |              | Grid adjusted after iter = |         | 200      |          |              |  |
|--------------|--------------|----------------------------|---------|----------|----------|--------------|--|
|              |              |                            | norm.   | vall     | max.     | location of  |  |
| i            | $\mathbf{j}$ | hmin1                      | dist.   | stretch  | stretch  | maximum      |  |
|              | 1            | .2290770E-05               | .300507 | 1.045911 | 1.468397 | .001765(17)  |  |
| 1<br>2       | $\mathbf{1}$ | .2246804E-05               | .298642 | 1.045998 | 1.469286 | .001751(17)  |  |
| з            | $\mathbf{1}$ | .2228229E-05               | .297847 | 1.046035 | 1.469667 | .001746(17)  |  |
| 4            | $\mathbf{1}$ | .2231236E-05               | .297976 | 1.046029 | 1.469605 | .001747(17)  |  |
| 5            | $\mathbf{1}$ | .2254972E-05               | .298990 | 1.045982 | 1.469120 | .001754(17)  |  |
|              | 1            | .2317622E-05               | .301634 | 1.045859 | 1.467862 | .001773(17)  |  |
| $\bf 6$<br>7 | $\mathbf{1}$ | .2418150E-05               | .305778 | 1.045668 | 1.465916 | .001803(17)  |  |
| 8            | 1            | .2550057E-05               | .311046 | 1.045429 | 1.463485 | .001841(17)  |  |
| 9            | 1            | .2711846E-05               | .317265 | 1.045154 | 1.460674 | .001886 (17) |  |
| 10           | 1            | .2894426E-05               | .323996 | 1.044863 | 1.457703 | .001934(17)  |  |
| 11           | 1            | .3057070E-05               | .329760 | 1.044619 | 1.455215 | .001977(17)  |  |
| 12           | 1            | .3195636E-05               | .334511 | 1.044421 | 1.453200 | .002011(17)  |  |
| 13           | $\mathbf{1}$ | .3383573E-05               | .340744 | 1.044167 | 1.450607 | .002057(17)  |  |
|              | $\mathbf{1}$ | .3653929E-05               | .349320 | 1.043826 | 1.447127 | .002120(17)  |  |
| 14<br>15     | $\mathbf{1}$ | .3977254E-05               | .359043 | 1.043451 | 1.443297 | .002192(17)  |  |
| 16           | $\mathbf{1}$ | .4367052E-05               | .370094 | 1.043038 | 1.439087 | .002275(17)  |  |
|              | $\mathbf{1}$ | .4820189E-05               | .382152 | 1.042603 | 1.434654 | .002365(17)  |  |
| 17           | 1            | .5307045E-05               | .394301 | 1.042181 | 1.430346 | .002457(17)  |  |
| 18           | 1            | .5822294E-05               | .406384 | 1.041776 | 1.426211 | .002549(17)  |  |
| 19           | 1            | .6406782E-05               | .419266 | 1.041359 | 1.421953 | .002648(17)  |  |
| 20           | $\mathbf{1}$ | .7086295E-05               | .433308 | 1.040920 | 1.417481 | .002756(17)  |  |
| 21           |              | .7877459E-05               | .448583 | 1.040462 | 1.412800 | .002874(17)  |  |
| 22           | 1            | .8809709E-05               | .465340 | 1.039978 | 1.407871 | .003005(17)  |  |
| 23           | 1            | .9902239E-05               | .483560 | 1.039475 | 1.402737 | .003148(17)  |  |
| 24           | 1            | .1117809E-04               | .503242 | 1.038955 | 1.397434 | .003304(17)  |  |
| 25           | 1            | .1265588E-04               | .524281 | 1.038425 | 1.392022 | .003472(17)  |  |
| 26           | 1            | .1440414E-04               | .547192 | 1.037874 | 1.386405 | .003657(17)  |  |
| 27           | $\mathbf{1}$ | .1664086E-04               | .574000 | 1.037263 | 1.380165 | .003874(17)  |  |
| 28           | $\mathbf{1}$ | .1975544E-04               | .607668 | 1.036539 | 1.372785 | .004151(17)  |  |
| 29           | $\mathbf{1}$ | .2242953E-04               | .633914 | 1.036007 | 1.367350 | .004368(17)  |  |
| 30           | 1            |                            |         |          |          |              |  |

Screen 54.

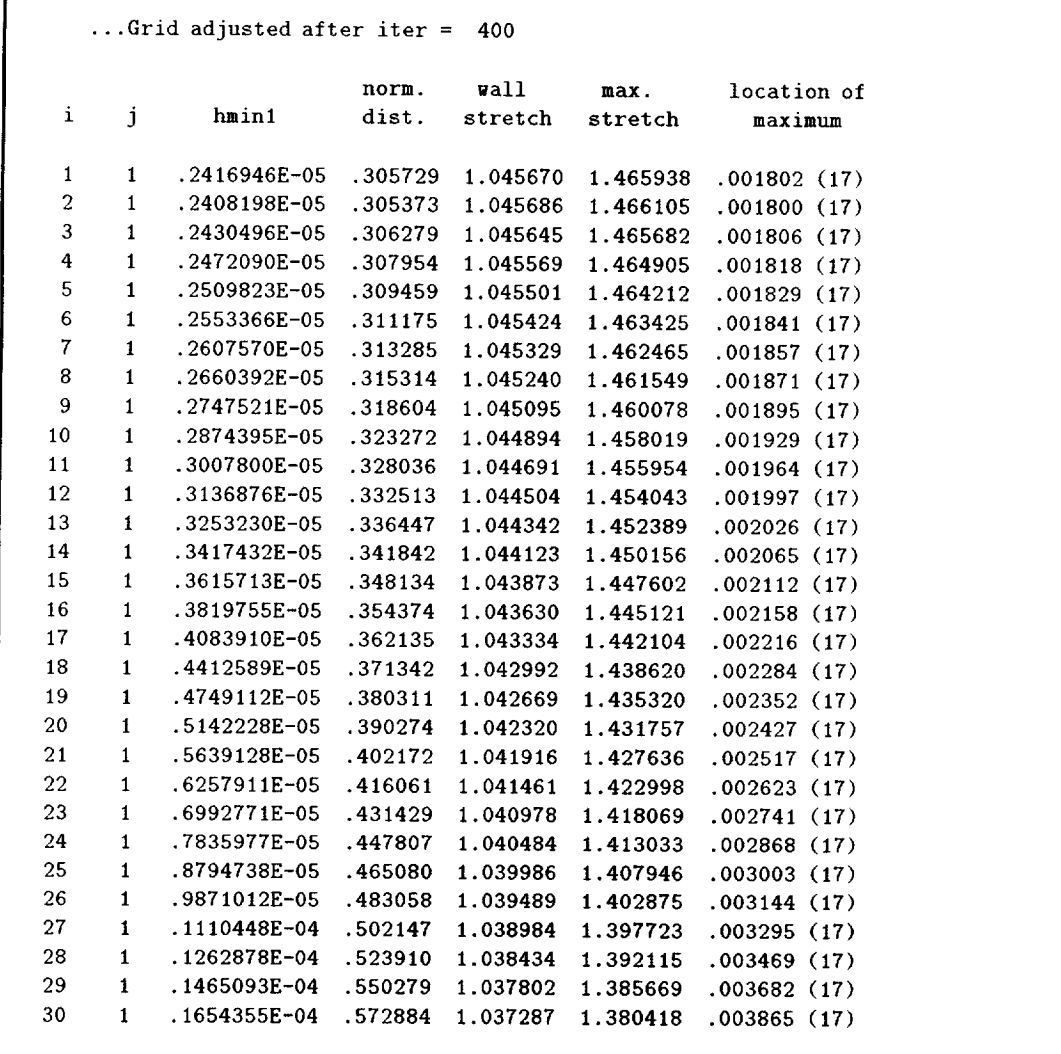

 $\Gamma$ 

Screen 54. *Continued.*

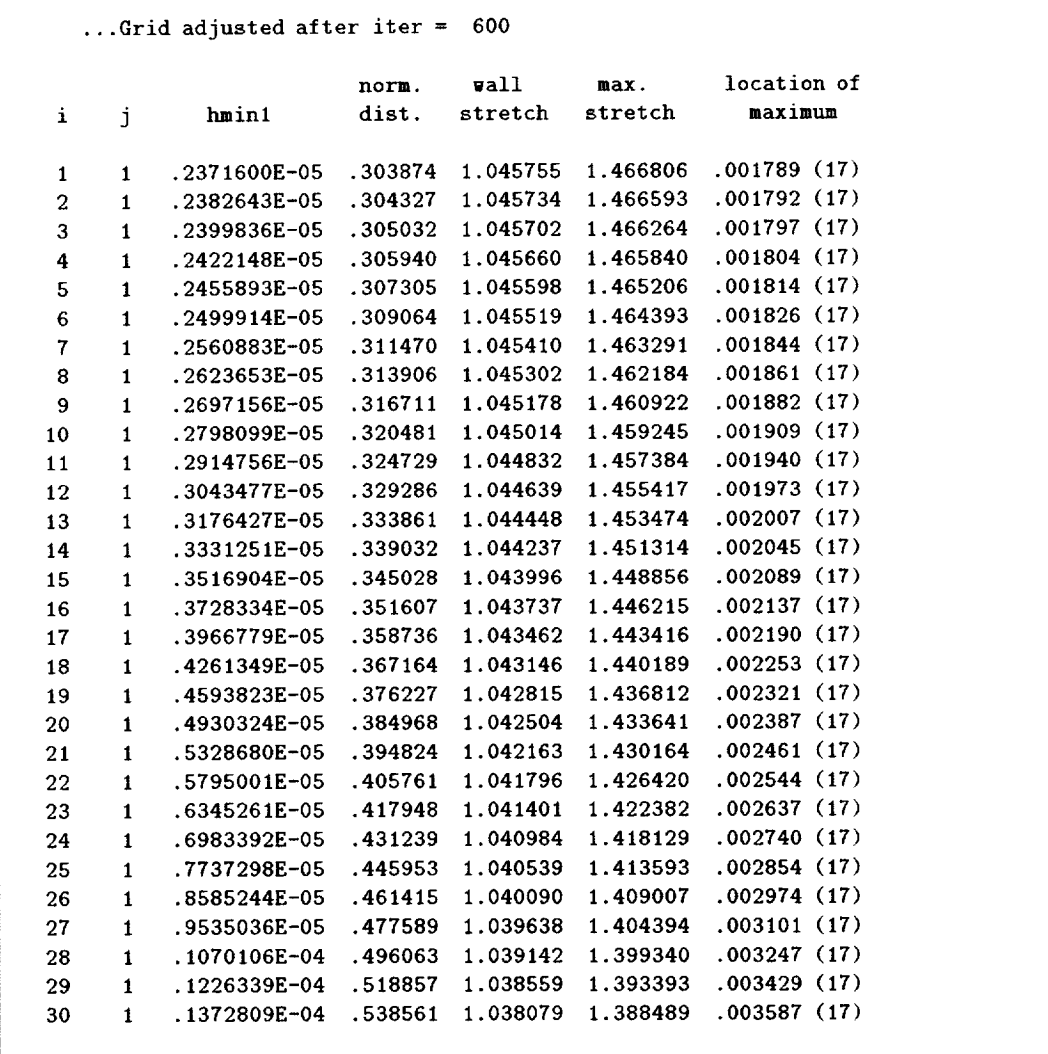

Screen 54. Continued.

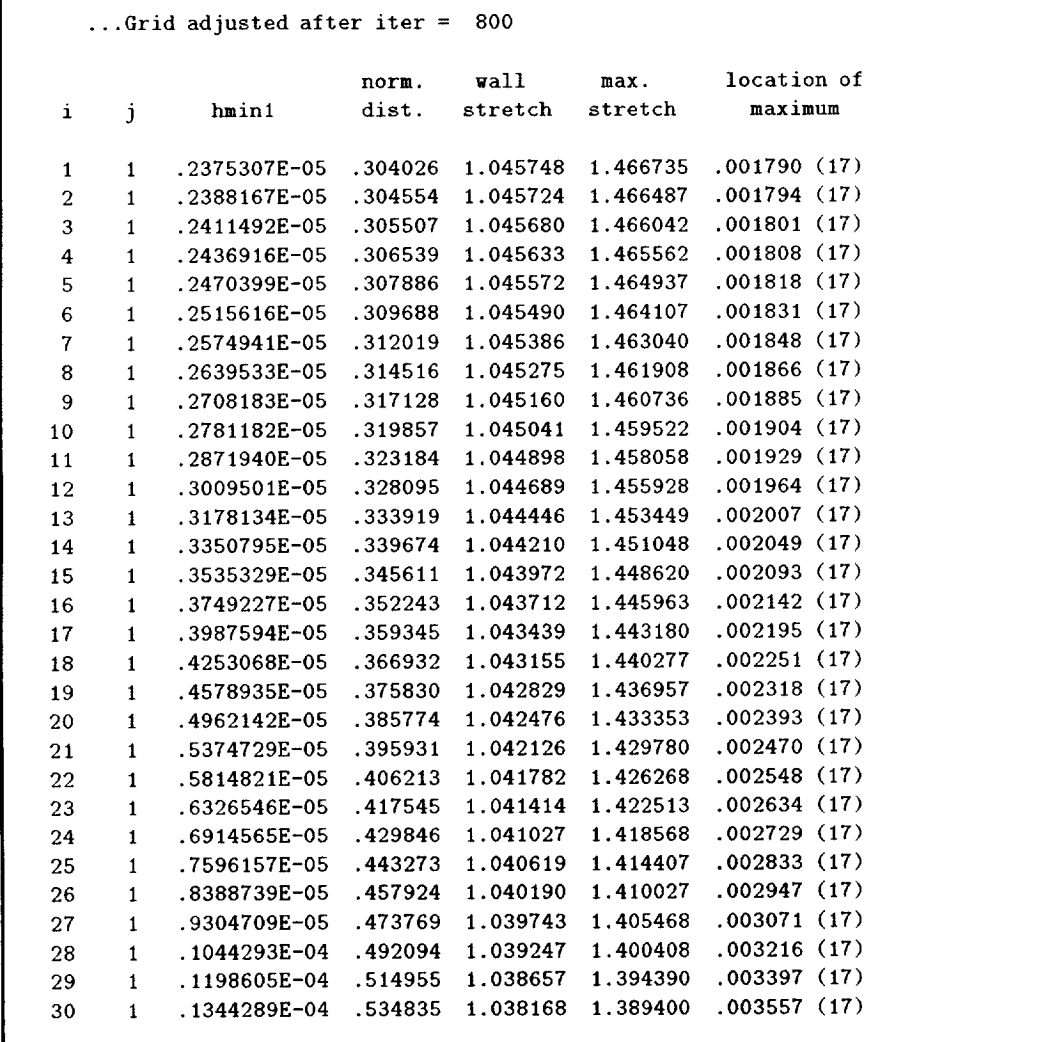

Г

Screen 54. Concluded.

## A.3. **File** conv.out

r

The constituent elements of file conv.out are discussed in section 10.3. That section also shows the contents of this file from the initial run of this sample case. Its contents are shown for the second run (screen 55):

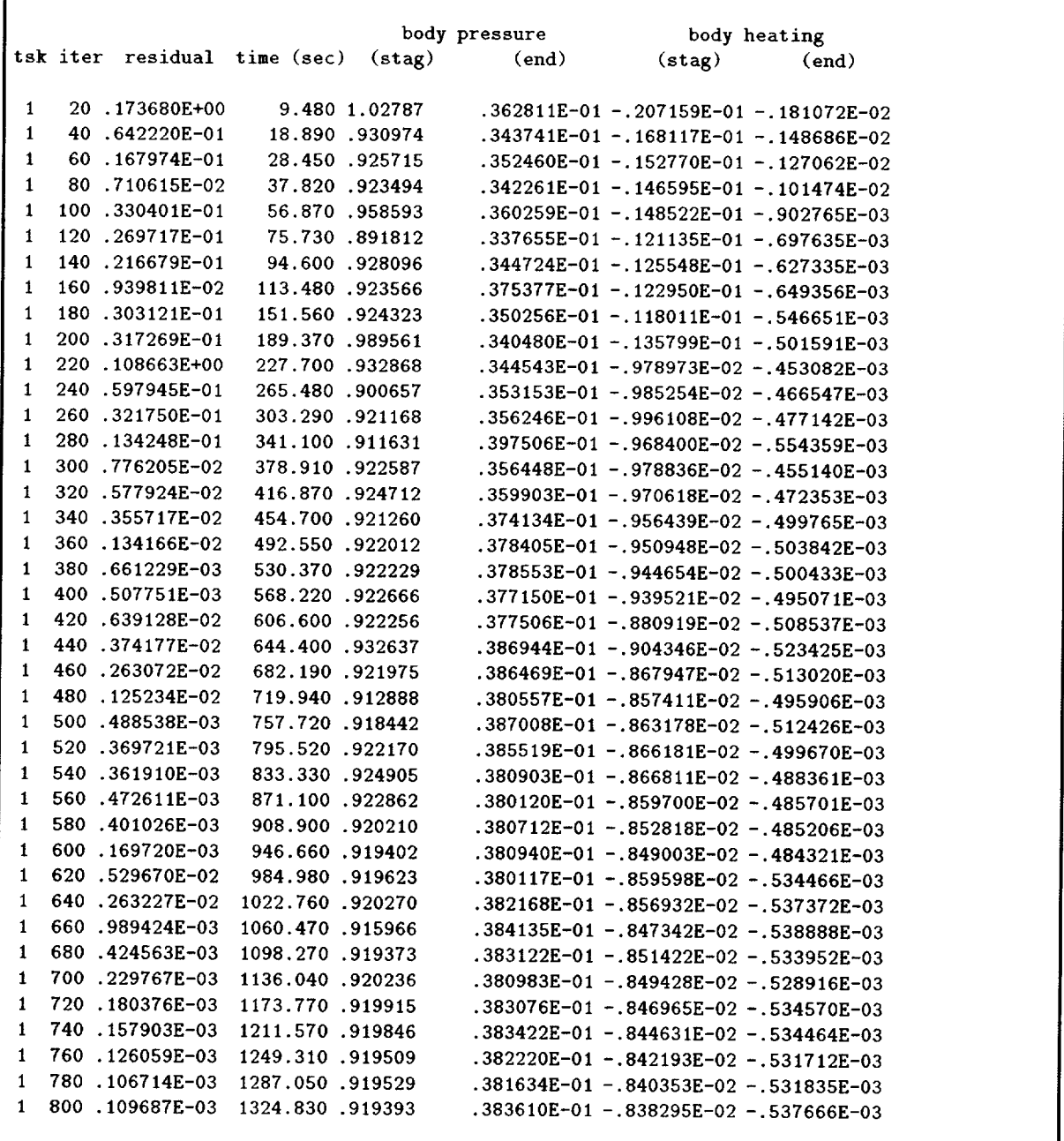

Screen 55.

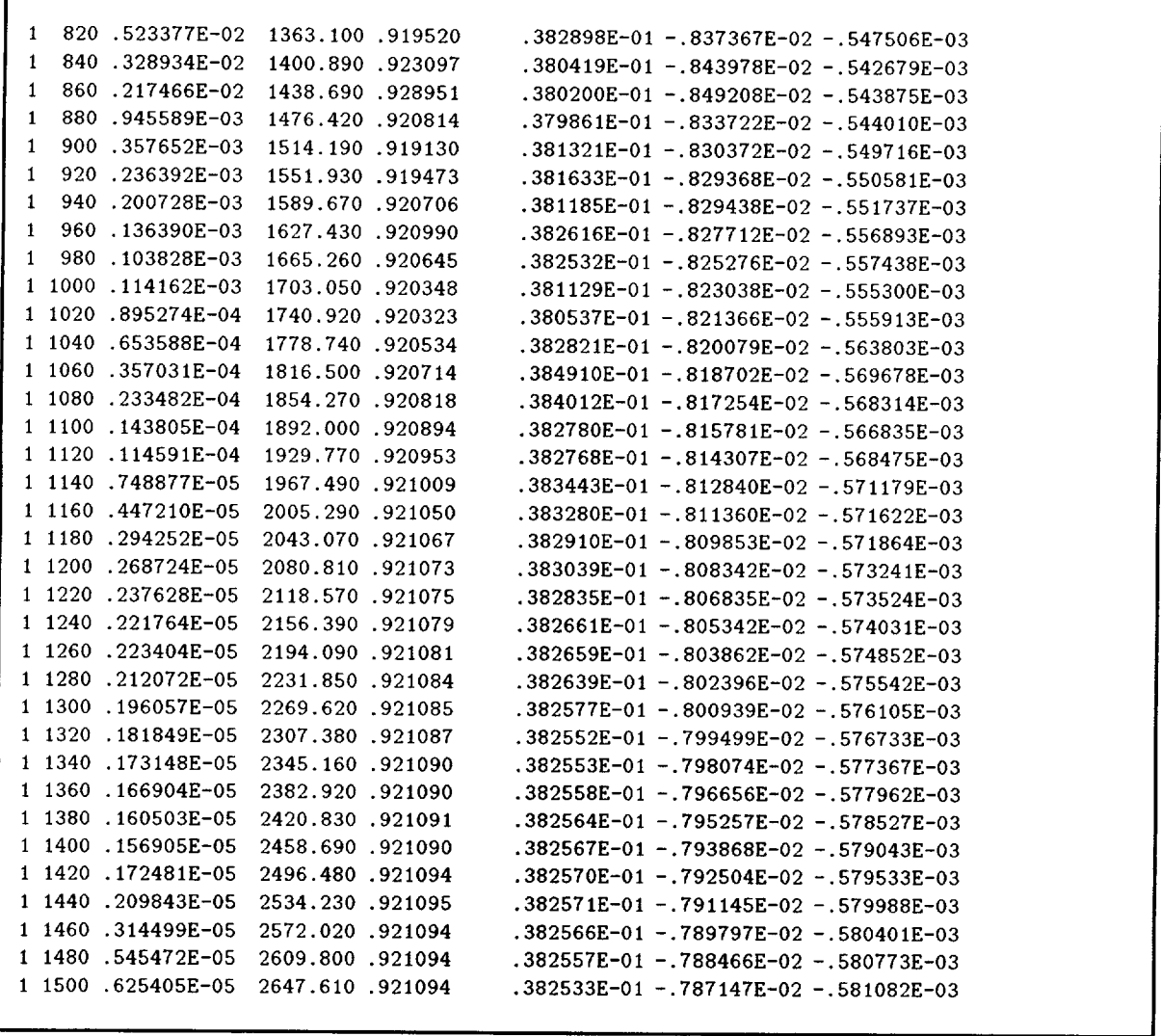

 $\mathcal{F}_{\mathcal{A}}$ 

Г

 $\overline{\phantom{a}}$ 

Screen 55. Concluded.

## A.4. **File** grid.out

The constituent elements of file grid.out are discussed in section 10.4. That section also shows the contents of this file from the initial run of this sample case. Its contents are shown here for the second run (screen 55):

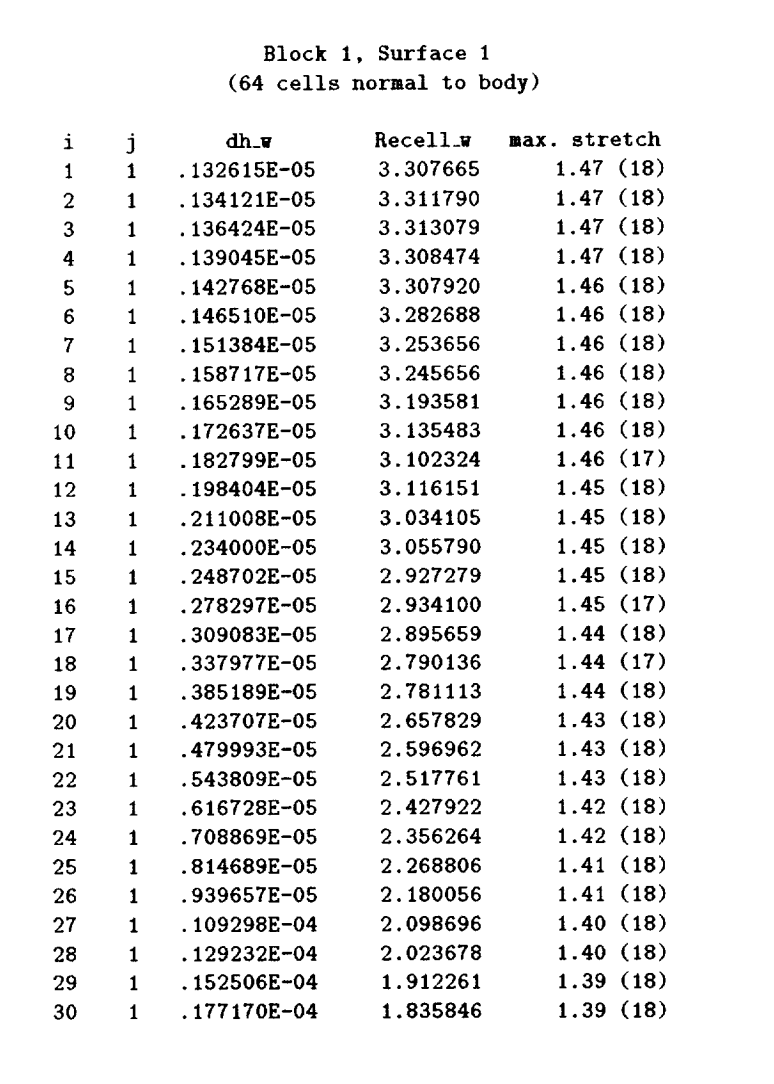

Screen 56.

## Appendix B

# Conic Geometry

This appendix provides the definitions for the conic geometry inputs (newjob = 1).

## Nomenclature

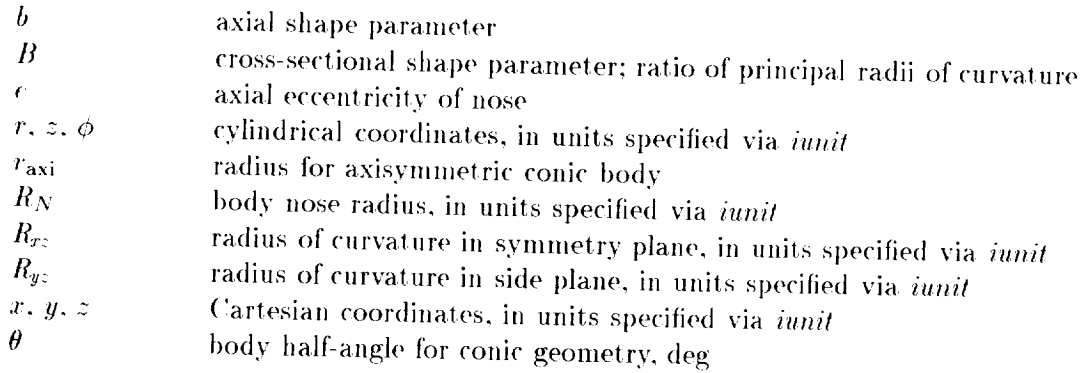

## Subscript:

junct juncture between blunted forebody and cone afterbody

For many configurations of interest, the body shape can be defined by a conic equation. Consider an axisymmetric conic body rotated about the *z*-axis, whose nose is at ( $z = 0, r = 0$ ):

$$
r_{\text{axi}}^2 = r^2 = 2R_N z - bz^2 \tag{B.1}
$$

The slope for this body is

$$
\frac{dr}{dz} = \frac{R_N - bz}{r} \tag{B.2}
$$

so that at the nose, the slope is infinite.

The character of the conic nose is dictated by the axial shape parameter  $(b)$  which is related to its eccentricity ( $\epsilon$ ). The relationship for  $b \leq 1$  is

$$
\epsilon = \sqrt{1 - b} \qquad \text{or} \qquad b = 1 - \epsilon^2
$$

while for  $b > 1$  it is

$$
\epsilon = \sqrt{1 - \frac{1}{b}}
$$
 or  $b = \frac{1}{1 - \epsilon^2}$ 

| Shape     |     |   |  |
|-----------|-----|---|--|
| Hyperbola | < 0 |   |  |
| Parabola  | 0   |   |  |
| Ellipse   | Ω   | ← |  |
| Circle    |     |   |  |

Table B.1. Character of Axisymmetric Conic Geometry

These results are summarized in table B.1, which shows that  $b$  has a unique value for a parabola (where  $b = 0$ ) and a sphere ( $b = 1$ ). The value of *b* for a hyperbola is related to the half-angle  $(\theta)$  of its asymptote by the following equation:

$$
b = -\tan^2 \theta \tag{B.3}
$$

**An** ellipse *can* be used to define the forebody of **a** blunted cone. The afterbody *can* be described by the simple equation

$$
r_{\text{axi}} = r = r_{\text{junct}} + (z - z_{\text{junct}}) \tan \theta \tag{B.4}
$$

where  $r_{\text{junct}}$  and  $z_{\text{junct}}$  are the coordinates of the juncture between the ellipse and cone. The slope of the cone is

$$
\frac{dr}{dz} = \tan \theta \tag{B.5}
$$

**At** the juncture between the ellipsoidal forebody **and** *cone* afterbody, both the position and slope of the body are continuous. The coordinates of this juncture can be determined by equating equations (B.2) and (B.5), substituting equation (B.1) for  $r$ , and solving for  $z$ . The resultant axial location of this juncture is

$$
z_{\text{junct}} = \frac{R_N}{b} \left( 1 - \frac{\tan \theta}{\sqrt{b + \tan^2 \theta}} \right) = \frac{R_N}{b} \left( 1 - \frac{\sin \theta}{\sqrt{b \cos^2 \theta + \sin^2 \theta}} \right) \tag{B.6}
$$

The corresponding value for  $r_{\text{junct}}$  can be found from equation (B.1):

$$
r_{\text{junct}}^2 = 2R_N z_{\text{junct}} - b z_{\text{junct}}^2 \tag{B.7}
$$

**NOTE:** Substituting a value of  $b = 1$  into equation (B.1) yields

$$
r_{\rm axi}^2 = r^2 = 2R_N z - z^2
$$

which is an equation for a circle. For axisymmetric flow, this gives a spherical forebody, with the sphere-cone juncture located at

$$
z_{\text{junct}} = R_N \left[ 1 - \sin \theta \right] \qquad r_{\text{junct}} = R_N \cos \theta
$$

NOTE: The above discussion can be applied to two-dimensional conics by simply replacing **the** variable *r* with *g,* the sul)script axi with 2-D, and the word "cone" with "wedge."

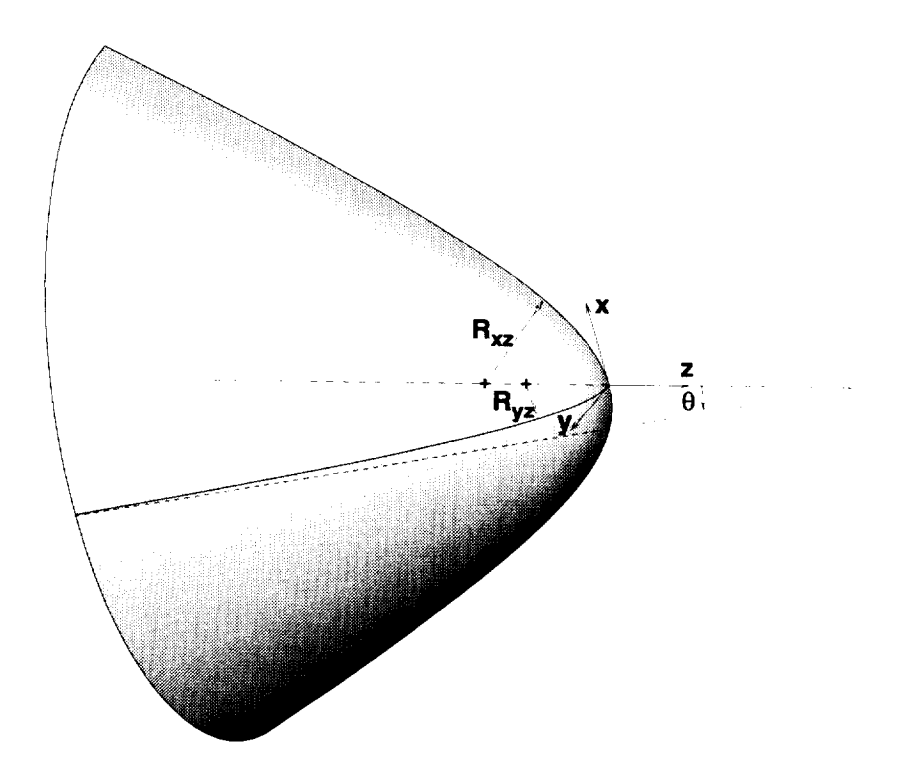

Figure B.1. Defining parameters for general conic geometry.

The above discussion can be extended to three-dimensional geometries (fig. B.1) with the following expression:

$$
r_{3-D}^2 = r^2 = \frac{r_{\text{axi}}^2}{B \cos^2 \phi + \sin^2 \phi}
$$
 (B.8)

where  $R_N = R_{yz}\big|_{z=0}$  in equation (B.1), and

$$
\phi = \begin{cases} 0 & \text{(upper symmetry plane)} \\ \pi/2 & \text{(side plane)} \\ \pi & \text{(lower symmetry plane)} \end{cases}
$$

 $\alpha$  *p*  $\alpha$  *(i)*  $\alpha$  *(i)*  $\alpha$  *(i)*  $\alpha$ *r* is defined as

$$
B = \left. \frac{R_{yz}}{R_{xz}} \right|_{z=0}
$$

 $sec$  *doms*.

Values of *B* > 0 produce elliptical cross sections. The equation for an axisymmelri<" bo<ly is  $\mathbf{F} \cdot \mathbf{S} = \mathbf{F} \cdot \mathbf{S} = \mathbf{I}$ , which gives a space of

The cylindrical coordinates  $(r, \phi)$  can be converted to Cartesian coordinates  $(x, y)$  using the following relations:

$$
x = r \cos \phi \qquad \qquad y = r \sin \phi
$$

## Appendix C

## **Installation Procedure**

This appendix covers the structure of INSTALL LAURA.4.1 and the structure of mAch+prOc.

#### $C.1.$ Structure of INSTALL\_LAURA.4.1

This script installs the LAURA code on this machine using the following procedures. Create a subdirectory for the LAURA source code (screen 57):

VERSION=LAURA.4.1

if  $[-d$  \$VERSION ]; then chmod 700 \$VERSION chmod 700 \$VERSION/\* chmod 700 \$VERSION/CUSTOM/\* rm -r \$VERSION fi mkdir \$VERSION

```
# (if $VERSION exists already)...
2> /dev/null
2 /dev/null
```
Screen 57.

Extract the source code from LAURA.4.1.tar.Z (screen 58):

#### cd \$VERSION

zcat ../LAURA.4.1.tar.Z | tar xf -

Screen 58.

Compile and run the C program mAch+pr0c to determine the machine architecture and number of available processors (screen 59):

```
cc mach+proc.c -o mach+proc
set 'mach+proc' --
```
- # Determine **architecture type**
- # and **number of** processors.

Screen 59.

('ompile the FORTRAN executables (ArrAy, flOwInIt, mAkEblk, sIzEIt, and stArt) as follows (screen 60):

```
if [ "$1" = "0" ]; then
        cf77 array.f -o ArrAy /dev/null
        cf77 flowinit.f -o flOwlnlt /dev/null
        cf77 makeblk.f -o mAkEblk /dev/null
        cf77 sizeit.f -o sIzEIt /dev/null
        cf77 start.f -o start /dev/null
fi
if [ "$I" =
"1" ]; then
         f77 array.f -o ArrAy 2> /dev/n
         f77 flowinit.f -o flOwInIt 2> /dev/n
         f77
makeblk.f -o mAkEblk 2> /dev/null
         f77 sizeit.f -o sIzEIt 2> /dev/
         f77 start.f -o stArt 2> /dev/n
fi
if [ "$1" =
"2" ]; then
         f77
array.f -o ArrAy 2> /dev/null
         f77
flowinit.f -o fl0wInIt 2> /dev/null
         f77
makeblk.f -o mAkEhlk 2> /dev/null
         f77
sizeit.f -o sIzEIt 2> /dev/null
         f77
start.f -o start 2> /dev/null
fi
if [ "$I" --
"3" ]; then
fi
        fc array.f -o ArrAy 2> /dev/null
        fc flowinit.f -o flOwlnlt 2> /dev/null
        fc makeblk.f -o mAkEblk 2> /dev/null
        fc sizeit.f -o sIzEIt 2> /dev/null
        fc start.f -o start 2> /dev/null
        for FILE in *.F; do
                 NOEXT=Cbasename SFILE .F'
                 mv SFILE $NOEXT.FOR
        done
```
Screen 60.

**NOTE:** For CONVEX architectures, the suffixes of the subroutine files are changed from .F to .FOR.

Tailor DEFAULTS to this machine (screen 61):

echo" \$1 machine .........................  $0=CRAY$ ,  $1=SUN$ ,  $2=SGI$ ,  $3=$ CONVEX" > temp nprocmx ......................... number of processors a echo " \$2 vailable" >> temp cat DEFAULTS >> temp mv temp DEFAULTS

### Screen 61.

Remove write privileges for all files to discourage user alteration of the LAURA files in \$HOME/LAURA.4.1 (screen 62):

chmod 500  $*$ chmod 400 DEFAULTS TOP \*.f mAch+prOc.c start\* \*.F\* \*.data \*.inc

chmod 500 \$VERSION

 $cd \ldots$ 

Screen 62.

Add aliases for ARCHIVE, BLOX, CUSTOMIZE, INITIALIZE, KEEPER, LOCALIZE, PRELUDE, RESTORE, SIZEIT. and XCUSTOM to the user's .cshrc file (screen 63):

```
if [ ! "'grep PRELUDE . cshrc | grep $VERSION . cshrc'" ]; then
        echo ">> Do you wish to add aliases to .cshrc (y/n) {n}?"
        read ANSWER
        if [ "$ANSWER" = "y" -o "$ANSWER" = "Y" ]; then
                for FILE in ARCHIVE BLOX CUSTOMIZE INITIALIZE KEEPER LOCALIZE PR
ELUDE RESTORE SIZEIT XCUSTOM; do
                        echo "alias $FILE ~/$VERSION/$FILE" >> .cshrc
                done
        fi
fi
```
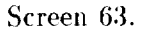

NOTE: Type the command

source .cshrc

to activate the PRELUDE alias for this shell.

## C.2. Structure **of** mAch+prOc

The C program mAch+pr0c determines the architecture type, as well as available processors ( $nprocmx$ ), for the host machine. This program is compiled and executed by INSTALL LAURA. 4.1. The information is used by INSTALL\_LAURA.4.1 to initialize the variables machine and *nprocmx* in DEFAULTS, which is later accessed by start. The operating system is also identified so that the various script, files can be properly tailored to the host architecture.

NOTE: On SGI systems, the existence of the R8000 CPU hardware is considered. If it exists, start, f is modified so that the appropriate flags are used in the compilation of laura via the Makefile.

The source code for **mAch+prOc.c** is as follows (screen 64):

```
#include <stdio.h>
#include <unistd.h>
#ifdef _CONVEX_SOURCE
# include <sys/sysinfo.h>
#elif sun II sgi
# include <sys/utsname.h>
# include <string.h>
# ifdef sgi
# include <sys/sysmp.h>
# include <invent.h>
# endif
#endif
#ifdef sgi
       istfp()
        {
#
               ifdef INV_IP21BOARD
                      inventory_ *entry;
                      while ((entry=getinvent())!=NULL) {
                              if (entry->inv_class==INV_PROCESSOR)
                                     if (entry->inv_ype==INV_PUBOARD)
                                            if (entry->inv_state==INV_IP21BO
ARD) {
                                                    endinvent();
                                                    return(l);
                                            }
                      }
                      return(O) ;
#
               else
                      return(O);
#
               endif
       }
#endif
```
Screen 64.

```
min()\left\{ \right.int machine=0, processors=0, ostype=0, tfp=0;
 {}^{\ast}if sun || sgi<br>struct utsname name;
            if sun chu
 \pmb{\sharp}struct utsname name;
                      struct system_information sysinfo;
 \pmb{\sharp}endif
 \pmb{\ast}ifdef CRAY
                      machine=0;\pmb{\sharp}ifdef CRAY
                                 processors=(int)sysconf(SC_CRAY_NCPU);
\pmb{x}eise \overline{C}processors=1;
\pmb{\ast}endif\pmb{\ast}endif
\pmb{\ast}ifdef sun
                      machine=1;
\ddot{\ast}processors=(int)sysconf(SC_NPROCESSORS_CONF);
\pmb{\ast}else
                                processors=1;
\pmb{\sharp}endifc_{\text{out}},
                      endif
                      uname(&name);
                      ii (strcmp(name.release,"5")==0
                                ostyle=1;
\pmb{\ast}endif
```
ostype=1;

Screen 64. Continued.

```
ifdef sgi
\pmb{\ast}machine=2;
                   processors = systemp(MP.NPROCS);uname(kname);if ((i=strchr(name.release, ', ')))!=\text{NULL})\star i = \prime \backslash 0;
                    if (strcmp(name. release, "6") == 0)ostype=1;
                    if (itp()==1)tfp=1;
          endif
\ddaggerifdef _CONVEX_SOURCE
\pmb{\sharp}machine=3;
                    getsysinfo(SYSINFO_SIZE, &sysinfo);
                    processors=sysinfo.cpu.count;
          \mathbf{endif}\sharpprintf("machine, processors, ostype, tfp);
          exit(0);\overline{\phantom{a}}
```
... ... ....

Screen 64. Concluded.

 $\overline{a}$ 

 $\sim 10^{-11}$ 

## Appendix D

## Structure of PRELUDE

In addition to serving as a front end for start, the script PRELUDE provides file management capability in the working (LOCAL) directory. Specifically, the user is given the option to remove or keep LOCAL versions of files that are created by stArt. By default, PRELUDE uses the \$HOME/LAURA.4.1 (baseline) version of start. However, if CUSTOM versions of any start source files exist, a CUSTOM version of stArt is used in lieu of the baseline version. Further, if LOCAL versions of any start source files exist, a LOCAL version of start is used in lieu of the baseline or CUSTOM version. After start is completed, PRELUDE creates subdirectorv STRTfiles and places those include files created by start there ( . strt suffixes). If STRTfiles already exists, then **the** files it contains are updated based on this latest execution of start.

The file conv.out contains the running residual history for a given case. If a new case is to be run in the same directory, the user may wish to remove the existing file so that the file begins with the new case (screen  $65$ ):

```
VERSION=LAURA.4.1
if [ -f cony.out ]; then
        echo "File \setminus'conv.out' already exists."
        echo " Do you wish to remove it (y/n) \{n\}?"
        read ANSWER
        if [ "$ANSWER" = "y" -o "$ANSWER" = "Y" ]; then
                rm cony.out
                echo " File \'conv.out' removed."
        else
                echo " File \'cony.out' saved."
        fi
fi
```
Screen 65.

The user is also given the option to preserve or overwrite existing RESTART. in, TWALL. in, and data files each time PRELUDE is run (screen 66):

```
# if files RESTART.in TWALL.in data already exist...
for FILE in 'is RESTART.in TWALL.in data 2> /dev/null'; do
        echo "File \'$FILE' already exists."
        echo " Do you wish to update it \mathcal{C}"
        echo "during this PRELUDE session (y/n) {n}?"
        read ANSWER
        if [ "$ANSWER" = "y" -o "$ANSWER" = "Y" ]; then
                rm $FILE
                echo " File \'$FILE' removed."
        else
                echo " File \'$FILE' saved."
        fi
done
```
## Screen 66.

Next, PRELUDE checks for the existence of LOCAL files with a **.strt** suffix. If any exist, **the** user is given the option to save or discard them before start is executed (screen 67):

```
for FILE in 'is *.strt 2> /dev/null'; do
       echo "LOCAL \cSFILE' exists."
       echo " Do you wish to preserve it (y/n) {n}?"
       read ANSWER
       if [ "$ANSWER" = "y" -o "$ANSWER" = "Y" ]; then
               echo " LOCAL \'$FILE"' saved.
        else
               rm $FILE
               echo " LOCAL \'$FILE"' removed.
        f_1done
```
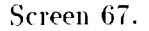

PRELUDE expects to find the file DEFAULTS in the LOCAL directory. If it is present, but empty, PRELUDE removes it. If it is present, but outdated, the user is given the option to update it. The file is removed, if an update is specified. After these possibilities are considered, a final check is made to see if it exists. If not, the \$HOME/LAURA.4.1 version is copied to the LOCAL directory

and the state of the  $\sim 10^{-1}$  and

```
if [ -f DEFAULTS ]; then
            if [ "\infty -1 DEFAULTS | awk '{print $1}'...\in -1t "\infty -1 $HOMER/DEFAULTS |
    awk '{print $1}''" ]; then
                    \text{Im} DEFAULTS \text{lim} # \text{Im} DEFAULTS if empty or incomplete
           f_{1}fi
  if [ -f DEFAULTS ]; then
           if [ "'grep nprocmx DEFAULTS | awk '{print $1}'' = "0" ]; then<br>rm DEFAULTS # rm DEFAULTS # 1.75 DEFAULTS 2.6
           rm DEFAULTS # rm DEFAULTS if corrupted
  fi
  if [ -f DEFAULTS ]; then
          if [ "'grep nprocs DEFAULTS | awk '{print $1}''" = "0"]; then<br>rm DEFAULTS # rm DEFAULTS ; f community
          rm DEFAULTS \qquad # rm DEFAULTS if corrupted
 fi
 if [ -f DEFAULTS ]; then
          if [ : " "grep $VERSION DEFAULTS"]; then
                  echo "WARNING: File \'DEFAULTS' outdated. Update (y/n) {n}?"
                  read ANSWER
                  if [ "$ANSWER" = "y" -o "$ANSWER" = "Y" ]; then
                           rm DEFAULTS
                  fi
                               rm Defaults
         fi
fi
if [ ! -f DEFAULTS ]; then
                                                     业
         cp $home/$VERSION/DEFAULTS.
                                                     # If LOCAL DEFAULTS file DNE,
         chmod 600 DEFAULTS
                                                     # copy INSTALL'ed version.
f_1fi
```
Screen 68.

If any LOCAL versions of start source files compilation requires the creation of symboli used in heu of the  $\phi$ home/Laura. This comparation requires the  $\phi$  and  $\phi$  and  $\phi$  and  $\phi$  and  $\phi$  and  $\phi$  and  $\phi$  and  $\phi$  and  $\phi$  and  $\phi$  and  $\phi$  and  $\phi$  and  $\phi$  and  $\phi$  and  $\phi$  and  $\phi$  and  $\phi$  and  $\phi$ links to any start source files (in either \$HOME/LAURA.4.1 or \$HOME/LAURA.4.1/CUSTOM) which are not LOCAL. If a LOCAL executable ah'eady exists, PRELUDE *checks* to see if it needs to be recompiled (screen 69):

```
if [ "'ls -t st*rt* [ awk '{print $1}' [ head -1'" = "stArt" ]; then
               echo " < LOCAL \'stArt' executable is up to date >"
else
                if [ -f start ]; then
                              echo " < Updating LOCAL \setminus'stArt' executable >"
                else
                              echo " < Creating LOCAL \setminus'stArt' executable >"
                fi
               If \alpha then \alpha is the state \alphafor F = \frac{1}{2} \frac{1}{2} \frac{1}{2} \frac{1}{2} \frac{1}{2} \frac{1}{2} \frac{1}{2} \frac{1}{2} \frac{1}{2} \frac{1}{2} \frac{1}{2} \frac{1}{2} \frac{1}{2} \frac{1}{2} \frac{1}{2} \frac{1}{2} \frac{1}{2} \frac{1}{2} \frac{1}{2} \frac{1}{2} \frac{1}{2} \frac{1\mathbf{r} = \mathbf{r} \mathbf{r} = \mathbf{r} \mathbf{r} = \mathbf{r}\frac{1}{\sqrt{2}} in \frac{1}{\sqrt{2}} . Shower, the set of \frac{1}{\sqrt{2}} , the set of \frac{1}{\sqrt{2}}fi
                               done
                 fi
                for FILE in 'cd $HOMER; ls -t start*'; do
                                if [ ! -f $ FILE ]; then
                                               in -s $HOMER/$FILE .
                                fi
                 done
                 $(compile) start.f -o start
               \frac{101 \text{ F} \cdot \text{F}}{101 \text{ F} \cdot \text{F}} in to \frac{100 \text{ F} \cdot \text{F}}{101 \text{ F} \cdot \text{F}}\begin{array}{c} \text{if } \mathbf{r} \\ \text{if } \mathbf{r} \end{array}rm $FILE
                                 fi
                  done
   fi
fi
```
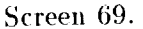

where

 $\textit{compile} = \left\{\begin{array}{c} \overline{\text{FC}} \\ \overline{\text{FC}} \end{array} \right. \text{(all others)}$ 

If LOCAL start source files are not present, the possibility of CUSTOM **files** is considered. If they exist and the start executable is not up to date,  $F$  and  $F$  at  $F$  and  $F$  is  $F$  and  $F$  is  $F$  and  $F$  is  $F$  and  $F$  is  $F$  and  $F$  is  $F$  and  $F$  is  $F$  and  $F$  and  $F$  and  $F$  and  $F$  and  $F$  and  $F$  and  $F$  an links are created to any start source files ( $\frac{1}{\sqrt{1-\frac{1}{\sqrt{1-\frac{1$ (screen 70):

```
(cd $HOMER/CUSTOM;
if [ "'ls -t st*rt* | awk '{print $1}' | head -1'" = "stArt ]; then
         echo " <
                      CUSTOM \'stArt' executable is up>to date
else
         if [-f \text{ start }]; then
                 echo " < Updating CUSTOM \'stArt' executable >";
        else
                 echo " < Creating CUSTOM \'stArt' executable >";
        fi
        chmod 700 $HOMER;
        chmod 700 $HOMER/CUSTOM:
        for FILE in 'cd $HOMER; ls -t start*'; do
                if [ \cdot \cdot \cdot \cdot \cdot \cdot ]; then
                        ln -s $HOMER/$FILE .;
                fi
        done;
        % (compile) start.f -o start;for FILE in '1s -t start*'; do
                if [ "'1s -1t $FILE | grep LAURA'" ]; then
                        rm $FILE;fi
        done
        chmod 500 $HOMER;
        chmod 500 $HOMER/CUSTOM;
fi)
ln -s $HOMER/CUSTOM/stArt.
                             # link to CUSTOM stArt
```
### Screen 70.

If no LOCAL or CUSTOM versions of stArt source files exist, create a symbolic link to the \$HOME/LAURA.4.1 stArt executable and use the following:

 $ln -s$  \$HOMER/stArt.

# ...use DEFAULT stArt.

Now stArt is executed, and it reads its required inputs either from the screen or from file INPUTS (screen 7l):

49

```
if [ "81" ]; then # Run start...
     start < $1 \qquad # ...reading from INPUTS.
else #
     start # ...reading from screen.
fi #
if [ "'ls -lt stArt | grep LAURA'" ]; then
     rm start
fi
                               # Remove start if it's
                               # just a sym-link
                                # to default stArt.
if [ -f variabletw ]; then
     if \left[ "'wc -1 variabletw | awk 'print $1''" = "0" ]; then
          rm variabletw # rm variabletw if it is empty
     fi
fi
```
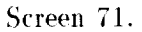

After start is executed, several subdirectories are created (if they do not already exist). Next, the old CHILDREN file is removed, **and** a new symbolic link is established (screen 72):

```
mkdir OBJfiles OBJfiles/LOCAL OBJfiles/CUSTOM STRTfiles 2> /dev/null
rm -f OBJfiles/CHILDREN CHILDREN
touch OBJfiles/CHILDREN
In -s OBJfiles/CHILDKEN CHILDREN
                                        # remove old CHILDREN file & sym-link
                                        # create empty DBJfiles/CHILDREN file
                                        # create new CHILDREN sym-link
```
Screen 72.

A reference copy of Makefile is created, and the INPUTS and DEFAULTS files are updated  $(\text{screen } 73)$ :

```
if [ ! -f . Makefile ]; then
          cp Makefile . Makefile
                                               # make a reference copy of Makefile
  is a set of the set of \mathbf{M}l,
                                               # update INPUTS file for stArt
# update DEFAULTS file (including VERSION number) for stArt
echo " VERSION=$VERSION" > TeMP<br>tail +2 DEFAULTS.active >> TeMP
mv TeMP DEFAULTS
rm DEFAULTS.active
```
rm DEFAULTS.active

### Screen 73.

Based on user specifications, up to three LAURA input files are created by start: data, RESTART. in, and TWALL. in. In actuality, these are *initially* written to temporary files (with . TeMP suffixes). Before stArt was executed by PRELUDE, the user was given the opportunity to save data. RESTART. in, and TWALL. in, if they were already in existence. If a file was saved then, its new version is removed now. If it was not saved, the new file takes its place (screen  $74$ ):

```
if [-f data ]; then
           rm data.TeMP
      e and f data f data f data f data fmv data.TeMP data
 fi
for FILE in '1s TWALL. TeMP RESTART. TeMP 2> /dev/null'; do
           IPUT='echo SFILE | awk -F. '{print $1}''.in
           if [ -f $INPUT ]; then
                    rm $FILE
               \mathbf{f} is the interaction of \mathbf{f} is the interaction of \mathbf{f}if [ "1s -lt $FILE | grep ' 0 '" ]; then
                                                                                 # remove
                              rm $FILE
                                                                                 # existing file
                    fi
                                                                                 # (if empty).
                    mv $FILE $INPUT
          f<sub>1</sub>done
                                                                                 \sharp
```
Screen 74.

Next, the files created by stArt (.TeMP suffixes) are moved to STRTfiles (with a .strt suffix). However, if the file already resides in STRTfiles, and it is identical to the LOCAL file. the LOCAL file is simply removed (screen 75):

```
# for *.strt just created...
for FILE in *. TeMP; do
        STRT='echo $FILE | awk -F. '{print $1}''.strt
                                                  # if file DNE in STRTfiles,
        if [ ! -f STRTfiles/$STRT ]; then
                                                  # move it there,
                 mv $FILE STRTfiles/$STRT
                                                  # and make it read only
                 chmod 400 STRTfiles/$STRT
                                                   ű
         else
                 diff $FILE STRTfiles/$STRT > /dev/null 2>&1
                                                           # if files differ...
                 if [ $? -ne 0 ]; then
                                        Updated file \'$STRT'"
                         echo\, "
                                                           # move to STRTfiles
                          mv -f $FILE STRTfiles/$STRT
                                                           # make it read only
                          chmod 400 STRTfiles/$STRT
                 else
                                   No change in file \'$STRT'"
                          echo "
                                                           # else...rm $FILE# remove LOCAL file
                 fi
                                                   \ddot{\phantom{a}}fi
 done
```
### Screen 75.

Any LOCAL files with a .strt suffix are compared with their new counterparts (now in STRTfiles). If they are identical, the LOCAL version is removed (screen 76):

```
if [ "'ls *.strt 2> /dev/null'"]; then
        for FILE in *.strt; do
                 diff $FILE STRTfiles > /dev/null 2>&1
                 if [ $? -ne 0 ]; then # if new k old files are identical...
                         rm-f $FILE
                         echo "LOCAL \'$FILE' identical to STRTfiles version"
                         echo " Therefore, LOCAL \'$FILE' removed."
                 fi
        done
\mathbf{f}\,\mathbf{i}
```
### Screen 76.

An estimate for the memory required, based on values from start, is calculated through execution of the LAURA utility SIZEIT (appendix M). If an external grid (*newjob* = 0) was specified in start, the user is given the option to initialize this grid now. This initialization requires that the user input the name of the file that contains the grid (in PLOT3D format). The LAURA utility INITIALIZE (appendix I) is then executed for this file (screen 77):

```
$HOME/$VERSION/SIZEIT
if [ "'grep newjob DEFAULTS | awk '{print 1}'" = "0" ]; then
                                                # if RESTART. in DNE...
        if [ ! -f RESTART. in ]; then
                echo "Do you wish to initialize grid file now (y/n) \{n\}?"
                read ANSWER
                if [ "$ANSWER" = "y" -o "$ANSWER" = "Y"]; then
                        echo "Enter name of grid file: "
                        read GRIDIN
                        $HOME/$VERSION/INITIALIZE $GRIDIN
                fi
       fi
fi
```
Screen 77.

s an

 $\label{eq:2.1} \frac{1}{\sqrt{2}}\left(\frac{1}{\sqrt{2}}\right)^{2} \left(\frac{1}{\sqrt{2}}\right)^{2} \left(\frac{1}{\sqrt{2}}\right)^{2} \left(\frac{1}{\sqrt{2}}\right)^{2} \left(\frac{1}{\sqrt{2}}\right)^{2} \left(\frac{1}{\sqrt{2}}\right)^{2} \left(\frac{1}{\sqrt{2}}\right)^{2} \left(\frac{1}{\sqrt{2}}\right)^{2} \left(\frac{1}{\sqrt{2}}\right)^{2} \left(\frac{1}{\sqrt{2}}\right)^{2} \left(\frac{1}{\sqrt{2}}\right)^{2} \left(\$ 

 $\omega_{\rm{eff}}$ 

## **Appendix E**

## Makefile and Its Supporting Files

When PRELUDE is run, stArt creates a sophisticated Makefile for LAURA based on the user inputs and the machine architecture. When the resultant Makefile is activated, it in turn executes a number of script files. The structure of the Makefile and its supporting cast are discussed in the subsections of this appendix.

#### $E.1.$ Structure of Makefile

The Makefile contains a preamble that is common to all cases and architectures (screen 78):

 $PROG =$ laura  $SHEL = /bin(sh)$ SOURCE= \$(HOME)/LAURA.4.1 OBJDIR= OBJfiles STRTDR= STRTfiles DBGDIR= BUGOUT FORDIR= FORTRAN

Screen 78.

The source files are supplied through the SRCS list. The contents of this list are case dependent as shown below (screen 79):

```
SRCS=
OBJS=
        aaa. F abseig. F abseigl.F algnshk. F asave. F atime.F \
        blkout. F bmat. F bndr. F bndrfmn. F bndrmn. F bound. F \setminusblturb. F csturb. F parab. F prabola. F stretch. F \ (turbulence)
        boundf.F boundr. F boundu. F boundv. F consrv. F defbod. F \
        defmom. F dirswp. F double. F dropone. F drv. F efg. F \setminusetherm. F prand. F tannehill. F vinokur. F vintabl. F visc. F \ (equilibrium)<br>gatdf1. F gatdf2. F gatdf3. F gatgeof. F nsbnd. F \ (full Navier-Stokes)
         gatdf1.F gatdf2.F gatdf3.F gatgeof.F nshd.F \gatface. F gatfgmn. F gatfmn. F gatgeo. F gatgeoa. F gatgmn. F \
         gatmn. F gatscat. F gatscta. F gauss. F invflx. F limiter. F \setminusinv2d. F \ (ndim \neq 3)
         kinetic.F source. Fair. F \ (nonequilibrium)
        metric. F minmod. F moment. F outputa. F plotprep. F prpavg. F \
        prpaxj.F q4iuniv.F reload.F rmat.F saveblk.F \setminussample_handler. F \setminussetup. F swptask. F taskit. F thermo. F trnsprt. F viscflx. F \
         sthrlnd.F \setminuswrapup. F
                                                                                  (SUN)
                                                                           {perfect gas)
        $(SRCS:.F=.o)
```
### Screen 79.

**NOTE:** The LAURA algorithm uses compile directives to activate and deactivate coding based on user specitications for a given application. These directives are used by the host machine's preprocessor. On most architectures, the preprocessor is applied automatically to any file with a  $F$  suffix during its **FORTRAN** compilation. For CONVEX architectures, however, the preprocessor is applied automatically to any file with a .FOR suffix. This anomaly is handled during the installation process (chapter 5) and by start. However, notice the .FOR suffixes if the Makefile is edited on CONVEX architectures.

The compilation flags **(which** are architecture dependent) are supplied next. For CRAY machines, they are as follows (screen 80):

```
NPRO0= nprocs
#PROFLIB-Iprof
#FFLAGS=-Wf"-a stack -ez"
#FFLAGS=-Wf"-a stack -ez" -F
FFLAGS= -Wf"-a stack -o aggress"
DFLAGS= -Wf"-a stack -g"
                                         # Profile library
                                         # profile
                                         # flowtrace
                                         # optimize
                                         # debug
```
### Screen 80.

For SUN machines, the flags are as follows (screen Sl **):**

```
#FFLAGS=-C -p
FFLAGS = -03DFLAGS= -C -g
```
- # check bounds & profile
- # **optimize**
- # check bounds & debug

### Screen 81.

For SGI machines, they are as follows (screen 82):

#FFLAGS=-check\_ounds -p FFLAGS= -02 DFLAGS= -check\_bounds -g

# check bounds & profile # optimize # check bounds & debug

#### Screen 82.

For CONVEX machines, they are as follows (screen 83):

#FFLAGS=-cs -p  $FFLAGS = -03$ DFLAGS= $-cs -g$ # check bounds & profile # optimize # check bounds & debug

Screen s3.

The epilogue to the Makefile is

include CHILDREN

which provides the Makefile with a list of included files (.inc and .strt suffixes) that each source file (.F..FOP,, or .f suffix) is dependent upon. This allows **make** to recognize whether a file (or any include file it depends upon) has been modified since the last make. If not, the file is not recompiled, thus saving compilation time and costs.

Include  $\Gamma$  include  $\Gamma$  include  $\Gamma$  include  $\Gamma$  include  $\Gamma$  include  $\Gamma$  include  $\Gamma$ 

## **E.I.1.** Command: make

The command

## $[\texttt{make}]$

executes the following "default" procedure (screen 84):

```
default:
        @echo "; \setminusCecho "<Estimating memory requirements for executable >"; \
        @echo ""; \
        @$(SOURCE)/SIZEIT
        echo "; \setminus@echo "<Building symbolic links in $(OBJDIR) >"; \
        @echo \cdots; \
        @$(SOURCE)/SYMLINKS $(SOURCE) $(OBJDIR) $(STRTDR) $(PROG) $(DBGDIR)
        Qif [ "\$(FORTDR)" = "\$(FORDIR)" ]; then \
                echo \cdots; \
                echo "< Preprocessing .F files
                echo "; \setminus( cd $(FORDIR); \
                  for FILE in $(SRCS); do \>"; \
```
### Screen \_4.

The structure of the script SIZEIT is given in appendix M. The structure of the script SYMLINKS is given in appendix E. section E.2. The preprocessing sequence is machine dependent. For CRAY and SGI machines, it is as follows:

> $$(compile) -P ../$(OBJDIR)/$$FILE; \ \$ my 'basename **\$\$FILE .F'.i** 'basename \$\$FILE **.F'.f;** \

مريب

where

$$
compile = \begin{cases} CF & (CRAY architectures) \\ FC & (all others) \end{cases}
$$

**I** \$(FC) -F ../\$(OBJDIR)/\$\$FILE; \ **]**

For SUN machines, it is as follows:

 $$(FC) - F$  ../\$(OBJDIR)/\$\$FILE; \

For CONVEX machines, it is as follows:

```
NOEXT=tbasename ../$(OBJDIR)/$$FILE .FOR'; \
cpp ../$(OBJDIR)/$$FILE > $$NOEXT.f; \
```
The remainder of the default procedure is shown below (screen 85):
```
done ); \setminuselse\setminus\$(SOWRCE)/CHECKERS \$(OBJDIR) \$(DBGDIR) ; \echo m; \setminusecho "< Building object files and executable
                                                                                 >"; \
                     echo ""; \
                     (\text{cd }$(0BJDIR); \
                       \n  <i>make</i>\n  <b>FFI</b>\nfi
            i f
                    echo ""; \setminusecho "< Removing symbolic links in $(OBJDIR)
                                                                                 > "; \backslashecho " ; \setminus( cd $(OBJDIR) ; \
                      rm -f M_2bext(0) \cdot \lambdafi
$(PROG):$(OBJS)$(compile) $(FFLAGS) - o $0 $ (0BJS)
```
Screen 85.

where

 $\label{eq:make} \mathit{make} = \left\{ \begin{array}{ll} \texttt{pmake} - \texttt{Jnprocs}, & (\text{SGI architectures}) \\ \texttt{make}, & (\text{all others}) \end{array} \right.$ 

The structure of the script CHECKERS is given in appendix E, section E.3. The following sequence is required for SGI architectures only:

 $*(OBJS):*(e:.o=,F)$ <br>  $*(FC) * (FFLAGS) -c * (e:.o=,F)$ <br>
The following sequence is required for CONVEX architectures only:

is required for SGI archile('tures only:

\$(FC) -pp=cpp \$(FC) -pp=cpp \$(FC) -pp=cpp \$(FC) -pp=cpp \$(FC) -pp=cpp \$(FC) -pp=cpp \$(FC) -pp=cpp \$(FC) -pp=cp

Tile following sequence is required for *CONVEX* architectures only:

 $$ (0BJS) : $ (0:.o = .FOR)$  $$(FC) -pp = cp $(FFLAGS) -c $(0:.o=,FOR)$ 

\$(FC) \$(FFLAfiS) -c \$(@:.o=.F)

\$(compilc) \$(FFLAGS) -o \$@ \$(OBJS)

## E.1.2. Command: make debug

The command

make debug  $\overline{\phantom{a}}$ 

executes the following procedure (which, in the secure, executes the default make procedure,  $\frac{1}{2}$ 

```
debug:
                  Qif [ ! -d \{\n    0 \text{DBGDIR}\n    1; \text{ then } \echo ""; \
                                                                                                                                                                        >"; \
                                    echo ......
                                    example \mathbf{X} \mathbf{B} to \mathbf{B} holds \mathbf{B} required for \mathbf{B} required files \mathbf{B} \mathbf{B} holds \mathbf{B} holds \mathbf{B} holds \mathbf{B} holds \mathbf{B} holds \mathbf{B} holds \mathbf{B} ho
                                     echo ""; \<br>mkdir $(DBGDIR) $(DBGDIR)/CUSTOM $(DBGDIR)/LOCAL; \
                                    mindow \frac{1}{2}, \frac{1}{2}, \frac{1}{2}, \frac{1}{2}, \frac{1}{2}, \frac{1}{2}, \frac{1}{2}, \frac{1}{2}, \frac{1}{2}, \frac{1}{2}, \frac{1}{2}, \frac{1}{2}, \frac{1}{2}, \frac{1}{2}, \frac{1}{2}, \frac{1}{2}, \frac{1}{2}, \frac{1}{2}, \frac{1}{2}, \frac{1}{\begin{array}{ccc} \hline \end{array} F \begin{array}{ccc} \hline \end{array} determines The then \setminusln -s ../$$FILE \sqrt{\frac{25}{10}}fi \langledone \
                  fi
                  @make FFLAGS='$(DFLAGS)' OBJDIR=$(DBGDIR)
```
Screen 86.

## **E.1.3.** *Command:* make fortran

The command

make fortran

 $\overline{\phantom{a}}$ 

executes the following procedure (which, in turn, executes the default make procedure (screen ST}):

```
fortran:
                  Qif [ ! -d $(FORDIR) ]; then \setminus echo ""; \setminusecho \mathbf{r} : \mathbf{r} and \mathbf{r}\mathbf{r} = \mathbf{r} \cdot \mathbf{r} \cdot \mathbf{r} to \mathbf{r} = \mathbf{r} \cdot \mathbf{r} \cdot \mathbf{r} is to hold preprocessed files for \mathbf{r} = \mathbf{r} \cdot \mathbf{r} \cdot \mathbf{r}echo \mathbf{r}mkdir $(FORDIR) ; \
                   fi
                    @make FORTDR=$(FORDIR)
```
Screen 87.

### E.1.4. Command: make clean

 $\cdots$ 

The *command*

### (make clean)

removes all existing object files (.o suffix) from the OBJfiles subdirectory. The procedure is as follows (screen 88):

```
clean:
         @if [ "'cd $(0BJDIR); ls *.o 2> /dev/null'" ]; then \
                  echo ""; \setminusecho "< Removing object files from $(OB3DIR)
                                                                                    >"; \
                  echo ""; \
                  rm $(0BJDIR)/*.o; \ \else \
                   echo \cdots; \
                                                                                    >"; \
                    echo "< ERROR:
No object files exist in $(OBJDIR)
                   echo \cdots; \
         fi
                                                                                 \overline{\phantom{a}}
```
Screen 88.

#### $E.2.$ **Structure of SYMLINKS**

The script SYMLINKS is executed by the Makefile during its compilation of the LAURA code. This script establishes symbolic links to the source files necessary for this compilation. As a result, the Makefile knows when to use a LOCAL or CUSTOM version of a file in lieu of the installed (\$HOME/LAURA.4.1) version. The first step in this linking process is to remove any links that might remain from a previously aborted compilation (screen 89):

VERSION=LAURA.4.1  $SOURCE = $1$ OBJECT=\$2  $START = $3$  $PROG = $4$ DEBUG=\$5 cd \$0BJECT rm -f Make\* \*.data \*.  $F*$  \*.f \*. inc \*.strt 2> /dev/null

#### Screen 89.

Next, the default links are reestablished (screen 90):

```
ln -s ../$START/*
                        . 2 /dev/null
ln -s ../Makefile
                        . 2 /dev/null
ln -s $SOURCE/Makedep* . 2> /dev/null
ln -s $SOURCE/*.F*
                        . 2 /dev/null
ln -s $SOURCE/*.inc
                        . 2 /dev/null
ln -s$SOURCE/*.data
                        . 2> /dev/null
if [ "$0BJECT" != "$DEBUG" ]; then
        rm-f ../$PROG 2> /dev/null
        ln -s $0BJECT/$PROG ../$PROG
fi
rm -f start* CUSTOM/*.rm LOCAL/*.rm 2> /dev/null
```
Screen 90.

If any CUSTOM files exist, they are used instead of the \$HOME/LAURA.4.1 versions. To accomplish this, the \$HOME/LAURA.4.1 symbolic link is replaced with a link to the CUSTOM file. The possibility that CUSTOM files from the last compilation will no longer exist is also considered. First, the status of CUSTOM subroutine files (.F, .FOR, and .f suffixes) is checked (screen 91):

 $\cdots$ 

```
rm CUSTOM/*.rm 2> /dev/null
 for FILE in 'cd CUSTOM; 1s *. F* * . f 2> /dev/null'; do
          echo "CUSTOM \'$FILE' used in last compilation..."
         N0EXT='echo $FILE | awk -F. '{print $1}''
         if [ \cdot -f $SOURCE/CUSTOM/$FILE ]; then
                  echo "but CUSTOM \'$FILE' does not exist."
                  if [-f $NOEXT.o ]; then
                          rm $NOEXT.o
                          rm CUSTOM/$FILE
                 fi
         else
                         CUSTOM \backslash '$FILE' still exists, and will be used in this c
                 echo "
 ompilation."
                 if [ ! "'grep $VERSION $SOURCE/CUSTOM/$FILE'" ]; then
                         echo" WARNING: VERSION mismatch. Still use (y/n) {n}
2<sub>n</sub>read ANSWER
                         if [ "$ANSWER" = "y" -o "$ANSWER" = "Y" ]; then
                                 rm $NOEXT.F*
                                 ln -s $SOURCE/CUSTOM/$FILE.
                         else
                                 rm $NOEXT.o 2> /dev/null
                                 touch CUSTOM/$FILE.rm
                         f_ielse
                         rm $NOEXT.F*
                         ln -s $SOURCE/CUSTOM/$FILE.
                fi
        fi
done
```
Screen 91.

**Next,** the status of CUSTOM include files (. inc suffixes) **is** reviewed **(screen** 92):

```
for INC in 'cd CUSTOM; 1s *.inc 2> /dev/null'; do
            echo "CUSTOM \'$INC' used in last compilation..."
             echo "CUSTOM \'$INC' used in last compilation..."
                        echo "but CUSTOM \'$INC' does not exist."<br>rm CUSTOM/$INC
             if [ ! -f $SOURCE/CUSTOM/SINC ]; then
                        for DIR in $SOURCE $SOURCE/CUSTOM ..; do
                         for Dir in \sqrt{S} is a \sqrt{S} . \sqrt{S} and \sqrt{S}'; do
                                                NOEXT='echo $FILE | awk -F. '{print $1}''<br>if [ -f $NOEXT.o ]; then
                                                 \ldots on \mathbf{M} or \mathbf{N}fi
                                    done
                         done
             else
                         echo " CUSTOM \'$INC' still exists, and will be used in this co
 mpilat ion."
                          \cdots \cdots \cdots \cdots \cdots \cdots \cdots \cdots \cdots \cdots \cdots \cdots \cdots \cdots \cdots \cdots \cdots \cdots \cdots \cdots \cdots \cdots \cdots \cdots \cdots \cdots \cdots \cdots \cdots \cdots \cdots \cdots \cdots \cdots \cdots \cdots \cdotsecho "WARNING: VERSIDN mismatch. Still use (y/n) {n}?"
                                     read ANSWER
                                      \mathbf{A}^{\mathbf{v}} \mathbf{A}^{\mathbf{v}} \mathbf{A}^{\mathbf{v}} \mathbf{A}^{\mathbf{v}} \mathbf{A}^{\mathbf{v}}rm $INC
                                      else
                                                 touch CUSTOM/$INC.rm<br>for DIR in $SOURCE $SOURCE/CUSTOM ..; do
                                                             for FILE in 'cd $DIR; grep -1 $INC *.F*
  *.f 2> /dev/null'; do
                                                                          NOEXT='echo $FILE | awk -F. '{pr
  int $1}''
                                                                          if [-f $NOEXT.o ]; then
                                                                                      rm $NOEXT.o
                                                                          f_1done
                                                  done
                                      fi
                           else
                                     \mathbf{r} \mathbf{w} \mathbf{v} \mathbf{r}in -s $SOURCE/CUSTOM/SINC .
                           fi
               fi
   done
```
Screen 92.

New CUSTOM files may have been created since the last compilation. Therefore, the next step is to locate any CUSTOM files that were not used in the previous compilation and replace the \$HOME/LAURA.4.1 link with a link to the CUSTOM file (screen 93):

for FILE in 'cd \$SOURCE/CUSTOM; ls \*. F\* \*. f 2> /dev/null | grep -v start'; do if [ "'cd CUSTOM; ls \$FILE 2> /dev/null'"]; then if [ "'cd CUSTOM; ls \$FILE.rm 2> /dev/null'"]; then rm CUSTOM/\$FILE\* fi else echo "CUSTOM \'\$FILE' exists, and will be used in this compilati on." if [ ! "'cd LOCAL; ls \$FILE 2> /dev/null'" ]; then NOEXT='echo \$FILE | awk -F. '{print \$1}'' if [ ! "'grep \$VERSION \$SOURCE/CUSTOM/\$FILE'"]; then echo " WARNING: VERSION mismatch. Still use (  $y/n$  {n}?" read ANSWER if [ "\$ANSWER" = "y" -o "\$ANSWER" = "Y" ]; the  $\mathbf n$ rm \$NOEXT.\* CUSTOM/\$NOEXT.\* 2> /dev/null  $ln -s$  \$SOURCE/CUSTOM/\$FILE. touch CUSTOM/\$FILE fi  $_{\text{else}}$ rm \$NOEXT.\* CUSTOM/\$NOEXT.\* 2> /dev/null  $ln -s$  \$SOURCE/CUSTOM/\$FILE. touch CUSTOM/\$FILE fi fi fi done

Screen 93.

```
for INC in 'cd $SOURCE/CUSTOM; ls *.inc 2> /dev/null | grep -v start'; do
        if [ "'cd CUSTOM; 1s $INC 2> /dev/null'" ]; then
                if [ "'cd CUSTOM; 1s $INC.rm 2> /dev/null'"]; then
                         rm CUSTOM/$INC*
                fi
        elseecho "CUSTOM \'$INC' exists, and will be used in this compilatio
\mathbf{n} . <br> <br>^{\rm n}if [ ! "'cd LOCAL; 1s $INC 2> /dev/null'" ]; then
                         if [ ! "'grep $VERSION $SOURCE/CUSTOM/$INC'"]; then
                                 echo " WARNING: VERSION mismatch. Still use (
y/n {n}?"
                                 read ANSWER
                                 if [ "$ANSWER" = "y" -o "$ANSWER" = "Y" ]; the
\mathbf nrm $INC
                                         ln -s $SOURCE/CUSTOM/$INC.
                                         touch CUSTOM/$INC
                                 else
                                         for DIR in $SOURCE $SOURCE/CUSTOM ..; do
                                                  for FILE in 'cd $DIR; grep -1 $I
NC *. F* *. f 2> /dev/null'; do
                                                          NOEXT='echo $FILE | awk
-F. '{print $1}''
                                                          if [ -f $NOEXT.o ]; then
                                                                   rm $NOEXT.o
                                                          fi
                                                  done
                                          done
                                 f_{1}else
                                 rm $INC
                                 ln -s $SOURCE/CUSTOM/$INC.
                                 touch CUSTOM/$INC
                         fi
                 fi
        fi
done
```
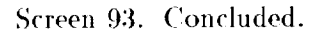

An analogous procedure is employed for LOCAL files. If a LOCAL file exists, it is used in place of the \$HOME/LAURA.4.1 or CUSTOM versions through the creation of a link to the LOCAL file. The status of LOCAL subroutine files (.F. .FOR, and .f suffixes) is checked (screen 94):

```
rm LOCAL/*.rm 2> /dev/null
for FILE in 'cd LOCAL; ls * F* * f 2 /dev/null'; do
        echo "LOCAL \'$FILE' used in last compilation..."
        NOEXT='echo $FILE | awk -F. '{print $1}''
        if [ \cdot -f ../$FILE ]; then
                echo " but LOCAL \'$FILE' does not exist."
                if [-f $NOEXT.o ]; then
                        if [-f $SOURCE/CUSTOM/$FILE ]; then
                                touch CUSTOM/$FILE
                        fi
                        rm $NOEXT.o
                        rm LOCAL/$FILE
                fi
        else
                echo " LOCAL \backslash'$FILE' still exists, and will be used in this co
mpilation."
                if [ ! "'grep $VERSION ../$FILE'"]; then
                                        WARNING: VERSION mismatch. Still use (
                        echo "
y/n {n}?"
                        read ANSWER
                        if [ "$ANSWER" = "y" -o "$ANSWER" = "Y" ]; then
                                rm $NOEXT.F* CUSTOM/$NOEXT.* 2> /dev/null
                                ln -s ../$FILE.
                        else
                                if [ -f $SOURCE/CUSTOM/$FILE ]; then
                                        touch CUSTOM/$FILE
                                fi
                                rm $NOEXT.o 2> /dev/null
                                touch LOCAL/$FILE.rm
                        f_1else
                        rm $NOEXT.F* CUSTOM/$NOEXT.* 2> /dev/null
                        ln -s ../$FILE.
                fi
        fi
done
```
#### Screen 94.

Next, the status of LOCAL include files (.inc and .strt suffixes) is reviewed (screen 95):

```
for INC in 'cd LOCAL; ls *. inc *. strt 2> /dev/null'; do
        echo "LOCAL \'$INC' used in last compilation..."
        if [ \cdot -f ../$INC ]; then
                 echo "but LOCAL \'$INC' does not exist."
                if [ -f $SOURCE/CUSTOM/$INC ]; then
                         touch CUSTOM/$INC
                fi
                rm LOCAL/$INC
                for DIR in $SOURCE $SOURCE/CUSTOM ..; do
                         if [-d $DIR ]; then
                                 for FILE in 'cd $DIR; grep -1 $INC *. F* *. f 2> /
dev/null'; do
                                         NOEXT='echo $FILE | awk -F. '{print $1}'
\overline{1}if [-f $NOEXT.o ]; then
                                                 rm $NOEXT.o
                                         fi
                                 done
                         fi
                done
        else
                echo " LOCAL \'$INC' still exists, and will be used in this com
pilation."
                if [ ! "'grep $VERSION ../$INC'"]; then
                         echo "WARNING: VERSION mismatch. Still use (y/n) {n}?"
                         read ANSWER
                         if [ "$ANSWER" = "y" -o "$ANSWER" = "Y" ]; then
                                 rm $INC CUSTOM/$INC 2> /dev/null
                                 ln -s ../$INC.
                         else
                                 if [ -f $SOURCE/CUSTOM/$FILE ]; then
                                         touch CUSTOM/$FILE
                                 fi
                                 touch LOCAL/$INC.rm
                                 for DIR in $SOURCE $SOURCE/CUSTOM ..; do
                                         if [ -d $DIR ]; then
                                                 for FILE in 'cd $DIR; grep -1 $I
NC *. F* *. f 2> /dev/null'; do
                                                         NOEXT='echo $FILE | awk
-F. '{print $1}'
                                                         if [ -f $NOEXT.o ]; then
                                                                 rm $NOEXT.o
                                                         fi
                                                 done
                                        f_1done
                        fi
                else
                        rm $INC CUSTOM/$INC 2> /dev/null
                        ln -s ../$INC.
                fi
        fi
done
```
Screen 95.

Finally.anyLOCALfiles**that** were not used in 1he previous *compilation* are **located,** and 1he existing link is replaced with a link to the LOCAL file (screen 96):

```
for FILE in 'cd ..; ls *.F* *.f 2> /dev/null | grep -v start'; do
        if [ "`cd LOCAL; ls $FILE 2> /dev/null'" ]; then
                if [ "'cd LOCAL; ls $FILE.rm 2> /dev/null'" ]; then
                        rm LOCAL/$FILE*
                fi
        else
                echo "LOCAL \backslash'$FILE' exists, and will be used in this compilatio
n."
done
                NOEXT='echo $FILE J awk -F. '{print $i}''
                if [ ! "'grep SVERSION ../$FILE'" ]; then
                        echo "WARNING: VERSION mismatch. Still use (y/n) {n)?"
                        read ANSWER
                        if [ "$ANSWER" = "y" -o "$ANSWER" = "Y" ]; then
                                rm SNOEXT.* CUSTOM/$NOEXT.* 2> /dev/null
                                in -s ../$FILE ,
                                touch LOCAL/$FILE
                else
                        else
                        fi
                fi
                                if [ -f $SOURCE/CUSTOM/SFILE ]; then
                                        touch CUSTOM/$FILE
                                fi
                        rm SNOEXT.* CUSTOM/$NOEXT.* 2> /dev/null
                        in -s ../$FILE .
                        touch LOCAL/$FILE
       fi
```
Screen 96.

```
for INC in 'cd ..; 1s *. inc *strt 2> /dev/null | grep -v start'; do
        if [ "'cd LOCAL; ls $INC 2> /dev/null'" ]; then
                if [ "'cd LOCAL; ls $INC.rm 2> /dev/null'"]; then
                        rm LOCAL/$INC*
                fi
        else
                echo "LOCAL \'$INC' exists, and will be used in this compilation
\cdotNOEXT='echo $INC | awk -F. '{print $1}''
                if [ ! "'grep $VERSION ../$INC'"]; then
                        echo "WARNING: VERSION mismatch. Still use (y/n) {n}?"
                        read ANSWER
                        if [ "$ANSWER" = "y" -o "$ANSWER" = "Y" ]; then
                                rm $INC CUSTOM/$INC 2> /dev/null
                                ln -s ../$INC.
                                touch LOCAL/$INC
                                for DIR in $SOURCE $SOURCE/CUSTOM ..; do
                                        if [-d $DIR ]; then
                                                for FILE in 'cd $DIR; grep -1 $I
NC *.F* *.f 2> /dev/null'; do
                                                        NOEXT='echo $FILE | awk
-F. '{print $1}''
                                                        if [-f $NOEXT.o]; then
                                                                rm $NOEXT.o
                                                        f_idone
                                        fi
                                done
                        else
                                if [-f $SOURCE/CUSTOM/$INC ]; then
                                        touch CUSTOM/$INC
                                fi
                        fi
                else
                        rm $INC CUSTOM/$INC 2> /dev/null
                        ln -s . /$INC .
                        touch LOCAL/$INC
                        for DIR in $SOURCE $SOURCE/CUSTOM ..; do
                                if [-d $DIR ]; then
                                        for FILE in 'cd $DIR; grep -1 $INC *. F*
*.f 2> /dev/null'; do
                                                NOEXT='echo $FILE | awk -F. '{pr
int $1.
                                                if [-f $NOEXT.o ]; then
                                                        rm $NOEXT.o
                                                fi
                                        done
                                fi
                        done
                fi
        fi
done
```
Screen 96. Concluded.

The final task performed by SYMLINKS is to create the file ECHOSTRT. This file is a concatenation of those include files (with a .strt suffix) which contain FORTRAN parameter statements. As discussed in section 9.2, these files provide user control of LAURA during compilation. At laura run-time, this file is printed to standard output.

**NOTE:** The file ECHOSTRT should not be mistakenly edited in an attempt to effect changes to the laura executable. Modifications should be made via PRELUDE, or through a LOCAL version of the appropriate source files, followed by a recompilation of laura (screen 97):

```
rm -f ECHOSTRT 2> /dev/null
cat $HOME/$VERSION/TOP > ECHOSTRT
echo " File \'ECHOSTRT' was created by \'make' on 'date'." >> ECHOSTRT
for FILE in
                HEADER.strt algnshk_vars.strt gas_model_vars.strt \
                issd_assn.strt iupwind_assn.strt mtaska_assn.strt \
                nordbc_assn.strt parameter.strt source_vars.strt \
                sthrlnd_vars.strt; do
        if [-f $FILE ]; then
                echo "Contents of LOCAL file \'$FILE':" >> ECHOSTRT
                LINES='wc -1 $FILE | awk '{print $1}''
                LINES='expr $LINES - 8'tail +6 $FILE | head -$LINES >> ECHOSTRT
        else
                if \lceil "'cd $START; \forall c -1 $FILE | a\forall k '{print $1}'" = "8" ]; then
                        echo "File \'$FILE' is not active." >> ECHOSTRT
                else
                        echo "Contents of file \'$FILE':" >> ECHOSTRT
                        LINES='wc -1 $START/$FILE | awk '{print $1}''
                        LINES='expr IINES - 8'tail +6 $START/$FILE | head -$LINES >> ECHOSTRT
                fi
        fi
done
```
#### Screen 97.

**NOTE:** As mentioned in section 10.1, the contents of file data (as well as files assign\_tasks, transition, and variabletw, if they exist at run-time), are also echoed to standard output. However, since these files provide user control during execution rather than compilation, their contents are not included in file ECHOSTRT. Rather, as their contents are read in by LAURA, they are also echoed to the screen so that the values that are actually used in the current run are reflected.

The logic here checks for the presence of LOCAL versions of these files. If any are present, they are concatenated in lieu of the originals produced by stArt (which are located in STRTfiles, a subdirectory of the LOCAL directory). A complete list of LOCAL and CUSTOM files used in this *compilation* is also included in ECHOSTRT. Thus, ECHOSTRT is a record of the user-defined tailoring that was used in the most recent compilation of LAURA (screen 98):

المستعد

```
if [ -d $0BJECT/LOCAL ]; then
        if [ "'ls -t $OBJECT/LOCAL'"]; then \qquad # if dir is not empty...
                echo "The following LOCAL files were used in the last \'make':"
>> ECHOSTRT
        fi
fi
                for FILE in 'cd $OBJECT/LOCAL; is * 2> /dev/null'; do
                echo " SFILE" >> ECHOSTRT
                done
                                                       #
       fi
fi
if [ -d $0BJECT/CUSTOM ]; then
        if [ " ' 1s -t $OBJECT/CUSTOM'" ]; then * if dir is not empty...
                echo "The following CUSTOM files were used in the last \'make':"
>> ECHOSTRT
                for FILE in 'cd $OBJECT/CUSTOM; is * 2> /dev/null'; do
                        if [ ! -f $OBJECT/LOCAL/$FILE ]; then
                               echo " $FILE" >> ECHOSTRT
                       fi
               done
                                                       #
clmod 400 ECHOSTRT
```
Screen 98.

#### **Structure of CHECKERS**  $E.3.$

CHECKERS executes Makedep to determine which included files each source file depends upon. The structure of the script Makedep is given in appendix E, section E.4. CHECKERS also compares the Makefile being executed with a reference copy (file .Makefile). If the compilation flags have been changed since the last make, the object files are removed. File . Makefile is initially created by PRELUDE. It is updated each time this check is positive (screen 99):

```
DBJECT = $1DEBUG = $2echo "< Building dependency list >"
  \left(\begin{array}{c}cd\text{ $$6BJECT:} \end{array} \right) Makedep > CHILDREN )
  REMOVER = 0if [ "$OBJECT" = "$DEBUG" ]; then
           if [-f $DEBUG/. Makefile ]; then
                    if [ "'diff Makefile $DEBUG/.Makefile | grep DFLAGS='" ]; then
                            REMOVER=1
                   if [ "'diff Makefile $DEBUG/.Makefile | grep LFLAGS='" ]; then
                            REMOVER=1
                   fi
          else
                   cp Makefile $DEBUG/.Makefile
         f_1else
         if [ "'diff Makefile .Makefile | grep FFLAGS='" ]; then
                  REMOVER=1
         f_1if [ "'diff Makefile .Makefile | grep LFLAGS='" ]; then
                  REMOVER=1
         fi
fi
```
Screen 99.

```
if [ "$REMOVER" = "1" ]; then
                if [ "'cd $OBJECT; ls *.o 2> /dev/null'" ]; then
                                                                  Flags in \'Makefile' have changed
                                                                                                                                                   \mathbb{R}^necho " <<br>echo " <
                                                                                                                                                    \mathbf{y}^{\mathbf{u}}>"
                                  example
                                                                   sing object files from $0BJ
                                  echo " <
                                  rm $OBJECT/*.o
                                  if \mathbf{u}, \mathbf{u}, \mathbf{u}, and \mathbf{v} and \mathbf{v}communication of the DeBug/.Makefile \mathcal{M}else
                                                  community and the community of the community of the community of the community of the community of the community of the community of the community of the community of the community of the community of the community of the 
                                  fi
                  fi
  fi
```
Screen 99. Concluded.

## E,4, Structure **of** Makedep

This script determines the include dependencies of each *LAURA* source file. Makedep **is** the front end for the "awk" (a UNIX utility) file Makedep.awk (screen 100):

```
for file in *.f *.F *.FOR; do
        awk -f Makedep.awk $file 2> /dev/null
done
```
Screen 100.

 $\frac{1}{\sqrt{2}}$  establishes the file internal  $\frac{1}{\sqrt{2}}$  for  $\frac{1}{\sqrt{2}}$  include  $\frac{1}{\sqrt{2}}$  include statements in  $\frac{1}{\sqrt{2}}$ each of the subroutine files ( .f, .F, and .FOR suffixes). (See screen 101.)

```
BEGIN
        \left\{ \right.n=O;
# With BEGIN finished, read the file.
      / include/ {
                                          # This is the pattern to match.
        m=split($0,nf,"\"")
                                          # Try to split the line using the "
        if (m==1) m=split ($0,nf,"'");
                                          # separator. If line was not split
        if (m>1)# into m > 1 parts, then try to split
                                          # using the ' separator. If either
                {
                fc=substr(nf[1],1,1);# split works, then check whether the
               if (f_{c}==" #" 11 f_{c}=="="#" || fc==" ") # character in column 1 is a # or space.
                                          # If either is true, then the 2nd
                        n++;
                                          # field on the line is the file name
                        fn[n]=nf[2]# to include.
                        }
                }
       \mathcal{F}
```
#### Screen 101.

Although only "preprocessor" include statements are used in LAURA, this search also checks for FORTRAN include statements that might be introduced in tailored files.

These dependencies are output in a format that is usable in the Makefile (screen 102).

```
END {
                                                # Extract the input filename.<br># Add .o extension and tab to name.
         split(FILENAME,inp,".");
         line=inp[1] ".o: \setminus t";
                                                # If no includes were found in
         if (n==0)# this file, then just print
                    {
                                                 # this file, then just print
                                                 # the filename and exit.
                   print line;
                   exit ;
                   }
          j=1;# Loop though each included filename.
          while (j<=n)
                                                 # Loop though each included filename.
                   {
                   i=1;
                                                 # 0nly put 3 filenames on one line.
                   while (i<=3)
                             {
                             \frac{1}{2} .... \frac{1}{2} .... \frac{1}{2}j++;<br>if (j-1 == n) break;
                                                                    # Determine if
                             if (y -1)/2if \lambda is \lambda if \lambda is \lambda if \lambda# characters
                             i++;
                                                                     # are required.
                              }
                                                                    # are required.
                                                 # Output the line.
                    print line;
                    line="'\t\ (t";}
          \}
```
### Screen 102.

Makedep is executed each time the Makefile is executed, and its output is directed to the file CHILDREN. The file CHILDREN is accessed by the Makefile to determine which include files (.inc and .strt suffixes) each source file (.F. .FOR, or .f suffix) is dependent upon. If any of (. Inc and . stresum  $\mathcal{S}_i$  ) each source file (. F, .F, .For. or .f suffixed)in dependent upon. these files have been modified more recently than the object file (.o. suffix) was created, leaders the object file is recompiled. In other words, with each execution of make, only those object files that are outdated are recompiled.

# Appendix F

## Structure **of** ARCHIVE

The script ARCHIVE provides the user with an archival capability for the given working directory. In other words, a user can use this command to save key files for future use. These files can be restored at some future date using the RESTORE command (appendix L). After the restoration process, the solution can be picked up where it left off.

The command ARCHIVE is executed from the present working (LOCAL) directory. The procedure is as follows. First, a temporary subdirectory named ARCHIVE is created:

HOHER=\$HOME/\$VERSION

mkdir ARCHIVE 2> /dev/null

Within this directory, several subdirectories are created to hold various classes of files. First, the DEFAULTS and INPUTS files are saved in case the user would like to repeat PRELUDE in the future (screen 103):

```
if [ "'is DEFAULTS INPUTS 2> /dev/null'" ]; then
        mkdir ARCHIVE/IN 2> /dev/null
        for FILE in DEFAULTS INPUTS; do
                if [ -f SFILE ]; then
                        cp $FILE ARCHIVE/IN
                fi
        done
fi
```
Screen 103.

Next. **the** input tiles for laura (RESTART. in, assign\_tasks, transition. **TWALL.** in, and variabletw) are saved to provide a smooth restart capability (screen 104):

لمنابذ

```
mkdir ARCHIVE/CONTROL 2> /dev/null
for FILE in RESTART.in assign_asks data transition TWALL.in variabletw; do
        if [ -f $FILE ]; then
                cp SFILE ARCHIVE/CONTROL
        fi
done
if [ ! "'ls -t ARCHIVE/CONTROL'"]; then
        rmdir ARCHIVE/CONTROL
fi
```
### Screen 104.

If the master input files (RESTART.MASTER and TWALL.MASTER) exist, they are also saved, along with the file  $conv.out$ , which contains the convergence history for the run (screen 105):

```
if [ "'Is RESTART.MASTER TWALL.MASTER 2> /dev/null'" ]; then
        mkdir ARCHIVE/MASTER 2> /dev/null
        for FILE in RESTART.MASTER TWALL.MASTER; do
                if [ -f $FILE ]; then
                        cp SFILE ARCHIVE/MASTER
                fi
        done
fi
if [ -f cony.out ]; then
        mkdir ARCHIVE/CONV 2> /dev/null
        cp cony.out ARCHIVE/CONV
fi
```
Screen 105.

Copies of any CUSTOM files that might exist are saved as follows (screen 106):

```
if [ "'ls OBJfiles/CUSTOM'" ]; then
       mkdir ARCHIVE/CUSTOM 2> /dev/null
       for FILE in _is OBJfiles/CUSTOM 2> /dev/null'; do
               cp $HOMER/CUSTOM/$FILE ARCHIVE/CUSTOM
       done
fi
```
Screen 106.

Any LOCAL files are also saved (screen 107):

```
if [ "'ls OBJfiles/LOCAL'" ]; then
        mkdir ARCHIVE/LOCAL 2> /dev/null
        for FILE in 'ls OBJfiles/LOCAL 2> /dev/null_; do
                cp $FILE ARCHIVE/LOCAL
        done
fi
```
Screen 107.

Now the contents of the subdirectory ARCHIVE are ready to be packaged in a tarfile. First, the user is prompted for the desired name for this file. Next the tarfile is *created.* As a final step, the subdirectory ARCHIVE and its contents are removed (screen 10S):

المحييات

```
echo " Enter name for ARCHIVE file:
read TARFILE
if [ -f $TARFILE ]; then
        echo " File \'$TARFILE' already exists. Overwrite it (y/n) {n}? "
        read ANSWER
        if [ "$ANSWER" = "y" -o "$ANSWER" = "Y" ]; then
                rm -f STARFILE
        else
                echo " ARCHIVE procedure aborted"
                exit 0
        fi
fi
cd ARCHIVE
tar cf ../$TARFILE *
chmod 400 ../$TARFILE
cd ..
rm -r ARCHIVE
```
fi

Screen 108.

# **Appendix G**

## Structure of BLOX

The script BLOX allows a user to assemble several computational blocks into a single-block, master copy of the solution. This utility also allows the user to partition a master copy of the solution into several blocks to reduce memory overhead associated with multitasking. Smaller working blocks can also be created from the master to concentrate relaxation cycles in critical regions or to implement a block marching strategy (from nose to tail and/or from windside to leeside) over vehicles. As solutions in the smaller working blocks are converged, they can be resaved in the master copy using the BLOX utility.

BLOX operates on the working copy restart file, RESTART. in, and, if necessary, on the associated wall temperature file. TWALL.in. The respective master files are called RESTART.MASTER and TWALL. MASTER. To use this utility, the user types

### BLOX)

which serves as a front-end to the mAKEblk FORTRAN executable. The user is prompted for information through a series of questions. When this interactive mAKEblk session is completed, the BLOX utility automatically compiles file exchange. f to create ExchAngE, which is the FORTRAN executable that implements the specified exchange from either the working file to the master file or vice versa.

The utility then attempts to execute ExchAngE. If the restart files are very large, local system defaults may not permit interactive execution of ExchAngE. In these cases, the user will need to submit ExchAngE in the working directory as a batch job according to local system protocol. A sample script file is shown in screen 109.

<sup>#</sup> QSUB -1T 100  $#$  QSUB  $-1M$  20mw cd work\_dir

Here, it is specified that the size of the executable is less than 20 megawords and requires less than 100 seconds of CPU time (screen 110).

NOTE: The utility BLOX has no effect on the executable laura. Changes in boundary conditions or working block dimensions associated with reblocking, if necessary, are implemented with the utility PRELUDE.

```
VERSION=LAURA.4.1
HOMER=$HOME/$VERSION
rm mAkEblk exchange.f 2> /dev/null
ln -s $HOMER/mAkEblk.
mAkEblk
rm mAkEblk
if [ ! -f exchange.inc ]; then
        mv exchange.tmp exchange.inc
        ln -s $HOMER/exchange.f .
        f77 exchange.f -o ExchAngE
        rm exchange.f
{\tt else}diff exchange.tmp exchange.inc > /dev/null 2>&1
        if [ $? -ne 0 ]; then \# if files differ...
                 mv exchange.tmp exchange.inc
                 ln -s $HOMER/exchange.f .
                 f77 exchange.f -o ExchAngE
                 rm exchange.f
         elserm exchange.tmp
         fi
fi
```
Screen 110.

```
if ["_
grep machine $HOMER/DEFAULTS [ awk '{print $I} '_'' = "0" ]; then
 chine. "
else
         ExchAngE > errout 2>21if [ ''''wc -1 errout | awk '{print $1}'... = "1" ]; then
                 echo " ABORT: Job is too large to run interactively on this ma
                 echo " \'ExchAngE' must be submitted as a batch job."
         else
                cat echout
                echo "
        fi
        rm echout 2> /dev/null
                               ...Completed \'ExchAngE' procedure"
        ExchAngE
        echo " ...Completed \'ExchAngE' procedure"
fi
for FILE in TWALL.in TWALL.MASTER; do
        if [ "'wc -c $FILE | awk '{print $1}''" = "0" ]; then
               rm SFILE
        fi
done
```
Screen 110. *Concluded.*

# Appendix H

## Structure of CUSTOMIZE

As discussed in chapter 8, the philosophy behind the file directory structure of LAURA is that the bulk of the LAURA algorithm can be packaged such that the constituent files do not change from one application to the next. These files reside in the user's "\$HOME/LAURA.4.1" directory. For advanced applications. LOCAL copies of these files can be created (appendix K) and modified. Subsequent compilations of LAURA will use these local files rather than the \$HOME/LAURA.4.1 versions.

A LOCAL version of file 1fn will only be used in the current working directory. There may be occasions when the user would like to use this tailored file in directories other than the current one. The obvious approach is to copy the LOCAL file to the other directory. Rather than copying a LOCAL file from directory to directory, however, the command

#### (CUSTOMIZE lfn)

can be used to place this LOCAL file in the \$HOME/LAURA.4.1/CUSTOM directory. Any future compilations of LAURA (from any working directory on this machine) will use this \$HOME/LAURA.4.1/CUSTOM file in lieu of the \$HOME/LAURA.4.1 version.

Several steps must be performed by this command to create a CUSTOM file. First, the writeprotection for "\$HOME/LAURA.4.1" must be removed, and the subdirectory CUSTOM created as follows (screen  $111$ ):

VERSION=LAURA.4.1  $FILE = $1$ chmod 700 \$HOME/\$VERSION # make CUSTOM read/write/execute if [ ! -d \$HOME/\$VERSION/CUSTOM ]; then # if subdirectory CUSTOM DNE... # ...create it mkdir \$HOME/\$VERSION/CUSTOM; fi # make CUSTOM read/write/execute chmod 700 \$HOME/\$VERSION/CUSTOM

#### Screen 111.

Next, the LOCAL file is moved to CUSTOM. However, if a CUSTOM version of 1fn already exists,

and the two files are identical, the LOCAL file is simply removed. On the other hand, if a CUSTOM version of 1fn already exists, and the two files differ, the user is given the option to update the CUSTOM file (screen 112):

```
# if file DNE in CUSTOM...
if [ ! -f $HOME/$VERSION/CUSTOM/$FILE ]; then
      mv $FILE SHOME/$VERSION/CUSTOM # move it there, &
      chmod 400 $HOME/$VERSION/CUSTOM/$FILE # make it read only
      echo "File \'$FILE' added to \$HOME/$VERSION/CUSTOM."
      echo "Future compilations will use this file in lieu"
      echo "of the \$HOME/\$VERSION version of \{'$FILE'."else
                                  \pmb{\pm}diff $FILE $HOME/$VERSION/CUSTOM/$FILE > /dev/null 2>&l
      if [ $? -ne 0 ]; then * if files differ...
             echo "File \'$FILE' already exists"
             echo "in \$HOME/$VERSION/CUSTOM. Update (y/n)?"
             read ANSWER
             if [ "$ANSWER" = "y" -o "$ANSWER" = "Y" ]; then
                    mv -f SFILE SHOME/$VERSION/CUSTOM # move to CUSTOM
                    chmod 400 $HOME/$VERSION/CUSTOM/$FILE # make read only
                    echo "File \'$FILE' updated in \$HOME/$VERSION/CUSTOM."
                    echo "Future compilations will use this in lieu "
                    echo "of the \$HOME/$VERSION version of \'$FILE'."
             fi \overline{1}else # else...
             rm -f $FILE # ...remove it
             echo " No change in $FILE in \$HOME/$VER$ION/CUSTOM"
      \frac{1}{4}fi #
```
Screen 112.

**The** final step is to reestablish write protection for the "\$HOME/LAURA.4.1" files as follows:

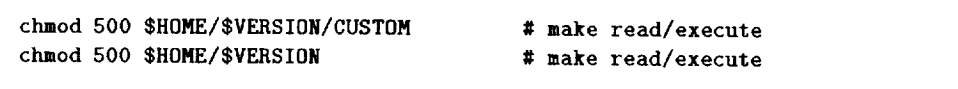

## **Appendix I**

# Structure of INITIALIZE

As discussed in section 9.1.1, the LAURA restart file (RESTART. in) consists of flow field properties (velocities, temperatures, and densities) for each cell, along with the grid. The INITIALIZE script allows the user to use an externally generated grid with LAURA. This utility creates a RESTART. in file from a grid file in PLOT3D format. The command

### $\left(\texttt{INITIALIZE 1fn}\right)$

takes a grid file 1fn, initializes its flow field to free-stream values, and outputs the file RESTART. in.

NOTE: INITIALIZE gleans information from several files that are created by stArt. Therefore, PRELUDE must be executed before an externally generated grid can be initialized.

In laura, the grid must be oriented such that  $y = 0$  is the plane of symmetry. The user can encounter externally generated grids with other orientations. Before running INITIALIZE, it is recommended that the user reorient the grid to conform to the examples shown in figures 2.1 and 2.2. An alternative involves changing the definition of uinf, vinf, and winf for laura and INITIALIZE (section 7.9.1).

INITIALIZE uses the following procedure. First, it checks to see if the file RESTART. in exists. If so, the user is given the option to overwrite it as follows (screen 113):

```
VERSION=LAURA.4.1
ORIDIN=$1
if [ -f SGRIDIN ]; then
         if [ -f RESTART.in ]; then
                  echo " File \'RESTART. in' already exists."<br>echo " Do you wish to remove it (y,
                                    Do you wish to remove it (y/n) \{n\}?"
                  read ANSWER
                  if [ "$ANSWER" = "n" -o "$ANSWER" = "N" ]; then
                            exit 0
                  fi
         fi
else
fi
         echo "
         exit 0
                  ERROR: File \'$GRIDIN' not found."
```
### Screen 113.

The species indices are obtained from file species\_strt (which is created by stArt). If a LOCAL version of species\_strt exists, that file is used. This information is placed in file flowinit.in, as shown in screen 114:

```
HOMER=$HOME/$VERSION
rm flowinit.in 2> /dev/null
if [ "'ls STRTfiles/species.strt species.strt'" ]; then
        if [ ! -f species.strt ]; then
                in -s STRTfiles/species.strt .
        fi
        grep "=" species.strt [ awk -F= 'print $2' > flowinit.in
        if [ "'1s -1t species.strt | grep STRTfiles'" ]; then
                rm species.strt
        fi
else
fi
        echo "ERROR: File \'species.strt' not found."
```
Screen 114.

The number of species is obtained from file parameter\_strt (which is created by stArt). If a LOCAL version of parameter\_strt exists, that file is used. This value is added to the file flowinit.in (screen 115):

```
if [ "'1s STRTfiles/parameter.strt parameter.strt'" ]; then
         if [ ! -f parameter.strt ]; then
                 ln -s STRTfiles/parameter.strt.
         fi
         grep "ns =" FILE | awk -F= 'print 2' >> flowinit.in
        if [ "'ls -lt parameter.strt | grep STRTfiles'" ]; then
                 rm parameter.strt
        fi
elseecho "ERROR: File \'parameter.strt' not found."
\mathbf{f}\,\mathbf{i}
```
#### Screen 115.

The angle of attack, angle of yaw, free-stream temperature, and free-stream velocity are obtained from file DEFAULTS (which is updated by stArt). This information is added to file flowinit.in  $(\text{screen } 116)$ :

```
if [ -f DEFAULTS ]; then
        grep attack
                        DEFAULTS >> flowinit.in
                        DEFAULTS >> flowinit.in
        grep yaw
                        DEFAULTS >> flowinit.in
        grep tinf
                        DEFAULTS >> flowinit.in
        grep vinfb
else
        echo "ERROR: File \'DEFAULTS' not found."
fi
```
Screen 116.

The program ArrAy reads the prescribed computational block dimensions from file 1fn. If a larger dimension is required than that specified in the \$HOME/LAURA.4.1 version of flowinit.inc. a LOCAL version of flowinit.inc is created, and flowinit.f is recompiled. Next. flOwInIt is a **LOCAL** version of **flowing**, inc is created, and **flow** is recompted. The exception flow field is executed to initialize the grid based on the values in flowling is  $\frac{1}{\sqrt{2}}$ **output** to *create* RESTART. in (screen 117):

```
rm grid.in 2> /dev/null
in -s SGRIDIN grid.in
$HOME/$VERSION/ArrAy # create LOCAL flowinit.inc, if necessary.
if [ "'Is flowinit.* 2> /dev/null'" ]; then
                                                                LOCAL \'flOwInIt' executable will be used
              >"
                if [ "'ls -t fl* | awk '{print i}' | head -1'" = "flOwInIt" ]; then<br>echo " < LOCAL \'flOwInIt' executable is up to
                                              \begin{array}{lll} \epsilon & \text{L} & \text{L}te >"
                 else
                                 echo " < Creating LOCAL \'flOwInIt' executable
                               >"
                                If \Gamma -d \phi Homers/contently \simfor FILE in ca $HOMER, ce^{x}; ...
null'
; do
                                                                 \frac{1}{\sqrt{1 + \left( \frac{1}{\sqrt{1 + \left( \frac{1}{\sqrt{1 + \leftin -s $HOMER/CUSTOM/$FILE .
                                                                  fi
                                                  done
                                fi
                                for the \mathbf{m} of \mathbf{w} shown; \mathbf{r} is \mathbf{r}if [ ! -f SFILE ]; then
                                                                  In -s SHOMER/$FILE .
                                                  fi
                                  done
                                  FC flowinit.f -o flOwInIt
                                  for FILE in 'Is flowinit.*'; do
                                                   if [ "'Is -it SFILE [ grep LAURA'" ]; then
                                                                   rm $FILE
                                                  fi
                                  done
                   fi
  else
                   rm flOwlnlt 2> /dev/null
   fi
```
#### Screen 117.

```
if [ ! -f fl0wInIt ]; then
         if [ -d $HOMER/CUSTOM ]; then
                  if [ "'cd $HOMER/CUSTOM; ls flowinit.* 2> /dev/null'" ]; then
                                                   CUSTOM \'f10wInIt' executable wi
                          echo "\langle11 be used
                                 \geq(cd $HOMER/CUSTOM;
                          rm *trace 2> /dev/null;
                          if [ "'1s -t fl* | awk '{print $1}' | head -1'" = "fl0wI
nIt"]; then
                                  echo^{\prime\prime} \leqCUSTOM \'flOwInIt' execu
 table is up to date
                                         ><sup>n</sup>;
                          elseecho " <
                                                           Creating CUSTOM \'flOwIn
It' executable
                                         >";
                                  chmod 700 $HOMER;
                                  chmod 700 $HOMER/CUSTOM;
                                  for FILE in 'cd $HOMER; ls flowinit.*'; do
                                           if [ \cdot ] -f \ FILE ]; then
                                                  ln -s $HOMER/$FILE .;
                                           fi
                                  done;
                                  FC flowinit.f -o flOwInIt;
                                  for FILE in '1s flowinit.*'; do
                                           if [ "'1s -1t $FILE | grep LAURA'" ]; then
                                                  rm $FILE;
                                          \mathbf{fi}done
                                  chmod 500 $HOMER:
                                  chmod 500 $HOMER/CUSTOM;
                         fi)
                         ln -s $HOMER/CUSTOM/flOwInIt.
                 else
                         rm $HOMER/CUSTOM/flOwInIt 2> /dev/null
                         if [ ! "'ls $HOMER/CUSTOM'"]; then
                                  chmod 700 $HOMER
                                  chmod 700 $HOMER/CUSTOM
                                  rmdir $HOMER/CUSTOM
                                  chmod 500 $HOMER
                         fi
                         ln -s $HOMER/flOwInIt.
                 fi
        else
                 ln -s $HOMER/flOwInIt.
        fi
\, f i
```
Screen 117. Continued.

```
fl0wInIt
if [ "'is -it flO.InIt I grep LAURA'" ]; then
# Remove flDwInIt if
       rm flOwInlt
fi
rm grid.in 2> /dev/null
exit 0
                                               # it's just a sym-link
                                               # to default fl0wInIt.
```
Screen 117. Concluded.

# Appendix J

# **Structure of KEEPER**

This script allows the user to create backups of RESTART. in and TWALL. in by simply typing command the command

### **KEEPER**

Backups for the master files (RESTART.MASTER and TWALL.MASTER), which exist when multiple computational blocks are employed in the selection of the selection of the computational blocks. computational blocks are employed in the solution procedure, are also created. If a previous backup file is encountered, the user is given the option of updating it (screen 118):

```
BACKUP='backup'
 echo " Enter desired suffix for these backup files {$BACKUP}:"
 read BACKUP
   r tirr .Te
         if [ -f $FILE.$BACKUP ]; then
                 echo "LOCAL file \'$FILE.$BACKUP' already exists. Update (y/n) {
n?"
                 read ANSWER<br>if [ "$ANSWER" = "y" -o "$ANSWER" = "Y" ]; then
                         rm $FILE.$BACKUP
                         cp $FILE $FILE.$BACKUP
                         echo "File \'$FILE' copied to \'$FILE.$BACKUP'"
                 f_1else
                cp $FILE $FILE.$BACKUP
                echo "File \'$FILE' copied to \'$FILE.$BACKUP'"
        fi
fi
```
Screen 118.

NOTE: These LAURA restart files (RESTART. in and TWALL. in) are only overwritten at the conclusion of a successful run. so "backing up" these files is not mandatory. In some cases, however, doing so can provide peace of mind for the user.
# **Appendix K**

# Structure of LOCALIZE

As discussed in chapter 8, the philosophy behind the file directory structure of LAURA is that the bulk of the LAURA algorithm can be packaged such that the constituent files do not change from one application to the next. These files reside in the user's \$HOME/LAURA.4.1 directory. For advanced applications, LOCAL copies of these files can be created with the command

### $[LOCALIZE 1fn]$

and modified. Subsequent compilations of LAURA will use these LOCAL files rather than the \$HOME/LAURA.4.1 versions.

First, LOCALIZE checks to see if a LOCAL 1fn already exists. If so, the user has the option to abort the request or continue (and overwrite the existing LOCAL file) as shown in screen 119:

VERSION=LAURA.4.1

```
FILE = $1if [-f $FILE ]; then
        echo " LOCAL file \'$FILE' already exists. Overwrite (y/n) {n}?"
        read ANSWER
else
        ANSWER='y'fi
```
### Screen 119.

If the request is not aborted, LOCALIZE checks the following directories for the existence of lfn:

- \$HOME/LAURA.4.1-the directory containing baseline files (.F. .FOR, and .inc suffixes)
- STRTfiles-the directory containing files created by stArt(.strt suffixes)
- . FORTRAN-the directory containing pure-FORTRAN files (.f suffixes); this directory, and the files it contains, are created by the command

#### make fortran

which is discussed in section 8.3.

LOCALIZE copies the file 1fn from its directory of residence and makes it user-writable (screen 120):

```
EXIST=0
if [ -f $HOME/$VERSION/$FILE ]; then
        if [ -d $HOME/$VERSION/CUSTOM ]; then
                if [ -f $HOME/$VERSION/CUSTOM/$FILE ]; then
                        echo " WARNING: CUSTOM version of file \'$FILE' exists."
                fi
        fi
        EXIST=1
        cp $HOME/$VERSION/$FILE.
                                       # copy installed version
                                        # to LOCAL directory,
        chmod 600 $FILE
                                        # and make it user-writable
fi
if [ -f STRTfiles/$FILE ]; then
        EXIST=1
        cp STRTfiles/$FILE.
                                        # copy file from STRTfiles
                                        # to LOCAL directory,
        chmod 600 $FILE
                                        # and make it user-writable
fi
if [ -f FORTRAN/$FILE ]; then
        EXIST=1cp FORTRAN/$FILE.
                                # copy file from FORTRAN to LOCAL dir
fi
```
### Screen 120.

With any future compilations of LAURA (from this working directory), this LOCAL file will be used in lieu of the \$HOME/LAURA.4.1 or CUSTOM (appendix H) versions.

If file 1fn does not exist in any of these directories, the following error message is sent to the screen, and the request is aborted (screen 121):

 $-\cdot$ 

```
\cdotif [ "$EXIST" = "0" ]; then
         echo " ERROR: File \$FILE' does not exist in the "<br>echo " \$HOME/$VERSION, STRTfiles, or FORTRAN d:\$HOME/$VERSION, STRTfiles, or FORTRAN directories."
else
          echo "
LOCAL copy of the \$HOME/SVERSION version of \'$FILE' created."
          echo "
Future compilations will use this LOCAL file in lieu of the"
          echo "
\$HOME/$VERSION or CUSTOM versions of \'$FILE'."
fi
```
Screen 121.

# Appendix L

# **Structure of RESTORE**

The script RESTORE allows the user to reconstruct a working directory from a file 1fn created with the ARCHIVE command (appendix F). First, create a new working directory. Next, move 1fn (the tarfile created by ARCHIVE) to that directory. While in the new directory, type the command

## $(RESTORE 1fn)$

and the following procedure will be executed. The tarfile is unloaded as shown in screen 122:

TARFILE=\$1

tar xf \$TARFILE

Screen 122.

The DEFAULTS and INPUTS file are retrieved (screen 123):

```
if [-d \tIm]; then
        for FILE in '1s -t IN'; do
                mv IN/$FILE.
        done
        rmdir IN
fi
```
Screen 123.

The file conv.out is retrieved (screen 124):

```
if [ -d CONY ]; then
        mv CONY/cony.out .
        rmdir CONV
fi
```
Screen **124.**

سنب

**Any** input filesforlaura(RESTART, in. **assign\_tasks, transition,** TWALL. in. and variabletw) that were saved are retrieved (screen 125):

```
if [ -d CONTROL ]; then
        for FILE in 'is -t CONTROL'; do
                mv CONTROL/$FILE .
        done
        rmdir CONTROL
fi
```
Screen 125.

If the master input files (RESTART.MASTER and TWALL.MASTER) were saved, they are restored (screen 126 ):

```
if [ -d MASTER ]; then
        for FILE in 'Is -t MASTER'
; do
                my MASTER/$FILE .
        done
        rmdir MASTER
fi
```
Screen 126.

If any LOCAL files were saved, they are reinstated (screen 127):

```
if [ -d LOCAL ]; then
        for FILE in '1s -t LOCAL'; do
                mv LOCAL/$FILE.
        done
        rmdir LOCAL
fi
```
## Screen 127.

NOTE: If any CUSTOM files were saved, they are saved in a CUSTOM subdirectory below this LOCAL directory. They are not automatically reinstated in the \$HOME/LAURA.4.1/CUSTOM directory to avoid the possibility of overwriting existing CUSTOM files. To restore them as CUSTOM files, the user should cd to CUSTOM and use the CUSTOMIZE command (appendix H) on the individual files.

The following steps are required to pick up the solution where it left off before archival:

 $\bullet$  Type the command

## PRELUDE INPUTS

to create the required subdirectories and source files (.strt suffixes).

NOTE: Be sure to preserve the existing RESTART. in, data, and conv.out files when prompted.

• Type the command

make

to compile the LAURA source code and create the laura executable.

• Type the command

$$
\boxed{\mathtt{laura} \leq \mathtt{data}}
$$

to advance the solution.

# Appendix M

# **Structure of SIZEIT**

This script allows the user to estimate the memory requirements for the current application. by simply typing the command

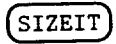

Both PRELUDE and Makefile execute this script as part of their procedures.

The script SIZEIT serves as the front end for sIzEIt, which is the executable for the FORTRAN routine size it. f. This routine solves equation (11.8), as well as equation (11.9) or (11.10), to determine memory allocations for each task defined in file assign\_tasks. If file assign\_tasks is not found, a single task with sweeping in the  $k$ -direction is assumed.

First, the size of the laura executable is determined (excluding the overhead associated with the use of multitasking and/or the solid-state-device), as shown in screen 128:

```
if [ -f laura ]; then
        if [ "'1s -t STRTfiles/*.strt *.strt *.inc *.F* *.f laura 2> /dev/null |
awk '{ print $1}' | head -1'" = "laura" ]; then
                size laura | tail -1 | awk '{print $4}' > sizeit.in
        else
                echo "0" > sizeit.in
        fi
else
        echo "0" > sizeit.in
fi
```
Screen 128.

Next, the information required by sIzEIt is gathered from files created by PRELUDE. Then sIzEIt is executed to determine any additional memory requirements for the current job. The results are saved in file ECHOSIZE and echoed to the screen (screen 129):

```
if [ "'ls -t STRTfiles/parameter.strt parameter.strt 2> /dev/null'" ]; then
        if [ ! -f DEFAULTS ]; then
                ln -s $HOME/$VERSION/DEFAULTS.
       fi
       if [ ! "'1s HEADER.strt 2> /dev/null'"]; then
               ln -s STRTfiles/HEADER.strt.
       fi
       if [ "'grep NAVIER HEADER.strt'"]; then
               echo "2" >> sizeit.in
       else
               echo "0" >> sizeit.in
       fi
       if [ "'1s -1t HEADER.strt | grep STRTfiles'" ]; then
               rm HEADER.strt
       fi
       if [ "'grep machine DEFAULTS | awk '{print $1}''" = "0" ]; then
               ln -s $HOME/$VERSION/eval.param.f .
               for FILE in issd.assn.strt parameter.strt; do
                       if [ ! -f $FILE ]; then
                              ln -s STRTfiles/$FILE.
                      fi
              done
              FC eval_param.f -o EvAl_pArAm 2> /dev/null
              for FILE in issd.assn.strt parameter.strt; do
                      if [ "'1s -1t $FILE | grep STRTfiles'" ]; then
                              rm $FILE
                      fi
              done
              EvAl_pArAm >> sizeit.in
              rm eval_param.f EvAl_pArAm
     fi
```
Screen 129.

```
else
fi
       rm -f ECHOSIZE 2> /dev/null
       $HOME/$VERSION/slzEIt
       if [ "'wc -1 ECHOSIZE | awk '{print $1}''" = "0" ]; then
               rm ECHOSIZE # rm ECHOSIZE if it is empty
       else
               chmod 400 ECHOSIZE
               cat ECHOSIZE
       fi
       rm sizeit.in
        if [ "'is -it DEFAULTS I grep LAURA'" ]; then
# Remove DEFAULTS if
              rm DEFAULTS
       fi
                                                      # it's just a sym-link
                                                      # to default DEFAULTS.
       echo "ERROR: File \qquad'parameter.strt' not found."
```
Screen 129. Concluded.

 $\ddot{\phantom{0}}$ 

# **Appendix N**

# Structure of XCUSTOM

The command

## XCUSTOM lfn

nullifies the

## CUSTOMIZE 1fn

command. In other words, it moves the file 1fn from the CUSTOM directory (appendix H) to the LOCAL directory. This command performs the following tasks. First, the write-protection for \$HOME/LAURA.4.1, the subdirectory CUSTOM, and the file 1fn must be removed. Then the file itself is moved to the LOCAL directory. The final step is to reestablish write protection for the \$HOME/LAURA.4.1 files (screen 130):

 $FILE = $1$ 

```
if [ -f $HOME/$VERSION/CUSTOM/$FILE ]; then
         chmod 700 $HOME/$VERSION
                                                  # make dir read/write/execute
         chmod 700 $HOME/$VERSION/CUSTOM
                                                  # make dir read/write/execute
         chmod 600 $HOME/$VERSION/CUSTOM/$FILE
                                                 # make file read/write
        mv $HOME/$VERSION/CUSTOM/$FILE.
                                                 # move file to LOCAL directory
         echo "CUSTOM \'$FILE' moved to LOCAL directory."
        echo "Unless removed, future compilations will use this
        echo "LOCAL version of \'$FILE'."
        if [ ! "'ls -t $HOME/$VERSION/CUSTOM'"]; then # if dir is now empty...
                rmdir $HOME/$VERSION/CUSTOM
                                                         # ...remove it
        else
                                                         # else...chmod 500 $HOME/$VERSION/CUSTOM
                                                           ... make read/execute
                                                         #
        f_i\bulletchmod 500 $HOME/$VERSION
                                                 # make dir read/execute
else
        echo "File \'$FILE' does not exist in \$HOME/$VERSION/CUSTOM."
\, f i
```
Screen 130.

# Appendix 0

# LAURA Algorithm

# Nomenclature

Note that boldface, lowercase symbols refer to vectors in parameter space. Boldface, uppercase symbols refer to matrices in parameter space. An arrow over a lowercase symbol refers to vectors in physical space, with  $(x, y, z)$ -coordinates. With the exception of the reaction rate coefficients and temperatures, all variables are nondimensional.

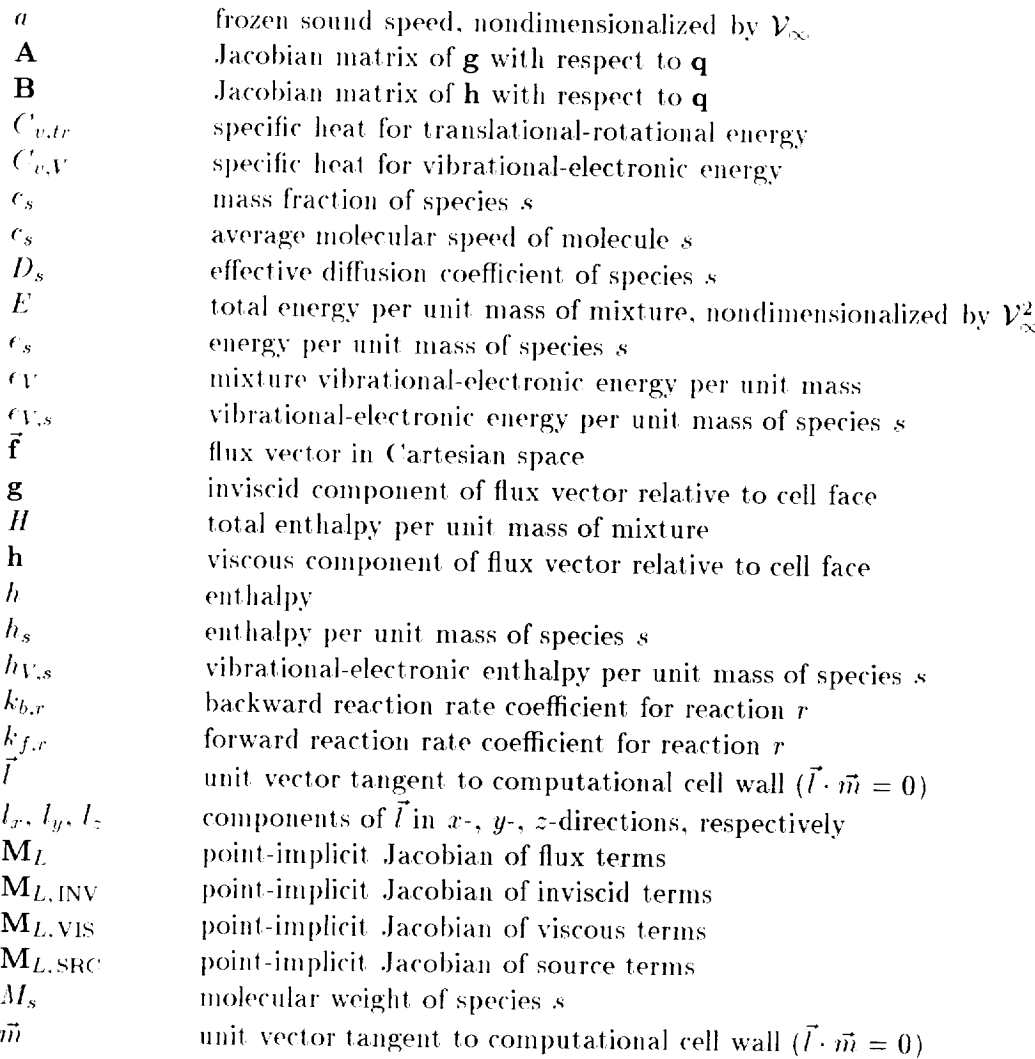

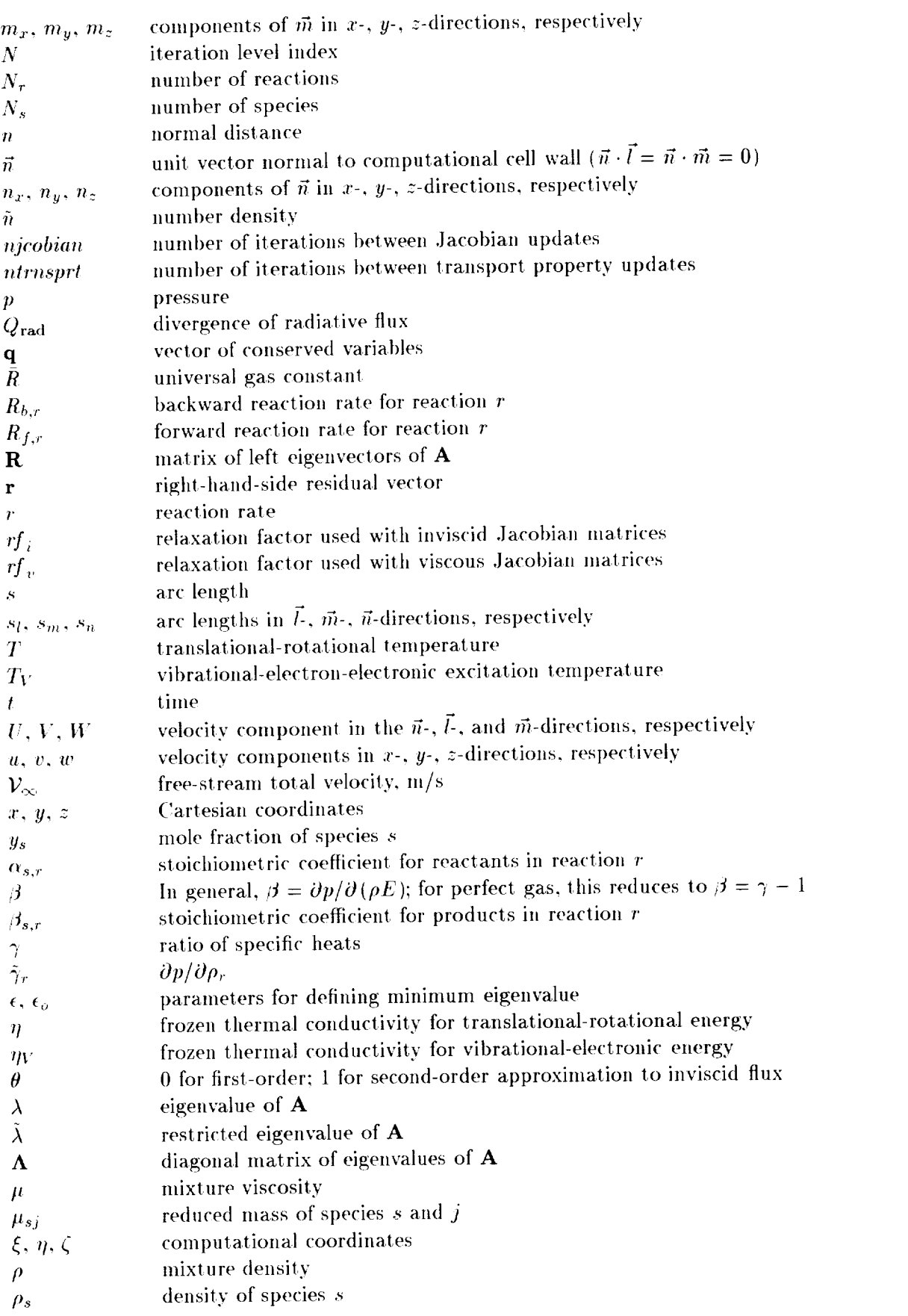

 $\hat{\mathcal{L}}$ 

 $\zeta_{\rm max}$  or

المريد

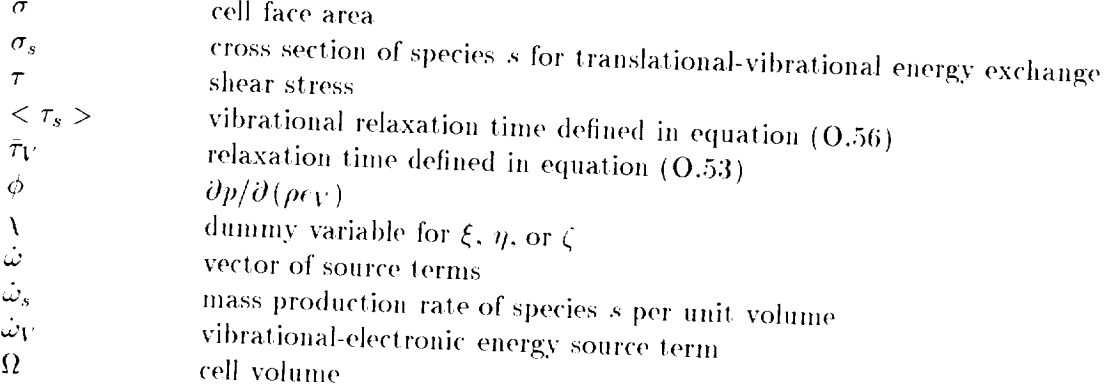

## Subscripts:

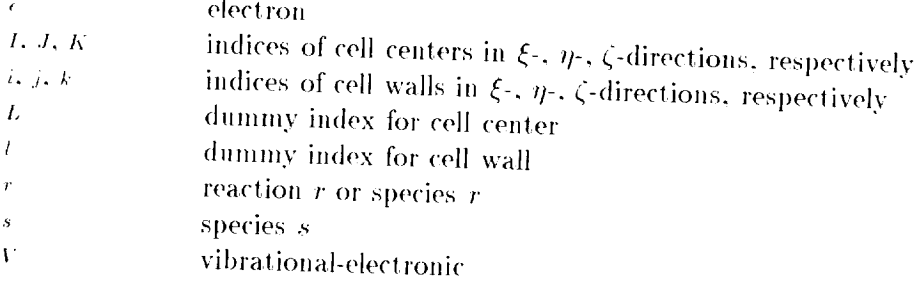

Superscripts:

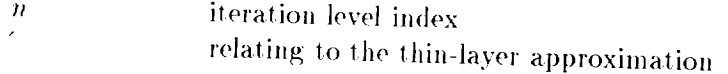

The following algorithm description is substantially the same as that provided in reference 32. Updates are provided as appropriate for LAURA.

#### **Finite-Volume Fundamentals** O.1.

The integral form of the conservation laws applied to a single cell in the computational domain is written

$$
\iiint \frac{\partial \mathbf{q}}{\partial t} d\Omega + \iint \vec{\mathbf{f}} \cdot \vec{n} d\sigma = \iiint \dot{\omega} d\Omega \qquad (0.1)
$$

In equation (O.1) the first term describes the time rate of change of conserved quantity  $q$  in the control volume; the second term describes convective and dissipative flux  $\vec{f}$  through the cell walls; and the third term accounts for sources or sinks of conserved quantities within the control volume. The third term is identically zero for perfect-gas flows, but it is required for flows in chemical or thermal nonequilibrium.

The finite-volume approximation to equation  $(0.1)$  for a general, unstructured grid is written

$$
\left[\frac{\delta(\mathbf{q}\Omega)}{\delta t}\right]_L + \sum_{m=1}^{M_L} \vec{\mathbf{f}}_m \cdot \vec{n}_m \sigma_m = [\dot{\omega}\Omega]_L \tag{0.2}
$$

where

$$
\delta \mathbf{q} = \mathbf{q}^{n+1} - \mathbf{q}^n \quad \text{and} \quad \delta t = t^{n+1} - t^n
$$

and  $\Omega_L$  is constant with respect to the second face of  $\sigma$ . The number of  $\vec{n}_m$ volume  $\Omega$ , and subscript *m* refers to cell face *m* with surface area  $\sigma_m$ . The quantity  $\vec{n}_m$  is a unit vector **normal to cell** face m **in a** direction facing **away from** the **cell center.** The dependent variable **q** is defined at cell centers. The independent variables  $x$ ,  $y$ , and  $z$  are defined at cell corners.

The finite-volume approximation to equation  $(O.1)$  for a rectangularly ordered, structured grid is written

$$
\begin{aligned}\n\left[\frac{\delta \mathbf{q} \Omega}{\delta t}\right]_{I,J,K} + \left[\vec{\mathbf{f}}_{i+1} \cdot \vec{n}_{i+1} \sigma_{i+1} - \vec{\mathbf{f}}_i \cdot \vec{n}_i \sigma_i\right]_{J,K} \\
+ \left[\vec{\mathbf{f}}_{j+1} \cdot \vec{n}_{j+1} \sigma_{j+1} - \vec{\mathbf{f}}_j \cdot \vec{n}_j \sigma_j\right]_{I,K} \\
+ \left[\vec{\mathbf{f}}_{k+1} \cdot \vec{n}_{k+1} \sigma_{k+1} - \vec{\mathbf{f}}_k \cdot \vec{n}_k \sigma_k\right]_{I,J} = [\dot{\omega} \Omega]_{I,J,K}\n\end{aligned} \tag{O.3}
$$

A shorthand notation for equation ( $0.3$ )

$$
\left[\frac{\delta \mathbf{q}\Omega}{\delta t}\right]_L + \sum_{l=i,j,k} \left[\vec{\mathbf{f}}_{l+1} \cdot \vec{n}_{l+1} \sigma_{l+1} - \vec{\mathbf{f}}_l \cdot \vec{n}_l \sigma_l\right] = [\dot{\omega}\Omega]_L \tag{O.4}
$$

Note in equations (O.2) to (O.4) that the uppercase integer variables I, J, K, and L denote Note in equations  $(0.2)$  to  $(0.4)$  that the Upper variables  $i, i, k, l$ , and  $k, l$ computational coordinates at the centers, and the lower integer variable *i*, *k*, *i, i, i, and i, and i, and i, <i>c* i, *i, i, i, k*, *i, k, and i, and i, and i, and i, and i, and i, and i, and i, and i, and i* denote the cell faces or the cell corners. For example,  $\sigma_{i,J,K}$  refers to the cell wall corresponding to indices  $I-\frac{1}{2}$ , J, K (fig. O.1). In the shorthand notation of equation (O.4), the integer variable *l* is used as a generic index for *i,j,* or *k*. This notation is convenient because most of the formulations for quantities at the cell faces are independent of the coordinate direction. The geometric quantities  $\Omega$ ,  $\sigma$ , and  $\vec{n}$  are easily derived given the Cartesian coordinates of the cell

corners. Details are found in appendix A of reference 2.<br>The formulations that follow are based on a rectangularly ordered, structured grid. A firstorder-accurate formulation of the inviscid equations on a structured grid is identical to the formulation on an unstructured grid. The modifications required to achieve second-order accuracy on an unstructured grid are not addressed in this paper. However, note that the formulations for obtaining second-order accuracy only involve modifications to the right-hand-side residual vector. The point-implicit relaxation procedure that will be defined by the formulation of the left-hand-side matrix is independent of grid structure. Consequently, much of the development  $\mu$  ett-hand-side matrix is independent of  $S_{\text{total}}$  structure. (signal structure of the depart by Thare  $t$ hat follows will carry over to unstructured grid formulations, as in the paper by Tharefa et al. (ref. 33).

# 0.2. Conservation Equations

The inviscid, viscous, and source term contributions to the complete conservation laws are *considered* separately for *convenience.* Lel

$$
\vec{\mathbf{f}}_l \cdot \vec{n}_l = \mathbf{g}_l + \mathbf{h}_l \tag{0.5}
$$

where  $g_l$  defines the inviscid verms and  $f_l$  is  $q_l$  defined for  $q_l$ lation of the *conservation* laws is now expressed as

$$
\left[\frac{\delta \mathbf{q}\Omega}{\delta t}\right]_L + \sum_{l=i,j,k} [\mathbf{g}_{l+1}\sigma_{l+1} - \mathbf{g}_l\sigma_l] + \sum_{l=i,j,k} [\mathbf{h}_{l+1}\sigma_{l+1} - \mathbf{h}_l\sigma_l] = [\dot{\omega}\Omega]_L \tag{O.6}
$$

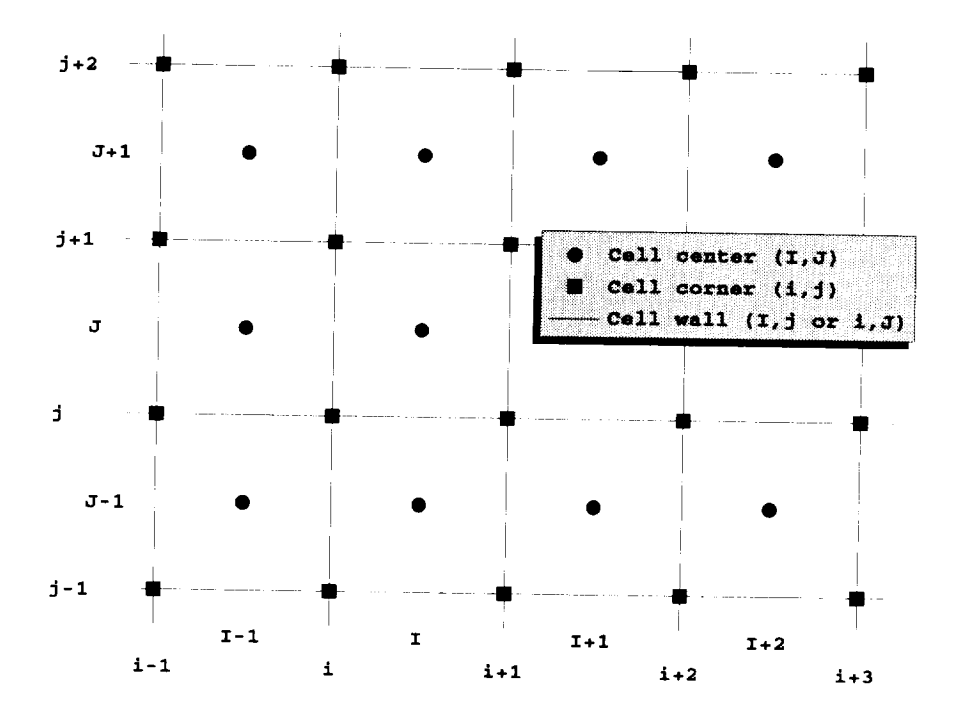

Figure O.1. Cell indexing system with cell corners defined by lowercase letters and cell centers defined by uppercase letters.

In the case of a reacting gas flow in which thermal nonequilibrium is modeled using a twotemperature approximation, the vectors **q**, **g**, **h**, and  $\dot{\omega}$  are defined as

$$
\mathbf{q} = \begin{bmatrix} \rho_s \\ \rho u \\ \rho v \\ \rho w \\ \rho E \\ \rho \epsilon_V \end{bmatrix}
$$
 (0.7)

$$
\mathbf{g} = \begin{bmatrix} \rho_s U \\ \rho U u + p n_x \\ \rho U v + p n_y \\ \rho U w + p n_z \\ \rho U H \\ \rho U e_V \end{bmatrix}
$$
 (O.8)

able O.1. Species Indices

|  | N 1 O 1 |  | $N_2 + N_3 + 0_2 + NO + N^+ + O^+ + O^+$ |  |  |  |
|--|---------|--|------------------------------------------|--|--|--|

$$
\mathbf{h} = \begin{bmatrix}\n-\rho D_s \frac{\partial y_s}{\partial s_n} \\
-\tau_{nx} \\
-\tau_{ny} \\
-\tau_{nz} \\
-u\tau_{nx} - v\tau_{ny} - w\tau_{nz} - \eta \frac{\partial T}{\partial s_n} - \eta v \frac{\partial T_V}{\partial s_n} - \rho \sum_{s=1}^{N_s} h_s D_s \frac{\partial y_s}{\partial s_n} \\
-\eta v \frac{\partial T_V}{\partial s_n} - \rho \sum_{s=1}^{N_s} h_{V,s} D_s \frac{\partial y_s}{\partial s_n} \\
\vdots \\
\varphi = \begin{bmatrix}\n\dot{\omega}_s \\
0 \\
0 \\
\frac{\partial}{\partial r a} \\
0 \\
\varphi_{\text{rad}}\n\end{bmatrix}
$$
\n(0.10)

The first element of the vectors defined in equations (0.7) to (O.10) describes the species conservation; the next three elements describe  $x, y$ , and  $z$  momentum conservation; the fifth element describes total energy conservation; and the sixth element describes vibrational-electronic energy conservation. The present model considers the  $N_s = 11$  species shown in table O.1.

Consequently, the vectors defined in equations (O.7) to (O.10) are composed of a total of 16 elements. Implicit in the use of a vibrational-electronic energy equation is the assumption that the partition of energy in the vibrational, bound electronic, and free-electron modes among all species can be described by a single temperature  $T_V$ . This approximation is based on rapid equilibration of vibrational and electronic energy and electron translational modes (refs. 6 and 34). The translational and rotational energy modes of heavy particles are assumed to be fillly excited and described by lemperature *T.*

The thermochemical nonequilibrium model is described in detail in reference 4. Some specifics on its formulation are given in a later section, but a brief overview is given below. The reactive source terms for the species conservation equations are denoted by  $\dot{\omega}_s$ . The radiative energy transport term  $Q_{\rm rad}$  can be treated as a source term in the total energy equation. Although its effects are not included in the baseline LAURA algorithm, one approach for including it is discussed in section 11.6. Finally, the vibrational-electronic energy source term  $\dot{\omega}_V$  accounts for the mechanisms by which vibrational-electronic energy is lost or gained caused by collisions among particles in the cell. These mechanisms include the energy exchange (relaxation) between

vibrational and translational modes caused by collisions within the cell, the vibrational energy lost or gained because of molecular depletion (dissociation) or production (recombination) in the<br>cell, the electronic-translational energy exchange because of elastic collisions between electrons and heavy particles, the energy loss caused by electron impact ionization, the rate of energy loss caused by radiation caused by electronic-transitions (a subset of  $Q_{\rm rad}$  in the total energy equation (section O.5.3), and a term related to the work done on electrons by an electric field induced by the electron pressure gradient minus the flow work caused by electron pressure. The electron pressure flow work is normally considered as part of the electronic enthalpy in the inviscid (convective) portion of the flux balance. Moving the electron pressure from the convective term to the source term simplifies the expressions for eigenvalues and eigenvectors of the Jacobian of the inviscid flux vector.

## O.3. Formulation of Inviscid Terms

The inviscid flux vector at cell face *l* is defined

$$
\mathbf{g}_l = \left\{ \frac{1}{2} \left[ \mathbf{g}_{L,l} + \mathbf{g}_{L-1,l} \right] \right\} - \left\{ \frac{1}{2 \left( \chi n \right)_l} \mathbf{R}_l \left| \mathbf{\Lambda}_l \right| \left[ \mathbf{s}_l - \theta_l^{\text{lim}} \right] \right\} \tag{O.11}
$$

where

$$
\mathbf{g}_{L,l} = \left[ \vec{\mathbf{f}}_L \cdot \vec{n}_l \right]_{\text{INV}}
$$

The first term in braces is a second-order-accurate base approximation for  $g_i$ . The second term in braces provides the upwind-biased numerical dissipation. It is a first-order dissipation when  $\theta = 0$ . It is a second-order dissipation when  $\theta = 1$ . The term  $(\chi n)_l$  is a shorthand notation for  $\vec{\nabla}\chi+\vec{n}_l$ , and can be thought of as the inverse of the projected distance between cell centers L and  $L-1$  in a direction normal to cell face l. It is defined in equations (O.69) to (O.71) in  $f(x) = \int_0^x f(x)dx$  is a generic computational specific the projection  $\int_0^x f(x)dx$ *l.* and *L*  $\alpha$  is defined in equation normal 100 cell face **1.** It is defined in equations (0.69) to (0.69) in equations (0.69) in equations (0.69) to (0.71) in equations (0.69) in equations (0.69) in equations (0.69)

The vector  $s_i$  is defined

The veclor sl is defined

$$
\mathbf{s}_{l} = (\chi n)_{l} \mathbf{R}_{l}^{-1} \left( \mathbf{q}_{L} - \mathbf{q}_{L-1} \right) \tag{0.12}
$$

 $\epsilon$ ) and the matrices  $\mathbf{R}_l$  and  $\mathbf{A}_l$  in equation (O.11) are related to the Jacobian of the inviscid flux vector  $g$  with respect to  $q$  in the following manner:

$$
A = \frac{\partial g}{\partial q} = R \Lambda R^{-1}
$$
 (0.13)

*0q* eigenvalues of  $A_l$ . These matrices are defined in section O.3.1. Their elements, which are required<br>at a cell face, are evaluated as appropriate averages of quantities at adjacent cell centers. This averaging procedure is discussed in section O.6. The matrix  $|\Lambda_l|$  is a diagonal matrix containing the absolute values of the eigenvalues of  $\Lambda$ , with constraints and the minimum  $\Lambda$ averaging proce<lure is discussed in section 0.6. The matrix JAil is a diagonal matrix *containing*

$$
\tilde{\lambda}_l = \begin{cases}\n|\lambda_l|, & |\lambda_l| \ge 2\epsilon_l \\
\frac{\lambda_l^2}{4\epsilon_l} + \epsilon_l, & |\lambda_l| < 2\epsilon_l\n\end{cases}
$$
\n(0.14)

The eigenvalue limiter  $\epsilon_l$  was first used by Harten (ref. 35) to prevent the formation of expansion shocks across a sonic line where one eigenvalue equals zero. Its application is critical

in blunt body flows to prevent instabilities (often in the form of reversed flows at the stagnation point); these instabilities occur in the stagnation region where the eigenvalue  $U_l$  is near zero. The magnitude of  $\epsilon_l$ , which is nondimensionalized by the free-stream velocity, is problem dependent. Yee et al. (ref. 36) has suggested a functional dependence of  $\epsilon_l$  on the local values of sound speed and velocity. This relation has been adapted for use in the present work as follows:

$$
\epsilon_l = \epsilon_o (a_l + |U_l| + |V_l| + |W_l|) \tag{0.15}
$$

where  $\epsilon_o$  is a user-defined constant that generally varies from 0.01 to 0.3. The larger values of  $\epsilon_o$  are required for flows with extensive stagnation regions, as in the case of blunt-body flows. This limiter is called exclusively when the parameter *iabseig* = 0.

Experience shows that calculated convective heating levels are increased in the presence of a highly stretched grid across the boundary layer (cell growth factor greater than 1.2) and values of  $\epsilon_o \geq 0.01$ . However, small values of  $\epsilon_o$  ( $\epsilon_o < 0.01$ ) applied in all coordinate directions can cause instabilities. Several approaches to reduce the limiter across the boundary layer have been tried and documented in earlier versions of LAURA. The present approach, suggested by Netterfield (private communication, M. P. Netterfield, Fluid Gravity Engineering, Ltd., U.K., January 1993), changes the limiter for the following eigenvalue  $U_i$ :

$$
\epsilon_l = \max[\epsilon_o (|U_l| + |V_l| + |W_l|), 0.001a_l]
$$
\n(0.16)

This limiter is called when the parameter *iabseig* = 1 and viscous terms are active across the cell face. Equation (O.15) is still used for the remaining eigenvalues. The parameter *iabseig* may need to be kept equal to 0 for some problems early in the relaxation process to survive difficult transients as the solution evolves.

The antidissipative flux correction for second-order accuracy is formulated for each element of  $s_l$  in a symmetric mode (parameter *iupwind* = 0, default) with

$$
s_l^{\lim} = \text{minmod}\left[2s_{l+1}, 2s_l, 2s_{l-1}, \frac{(s_{l-1} + s_{l+1})}{2}\right] \tag{O.17}
$$

and in an upwind biased mode (*iupwind* = 1) with

$$
s_l^{\lim} = D_l^+ \text{minmod}[s_{l-1}, s_l] + D_l^- \text{minmod}[s_{l+1}, s_l] \tag{O.18}
$$

where

$$
D_l^+ = \frac{1}{2} \left[ 1 + \frac{\lambda_l}{\tilde{\lambda}_l} \right] \quad \text{and} \quad D_l^- = \frac{1}{2} \left[ 1 - \frac{\lambda_l}{\tilde{\lambda}_l} \right] \tag{0.19}
$$

The minmod function returns the argument of smallest absolute magnitude when all the arguments are of the same sign, or it returns 0 if the arguments are of the opposite sign. The scheme reduces to first-order at cell faces where there is a sign change in the arguments of the minmod function. The symmetric limiter, derived by Yee (refs. 37 and 38) does not yield a strictly upwind biasing on the formulation of the flux vector. It involves symmetric functions of gradients in the neighborhood of the cell face, and algorithms based on these limiters are referred to as symmetric total variation diminishing (STVD) schemes. The STVD schemes involve little extra programming work over simple first-order algorithms because most of the quantities required in their implementation are already available. The upwind limiter, following the form of Wang and Richards (ref. 39), retains the proper zone of influence for the inviscid flux calculation. Marginally better convergence rates have been observed for the upwind limiter compared with the symmetric limiter; however, the symmetric limiter appears less diffusive in nonequilibrium flows. LAURA defaults to the symmetric limiter.

Equation (O.11) can be approximately linearized with respect to  $\delta \mathbf{q}_L$  in the following manner. Define

$$
\mathbf{g}_{l,L}^* = \frac{1}{2} \left[ \mathbf{g}_{L,l}^{n+1} + \mathbf{g}_{L-1,l}^* \right] - \frac{1}{2 \left( \chi n \right)_l} \mathbf{R}_l \left| \mathbf{\Lambda}_l \right| \left[ \left( \chi n \right)_l \mathbf{R}_l^{-1} \left( \mathbf{q}_L^{n+1} - \mathbf{q}_{L-1}^* \right) - \theta \mathbf{s}_l^{\text{lim}}^* \right] \tag{0.20}
$$

where superscript *n* refers to the current value at cell center L, superscript  $n + 1$  refers to the new value to be computed at cell center  $L$ , and superscript  $*$  refers to the latest available value at neighbor cell  $L-1$ . The notation  $\mathbf{g}_{i,L}^*$  refers to the inviscid flux through cell face *l* evaluated using the latest available data from cell center  $L-1$  and the predicted data at cell center  $L$ . Elements of the vector  $\mathbf{s}_l^{\text{lim}}$  are also computed using current data at cell centers L and  $L-1$ .<br>Substitute  $\mathbf{g}_{L,l}^n + \mathbf{A}_{L,l} \delta \mathbf{q}_L$  for  $\mathbf{g}_{L,l}^{n+1}$  in equation (0.20) to obtain

$$
\mathbf{g}_{l,L}^* = \mathbf{g}_l + \frac{1}{2} (\mathbf{A}_{L,l} - |\mathbf{A}_l|) \, \delta \mathbf{q}_L
$$

where

$$
|\mathbf{A}_l| = \mathbf{R}_l |\mathbf{\Lambda}_l| \mathbf{R}_l^{-1}
$$

In a similar manner, one can show that

$$
\mathbf{g}_{l+1,L}^* = \mathbf{g}_{l+1} + \frac{1}{2} (\mathbf{A}_{L,l+1} + |\mathbf{A}_{l+1}|) \delta \mathbf{q}_L
$$

The point-implicit discretization of the inviscid part of equation  $(0.6)$  can now be expressed by

$$
\sum_{l=i,j,k} \left[ \mathbf{g}_{l+1,L}^* \sigma_{l+1} - \mathbf{g}_{l,L}^* \sigma_l \right] = \sum_{l=i,j,k} \left[ \mathbf{g}_{l+1} \sigma_{l+1} - \mathbf{g}_l \sigma_l \right] + \sum_{l=i,j,k} \left[ (\mathbf{A}_{L,l+1} + |\mathbf{A}_{l+1}|) \sigma_{l+1} - (\mathbf{A}_{L,l} - |\mathbf{A}_l|) \sigma_l \right] \delta \mathbf{q}_L \tag{O.21}
$$

An application of Stokes theorem to the summation of  $A_{L,l}$  and  $A_{L,l+1}$  in equation (O.21) will show that

$$
\sum_{l=i,j,k} [\mathbf{A}_{L,l+1} \sigma_{l+1} - \mathbf{A}_{L,l} \sigma_l] \delta \mathbf{q}_L = \sum_{l=i,j,k} \delta \vec{\mathbf{f}}_{L,\text{INV}} \cdot [\vec{n}_{l+1} \sigma_{l+1} - \vec{n}_l \sigma_l] = 0
$$

Therefore, equation  $(0.21)$  can be simplified as

$$
\sum_{l=i,j,k} \left[ \mathbf{g}_{l+1,L}^* \sigma_{l+1} - \mathbf{g}_{l,L}^* \sigma_l \right] = \sum_{l=i,j,k} \left[ \mathbf{g}_{l+1} \sigma_{l+1} - \mathbf{g}_l \sigma_l \right] + \mathbf{M}_{L,\text{INV}} \delta \mathbf{q}_L \tag{0.22}
$$

where

$$
\mathbf{M}_{L,\text{INV}} = \frac{1}{2} \sum_{l=i,j,k} [|\mathbf{A}_{l+1}| \sigma_{l+1} + |\mathbf{A}_l| \sigma_l]
$$
(0.23)

The definition of **A**. **R**,  $\mathbb{R}^{-1}$ , and **A** follow. The Jacobian of **g** with respect to **q** is

$$
\mathbf{A} = \begin{bmatrix} U\left(\delta_{sr} - c_s\right) & c_s n_x & c_s n_y & c_s n_z & 0 & 0 \\ \tilde{\gamma}_r n_x - Uu & u n_x \left(1 - \beta\right) + U & -\beta v n_x + u n_y & -\beta w n_x + u n_z & \beta n_x & \phi n_x \\ \tilde{\gamma}_r n_y - Uv & -\beta u n_y + v n_x & v n_y \left(1 - \beta\right) + U & -\beta w n_y + v n_z & \beta n_y & \phi n_y \\ \tilde{\gamma}_r n_z - Uw & -\beta u n_z + w n_x & -\beta v n_z + w n_y & w n_z \left(1 - \beta\right) + U & \beta n_z & \phi n_z \\ \tilde{\gamma}_r U - UH & -\beta u U + H n_x & -\beta v U + H n_y & -\beta w U + H n_z & \beta U + U & \phi U \\ -U \epsilon_V & \epsilon_V n_x & \epsilon_V n_y & \epsilon_V n_z & 0 & U \end{bmatrix} \tag{0.24}
$$

The similarity transformation matrices  $\mathbf R$  and  $\mathbf R^{-1}$  are defined as

$$
\mathbf{R} = \begin{bmatrix}\n\frac{\partial_{sr}}{a^2} & 0 & 0 & \frac{c_s}{2a^2} & \frac{c_s}{2a^2} & 0 \\
u/a^2 & l_s & m_x & \frac{u + an_x}{2a^2} & \frac{u - an_x}{2a^2} & 0 \\
v/a^2 & l_y & m_y & \frac{v + an_y}{2a^2} & \frac{v - an_y}{2a^2} & 0 \\
w/a^2 & l_s & m_z & \frac{w + an_z}{2a^2} & \frac{w - an_z}{2a^2} & 0 \\
\frac{\partial (u^2 + v^2 + w^2) - \hat{\mathbf{j}}_r}{\beta a^2} & V & W & \frac{H + al}{2a^2} & \frac{H - al}{2a^2} & -\frac{\phi}{\beta a^2} \\
0 & 0 & 0 & \frac{\epsilon_V}{2a^2} & \frac{\epsilon_V}{2a^2} & \frac{1}{a^2}\n\end{bmatrix}
$$
\n(0.25)\n
$$
\mathbf{R}^{-1} = \begin{bmatrix}\na^2 \delta_{sr} - c_s \hat{\mathbf{j}}_r & \beta u c_s & \beta v c_s & \beta w c_s & \beta c_s & -\phi c_s \\
-I & l_x & l_y & l_z & 0 & 0 \\
-I & m_x & m_y & m_z & 0 & 0 \\
-\frac{W}{2} & m_x & m_y & m_z & 0 & 0 \\
-\frac{W}{2} & m_x & -\beta v + an_y & -\beta w + an_z & \beta & \phi \\
\hat{\mathbf{j}}_r - Ua & -\beta u + an_x & -\beta v - an_y & -\beta w - an_z & \beta & \phi \\
-\frac{\epsilon_V}{2} & \frac{\gamma}{2} & \beta u c_V & \beta w c_V & -\beta e_v & a^2 - \phi c_V\n\end{bmatrix}
$$
\n(0.26)

The diagonal matrix of eigenvalues of A is defined by

$$
\mathbf{\Lambda} = \begin{bmatrix} U & 0 & 0 & 0 & 0 & 0 \\ 0 & U & 0 & 0 & 0 & 0 \\ 0 & 0 & U & 0 & 0 & 0 \\ 0 & 0 & 0 & U + a & 0 & 0 \\ 0 & 0 & 0 & 0 & U - a & 0 \\ 0 & 0 & 0 & 0 & 0 & U \end{bmatrix}
$$
(0.27)

The variable  $c_s$  is the mass fraction of species  $s$  where

$$
c_s = \frac{\rho_s}{\rho}
$$

The variables  $\beta$ ,  $\phi$ , and  $\tilde{\gamma}_r$  are related to the partial derivatives of pressure with respect to **q**.

$$
\beta = \frac{\partial p}{\partial (\rho E)} = \frac{\bar{R}}{\rho C_{v,tr}} \sum_{r=1, r \neq \epsilon}^{N_s} \frac{\rho_r}{M_r}
$$
(0.28)

$$
\phi = \frac{\partial p}{\partial (\rho \epsilon_Y)} = \frac{\bar{R}}{\rho C_{v,V}} \frac{\rho_{\epsilon}}{M_{\epsilon}} - \beta \tag{0.29}
$$

ليرابيه

$$
\tilde{\gamma}_s = \frac{\partial p}{\partial \rho_s} = \frac{RT_q}{M_s} + \frac{\beta}{2} \left( u^2 + v^2 + w^2 \right) - \beta e_s - \phi e_{V,s} \tag{0.30}
$$

The variable  $a$  is the frozen speed of sound.

$$
a^{2} = \sum_{s=1}^{N_{s}} c_{s} \tilde{\gamma}_{s} + \beta \left[ H - u^{2} - v^{2} - w^{2} \right] + \phi \epsilon_{V} = (1 + \beta) \frac{p}{\rho}
$$
 (0.31)

This definition of  $a^2$  comes from the evaluation of the eigenvalues of **A**. The variable  $\hat{R}$  is the universal gas constant, and  $M_s$  is the molecular weight of species  $s$ .

The variables  $n_x$ ,  $n_y$ , and  $n_z$  are the x-, y-, and z-components of a unit vector normal to a computational cell face, and  $U$  is the normal component of velocity through the cell face, defined -by

$$
U = \vec{V} \cdot \vec{n} = u n_x + v n_y + w n_z \tag{0.32}
$$

The two unit vectors  $\vec{l}$  and  $\vec{m}$  are defined such that  $\vec{n}$ ,  $\vec{l}$ , and  $\vec{m}$  are mutually orthogonal (i.e.,  $n_i l_i = n_i m_i = l_i m_i = 0$ ). The velocity components in the  $\vec{l}$  and  $\vec{m}$ -directions, tangent to the cell face, are then defined by

$$
V = \vec{V} \cdot \vec{l} = ul_x + vl_y + w l_z \tag{0.33}
$$

$$
W = V \cdot \vec{m} = um_x + v m_y + w m_z \tag{0.34}
$$

In the matrices defined above, the first row and column correspond to the  $N_s$  species continuity equations. The subscript  $s$  refers to row  $s$  and species  $s$ , and the subscript  $r$  refers to column  $r$  and species  $r$  where both  $s$  and  $r$  vary from 1 to 11 in the present model. Note in equation (0.30) that  $T_q = T_V$  when s is an electron; otherwise,  $T_q = T$ . Further details of the derivations may be found in reference 4.

#### O.4. **Formulation of Viscous Terms**

The viscous stresses on a cell face with unit normal  $\vec{n}$  in the orthogonal directions  $\vec{n}$ ,  $\vec{l}$ , and  $\vec{m}$  are given by

$$
\tau_{nn} = \lambda_l \left( \frac{\partial U}{\partial s_n} + \frac{\partial V}{\partial s_l} + \frac{\partial W}{\partial s_m} \right) + 2\mu_l \frac{\partial U}{\partial s_n}
$$
(0.35)

$$
\tau_{nl} = \mu_l \left( \frac{\partial V}{\partial s_n} + \frac{\partial U}{\partial s_l} \right) \tag{0.36}
$$

$$
\tau_{nm} = \mu_l \left( \frac{\partial W}{\partial s_n} + \frac{\partial U}{\partial s_m} \right) \tag{0.37}
$$

where U, V, and W are velocity components, and  $s_n$ ,  $s_l$ , and  $s_m$  are arc lengths in the  $\vec{n}$ -,  $\vec{l}$ -, and  $\vec{m}$ -directions, respectively. The variables  $\mu$  and  $\lambda$  are the viscosity coefficients. All transport properties at cell face l are obtained as linear averages of properties at adjacent cell centers.

The component of shear stress acting in the s-direction (s being a dummy variable for  $x, y$ , or z) on a cell face with unit normal  $\vec{u}$  can be expressed

$$
\tau_{ns} = \tau_{nn} n_s + \tau_{nl} l_s + \tau_{nm} m_s \tag{0.38}
$$

Substituting equations  $(0.35)$  to  $(0.37)$  into equation  $(0.38)$ , collecting terms, and simplifying (ref. 2) yields the following relation for shear stress in the  $s$ -direction:

$$
\tau_{ns} = \mu_l \left( \frac{\partial \dot{s}}{\partial \xi} \xi n + \frac{\partial \dot{s}}{\partial \eta} \eta n + \frac{\partial \dot{s}}{\partial \zeta} \zeta n + \frac{\partial U}{\partial \xi} \frac{\partial \xi}{\partial s} + \frac{\partial U}{\partial \eta} \frac{\partial \eta}{\partial s} + \frac{\partial U}{\partial \zeta} \frac{\partial \zeta}{\partial s} \right) + \lambda_l \left( \frac{\partial \vec{u}}{\partial \xi} \cdot \vec{\nabla} \xi + \frac{\partial \vec{u}}{\partial \eta} \cdot \vec{\nabla} \eta + \frac{\partial \vec{u}}{\partial \zeta} \cdot \vec{\nabla} \zeta \right) n_s
$$
(0.39)

where  $\dot{s}$  is a dummy variable for *u, v,* or *w* corresponding to  $s = x$ , *y*, or *z*, and terms like  $\xi u$ or  $\eta l$  are shorthand notations for  $\vec{\nabla}\xi \cdot \vec{n}$  or  $\vec{\nabla}\eta \cdot \vec{l}$ , respectively. A thin-layer approximation in the  $\chi$ -coordinate direction ( $\chi = \xi$ ,  $\eta$ , or  $\zeta$ ) simplifies equation (0.39) by neglecting derivatives in the other two coordinate directions. Consequently,

$$
\dot{\tau}_{ns} = \mu_l \left( \frac{\partial \dot{s}}{\partial \chi} + \frac{1}{3} \frac{\partial U}{\partial \chi} n_s \right) \chi n \tag{0.40}
$$

where *n* refers to the direction normal to a constant  $\chi$ -surface, and the prime superscript refers to the thin-layer approximation. The Stokes relation,  $\lambda = -\frac{2}{3}\mu$ , and geometric identities have also been used in the simplification of equation (O.39). The viscous terms on the other two coordinate surfaces are also neglected in the thin-layer approximation because **their** contribution to the overall momentum and energy balance is small. These approximations are valid so long as the boundary layer is relatively thin and the  $\chi$ -direction is approximately normal to the high gradient region.

Mass diffusion and energy conduction contributions to the viscous terms are functions of gradients normal to the cell face. For example, the gradient of  $T$  in the normal  $(n)$  direction is expressed

$$
\frac{\partial T}{\partial s_n} = \vec{\nabla}(T) \cdot \vec{n} = \frac{\partial T}{\partial \xi} \xi n + \frac{\partial T}{\partial \eta} \eta n + \frac{\partial T}{\partial \zeta} \zeta n \tag{0.41}
$$

The thin-layer approximation to equation (O.41) is expressed

$$
\frac{\partial T}{\partial s_n} = \frac{\partial T}{\partial \chi} \chi n \tag{0.42}
$$

المورانية

Derivatives in the  $\chi$ -direction are evaluated to second-order accuracy in computational space as follows:

$$
\left(\frac{\partial u}{\partial \chi}\right)_{l,L}^* = u_L^{n+1} - u_{L-1}^* = u_L^n + \delta u_L - u_{L-1}^* = \left(\frac{\partial u}{\partial \chi}\right)_l + \delta u_L
$$
  

$$
\left(\frac{\partial u}{\partial \chi}\right)_{l+1,L}^* = u_{L+1}^* - u_L^{n+1} = u_{L+1}^* - u_L^n - \delta u_L = \left(\frac{\partial u}{\partial \chi}\right)_{l+1} - \delta u_L
$$

For instance, the partial of *u* with respect to  $\eta$  in the  $\xi$ -direction is evaluated as follows (assuming a rectangular ordering of mesh points) :

$$
\left(\frac{\partial u}{\partial \eta}\right)_{i+1,J,K} = \frac{u_{I,J+1,K}^* - u_{I,J-1,K}^* + u_{I+1,J+1,K}^* - u_{I+1,J-1,K}^*}{4}
$$

The derivatives in the directions along the face (i.e., those derivatives neglected in the thinlayer approximation) have no functional dependence on the cell center. Therefore, the pointimplicit treatment of the full Navier-Stokes equations is identical to the thin-layer Navier-Stokes *equations.*

Now, define  $\mathbf{h}_l$  as a function of differences evaluated using currently available data, for example  $\left(\frac{\partial u}{\partial x}\right)_l$ , and define  $\mathbf{h}_{l,L}^*$  as a function of differences using predicted values at cell center L, for example  $\left(\frac{\partial u}{\partial x}\right)^{*}_{LL}$ . These definitions permit the linearization of the viscous terms to be expressed as follows:

$$
\begin{aligned}\n\mathbf{h}_{l,L}^* &= \mathbf{h}_l - \mathbf{B}_{l,L} \delta \mathbf{q}_L \\
\mathbf{h}_{l+1,L}^* &= \mathbf{h}_{l+1} + \mathbf{B}_{l+1,L} \delta \mathbf{q}_L\n\end{aligned} \tag{O.43}
$$

where

$$
\mathbf{B}_{l,L} = -\frac{\partial \mathbf{h}_{l,L}^*}{\partial \mathbf{q}_L} = -\frac{\partial \mathbf{h}_{l,L}^*}{\partial \mathbf{q}_L}
$$
\n
$$
\mathbf{B}_{l+1,L} = \frac{\partial \mathbf{h}_{l+1,L}^*}{\partial \mathbf{q}_L} = \frac{\partial \mathbf{h}_{l+1,L}^*}{\partial \mathbf{q}_L}
$$
\n(0.44)

The point-implicit implementation of the viscous terms follows the example set in the previous section on the inviscid terms

$$
\sum_{l=i,j,k} \left[ \mathbf{h}_{l+1,L}^* \sigma_{l+1} - \mathbf{h}_{l,L}^* \sigma_l \right] = \sum_{l=i,j,k} \left[ \mathbf{h}_{l+1} \sigma_{l+1} - \mathbf{h}_l \sigma_l \right] + \mathbf{M}_{L,VIS} \delta \mathbf{q}_L \tag{O.45}
$$

where

$$
\mathbf{M}_{L,VIS} = \sum_{l=i,j,k} [\mathbf{B}_{l+1,L}\sigma_{l+1} + \mathbf{B}_{l,L}\sigma_l]
$$
(0.46)

In the case of the thin-layer Navier-Stokes equations, the summation would only include one of the  $i$ -,  $j$ -, or k-directions, depending on the orientation of the computational coordinates with the body.

#### O.5. **Formulation of Source Terms**

#### $O.5.1.$ **Species Conservation**

The mass rate of production of species s per unit volume is expressed as

$$
\dot{\omega}_s = M_s \sum_{r=1}^{N_r} (\beta_{s,r} - \alpha_{s,r}) [R_{f,r} - R_{b,r}]
$$
\n(0.47)

where  $N_r$  is the number of reactions;  $\alpha_{s,r}$  and  $\beta_{s,r}$  are the stoichiometric coefficients for reactants and products in the r-reaction, respectively; and  $R_{f,r}$  and  $R_{b,r}$  are the forward and backward reaction rates for the r-reaction, respectively. These rates are defined by

$$
R_{f,r} = k_{f,r} \prod_{s=1}^{N_s} \left(\frac{\rho_s}{M_s}\right)^{\alpha_{s,r}} \quad \text{and} \quad R_{b,r} = k_{b,r} \prod_{s=1}^{N_s} \left(\frac{\rho_s}{M_s}\right)^{\beta_{s,r}}
$$

where  $k_{f,r}$  and  $k_{b,r}$  are the forward and backward reaction rate coefficients, respectively, defined in reference 4, and  $N_s$  is the number of chemical species. Five different chemical kinetic models for air chemistry are supported within LAURA (in files kinetic.F and source.F) through the definition of knodel in gas model vars strt. The default is knodel = 3 in which the equilibrium constants are taken from reference 34 and which correspond to a number density of  $10^{16}$  cm<sup>-3</sup>. The forward reaction rates are taken from reference 40. Numerical difficulties associated with chemical source terms are alleviated by limiting the minimum and maximum values of temperature used to compute the reaction rate coefficients. The parameters *tmin* and *tmax* are set to 1000 and 50000, respectively, in air.F, which is a block data routine. As a converged solution is approached, the lower limit can usually be further diminished; however, experience with problems tested so far shows no significant effect on aerothermal loads. The upper limit is established to reflect the range of validity of the curve fits for thermodynamic properties.

The reaction rate coefficients are explicit functions of  $T$  and  $T_V$ . Consequently, the Jacobian of  $\dot{\omega}_s$  with respect to **q** can be explicitly evaluated as follows:

$$
\frac{\partial \dot{\omega}_s}{\partial q_j} = \left. \frac{\partial \dot{\omega}_s}{\partial q_j} \right|_{T,T_V} + \left. \frac{\partial \dot{\omega}_s}{\partial T} \right|_{T_V, \mathbf{q}} \frac{\partial T}{\partial q_j} + \left. \frac{\partial \dot{\omega}_s}{\partial T_V} \right|_{T, \mathbf{q}} \frac{\partial T_V}{\partial q_j}
$$
(0.48)

where all derivatives with respect to  $q_j$  are evaluated at  $q_k$  ( $k \neq j$ ). The differential relations between  $T$  and  $\mathbf q$  and between  $T_V$  and  $\mathbf q$  can be expressed as

$$
\rho C_{v,tr} dT = \frac{u^2 + v^2 + w^2}{2} d\rho - \sum_{s=1}^{N_s} (\epsilon_s - \epsilon_{V,s}) d\rho_s \n- ud(\rho u) - vd(\rho v) - wd(\rho w) + d(\rho E) - d(\rho \epsilon_V)
$$
\n(0.49)

$$
\rho C_{v,V} dT_V = d(\rho \epsilon_V) - \sum_{s=1}^{N_s} \epsilon_{V,s} d\rho_s \qquad (0.50)
$$

### 0.5.2. Total Energy Conservation

The radiative energy transport term *Qrad* is treated in a purely explicit manner. Radiative energy transport has been calculated using the method of *Hartung* (ref. 29), which is based initially on converged, nonradiative, nonequilibrium flow field solutions. These radiative source terms are then held constant, while the governing equations are relaxed again. In cases of strong radiation, this relaxation process may require a slower introduction of the source through appropriate averaging of the old and new source terms (ref. 31). There is no point-implicit contribution from this term in the algorithm.

## 0.5.3. Vibrational-Electronic Energy Conservation

The vibrational-electronic energy source term  $\dot{\omega}_V$  can be subdivided into three functionally distinct sets of terms.

$$
\dot{\omega}_{V} = \left\{ \sum_{s=\text{mol.}} \dot{\omega}_{s} \hat{D}_{s} - \sum_{r=\text{elec.imp.}} (R_{f,r} - R_{b,r}) \hat{I}_{r} \right\} + \left\{ \sum_{s=\text{mol.}} \rho_{s} \frac{\left(\epsilon_{V,s}^{*} - \epsilon_{V,s}\right)}{<\tau_{s}>} + 3\rho_{\epsilon} \bar{R} (T - T_{V}) \sum_{s \neq \epsilon} \frac{\nu_{\epsilon s}}{M_{s}} \right\} + \left\{ Q_{\text{rad}} - p_{\epsilon} \vec{\nabla} \cdot \vec{u} \right\}
$$
\n(0.51)

The first set, the reactive source terms in the first pair of braces of equation  $(0.51)$ , is composed of terms that are proportional to either  $\dot{\omega}_s$  or to  $(R_{f,r} - R_{b,r})$ . In the first case, the proportionality factor,  $\hat{D}_s$ , represents the average vibrational energy per unit mass created or

destroyed through recombination or dissociation of molecules. In the simplest approximation, it is set equal to the average vibrational-electronic energy,  $e_V$ , although more comprehensive treatments that model preferential dissociation of vibrationally excited molecules can be employed. In the second case, the proportionality factor,  $\hat{I}_r$ , represents the average translational energy per mole (mol.) lost by a free electron in freeing another electron from a neutral heavy particle in reaction  $r$  through the process of electron impact (electimp.) ionization. It is approximated by the ionization energy from an excited state of the target particle. Further details on these points are available in references 34 and 4. The point-implicit formulation of these terms treats the proportionality factor explicitly and the reaction rates implicitly according to equations (O.48) to (0.50).

The second set, the relaxation terms in the second pair of braces in equation  $(0.51)$ , models the energy exchange between heavy particle translational-rotational modes and vibrationalelectronic and electron translational modes. The first term in these braces, which models the exchange between vibrational and heavy particle translational modes, can be approximated by

$$
\sum_{s=\text{mol.}} \rho_s \frac{\epsilon_{V,s}^* - \epsilon_{V,s}}{<\tau_s>} \approx \rho C_{v,V} \frac{T - T_V}{\tau_V}
$$
\n(0.52)

where

$$
\frac{1}{\tau_V} = \frac{\sum_{s=\text{mol.}} \frac{\rho_s}{M_s < \tau_s >}}{\sum_{s=\text{mol.}} \frac{\rho_s}{M_s}}
$$
\n(0.53)

The approximations in equations ( $0.52$ ) to ( $0.53$ ) are made to reduce the number of thermodynamic and relaxation time variables to be carried through the calculation. Also, direct evaluation of the equilibrium value,  $\epsilon_{V,s}^*$ , is more cumbersome than working directly with the translational temperature T. This approximation degenerates as the differences between T and  $T_V$  get very large, but it is believed to be consistent within the total context of approximations made in the two-temperature model. The vibrational relaxation time  $\langle \tau_s \rangle$  is related to a number density weighted correlation of Millikan and White (ref. 41)

$$
p\tau_s^{MW} = \frac{\sum_{j=1, j \neq \epsilon}^{N_s} \tilde{n}_j \exp\left[A_{s,j}\left(T^{-1/3} - 0.015\mu_{s,j}^{1/4}\right) - 18.42\right]}{\sum_{j=1, j \neq \epsilon}^{N_s} \tilde{n}_j}
$$
(0.54)

and a high-temperature limiting correction of Park (ref. 34)

$$
\tau_s^P = (\sigma_s \bar{c}_s \tilde{n})^{-1} \tag{0.55}
$$

so that

$$
\langle \tau_s \rangle = \tau_s^{MW} + \tau_s^P \tag{0.56}
$$

where

$$
A_{s,j} = A_{s,s} \left(\frac{\mu_{s,j}}{\mu_{s,s}}\right)^{1/2}
$$

and

$$
^{197}
$$

 $A_{s,s} = \begin{cases} 220 & (\text{N}_2) \\ 129 & (\text{O}_2) \\ 168 & (\text{NO}) \end{cases}$ 

The pressure  $p$  in equation (O.54) is in units of atmospheres. The two-temperature model should also have a corresponding term relating the energy exchange of translational and electronic energy. This transfer has not yet been formally included in the present work; however, it should be noted that the driving potential in the present approximation is already based on both the vibrational and electronic energies. The second term in these braces in equation (O.51) models the direct exchange of translational energy between electrons and heavy particles. This exchange rate is generally much slower than the previous term. Both terms in this set are now proportional to the difference between the translational and vibrational temperatures,  $T-T_V$ . Here again, the point-implicit formulation of these terms treats the proportionality factor explicitly and the driving potential  $T - T_V$  implicitly according to equations (O.49) and (O.50).

The third set, the field-dependent terms in the third pair **of** braces of equation (O.51), is the functions of properties at the cell center and at the neighboring cells. (The first two sets are functions only of properties at the cell center.) These terms include radiative energy transport, which is work done by the electric field on electrons and electron pressure flow work, combined into a single term. Radiative energy transport is treated explicitly, if at all, as described before. The other contribution to the field-dependent terms is also treated explicitly. In fact, in the cases tested to date (where the maximum electron number densities were approximately 4 percent of the total number density), omission of this term has little effect on the flow field.

## O.5.4. Point-Implicit Relaxation of Source Term

The source term in equation (O.6) can be approximately linearized in the following manner:

$$
\dot{\omega}_L^{n+1} = \dot{\omega}_L^n + \mathbf{M}_{L, \text{SRC}} \delta \mathbf{q}_L \tag{O.57}
$$

where

$$
\mathbf{M}_{L, \text{SRC}} = \frac{\partial \dot{\omega}_L}{\partial \mathbf{q}_L} \tag{0.58}
$$

and the elements of  $M_{L,SRC}$  are calculated as described above.

## 0.6. Averaging Procedure

The variables at cell faces are evaluated as follows:

$$
d_l = \frac{C_1 d_L + d_{L-1}}{C_1 + 1} \tag{O.59}
$$

where *d* is a dummy variable representing *u*, *v*, *w*, *c*<sub>s</sub>, *H*,  $\epsilon_V$ , *h*<sub>s</sub>, and  $\epsilon_{V,s}$ . (Only the averaged values of *velocities* and total enthalpy are required for perfect gas flows.) The weighting parameter is detined by'

$$
C_1 = \left(\frac{\rho_L}{\rho_{L-1}}\right)^{\frac{1}{2}}
$$

The variables  $\beta$ ,  $\phi$ , and  $T$  are computed using a pressure-weighted average as defined below with dummy variable *d.*

$$
d_l = \frac{d_L d_{L-1} (p_L + p_{L-1})}{p_L d_{L-1} + p_{L-1} d_L}
$$

The variable  $\epsilon_{s,l}$  required in the evaluation of  $\tilde{\gamma}_{s,l}$  is defined as

$$
\epsilon_{s,l} = h_{s,l} - \frac{RT_l}{M_s}
$$

All quantities required for the evaluation of sound speed at the cell wall are now available. A lower limit on sound speed evaluated using cell wall averages, equal to the free-stream sound speed, has been applied to deal with difficult transients across strong shocks in equilibrium and nonequilibrium flows.

This simple averaging procedure does not exactly satisfy Roe's property U for equilibrium and nonequilibrium flows. The pressure weighting averaging on  $\beta$  can be shown to nearly satisfy Roe's property U for strong shocks and equilibrium flow. Vinokur (ref. 42), Liu and Vinokur (ref. 43), and Grossman and Cinnella (ref. 44) have proposed averaging schemes that enforce Roe's property U. These formulations have not been investigated here.

#### O.7. **Geometrical Relations**

The recommended, second-order-accurate formulations for face-centered metrics, which are required in the evaluation of the viscous dissipation terms across cell faces, are presented below.

$$
\vec{\nabla}\xi_{i,J,K} = \frac{\Omega_{I,J,K}(\vec{\sigma}_{i-1,J,K} + \vec{\sigma}_{i,J,K}) + \Omega_{I-1,J,K}(\vec{\sigma}_{i,J,K} + \vec{\sigma}_{i+1,J,K})}{4\Omega_{I,J,K}\Omega_{I-1,J,K}}
$$
(0.60)

$$
\vec{\nabla}\xi_{I,j,K} = \frac{\Omega_{I,J,K}(\vec{\sigma}_{i,J-1,K} + \vec{\sigma}_{i+1,J-1,K}) + \Omega_{I,J-1,K}(\vec{\sigma}_{i,J,K} + \vec{\sigma}_{i+1,J,K})}{4\Omega_{I,J,K}\Omega_{I,J-1,K}}
$$
(0.61)

$$
\vec{\nabla}\xi_{I,J,k} = \frac{\Omega_{I,J,K}(\vec{\sigma}_{i,J,K-1} + \vec{\sigma}_{i+1,J,K-1}) + \Omega_{I,J,K-1}(\vec{\sigma}_{i,J,K} + \vec{\sigma}_{i+1,J,K})}{4\Omega_{I,J,K}\Omega_{I,J,K-1}}
$$
(0.62)

$$
\vec{\nabla}\eta_{i,J,K} = \frac{\Omega_{I,J,K}(\vec{\sigma}_{I-1,j,K} + \vec{\sigma}_{I-1,j+1,K}) + \Omega_{I-1,J,K}(\vec{\sigma}_{I,j,K} + \vec{\sigma}_{I,j+1,K})}{4\Omega_{I,J,K}\Omega_{I-1,J,K}}
$$
(0.63)

$$
\vec{\nabla}\eta_{I,j,K} = \frac{\Omega_{I,J,K}(\vec{\sigma}_{I,j-1,K} + \vec{\sigma}_{I,j,K}) + \Omega_{I,J-1,K}(\vec{\sigma}_{I,j,K} + \vec{\sigma}_{I,j+1,K})}{4\Omega_{I,J,K}\Omega_{I,J-1,K}}
$$
(0.64)

$$
\vec{\nabla}\eta_{I,J,k} = \frac{\Omega_{I,J,K}(\vec{\sigma}_{I,j,K-1} + \vec{\sigma}_{I,j+1,K-1}) + \Omega_{I,J,K-1}(\vec{\sigma}_{I,j,K} + \vec{\sigma}_{I,j+1,K})}{4\Omega_{I,J,K}\Omega_{I,J,K-1}}
$$
(0.65)

$$
\vec{\nabla}\zeta_{i,J,K} = \frac{\Omega_{I,J,K}(\vec{\sigma}_{I-1,J,k} + \vec{\sigma}_{I-1,J,k+1}) + \Omega_{I-1,J,K}(\vec{\sigma}_{I,J,k} + \vec{\sigma}_{I,J,k+1})}{4\Omega_{I,J,K}\Omega_{I-1,J,K}}
$$
(0.66)

$$
\vec{\nabla}\zeta_{I,j,K} = \frac{\Omega_{I,J,K}(\vec{\sigma}_{I,J-1,k} + \vec{\sigma}_{I,J-1,k+1}) + \Omega_{I,J-1,K}(\vec{\sigma}_{I,J,k} + \vec{\sigma}_{I,J,k+1})}{4\Omega_{I,J,K}\Omega_{I,J-1,K}}
$$
(0.67)

$$
\vec{\nabla}\zeta_{I,J,k} = \frac{\Omega_{I,J,K}(\vec{\sigma}_{I,J,k-1} + \vec{\sigma}_{I,J,k}) + \Omega_{I,J,K-1}(\vec{\sigma}_{I,J,k} + \vec{\sigma}_{I,J,k+1})}{4\Omega_{I,J,K}\Omega_{I,J,K-1}}
$$
(0.68)

In the case of the thin-layer Navier-Stokes equations, only the vectors defined by equations  $(0.60)$ ,  $(0.64)$ , and  $(0.68)$  are required, depending on the orientation of the coordinate system. The dot product of these vectors with the corresponding unit normal to the cell face (recall,  $\chi n = \vec{\nabla} \chi \cdot \vec{n}$ ) can be approximated as follows:

$$
\xi n_{i,J,K} \approx \frac{\Omega_{I,J,K}(\sigma_{i-1,J,K} + \sigma_{i,J,K}) + \Omega_{I-1,J,K}(\sigma_{i,J,K} + \sigma_{i+1,J,K})}{4\Omega_{I,J,K}\Omega_{I-1,J,K}}
$$
(0.69)

$$
\eta n_{I,j,K} \approx \frac{\Omega_{I,J,K}(\sigma_{I,j-1,K} + \sigma_{I,j,K}) + \Omega_{I,J-1,K}(\sigma_{I,j,K} + \sigma_{I,j+1,K})}{4\Omega_{I,J,K}\Omega_{I,J-1,K}}
$$
(0.70)

$$
\zeta n_{I,J,k} \approx \frac{\Omega_{I,J,K}(\sigma_{I,J,k-1} + \sigma_{I,J,k}) + \Omega_{I,J,K-1}(\sigma_{I,J,k} + \sigma_{I,J,k+1})}{4\Omega_{I,J,K}\Omega_{I,J,K-1}}
$$
(0.71)

Another useful formulation in the programming of the thin-layer Navier-Stokes equations involves a geometric relation between the unit normal to a cell face and the gradient of the computational coordinate that defines the cell face

$$
\left(\frac{\partial \xi}{\partial s}\right)_{i,J,K} = (\xi n n_s)_{i,J,K} \tag{0.72}
$$

$$
\left(\frac{\partial \eta}{\partial s}\right)_{I,j,K} = (\eta n n_s)_{I,j,K} \tag{0.73}
$$

$$
\left(\frac{\partial \zeta}{\partial s}\right)_{I,J,k} = (\zeta n n_s)_{I,J,k} \tag{O.74}
$$

where  $s$  is a dummy variable for  $x$ ,  $y$ , or  $z$ .

## 0.8. Relaxation **Algorithm**

The governing relaxation equation is obtained by combining the results of equations  $(0.6)$ , (0.23). (0.46), and (0.58) and taking the limit as time step  $\delta t$  goes to infinity. Thus,

$$
\mathbf{M}_{L}\delta\mathbf{q}_{L} = \mathbf{r}_{L} \tag{O.75}
$$

where  $M_L$  is the point-implicit Jacobian given by

$$
\mathbf{M}_{L} = rf_{i}\mathbf{M}_{L,\text{INV}} + rf_{v}\mathbf{M}_{L,\text{VIS}} - \Omega_{L}\mathbf{M}_{L,\text{SRC}} \tag{0.76}
$$

and **r** is the right-hand-side solution (residual) vector given by

$$
\mathbf{r}_L = -\sum_{l=i,j,k} \left[ (\mathbf{g}_{l+1} + \mathbf{h}_{l+1}) \sigma_{l+1} - (\mathbf{g}_l + \mathbf{h}_l) \sigma_l \right] + \dot{\omega}_L \Omega_L \tag{O.77}
$$

*Relaxation* factors are used to control stability and convergence. Numerical tests in reference 18 indicate that underrelaxation is appropriate for the inviscid contribution to the residual, with  $rf_i > 1.5$ . Overrelaxation is appropriate for the viscous contribution to the residual with  $rf_v$ . 0.5 provided relaxation sweeps are across the boundary layer; otherwise,  $rf_v \ge 1$ . The viscous relaxation factor is automatically set to 1 for directions tangent to the sweep direction. The lower limits yield the fastest convergence rates, but can lead **to** instabilities if the solution is far from convergence or if the point-implicit **Jacobian** is "frozen." as discussed below, for too long. It is sometimes necessary to choose  $rf_i \geq 3$  and  $rf_v \geq 2$  to get past some difficult transients in the early stages of the relaxation process which defy linear analysis. When these transients pass, it is then advisable to switch to the lower limits of these parameters to get the best convergence rate. Convergence can eventually stall at some point because of limit cycles associated with the **minmod** function in equation (O.17). This stalling **can** be alleviated by again increasing the relaxation factors.

The solution vector  $r_L$  and the Jacobian  $M_L$  are evaluated using the latest available data. Consequently, the algorithm requires only a single level of storage. One can solve for  $\delta q_L$  using Gaussian elimination. Numerical experiments have shown that pivoting is not required, and so the algorithm is easily vectorized. An LU factorization of the Jacobian can be saved (frozen) **over** large blocks of iterations ( 10 to 50, as defined by *njcobian)* to further reduce computalional costs as the solution converges. The **Jacobian** will generally need to be updated every iteration early in the calculation, when rapid adjustment of the solution occurs. There is a large cost in computational memory required for the **Jacobian** freezing; however, the use of solid-state memory (see section 11.4) essentially eliminates this problem on CRAY class computers.

One final scaling can be applied to  $\delta q_L$  before computing  $q_L^{n+1}$  to dampen potentially catastrophic perturbations in the evolving solution. Define  $\kappa_L$  by

$$
\kappa_L = \min \left[ 1, \frac{safe \rho_L}{|\delta \mathbf{q}_L|_1} \right] \tag{0.78}
$$

where safe = 0.5 is presently the hard-coded value, and the standard definition of an  $L_1$  norm is employed. The value of  $\kappa_L$  is usually equal to 1; however, early in the relaxation process and occasionally in regions of very severe expansions, this parameter will engage to limit the computed solution as follows:

$$
\mathbf{q}_L^{n+1} = \mathbf{q}_L^n + \kappa_L \delta \mathbf{q}_L \tag{0.79}
$$

New values for T and  $T_V$  are obtained through a Newton-Raphson iteration based on equations  $(O.49)$  and  $(O.50)$ . Thermodynamic properties and reaction rate coefficients are advanced every iteration based on these updated values of  $T$  and  $T_V$ . Transport properties are updated every *ntrnsprt* iterations.

The strategy used to drive the right-hand side of equation  $(0.77)$  to zero should take advantage of the host computer architecture and the physics of the problem. Generally, the solution is relaxed one plane at a time, and vector lengths are equal to the number of cells in a plane. Numerical tests indicate that relaxation sweeps which run from a wall across the boundary layer to the opposite boundary and then back again are the most efficient for the blunt-body problem. Effects of a perturbation at a wall are felt at the opposite wall after one sweep. Effects of a perturbation at one cell in a plane parallel to the wall require  $N$  iterations to be felt by a cell whose index differs from the source cell by  $N$ .

The ordering of the sweeps can be used to speed convergence, but in numerical tests performed to date, final, converged steady-state solution is not affected. Thus, one should be able to solve a large number of cells using a massively parallel processing computer in which each cell (or small group of cells) is relaxed semi-independently of its neighbor cells (cell groups) using its own processor. The expression "semi-independently" means that a cell (cell group) will need updated information from its neighbor cells (cell groups), but neither the order that it receives this information nor the lag time it takes for this information to arrive is critically important. As long as each processor has immediate access to some level of information from its neighbors (which could be stored locally), the execution stream could proceed uninterrupted in a parallel, asynchronous mode. A crude simulation of asynchronous iteration, discussed in reference 45, demonstrated that computational cells could be advanced in a random order without sacrifice of stability or convergence.

Asynchronous iteration has been tested on a four-processor CRAY 2 and an eight-processor CRAY Y-MP in reference 18. In these tests, the flow domains were subdivided into partitions with a single task assigned to each partition. Partition boundaries are dynamically adjusted to concentrate relaxation sweeps in the regions that are slowest to converge. Because no synchronization is required, all tasks (processors) can execute throughout the computation without interruption. A comparison of convergence histories for the solution of hypersonic flow in thermochemical nonequilibrium over an axisymmetric body is shown for a single task and a six-task, adaptive partition test in figure O.2. The symbols show the error norm for each individual task of the six-task run. The solid line shows the total error norm for the six-task run, and the dashed line shows the error norm for the single task run. Adaptive partitioning has allowed the six-task case to converge to a lower error norm than the single task case for the same amount of CPU time. Furthermore, the actual elapsed time for the six-task case would be a factor of 6 smaller than for the single task case on a dedicated machine.

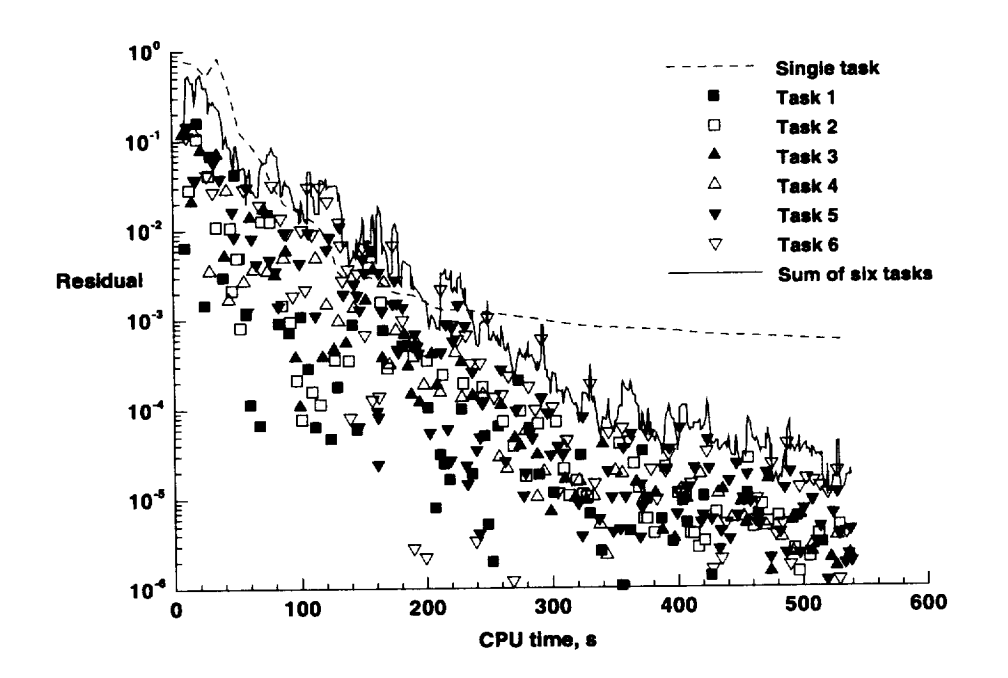

Figure O.2. Convergence histories for single-task and six-task, adaptive partitioned algorithms applied to problem of nonequilibrium, hypersonic flow over blunt, axisymmetric body.

# Appendix P

# FORTRAN Variables Discussed in This Manual

The following FORTRAN variables are discussed in this document:

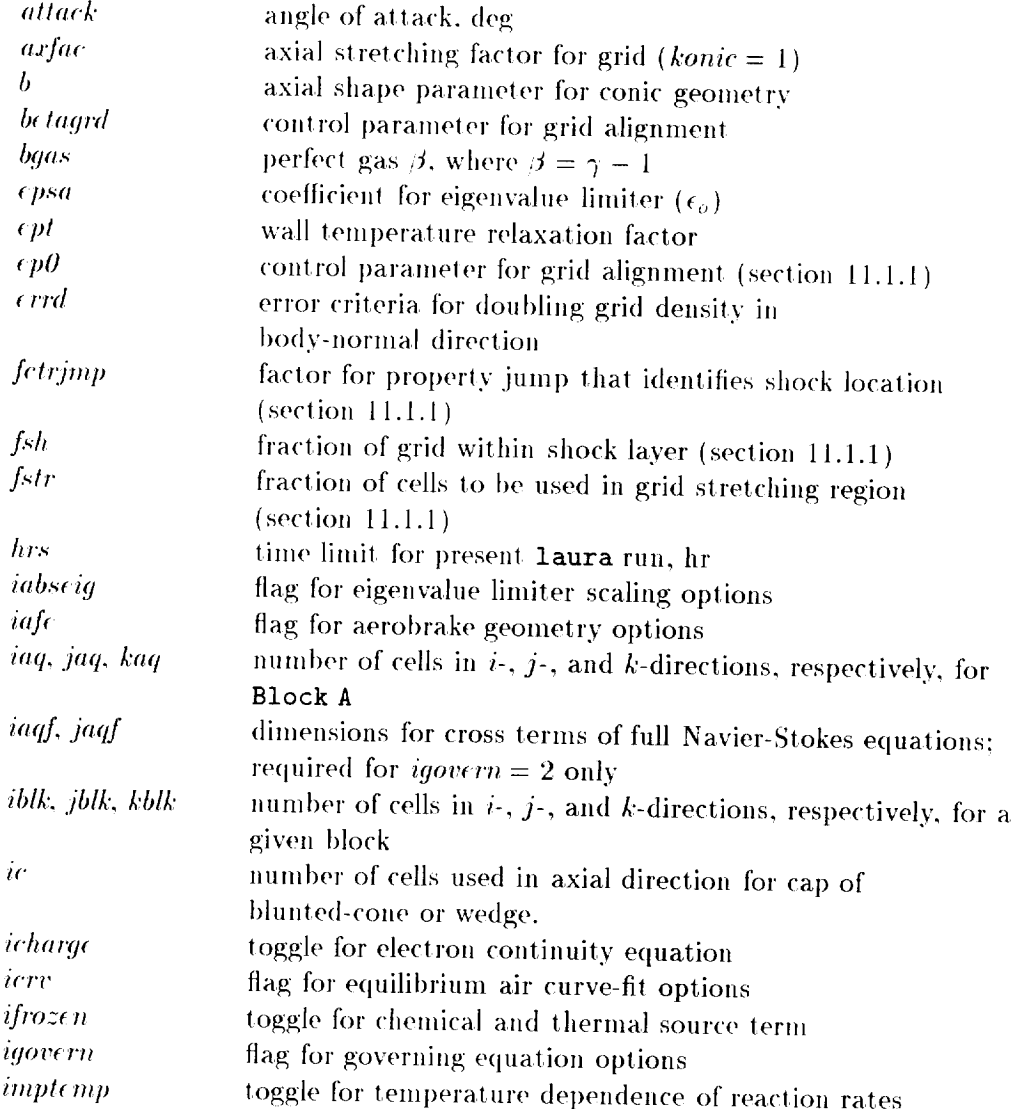

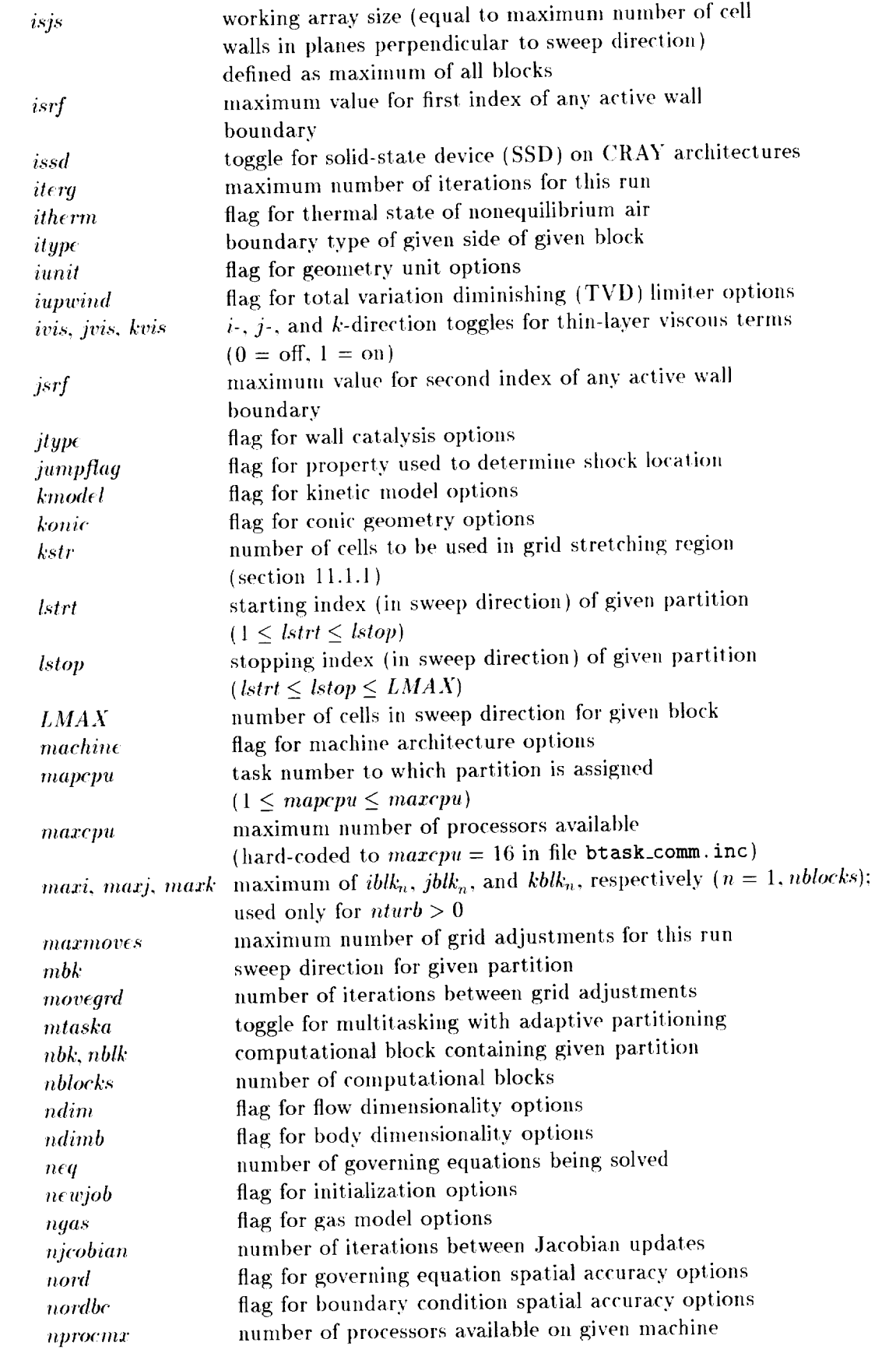

 $\mathcal{L}_{\mathcal{A}}$ 

 $\overline{\phantom{a}}$ 

المرادة

—⊶
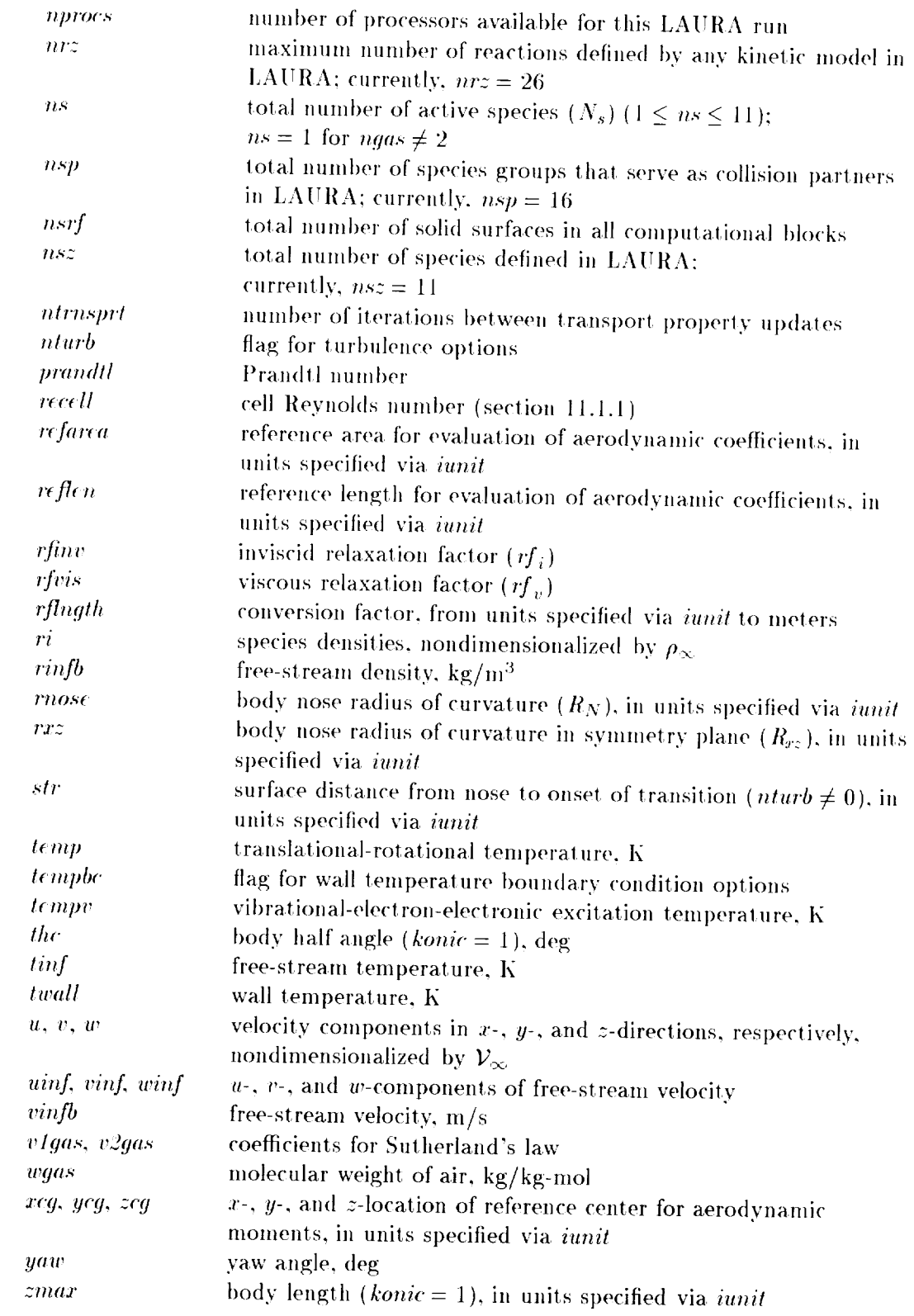

 $\frac{1}{2} \left( \frac{1}{2} \frac{1}{2}$ 

 $\sim$   $\sim$ 

لسب

 $\sim$ 

### Appendix Q

# FORTRAN Flags Changed Through data

Note that the default values are indicated for those parameters that are automatically defined by LAURA as follows:

Eigenvalue limiter scaling options:

$$
iabseig = \begin{cases} 0 & (\text{normal limiter}) \\ 1 & (\text{scaled limiter }\{default\}) \end{cases}
$$

Toggle for chemical and thermal source term ( $ngas = 2$ ):

*ifrozen* = 
$$
\begin{cases} 0 & \text{(chemically and thermally frozen flow)}\\ 1 & \text{(nonequilibrium flow }\{default\}) \end{cases}
$$

Options for spatial accuracy of governing equations:

$$
nord = \begin{cases} 1 & \text{(first-order accuracy)}\\ 2 & \text{(second-order accuracy)} \end{cases}
$$

### Appendix R

# FORTRAN Flags Changed Through stArt

The following FORTRAN flags are changed through stArt:

Aerobrake ( $\textit{ncujob} = 2$ ) geometry options:

$$
iafe = \begin{cases} 0 & \text{(Aerossist Flight Experiment (AFE) aerobrake (ref. 26))} \\ 1 & \text{(hemisphere)} \\ 2 & \text{(customized aerobrake)} \end{cases}
$$

 $\alpha$  air (*ngas* = 1) curve-fit options:  $\mathbb{R}^2 = 1$  / curve no operon-

$$
icrv = \begin{cases} 1 & \text{(Vinokur in Liu and Vinokur (ref. 19))} \\ 2 & \text{(Tannehill in Srinivasan et al. (ref. 20))} \end{cases}
$$

Options for governing equations:

*igovern* = 
$$
\begin{cases} 0 & \text{(Euler)} \\ 1 & \text{(thin-layer Navier-Stokes (TL N-S))} \\ 2 & \text{(full Navier-Stokes (N-S))} \end{cases}
$$

 $\text{nequilibrium air}$  ( $\textit{naas} = 2$ ):  $\alpha_{11}$  (*ngus = 2*).

$$
itherm = \left\{ \begin{array}{ll} 1 & (\hbox{thermal equilibrium (1-T))} \\ 2 & (\hbox{thermal nonequilibrium (2-T))} \end{array} \right.
$$

Options for geometry units:

$$
iunit = \begin{cases} 0 & (\text{meters}) \\ 1 & (\text{centimeters}) \\ 2 & (\text{feet}) \\ 3 & (\text{inches}) \\ 4 & (\text{other units}) \end{cases}
$$

Options for wall catalysis:

$$
jtype = \begin{cases} 0 & (\text{non-catalytic}) \\ 1 & (\text{``super-catalytic''}) \\ 2 \\ 3 \\ 4 \\ 5 \\ 6 \end{cases} (\text{catalytic to ions}) \begin{cases} (\text{non-catalytic to neutrals}) \\ (\text{Stewart et al. (ref. 21))} \\ (\text{Zoby et al. (ref. 22))} \\ (\text{Scott et al. (ref. 23))} \\ (\text{recombination of atoms}) \end{cases} \text{finite catalysis}
$$

Conic options (for axisymmetric body):

*konic* = 
$$
\begin{cases} 1 & \text{(hyperboloid)}\\ 2 & \text{(paraboloid)}\\ 3 & \text{(ellipsoidally-blunted cone)}\\ 4 & \text{(spherically-blunted cone)} \end{cases}
$$

Conic options (for two-dimensional body):

$$
konic = \begin{cases} 1 & \text{(hyperbola)}\\ 2 & \text{(parabola)}\\ 3 & \text{(blunted wedge)} \end{cases}
$$

('onic options (for three-dimensional body):

$$
konic = \begin{cases} 1 & \text{(hyperboloid)}\\ 2 & \text{(paraboloid)}\\ 3 & \text{(blunted cone)} \end{cases}
$$

Flow dimensionality options:

$$
ndim = \begin{cases} 1 & (\text{axisymmetric}) \\ 2 & (\text{two dimensional}) \\ 3 & (\text{three dimensional}) \end{cases}
$$

 $\overline{a}$ 

Body dimensionality options:

$$
ndimb = \begin{cases} 1 & (\text{axisymmetric}) \\ 2 & (\text{two dimensional}) \\ 3 & (\text{three dimensional}) \end{cases}
$$

Initialization options:

$$
newjob = \left\{ \begin{array}{ll} 0 & \text{(externally generated RESTART.in file)} \\ 1 & \text{(flow about conic (cone/wedge, paraboloid))} \\ 2 & \text{(flow about generic aerobrake)} \end{array} \right.
$$

Gas model options:

ngas = 
$$
\begin{cases} 0 & (\text{perfect gas (PG)}) \\ 1 & (\text{equilibrium air (EQ)}) \\ 2 & (\text{chemical nonequilibrium (NONEQ)}) \end{cases}
$$

Turbulence options (for  $ngas \neq 2$ ):

$$
nturb = \begin{cases} 0 & \text{(none (laminar flow))} \\ 1 & \text{(Cebeci-Smith (in ref. 24) model)} \\ 2 & \text{(Baldwin-Lomax (in ref. 25) model)} \end{cases}
$$

Options for wall temperature  $(T_w)$  boundary condition:

$$
tempbc = \begin{cases} 0 & \text{(constant } T_w) \\ 1 & \text{(specified } T_w \text{ variation)} \\ 2 & \text{(radiative equilibrium } T_w) \end{cases}
$$

#### **Appendix S**

## FORTRAN Flags Changed Through File Edits

Note that the file of residence for each parameter is provided. Default values are indicated for those parameters that are automatically defined by LAURA as follows:

Toggle for electron continuity equation ( $ngas = 2$ ), located in source\_vars.strt:

$$
icharge = \begin{cases} 0 & \text{(solution of electron continuity equation)} \\ 1 & \text{(}\tilde{n}_e = \sum_{s=\text{ions}} \tilde{n}_s \ \{default\} \text{)} \end{cases}
$$

Toggle for temperature dependence of reaction rates ( $ngas = 2$ ), located in source\_vars.strt:

 $\label{eq:impt} \begin{aligned} \textit{imptemp} = \left\{ \begin{array}{ll} 0 & (\textit{explicit treatment of dependence}) \\ 1 & (\textit{implicit treatment of dependence}\ \{ \mathit{default} \}) \end{array} \right. \end{aligned}$ 

Toggle for solid-state device (SSD) on CRAY architectures, located in issd\_assn.strt:

$$
issd = \begin{cases} 0 & \text{(no SSD } \{ default \})\\ 1 & \text{(SSD)} \end{cases}
$$

Options for TVD limiter, located in iupwind\_assn.strt:

 $\textit{inpwind} = \left\{ \begin{array}{ll} 0 & \text{(symmetric limiter (eq. (3.8(c)), ref. 2) $\{ \mathit{default} \}$)} \\ 1 & \text{(upwind-biased limiter (ref. 39))} \\ 2 & \text{(symmetric limiter (eq. (3.8(b)), ref. 2))} \end{array} \right.$ 

Options for property used to determine shock location in algnshk. F (section 11.1.1), located in algnshk\_vars.strt:

$$
jumpflag = \begin{cases} 0 & (\text{fixed outer boundary}) \\ 1 & (\text{pressure } (p) \{ default \}) \\ 2 & (\text{density } (\rho)) \\ 3 & (\text{temperature } (T)) \end{cases}
$$

Kinetic model options (for  $ngas = 2$ ), located in gas model vars strt:

 $\label{eq:4} kmodel=\left\{ \begin{array}{ll} 1 & (\text{Dunn and Kang (ref. 46) model}) \\ 2 & (\text{Park (ref. 6) model}) \\ 3 & (\text{Park (ref. 40) forward rates; } K_{eq} \text{ from reference 34 {}default})\\ 4 & (\text{Kang and Dunn (ref. 46) forward rates; Gupta } K_{eq} \text{ (ref. 47)})\\ 5 & (\text{Park (ref. 40) forward rates; Gupta et al. } K_{eq} \text{ (ref. 47)}) \end{array} \right.$ 

Toggle for multitasking with adaptive partitioning, located in mtaska\_assn.strt:

$$
mtaska = \begin{cases} 0 & \text{(no adaptive partitioning } \{ default \}) \\ 1 & \text{(adaptive partitioning)} \end{cases}
$$

Options for spatial accuracy of surface and outflow boundary conditions, located in nordbc\_assn.strt:

 $\epsilon$ 

من

$$
nordbc = \begin{cases} 1 & (\text{first-order accuracy } \{ default \}) \\ 2 & (\text{second-order accuracy}) \end{cases}
$$

#### References

- 1. Walberg, Gerald D.: A Survey of Aeroassisted Orbit Transfer. J. Spacecr. & Rockets, vol. 22, no. 1. Jan.-Feb. 1985, pp. 3-18.
- 2. Gnoffo, Peter A.: An Upwind-Biased, Point-Implicit Relaration Algorithm for Viscous, Compressible Perfect-Gas Flows. NASA TP-2953, 1990.
- 3. Gnoffo, Peter A.: Upwind-Biased, Point-Implicit Relaxation Strategies for Viscous. Hypersonic Flows. AIAA-89-1972, June 1989.
- 4. Gnoffo, Peter A.; Gupta, Roop N.; and Shinn, Judy L.: Conservation Equations and Physical Models for Hypersonic Air Flows in Thermal and Chemical Nonequilibrium. NASA TP-2867, 1989.
- 5. Park, Chul: Problems of Rate Chemistry in the Flight Regimes of Aeroassisted Orbital Transfer Vehicles. Thermal Design of Aeroassisted Orbital Transfer Vehicles, H. F. Nelson, ed., Volume 96 Progress in Astronautics and Aeronautics, AIAA, 1985, pp. 511-537.
- 6. Park, Chul: Assessment of Two Temperature Kinetic Model for Ionizing Air. AIAA-87-1574, June 1987.
- 7. Lee, Jong-Hun: Basic Governing Equations for the Flight Regimes of Aeroassisted Orbital Transfer Vehicles. Thermal Design of Aeroassisted Orbital Transfer Vehicles, H. F. Nelson, ed., Vol. 96, Progress in Astronautics and Aeronautics, 1984, pp. 3-53.
- 8. Gnoffo, Peter A.: Code Calibration Program in Support of the Aeroassist Flight Experiment. J. Spacecr.  $E$  Rockets, vol. 27, no. 2, Mar. Apr. 1990, pp. 131-142.
- 9. Walters, Robert W.; Cinnella, Pasquale; Slack, David C.; and Halt, David: Characteristic-Based Algorithms for Flows in Thermochemical Nonequilibrium, AIAA J., vol. 30, no. 5, May 1992, pp. 1304-1313.
- 10. McGrory, William D.; Huebner, L. D.; Slack, David C.; and Walters, William D.: Development and Application of GASP 2.0. AIAA-92-5067, 1992.
- 11. McGrory, William D.; Slack, David C.; Applebaum, Michael P.; and Walters, Robert W.: GASP Version 2.2 The General Acrodynamics Simulation Program. AeroSoft Inc., 1993.
- 12. Candler, Graham: On the Computation of Shock Shapes in Nonequilibrium Hypersonic Flows. AIAA-89-0312, Jan. 1989.
- 13. Candler, Graham V.; and MacCormack, Robert W.: The Computation of Hypersonic lonized Flows in Chemical and Thermal Nonequilibrium. AIAA-88-0511, Jan. 1988.
- 14. Park, Chul; and Yoon, Seokkwan: A Fully-Coupled Implicit Method for Thermo-Chemical Nonequilibrium Air at Sub-Orbital Flight Speeds. AIAA-89-1974, June 1989.
- 15. Netterfield, M. P.: Hypersonic Aerothermodynamic Computations Using a Point-Implicit TVD Method. Aerothermodynamics for Space Vehicles, ESA-SP-318, pp. 259-266.
- 16. Coquel, F.; Joly, V.; Marmignon, C.; and Flament, C.: Numerical Simulation of Thermochemical Non-Equilibrium Viscous Flows Around Reentry Bodies. Acrothermodynamics for Space Vehicles, ESA-SP-318, 1991, pp. 447-452.
- 17. Gnoffo, Peter A.; Hartung, Lin C.; and Greendyke, Robert B.: Heating Analysis for a Lunar Transfer Vehicle at Near-Equilibrium Flow Conditions. AIAA-93-0270, Jan. 1993.
- 18. Gnoffo, Peter A.: Asynchronous, Macrotasked Relaxation Strategies for the Solution of Viscous, Hypersonic Flows. AIAA-91-1579, June 1991.
- 19. Liu, Yen; and Vinokur, Marcel: Equilibrium Gas Flow Computations. I. Accurate and Efficient Calculation of Equilibrium Gas Properties. AIAA-89-1736, June 1989.
- 20. Srinivasan, S.; Tannehill, J. C.; and Weilmuenster, K. J.: Simplified Curve Fits for the Thermodynamic Properties of Equilibrium Air. NASA RP-1181, 1987.
- 21. Stewart, D. A.; Leiser, D. B.; Smith, M.; and Kolodziej, P.: Thermal Response of Integral, Multicomponent Composite Thermal Protection Systems, AIAA-85-1056, June 1985.

22. Zoby, E. V.; Gupta, R. N.; and Simmonds, A. L.: Temperature-Dependent Reaction Rate Expressions for Oxygen Recombination. Thermal Design of Acroassisted Orbital Transfer Vehicles, H. F. Nelson, ed., AIAA, 1985, pp. 445-464.

س ک

- 23. Scott, Carl D.: Catalytic Recombination of Nitrogen and Oxygen on High-Temperature Reusable Surface Insulation. Aerothermodynamics and Planetary Entry, A. L. Crosbie, ed., Vol. 77, Progress in Astronautics and Aeronautics, 1980, pp. 192-212.
- 24. Cebeci, Tuncer: Behavior of Turbulent Flow Near a Porous Wall With Pressure Gradient. AIAA J., vol. 8. no. 12, Dec. 1970, pp. 2152-2156.
- 25. Baldwin, Barret; and Lomax, Harvard: Thin-Layer Approximation and Algebraic Model for Separated Turbulent Flows. AIAA-78-257, Jan. 1978.
- 26. Cheatwood, F. McNeil; DeJarnette, Fred R.; and Hamilton, H. Harris, II: Geometrical Description for a Proposed Aeroassist Flight Experiment Vehicle. NASA TM-87714, 1986.
- 27. Tecplot<sup>TM</sup> Version 6 User's Manual. Amteck Engineering Inc., 1993.
- 28. Gnoffo, Peter A.; Weilmuenster, K. J.; and Alter, Stephen J.: A Multiblock Analysis for Shuttle Orbiter Re-entry Heating From Mach 24 to Mach 12. AIAA-93-2813, July 1993.
- 29. Hartung, Lin C.: Development of a Nonequilibrium Radiative Heating Prediction Method for Coupled Flowfield Solutions. J. Thermophys. & Heat Transf., vol. 6, no. 4, Oct.-Dec. 1992, pp. 618-625.
- 30. Chambers, Lin Hartung: Predicting Radiative Heat Transfer in Thermochemical Nonequilibrium Flow Fields-Theory and User's Manual for the LORAN Code. NASA TM-4564, 1994.
- 31. Hartung, Lin C.; Mitcheltree, Robert A.; and Gnoffo, Peter A.: Coupled Radiation Effects in Thermochemical Nonequilibrium Shock-Capturing Flowfield Calculations. AIAA-92-2868, July 1992.
- 32. Gnoffo, Peter A.: Point-Implicit Relaxation Strategies for Viscous, Hypersonic Flows. Computational Methods in Hypersonic Aerodynamics, Mech. Publ./Kluwer Acad. Publ., 1992, pp. 115-151.
- 33. Thareja, Rajiv R.; Stewart, James R.; Hassan, Obey; Morgan, Ken; and Peraire, Jaime: A Point Implicit Unstructured Grid Solver for the Euler and Navier-Stokes Equations. AIAA-88-0036. Jan. 1988.
- 34. Park, Chul: Nonequilibrium Hypersonic Aerothermodynamics. John Wiley & Sons, Inc., 1990.
- 35. Harten, Ami: High Resolution Schemes for Hyperbolic Conservation Laws. J. Comput. Phys., vol. 49, no. 2. Feb. 1983, pp. 357-393.
- 36. Yee, H. C.; Klopfer, G. H.; and Montagné, J.-L.: High-Resolution Shock-Capturing Schemes for Inviscid and Viscous Hypersonic Flows. NASA TM-100097, 1988.
- 37. Yee, H. C.: On Symmetric and Upwind TVD Schemes. NASA TM-86842, 1985.
- 38. Yee, H. C.: Construction of Explicit and Implicit Symmetric TVD Schemes and Their Applications. J. Comput. Phys., vol. 68, no. 1, Jan. 1987, pp. 151-179.
- 39. Wang, Z.; and Richards, B. E.: High Resolution Schemes for Steady Flow Computation. J. Comput. Phys., vol. 97, Nov. 1991, pp. 53-72.
- 40. Park, Chul: Review of Chemical-Kinetic Problems of Future NASA Missions. I-Earth Entries. J. Thermophys. & Heat Transf., vol. 7, no. 3, July-Sept. 1993, pp. 385-398.
- 41. Millikan, Roger C.; and White, Donald R.: Systematics of Vibrational Relaxation, J. Chem. Phys., vol. 39, no. 12, Dec. 15, 1963, pp. 3209-3213.
- 42. Vinokur, Marcel: Flux Jacobian Matrices and Generalized Roe Average for an Equilibrium Real Gas. NASA CR-177512, 1988.
- 43. Liu, Yen; and Vinokur, Marcel: Upwind Algorithms for General Thermo-Chemical Nonequilibrium Flows. AIAA-89-0201, Jan. 1989.
- 44. Grossman, B.; and Cinnella, P.: The Development of Flux-Split Algorithms for Flows With Non-Equilibrium Thermodynamics and Chemical Reactions. AIAA-88-3596, July 1988.
- 45. Gnoffo, Peter A.; McCandless, Ronald S.; and Yee, H. C.: Enhancements to Program LAURA for Computation of Three-Dimensional Hypersonic Flow, AIAA-87-0280, Jan. 1987.
- 46. Dunn, Michael G.; and Kang, Sang-Wook: Theoretical and Experimental Studies of Reentry Plasmas. NASA CR-2232, 1973.
- 47. Gupta, Roop N.; Yos, Jerrold M.; Thompson, Richard A.; and Lee, Kam-Pui: A Review of Reaction Rates and Thermodynamic and Transport Properties for an 11-Species Air Model for Chemical and Thermal Nonequilibrium Calculations to 30000 K. NASA RP-1232, 1990.

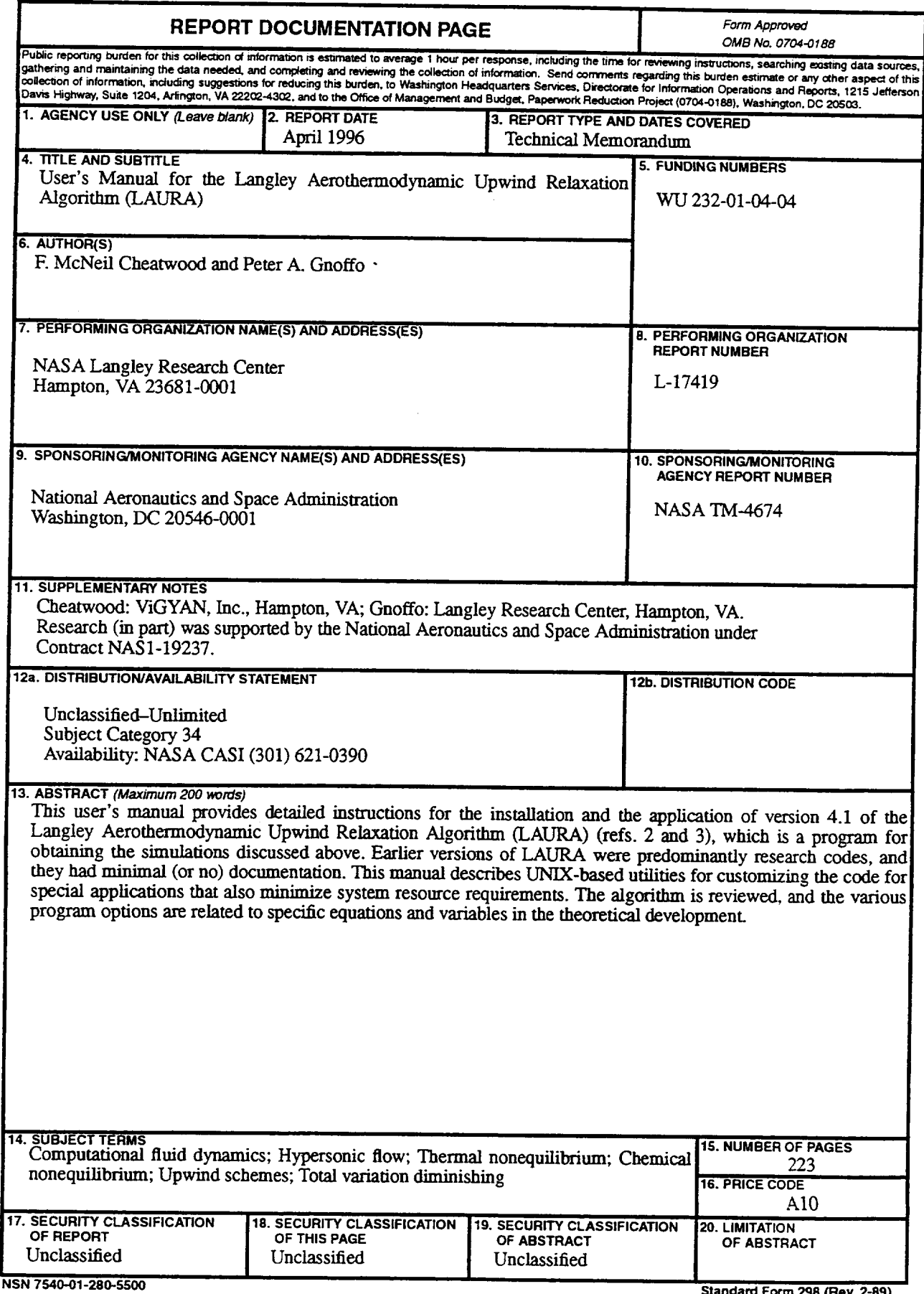

 $\cdots \cdots \cdots \cdots$ 

 $\bar{\psi}$  ,  $\bar{\psi}$ 

 $\label{eq:2.1} \frac{1}{\sqrt{2}}\int_{\mathbb{R}^3}\frac{1}{\sqrt{2}}\left(\frac{1}{\sqrt{2}}\right)^2\frac{1}{\sqrt{2}}\left(\frac{1}{\sqrt{2}}\right)^2\frac{1}{\sqrt{2}}\left(\frac{1}{\sqrt{2}}\right)^2\frac{1}{\sqrt{2}}\left(\frac{1}{\sqrt{2}}\right)^2\frac{1}{\sqrt{2}}\left(\frac{1}{\sqrt{2}}\right)^2\frac{1}{\sqrt{2}}\frac{1}{\sqrt{2}}\frac{1}{\sqrt{2}}\frac{1}{\sqrt{2}}\frac{1}{\sqrt{2}}\frac{1}{\sqrt{2}}$  $\frac{1}{\sqrt{2}}$  $\label{eq:2.1} \frac{1}{\sqrt{2}}\left(\frac{1}{\sqrt{2}}\right)^{2} \left(\frac{1}{\sqrt{2}}\right)^{2} \left(\frac{1}{\sqrt{2}}\right)^{2} \left(\frac{1}{\sqrt{2}}\right)^{2} \left(\frac{1}{\sqrt{2}}\right)^{2} \left(\frac{1}{\sqrt{2}}\right)^{2} \left(\frac{1}{\sqrt{2}}\right)^{2} \left(\frac{1}{\sqrt{2}}\right)^{2} \left(\frac{1}{\sqrt{2}}\right)^{2} \left(\frac{1}{\sqrt{2}}\right)^{2} \left(\frac{1}{\sqrt{2}}\right)^{2} \left(\$  $\label{eq:2.1} \mathcal{L}(\mathcal{L}^{\text{max}}_{\mathcal{L}}(\mathcal{L}^{\text{max}}_{\mathcal{L}}),\mathcal{L}^{\text{max}}_{\mathcal{L}}(\mathcal{L}^{\text{max}}_{\mathcal{L}}))$ 

 $\mathcal{L}(\mathcal{A})$  .

 $\mathbf{S}^{(1)}$  and  $\mathbf{S}^{(2)}$  and  $\mathbf{S}^{(1)}$ 

 $\label{eq:2.1} \frac{1}{\sqrt{2}}\int_{\mathbb{R}^3}\frac{1}{\sqrt{2}}\left(\frac{1}{\sqrt{2}}\right)^2\frac{1}{\sqrt{2}}\left(\frac{1}{\sqrt{2}}\right)^2\frac{1}{\sqrt{2}}\left(\frac{1}{\sqrt{2}}\right)^2\frac{1}{\sqrt{2}}\left(\frac{1}{\sqrt{2}}\right)^2\frac{1}{\sqrt{2}}\left(\frac{1}{\sqrt{2}}\right)^2\frac{1}{\sqrt{2}}\frac{1}{\sqrt{2}}\frac{1}{\sqrt{2}}\frac{1}{\sqrt{2}}\frac{1}{\sqrt{2}}\frac{1}{\sqrt{2}}$